## **คู่มือการปฏิบัติงาน (Work Manual)**

**กระบวนการบริหารการวิจัยที่ได้รับทุนอุดหนุนการวิจัย เงินรายได้ส่วนงาน คณะวิทยาการสารสนเทศ มหาวิทยาลัยบูรพา**

> **โดย นางสาวปัทมา วชิรพันธุ์ คณะวิทยาการสารสนเทศ มหาวิทยาลัยบูรพา**

# **คู่มือการปฏิบัติงาน (Work Manual) กระบวนการบริหารการวิจัยที่ได้รับทุนอุดหนุนการวิจัย เงินรายได้ส่วนงาน คณะวิทยาการสารสนเทศ มหาวิทยาลัยบูรพา ของ นางสาวปัทมา วชิรพันธุ์ คณะวิทยาการสารสนเทศ มหาวิทยาลัยบูรพา** คณะวิทยาการสารสนเทศ มหาวิทยาลัยบูรพา มีนาคม 2566

คู่มือการปฏิบัติงาน กระบวนการบริหารการวิจัยที่ได้รับทุนอุดหนุนการวิจัยเงินรายได้ ้ ส่วนงาน คณะวิทยาการสารสนเทศ ฉบับนี้ จัดทำขึ้นโดยมีวัตถุประสงค์เพื่อให้ผู้รับทุน ผู้ประสานงานวิจัย งานการเงินและบัญชี รวมทั้งบุคลากรคณะวิทยาการสารสนเทศ มหาวิทยาลัยบูรพา ได้ศึกษาและใช้เป็นแนวปฏิบัติในการบริหารการวิจัยได้ถูกต้องตามประกาศมหาวิทยาลัยบูรพา ผู้จัดท าขอขอบพระคุณคณะผู้บริหารคณะวิทยาการสารสนเทศ และผู้ปฏิบัติงานสาย ้ สนับสนุนทุกท่านเป็นอย่างสูง ที่เป็นแรงผลักดันในการจัดทำคู่มือฉบับนี้ และหวังเป็นอย่างยิ่งว่าคู่มือ การปฏิบัติงานฉบับนี้ จะเป็นประโยชน์ต่อการบริหารการวิจัยที่ได้รับทุนอุดหนุนการวิจัยเงินรายได้ส่วน งาน คณะวิทยาการสารสนเทศ

> นางสาวปัทมา วชิรพันธุ์ นักวิชาการเงินและบัญชีปฏิบัติการ มีนาคม ๒๕๖๖

### **สารบัญ**

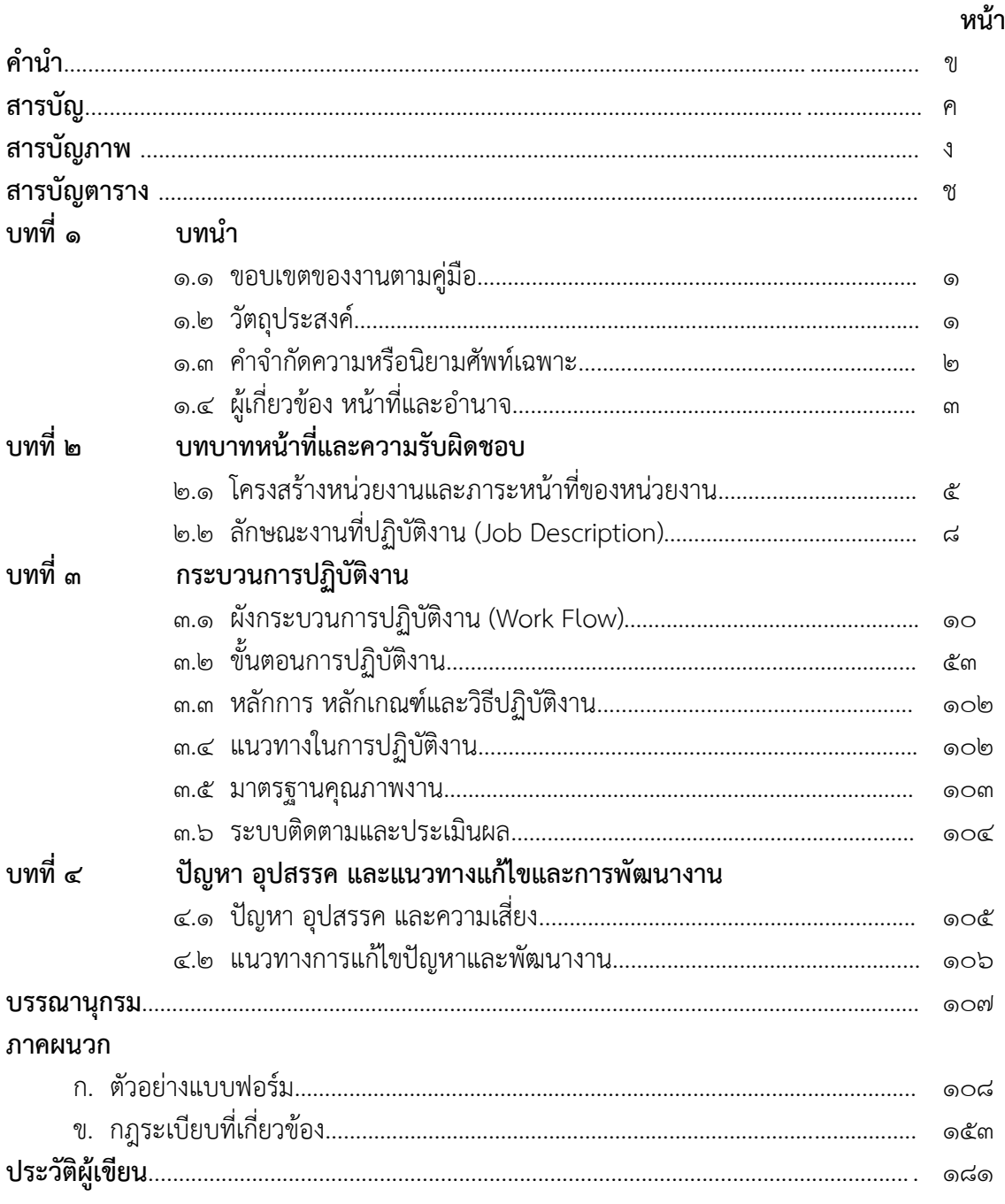

#### **สารบัญภาพ**

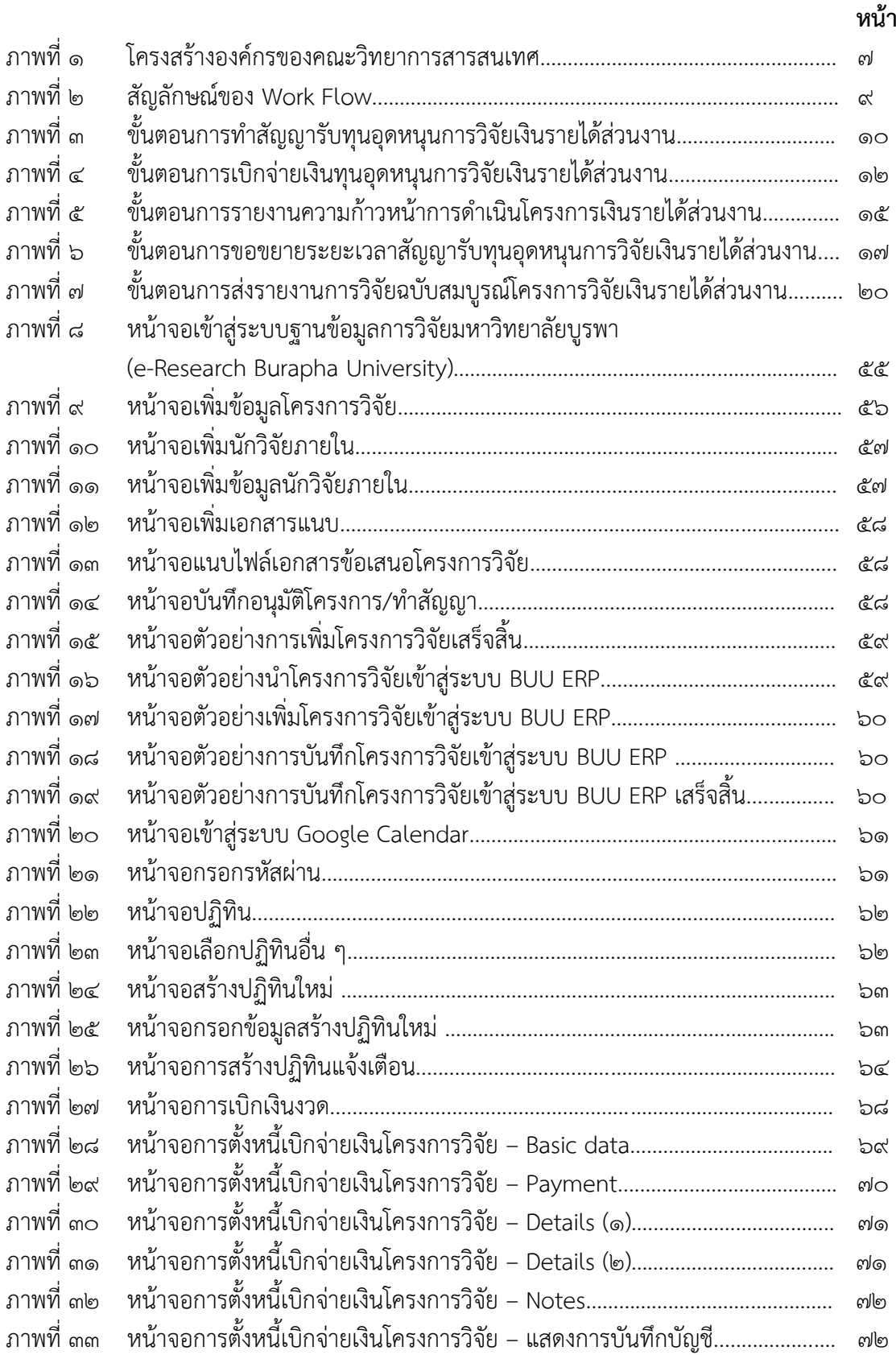

#### **สารบัญภาพ (ต่อ)**

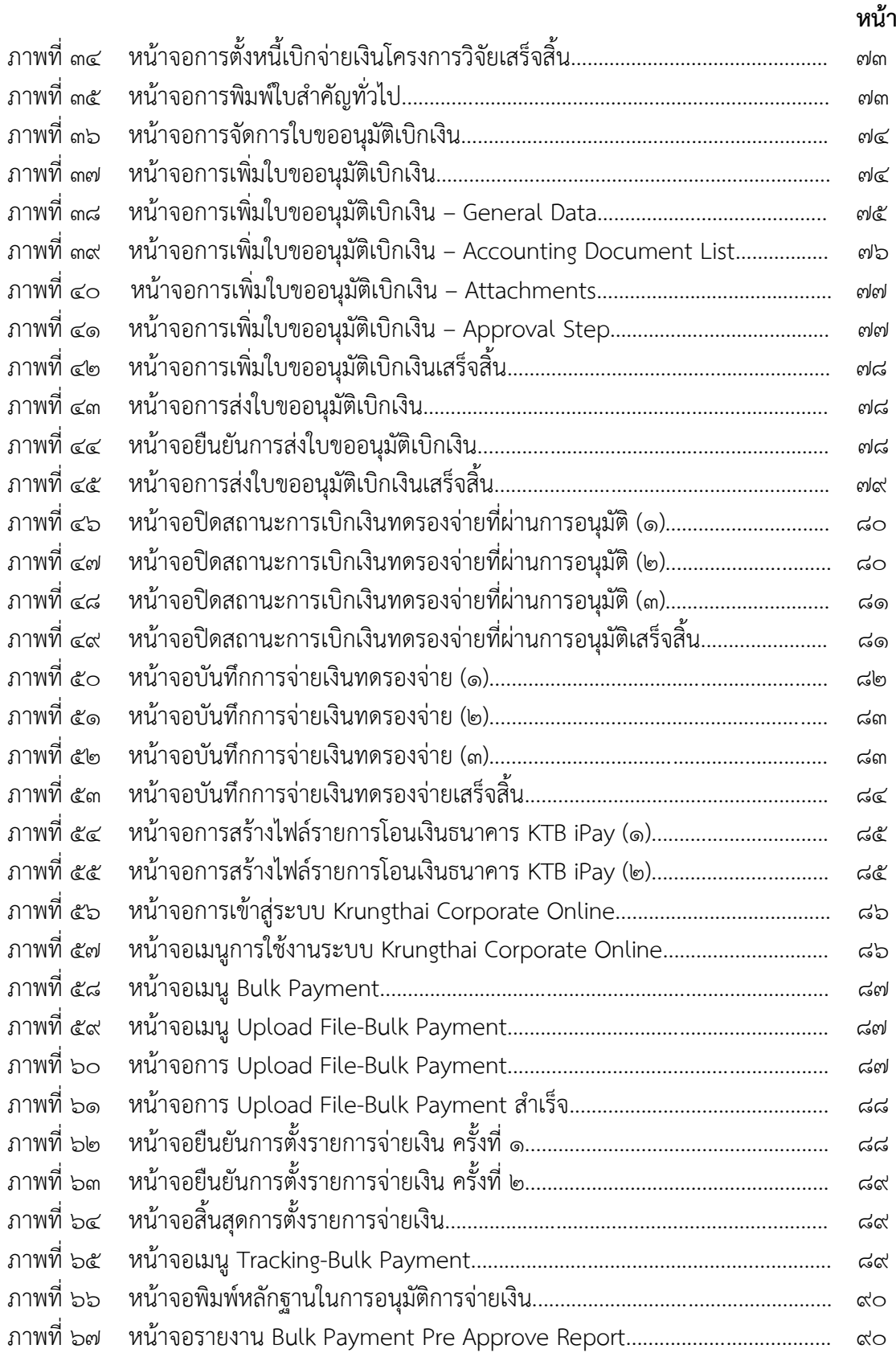

#### **สารบัญภาพ (ต่อ)**

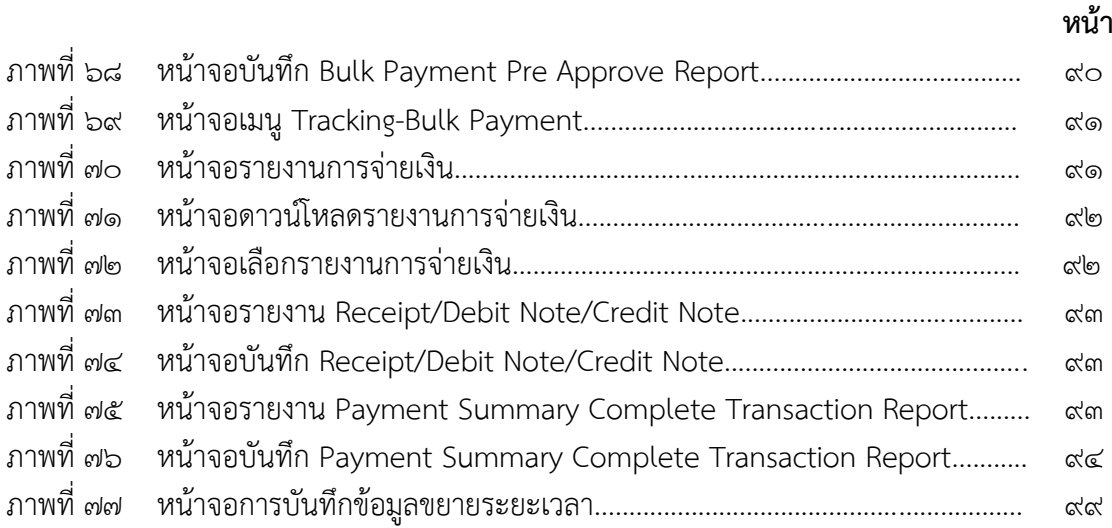

#### **สารบัญตาราง**

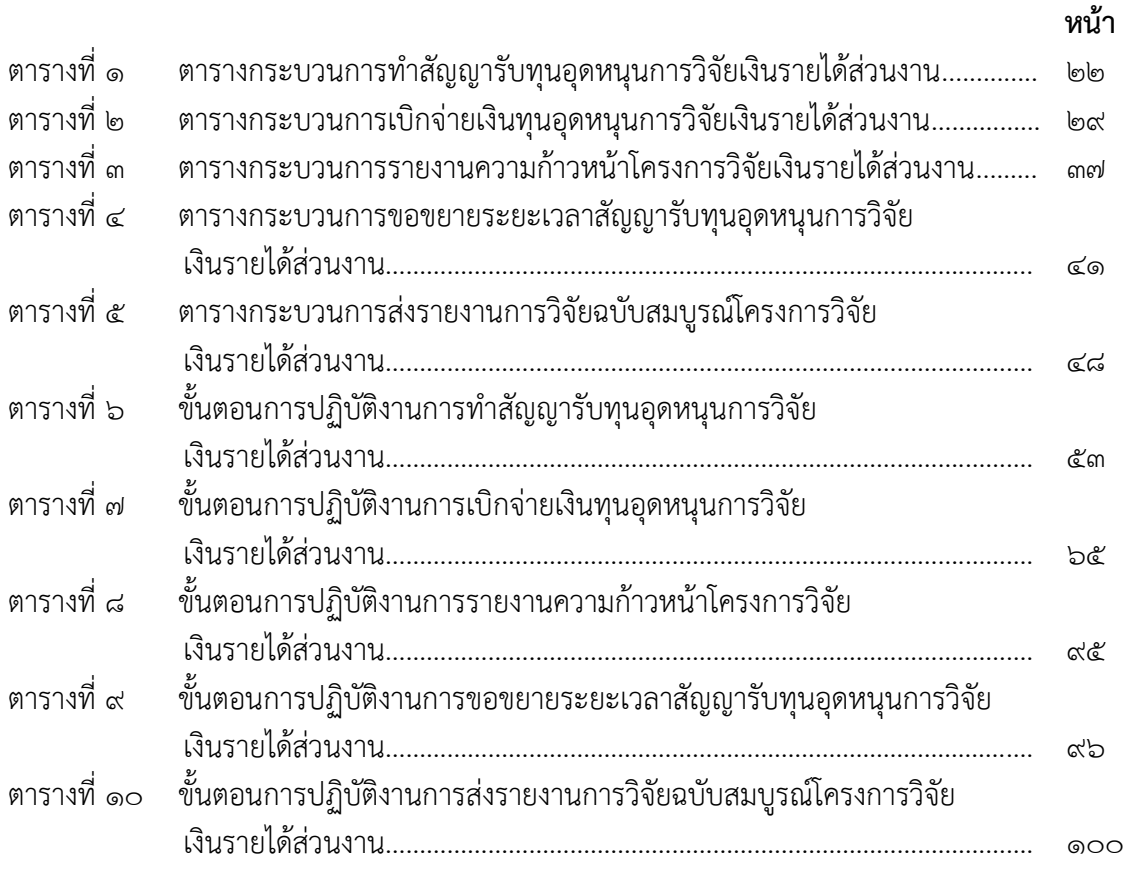

#### **บทที่ ๑ บทน า**

#### **๑.๑ ขอบเขตของงานตามคู่มือ**

คู่มือกระบวนการบริหารการวิจัยที่ได้รับทุนอุดหนุนการวิจัยเงินรายได้ส่วนงาน คณะวิทยาการสารสนเทศฉบับนี้ จัดท าขึ้นโดยมีจุดมุ่งหมายให้หัวหน้าโครงการวิจัย ผู้รับทุนวิจัย ผู้ประสานงานวิจัย รวมทั้งบุคลากรคณะวิทยาการสารสนเทศ มหาวิทยาลัยบูรพา ได้ศึกษาและใช้เป็น แนวปฏิบัติในการบริหารการวิจัยได้ถูกต้องตามประกาศมหาวิทยาลัยบูรพา อันได้แก่

- 1. ประกาศมหาวิทยาลัยบูรพา ที่ 0557/2563 เรื่อง หลักเกณฑ์และแนวปฏิบัติ ในการบริหารจัดการงานวิจัยและนวัตกรรม พ.ศ. ๒๕๖๓
- 2. ประกาศมหาวิทยาลัยบูรพา ที่ 0844/2559 เรื่อง หลักเกณฑ์ อัตรา และ แนวปฏิบัติการเบิกจ่ายเงินอุดหนุนโครงการวิจัย ประเภทงบประมาณเงินรายได้ จากเงินอุดหนุนรัฐบาล มหาวิทยาลัยบูรพา พ.ศ. ๒๕๕๙
- 3. ประกาศมหาวิทยาลัยบูรพา เรื่อง หลักเกณฑ์การจ่ายเงินอุดหนุนการผลิตสื่อ พ.ศ. ๒๕๕๓
- ๔. ประกาศมหาวิทยาลัยบูรพา ที่ ๐๙๕๒/๒๕๖๒ เรื่อง หลักเกณฑ์การพิจารณา ขอขยายระยะเวลาสัญญารับทุนอุดหนุนการวิจัย มหาวิทยาลัยบูรพา พ.ศ. โต๕๖โต

คู่มือการปฏิบัติงานนี้ จะเป็นปัจจัยสำคัญประการหนึ่งที่ช่วยสนับสนุนให้ผู้รับทุน วิจัย ผู้ประสานงานวิจัย และผู้ที่เกี่ยวข้อง สามารถปฏิบัติตามได้เริ่มตั้งแต่กระบวนการขั้นตอน ดำเนินการทำสัญญารับทุน การขอเบิกจ่ายเงิน การรายงานความก้าวหน้าการดำเนินโครงการวิจัย การขอขยายระยะเวลาของสัญญาขอรับทุน และรายงานการวิจัยฉบับสมบูรณ์ได้ส าเร็จลุล่วงอย่างมี คุณภาพและประสิทธิภาพสูงสุด

#### **๑.๒ วัตถุประสงค์**

1.2.1 เพื่อสร้างความรู้ความเข้าใจในหลักการและกระบวนการขั้นตอนการบริหาร การวิจัยที่ได้รับทุนอุดหนุนการวิจัยเงินรายได้ส่วนงานงาน คณะวิทยาการสารสนเทศ แก่หัวหน้า โครงการวิจัย ผู้ประสานงานวิจัย งานการเงินและบัญชี และคณะกรรมการวิจัยประจำส่วนงาน คณะวิทยาการสารสนเทศ ให้ปฏิบัติตามหลักเกณฑ์และแนวปฏิบัติในการบริหารจัดการงานวิจัยและ นวัตกรรมของมหาวิทยาลัยบูรพา และคณะวิทยาการสารสนเทศ

1.2.2 เพื่อให้การเบิกจ่ายเงินทุนอุดหนุนการวิจัยเงินรายได้ส่วนงานคณะวิทยาการ สารสนเทศ มหาวิทยาลัยบูรพา เป็นไปด้วยความถูกต้องตามหลักเกณฑ์และแนวปฏิบัติการเบิก จ่ายเงินอุดหนุนโครงการวิจัย

๑.๒.๓ เพื่อให้การบริหารการวิจัยที่ได้รับทุนอุดหนุนการวิจัยเงินรายได้ส่วนงาน คณะวิทยาการสารสนเทศ มหาวิทยาลัยบูรพา ด าเนินงานอย่างถูกต้องเป็นไปในทิศทางเดียวกัน

ด.๒.๔ เพื่อนำไปสู่การปรับการดำเนินงาน การสนับสนุนการดำเนินงานในช่วงเวลา ู้ที่เหมาะสม และควบคุมกระบวนการดำเนินงานให้เป็นไปตามเป้าหมายและวัตถุประสงค์ที่ได้กำหนด ไว้เพื่อลดข้อผิดพลาดจากการทำงานที่ไม่เป็นระบบ

1.2.5 เพื่อใช้เป็นเอกสารอ้างอิงในการปฏิบัติงานการบริหารการวิจัยที่ได้รับ ิ ทุนอุดหนุนการวิจัยเงินรายได้ส่วนงาน คณะวิทยาการสารสนเทศ ซึ่งแสดงวิธีการทำงานที่สามารถ ถ่ายทอดให้กับบุคลากรที่เข้ามาปฏิบัติงานใหม่พัฒนากระบวนการทำงานอย่างเป็นมืออาชีพ ได้รับรู้ และเข้าใจถึงวิธีการปฏิบัติงานและใช้ประโยชน์จากกระบวนการที่มีอยู่อย่างเหมาะสม

#### **๑.๓ ค าจ ากัดความหรือนิยามศัพท์เฉพาะ**

ประกาศฯ หมายความว่า ประกาศมหาวิทยาลัยบูรพา มหาวิทยาลัย หมายความว่า มหาวิทยาลัยบูรพา

ส่วนงาน หมายความว่า ส่วนงานตามมาตรา ๙ แห่งพระราชบัญญัติมหาวิทยาลัย บูรพา พ.ศ. ๒๕๕๐

คณะฯ หมายความว่า คณะวิทยาการสารสนเทศ มหาวิทยาลัยบูรพา

คณะกรรมการบริหารการวิจัยและนวัตกรรม หมายความว่า คณะกรรมการบริหาร การวิจัยและนวัตกรรมมหาวิทยาลัยบูรพา

คณะกรรมการประจำส่วนงาน หมายความว่า คณะกรรมการประจำคณะวิทยาการ สารสนเทศ มหาวิทยาลัยบูรพา

คณะกรรมการวิจัยประจ าส่วนงาน หมายความว่า คณะกรรมการที่คณะกรรมการ ประจ าส่วนงานคณะวิทยาการสารสนเทศ มหาวิทยาลัยบูรพา มอบหมายให้พิจารณากลั่นกรองด้าน วิจัยของส่วนงาน

คณบดี หมายความว่า หัวหน้าส่วนงาน ผู้บังคับบัญชา ปฏิบัติหน้าที่รับผิดชอบงาน ของส่วนงานนั้น ตามมาตรา ๙ แห่งพระราชบัญญัติ มหาวิทยาลัยบูรพา พ.ศ. ๒๕๕๐

หัวหน้าส่วนงาน หมายความว่า คณบดีคณะวิทยาการสารสนเทศ หรือรองคณบดี ผู้รับมอบอำนาจช่วง

รองคณบดี หมายความว่า รองหัวหน้าส่วนงาน ตามมาตรา ๓๖ แห่งพระราชบัญญัติ มหาวิทยาลัยบรพา พ.ศ. ๒๕๕๐

กองบริหารการวิจัยฯ หมายความว่า กองบริหารการวิจัยและนวัตกรรม

การวิจัย หมายความว่า งานวิจัย งานสร้างสรรค์ สิ่งประดิษฐ์ และนวัตกรรม งานวิจัย หมายความว่า ผลงานวิชาการที่เป็นงานศึกษาค้นคว้าหาความรู้ ความจริง

อย่างเป็นระบบด้วยวิทยาการวิจัยที่เป็นที่ยอมรับในแต่ละศาสตร์ที่เกี่ยวข้อง เพื่อให้ได้มาซึ่งองค์ ้ความรู้ใหม่ หรือข้อค้นพบใหม่ หรือแนวทางปฏิบัติใหม่ ที่เป็นข้อมูลคำตอบหรือข้อสรุปที่รวม ้จะนำไปสู่ความก้าวหน้าทางวิชาการ หรือเอื้อต่อการนำผลงานที่เกิดขึ้นไปใช้ให้เกิดประโยชน์ต่อชุมชน สังคม และช่วยเพิ่มขีดความสามารถในการแข่งขันของประเทศ

ผู้ให้ทุน หมายความว่า คณะวิทยาการสารสนเทศ มหาวิทยาลัยบูรพา

ผู้รับทุน หมายความว่า หัวหน้าโครงการวิจัยที่รับทุนอุดหนุนการวิจัยเงินรายได้ คณะวิทยาการสารสนเทศ มหาวิทยาลัยบูรพา

ผู้ประสานงานวิจัย หมายความว่า เจ้าหน้าที่ที่ได้มอบหมายให้ทำหน้าที่ประสานงาน ที่เกี่ยวข้องด้านการวิจัย

> หัวหน้าโครงการวิจัย หมายถึง หัวหน้าโครงการวิจัยของโครงการวิจัยนั้น ๆ Google Calendar หมายความว่า เว็บแอปพลิเคชั่นสำหรับบริหารตารางเวลา

E-mail หมายความว่า จดหมายอิเล็กทรอนิกส์หรือไปรษณีย์อิเล็กทรอนิกส์ คือ วิธีการหนึ่งของการแลกเปลี่ยนข้อความแบบดิจิทัล ซึ่งออกแบบขึ้นเพื่อให้มนุษย์ใช้เป็นหลัก ข้อความ นั้นจะต้องประกอบด้วยเนื้อหา ที่อยู่ของผู้ส่ง และที่อยู่ของผู้รับ เป็นอย่างน้อย

#### **๑.๔ ผู้เกี่ยวข้อง หน้าที่และอ านาจ**

ในส่วนนี้จะเป็นการระบุถึงหน้าที่และความรับผิดชอบของผู้ที่มีส่วนเกี่ยวข้องกับ กระบวนการบริหารการวิจัยที่ได้รับทุนอุดหนุนการวิจัยเงินรายได้ส่วนงาน คณะวิทยาการสารสนเทศ 1. คณะกรรมการบริหารการวิจัยและนวัตกรรม มีหน้าที่อนุมัติการขอขยาย ระยะเวลาของสัญญาครั้งที่ ๓ และครั้งที่ ๔

่ ๒. รองอธิการบดีฝ่ายวิจัยและนวัตกรรม ผู้รับมอบอำนาจจากอธิการบดี มีหน้าที่ ลงนามรับทราบการให้ทุนอุดหนุนการวิจัย การรายงานความก้าวหน้าการดำเนินโครงการวิจัย รายงานการวิจัยฉบับสมบูรณ์ ลงนามพิจารณาอนุมัติการขอขยายระยะเวลาของสัญญาครั้งที่ ๑ และ ครั้งที่ 1๓

. คณะกรรมการวิจัยประจำส่วนงาน มีหน้าที่พิจารณากลั่นกรองด้านวิจัยของ ส่วนงานตามประกาศมหาวิทยาลัยบูรพา พิจารณาจัดสรรทุนอุดหนุนการวิจัยของส่วนงาน พิจารณา เสนอความเห็นรายงานความก้าวหน้า การขอขยายระยะเวลาของสัญญาขอรับทุนและรายงานการ วิจัยฉบับสมบูรณ์ เพื่อให้หัวหน้าส่วนงานเป็นผู้พิจารณาอนุมัติ

๔. หัวหน้าส่วนงานหรือคณบดี เป็นผู้รับมอบอำนาจจากอธิการบดี มีหน้าที่ลงนาม ่ ในเอกสารที่เกี่ยวข้องกับการทำสัญญารับทุนจากเงินอุดหนุนการวิจัย งบประมาณเงินรายได้ส่วนงาน อนุมัติรายงานความก้าวหน้า การขอขยายระยะเวลาของสัญญาขอรับทุน และรายงานการวิจัยฉบับ ้สมบูรณ์ ซึ่งผ่านการเห็นชอบจากคณะกรรมการวิจัยประจำส่วนงาน พิจารณาอนุมัติการขอเบิกเงิน อุดหนุนทุนวิจัย

่ ๕. รองคณบดีที่ได้รับมอบหมาย มีหน้าที่ กำกับ ดูแล และสั่งการเกี่ยวกับงานวิจัย ้ และงานการเงินและบัญชี ตามที่คณบดีคณะวิทยาการสารสนเทศ มอบอำนาจช่วงให้รองคณบดี ปฏิบัติการแทน

้ ๖. ผู้รับทุน มีหน้าที่ ปฏิบัติตามประกาศมหาวิทยาลัยบูรพาในการดำเนินโครงการ ้วิจัย ดำเนินการทำสัญญารับทุน การขอเบิกจ่ายเงิน การรายงานความก้าวหน้าการดำเนินโครงการ วิจัย การขอขยายระยะเวลาของสัญญาขอรับทุนและรายงานการวิจัยฉบับสมบูรณ์

7. ผู้ประสานงานวิจัย มีหน้าที่ สนับสนุน ติดตาม ให้ผู้รับทุนสามารถปฏิบัติตาม ประกาศมหาวิทยาลัยบูรพาได้ตั้งแต่ขั้นตอนการท าสัญญารับทุน การขอเบิกจ่ายเงิน การรายงาน ความก้าวหน้าการดำเนินโครงการวิจัย การขอขยายระยะเวลาของสัญญาขอรับทุนและรายงานการ วิจัยฉบับสมบูรณ์ให้ส าเร็จลุล่วงอย่างมีประสิทธิภาพ

ส. นักวิชาการเงินและบัญชี มีหน้าที่ ดำเนินการตรวจสอบเอกสารการขอเบิกเงิน ้อุดหนุนทุนวิจัยเงินรายได้ส่วนงาน เสนอขออนุมัติเอกสารด้านการเงิน และการดำเนินการจ่ายเงิน ให้กับผู้รับทุน

9. นักวิชาการศึกษา มีหน้าที่ ตรวจสอบเอกสารด้านการวิจัยและเสนอรองอธิการบดี ฝ่ายวิจัยและนวัตกรรมพิจารณาและแจ้งมติส่งกลับคณะวิทยาการสารสนเทศ

#### **บทที่ 2 บทบาทและหน้าที่ความรับผิดชอบ**

#### **๒.๑ โครงสร้างหน่วยงานและภาระหน้าที่ของหน่วยงาน**

คณะวิทยาการสารสนเทศ มหาวิทยาลัยบูรพา จัดตั้งขึ้นตามประกาศมหาวิทยาลัย ้ บูรพา เรื่อง การจัดตั้งส่วนงาน และภาระหน้าที่ของส่วนงาน (ฉบับที่ ๕) พ.ศ. ๒๕๕๒ ฉบับลงวันที่ 20 พฤศจิกายน พ.ศ. 2552 โดยการยกฐานะจากภาควิชาวิทยาการคอมพิวเตอร์ คณะวิทยาศาสตร์ (จัดตั้งเมื่อวันที่ ๔ ตุลาคม พ.ศ. ๒๕๓๖) และได้ลงประกาศในราชกิจจานุเบกษา หน้า ๒๗ เล่มที่ ๑๒๖ ้ ตอนพิเศษ ๑๗๘ ง เมื่อวันที่ ๙ ธันวาคม ๒๕๕๒ โดยทำหน้าที่ใหการศึกษา พัฒนา ค้นคว้า วิจัย และ ผลิตบัณฑิตระดับปริญญาตรีในสาขาวิชาวิทยาการคอมพิวเตอร์ สาขาวิชาสาขาวิชาเทคโนโลยี สารสนเทศเพื่ออุตสาหกรรมดิจิทัล สาขาวิชาวิศวกรรมซอฟต์แวร์ สาขาวิชาปัญญาประดิษฐ์ประยุกต์ และเทคโนโลยีอัจฉริยะและบัณฑิตศึกษาในสาขาวิชาวิทยาการข้อมูล

คณะฯ เปิดการศึกษาด้านวิทยาการสารสนเทศทั้งในระดับปริญญาตรี โท และเอก โดยในระดับปริญญาตรีจำนวน ๔ หลักสูตรคือ (๑) หลักสูตรวิทยาศาสตรบัณฑิต (วิทยาการ คอมพิวเตอร์) เป็นศาสตร์เกี่ยวกับการศึกษาค้นคว้าทฤษฎีการคำนวณสำหรับคอมพิวเตอร์ และทฤษฎี การประมวลผลสารสนเทศ ทั้งด้านซอฟต์แวร์ ฮาร์ดแวร์ และ เครือข่าย ประกอบด้วยหลายหัวข้อ ที่เกี่ยวข้อง เช่น การวิเคราะห์และสังเคราะห์ขั้นตอนวิธี ทฤษฎีภาษาโปรแกรม ทฤษฎีการพัฒนา ซอฟต์แวร์ ทฤษฎีฮาร์ดแวร์คอมพิวเตอร์ และทฤษฎีเครือข่าย (2) หลักสูตรวิทยาศาสตรบัณฑิต (เทคโนโลยีสารสนเทศเพื่ออุตสาหกรรมดิจิทัล) เป็นศาสตร์เกี่ยวกับการประยุกต์ใช้เทคโนโลยีในการ ประมวลผลสารสนเทศ ซึ่งครอบคลุมถึงการรับ-ส่ง การแปลง การจัดเก็บ การประมวลผล และการ ้ค้นคว้าสารสนเทศ เป็นการประยุกต์ใช้ทฤษฎีและขั้นตอนวิธีจากวิทยาการคอมพิวเตอร์ในการทำงาน การศึกษาอุปกรณ์ต่าง ๆ ทางเทคโนโลยีสารสนเทศ การวางโครงสร้างสถาปัตยกรรมองค์กรด้วย เทคโนโลยีสารสนเทศอย่างมีประสิทธิภาพสูงสุดกับสังคม ธุรกิจ องค์กร หรืออุตสาหกรรม (3) หลักสูตรวิทยาศาสตรบัณฑิต (วิศวกรรมซอฟต์แวร์) เป็นศาสตร์เกี่ยวกับวิศวกรรมด้านซอฟต์แวร์ เกี่ยวข้องกับการใช้กระบวนการทางวิศวกรรมในการดูแลการผลิตซอฟต์แวร์ที่สามารถปฏิบัติงานตาม ้ เป้าหมายภายใต้เงื่อนไขที่กำหนด โดยเริ่มตั้งแต่การเก็บความต้องการ การตั้งเป้าหมายของระบบ การออกแบบ กระบวนการพัฒนา การตรวจสอบ การประเมินผล การติดตามโครงการ การประเมิน ต้นทุน การรักษาความปลอดภัย ไปจนถึงการคิดราคาซอฟต์แวร์ (๔) หลักสูตรวิทยาศาสตรบัณฑิต (ปัญญาประดิษฐ์ประยุกต์และเทคโนโลยีอัจฉริยะ) ได้พัฒนาขึ้นเพื่อตอบสนองต่อความต้องการ บุคลากรด้านเทคโนโลยีสารสนเทศเพื่อการเปลี่ยนรูปองค์การไปสู่องค์กรอัจฉริยะที่ขับเคลื่อนด้วย ข้อมูล (Data-driven Business) บนพื้นฐานของเทคโนโลยีปัญญาประดิษฐ์ ตลอดถึงการพัฒนา ก าลังคนในธุรกิจดิจิทัล และระบบอัจฉริยะ เช่น โรงงานอัจฉริยะ (Smart Factory), เกษตรอัจฉริยะ (Smart Agriculture), ฟาร์มอัจฉริยะ (Smart Farming), เมืองอัจฉริยะ (Smart City), การบริการ

อัจฉริยะ (Smart Services), การท่องเที่ยวอัจฉริยะ (Smart Tourisms) และโลจิสติกส์อัจฉริยะ (Smart Logistics) สอดคล้องกับโครงการเขตพัฒนาพิเศษภาคตะวันออก (EEC) ภายใต้แผน ยุทธศาสตร์ประเทศไทย ๔.๐ และในระดับบัณฑิตศึกษา จำนวน ๒ หลักสูตร คือ หลักสูตรวิทยา ศาสตรมหาบัณฑิต (สาขาวิชาวิทยาการข้อมูล) และปรัชญาดุษฎีบัณฑิต (สาขาวิชาวิทยาการข้อมูล) มุ่งเน้นการวิจัยเชิงลึกและการสร้างนวัตกรรมเกี่ยวกับวิทยาการข้อมูล ซึ่งการจัดการเรียนการสอน ทั้งหมดนั้น มุ่งเน้นการปฏิบัติงานจริงเพื่อรองรับอุตสาหกรรมในภูมิภาค รวมถึงการวิจัยและการสร้าง ิ นวัตกรรม ในการเรียนการสอนทั้ง ๖ หลักสตร

ปัจจุบันคณะวิทยาการสารสนเทศ มีบุคลากรซึ่งประกอบด้วย ข้าราชการ พนักงาน ้มหาวิทยาลัย ลูกจ้างประจำ จำนวน ๔๑ คน ดังนี้

- คณาจารย์ จำนวน ๒๘ คน

- เจ้าหน้าที่ผ้ปฏิบัติงานสายสนับสนน จำนวน ๑๓ คน

้ คณะวิทยาการสารสนเทศ มีวิสัยทัศน์ พันธกิจ และค่านิยม ที่กำหนดไว้ดังนี้ วิสัยทัศน์ คณะหนึ่งในห้าของประเทศที่มุ่งสร้างอารยะบัณฑิตด้านเทคโนโลยีดิจิทัลและระบบ อัจฉริยะ เพื่อขับเคลื่อน EEC และภาคตะวันออก

> คณะหนึ่งในห้าของประเทศที่มุ่งสร้างอารยะบัณฑิตด้านเทคโนโลยีดิจิทัล และระบบอัจฉริยะ หมายถึง คณะชั้นนำอันดับหนึ่งในห้าของประเทศในการผลิต บัณฑิตที่มีความรู้ ความสามารถ มีศักยภาพด้านการวิจัย และสร้างนวัตกรรมด้าน ปัญญาประดิษฐ์ เทคโนโลยีดิจิทัล และระบบอัจฉริยะ และเป็นผู้ถึงพร้อมด้วย จริยธรรมและจรรยาบรรณวิชาชีพ สร้างคุณค่าและประโยชน์ให้กับชุมชนของตน สังคมโดยรวม ประเทศชาติ

> เพื่อขับเคลื่อน EEC และภาคตะวันออก หมายถึง บัณฑิตและบุคลากรเป็น ก าลังส าคัญของประเทศในการขับเคลื่อนเขตระเบียงเศรษฐกิจพิเศษภาคตะวันออก (Eastern Economic Corridor: EEC) รวมไปถึงเขตพื้นที่ ๙ จังหวัดในเขตภาค ตะวันออกของประเทศ

ี พันธกิจ คณะมีศักยภาพในการพัฒนาเทคโนโลยี โดยมีสมรรถนะหลัก ๓ ด้าน คือ

1. ด้านการจัดการเรียนการสอนที่เป็นระบบ (Systematic Learning Process) โดยเน้นการฝึกปฏิบัติจริงทั้งในห้องปฏิบัติการและสถานประกอบการ

่ ๒. ด้านการวิจัยเชิงบูรณาการกับชุมชนและอุตสาหกรรมที่นำไปใช้งานได้ จริง (Practical Application Development) และ

3. ด้านการวิเคราะห์และสร้างกระบวนการในการวิเคราะห์ข้อมูล (Data Analytics)

๖

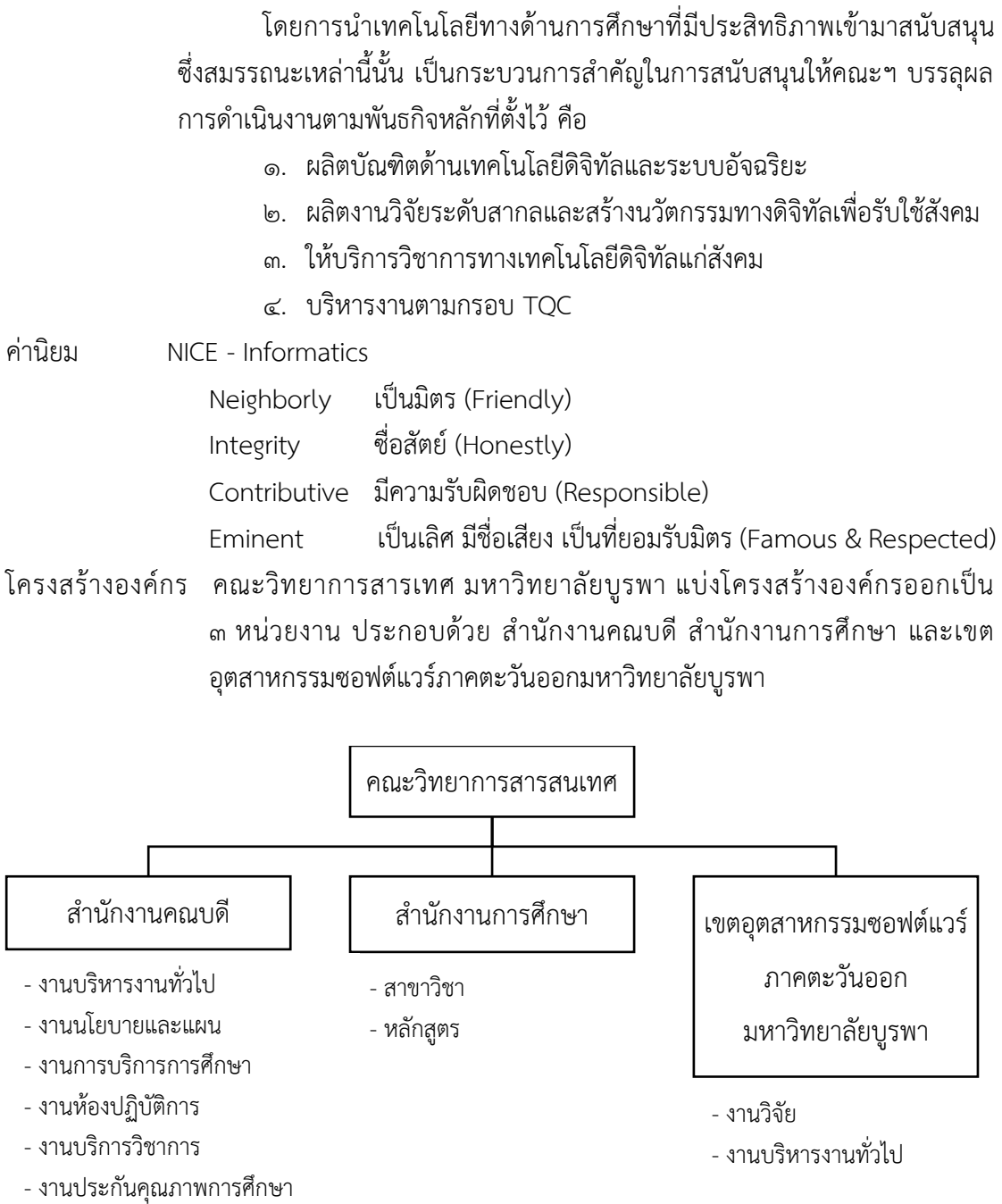

- งานวิจัย
- งานกิจการนิสิต
- งานการเงินและพัสดุ
- งานวิเทศสัมพันธ์
- งานประชาสัมพันธ์
- งานกิจการพิเศษ

ภาพที่ ๑ โครงสร้างองค์กรของคณะวิทยาการสารสนเทศ

๗

#### **๒.๒ ลักษณะงานที่ปฏิบัติงาน (Job Description)**

ตามประกาศมหาวิทยาลัยบูรพา ที่ ๐๕๔๘/๒๕๖๕ เรื่อง มาตรฐานกำหนดตำแหน่ง ของพนักงานมหาวิทยาลัย ประเภทสนับสนุนวิชาการ (มหาวิทยาลัยบูรพา, ๒๕๖๕) ตำแหน่ง นักวิชาการเงินและบัญชี เป็นการปฏิบัติงานในฐานะผู้ปฏิบัติงานระดับต้นที่ต้องใช้ความรู้ ความสามารถทางวิชาการในการทำงานปฏิบัติด้านวิชาการเงินและบัญชี ภายใต้การกำกับ แนะนำ ตรวจสอบ และปฏิบัติงานอื่นที่ได้รับมอบหมาย

ผู้เขียนรับผิดชอบด้านประสานงานวิจัยของคณะวิทยาการสารสนเทศ มีหน้าที่ สนับสนุน และติดตาม ให้ผู้รับทุนสามารถปฏิบัติตามประกาศมหาวิทยาลัยบูรพาได้ตั้งแต่ขั้นตอนการ ทำสัญญารับทุน การขอเบิกจ่ายเงิน การรายงานความก้าวหน้าการดำเนินโครงการวิจัย การขอขยาย ระยะเวลาของสัญญาขอรับทุน และรายงานการวิจัยฉบับสมบูรณ์ ให้ทุกกระบวนการสำเร็จลุล่วงอย่าง ่ มีประสิทธิภาพ พร้อมทั้งปฏิบัติงานด้านวิชาการเงินและบัญชีรับผิดชอบดำเนินการตรวจสอบเอกสาร การขอเบิกเงินอุดหนุนทุนวิจัยเงินรายได้ส่วนงาน คณะวิทยาการสารสนเทศ ด าเนินการจ่ายเงินให้ ผู้รับทุน รวมถึงงานอื่น ๆ ที่ได้รับมอบหมาย

ส าหรับกระบวนการบริหารการวิจัยที่ได้รับทุนอุดหนุนการวิจัยเงินรายได้ส่วนงาน คณะวิทยาการสารสนเทศนี้ประกอบด้วยขั้นตอนต่าง ๆ ดังต่อไปนี้

- 1. ขั้นตอนการท าสัญญารับทุนอุดหนุนการวิจัย
- 2. ขั้นตอนการเบิกจ่ายเงินทุนอุดหนุนการวิจัย
- ิ ๓. ขั้นตอนการรายงานความก้าวหน้าการดำเนินโครงการวิจัย
- 4. ขั้นตอนการขอขยายระยะเวลาสัญญารับทุนอุดหนุนการวิจัย
- 5. ขั้นตอนการส่งรายงานการวิจัยฉบับสมบูรณ์

**บทที่ 3 กระบวนการปฏิบัติงาน**

#### **ที่มาของผังกระบวนการปฏิบัติงาน (Work Flow)**

เพื่อให้กระบวนการบริหารการวิจัยที่ได้รับทุนอุดหนุนการวิจัยเงินรายได้ส่วนงาน คณะวิทยาการสารสนเทศ มีความชัดเจนสามารถเข้าใจง่าย โดยใช้สัญลักษณ์ต่าง ๆ แทนความหมาย ต่าง ๆ ตามที่แสดงในภาพที่ ๒

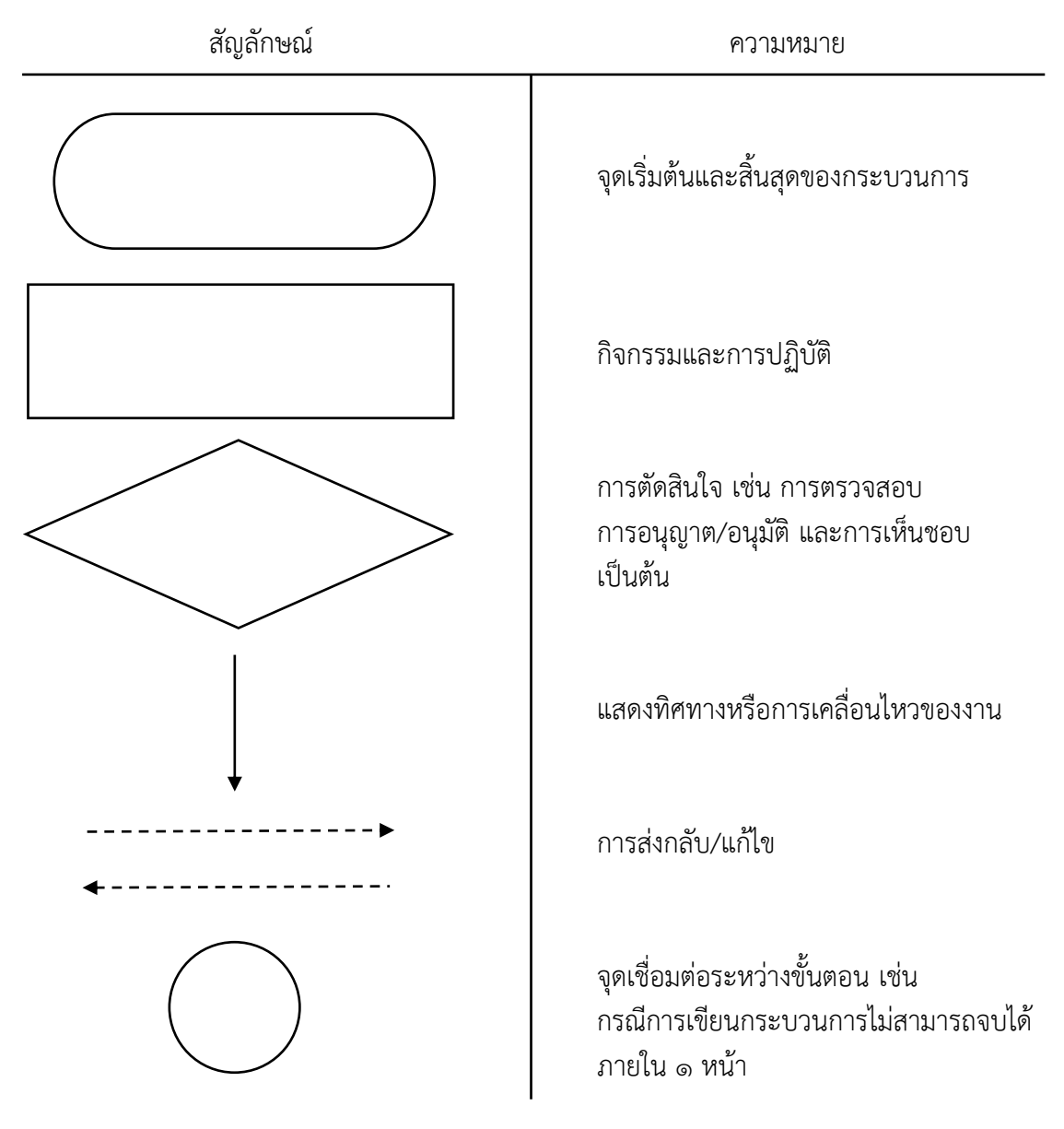

ภาพที่ 2 สัญลักษณ์ของ Work Flow

#### **๓.๑ ผังกระบวนการปฏิบัติงาน (Work Flow)**

จากข้อมูลผู้เขียนได้สรุปผังกระบวนการท าสัญญารับทุนอุดหนุนการวิจัยเงินรายได้ ส่วนงาน คณะวิทยาการสารสนเทศ โดยมีผังกระบวนการปฏิบัติงาน (Work Flow) ตามที่แสดงใน ุ ภาพที่ ๓

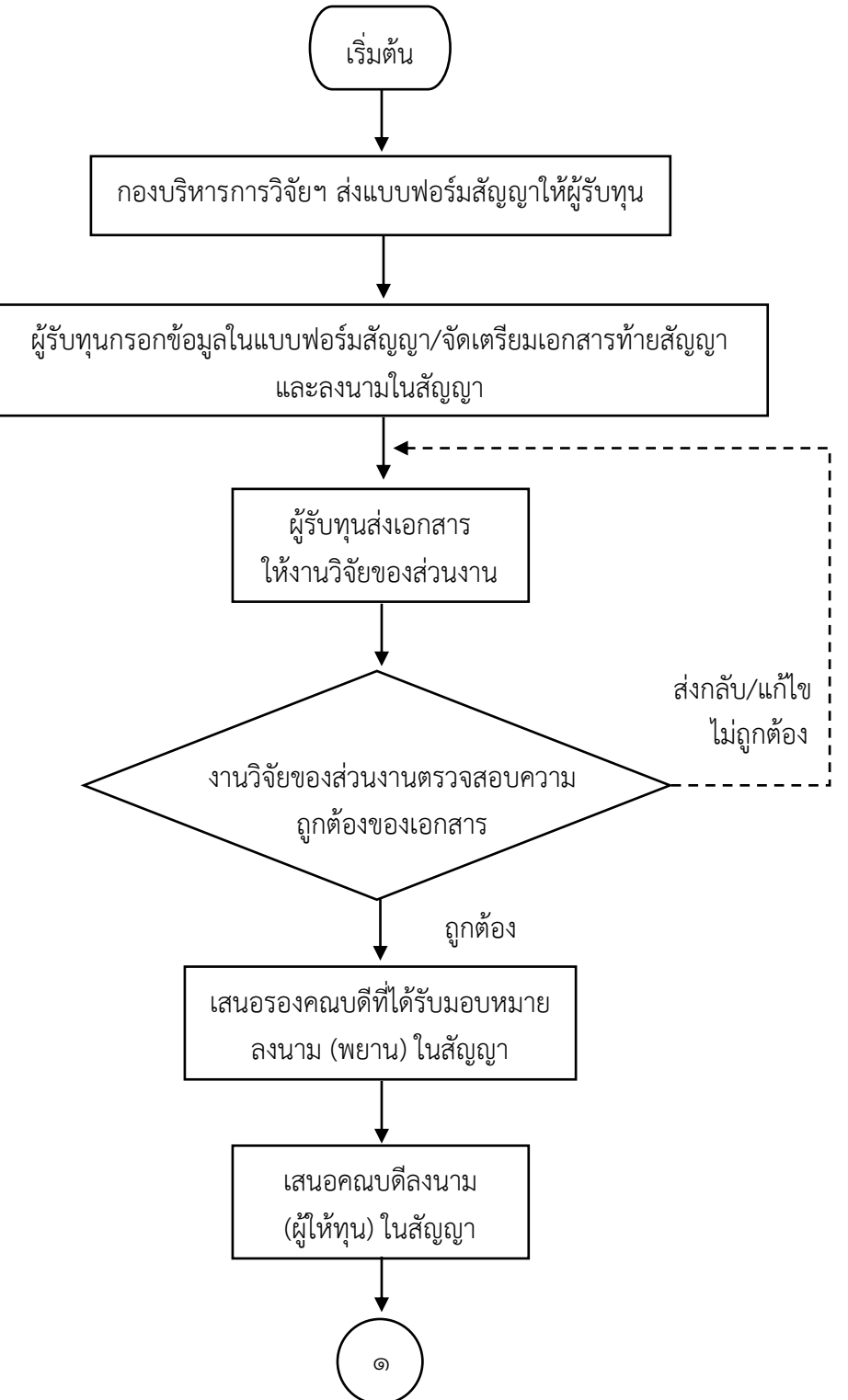

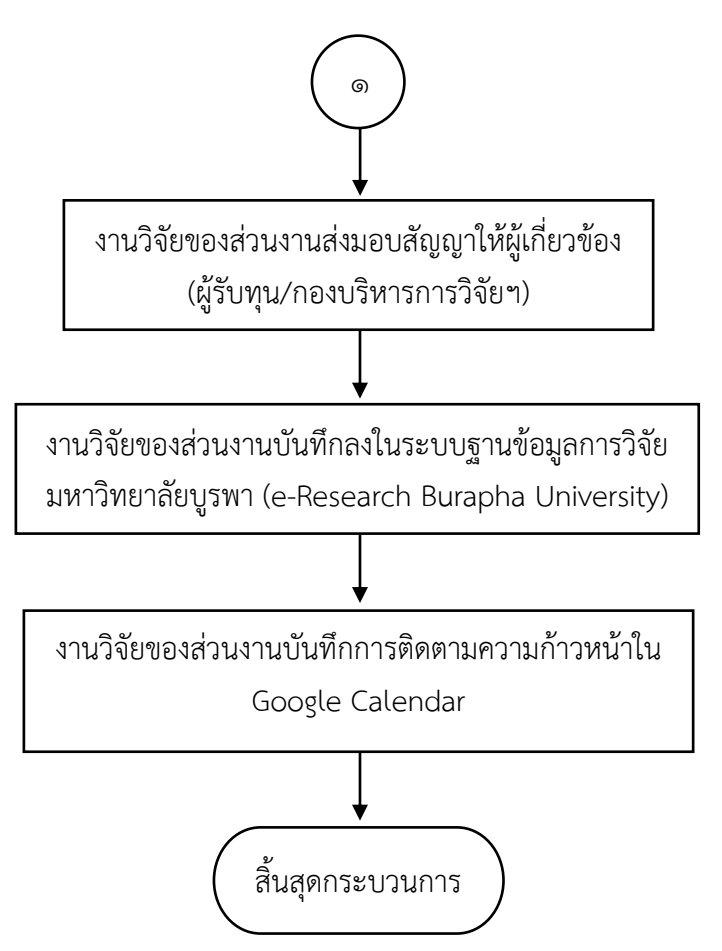

ภาพที่ 3 : ขั้นตอนการท าสัญญารับทุนอุดหนุนการวิจัยเงินรายได้ส่วนงาน

ที่มา : วิเคราะห์โดยผู้เขียน

อ้างอิงตามประกาศมหาวิทยาลัยบูรพา ดังนี้

ึด. ประกาศมหาวิทยาลัยบูรพา ที่ ๐๕๕๗/๒๕๖๓ เรื่อง หลัก เกณฑ์และแนวปฏิบัติในการ บริหารจัดการงานวิจัยและนวัตกรรม พ.ศ. ๒๕๖๓

2. ประกาศมหาวิทยาลัยบูรพา ที่ 0844/2559 เรื่อง หลักเกณฑ์ อัตรา และแนวปฏิบัติการ เบิกจ่ายเงินอุดหนุนโครงการวิจัย ประเภทงบประมาณเงินรายได้จากเงินอุดหนุนรัฐบาล มหาวิทยาลัย บูรพา พ.ศ. ๒๕๕๙

. ๓. ประกาศมหาวิทยาลัยบูรพา เรื่อง หลักเกณฑ์การจ่ายเงินอุดหนุนการผลิตสื่อ พ.ศ. ๒๕๕๓

่ หมายเหตุ Work Flow นี้ใช้สำหรับการดำเนินการทำสัญญารับทุนอุดหนุนการวิจัยเงินรายได้ส่วนงาน คณะวิทยาการสารสนเทศ

จากข้อมูลผู้เขียนได้สรุปผังกระบวนการเบิกจ่ายเงินทุนอุดหนุนการวิจัยเงินรายได้ ส่วนงาน คณะวิทยาการสารสนเทศ โดยมีผังกระบวนการปฏิบัติงาน (Work Flow) ตามที่แสดงใน ภาพที่ ๔

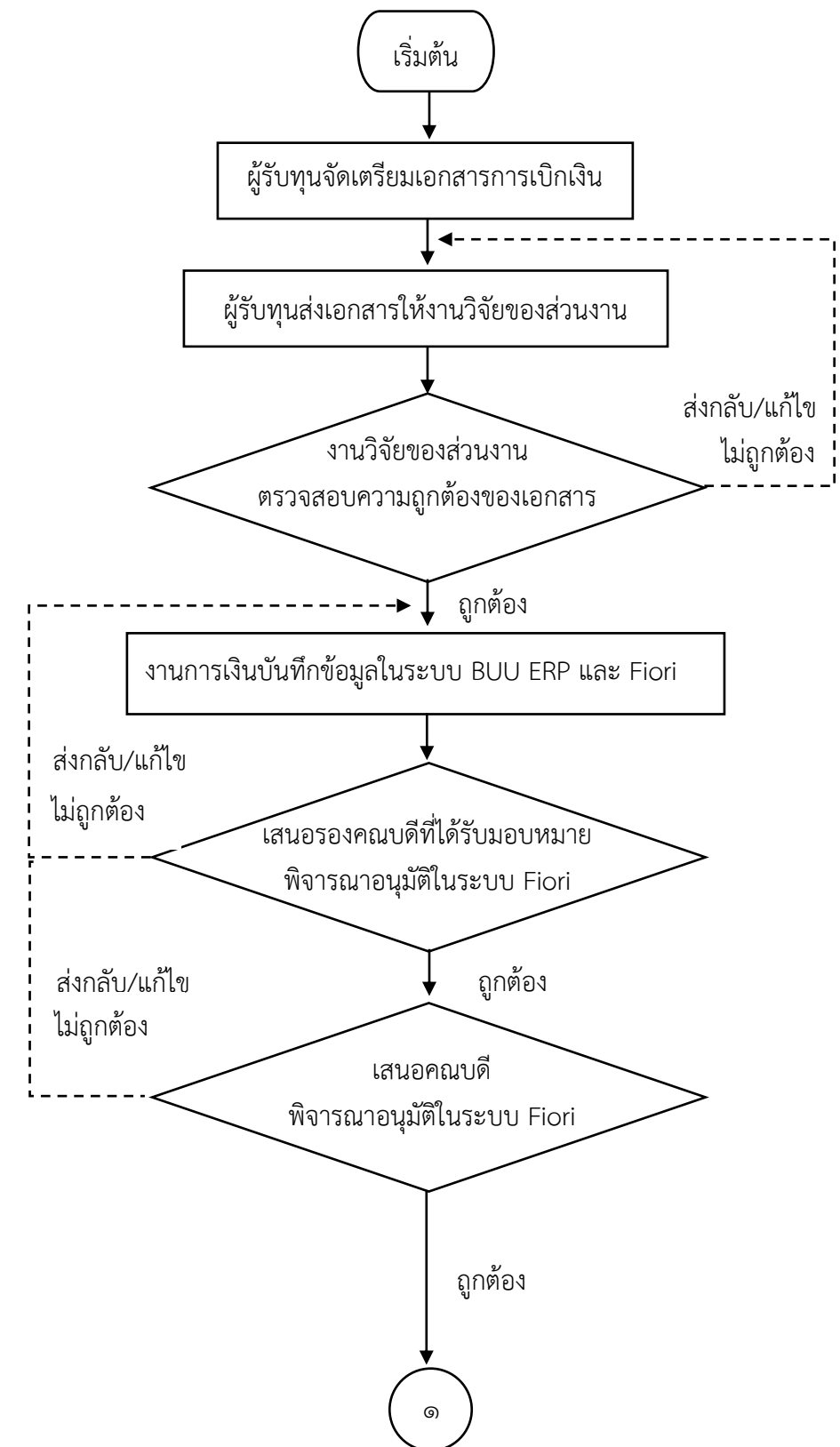

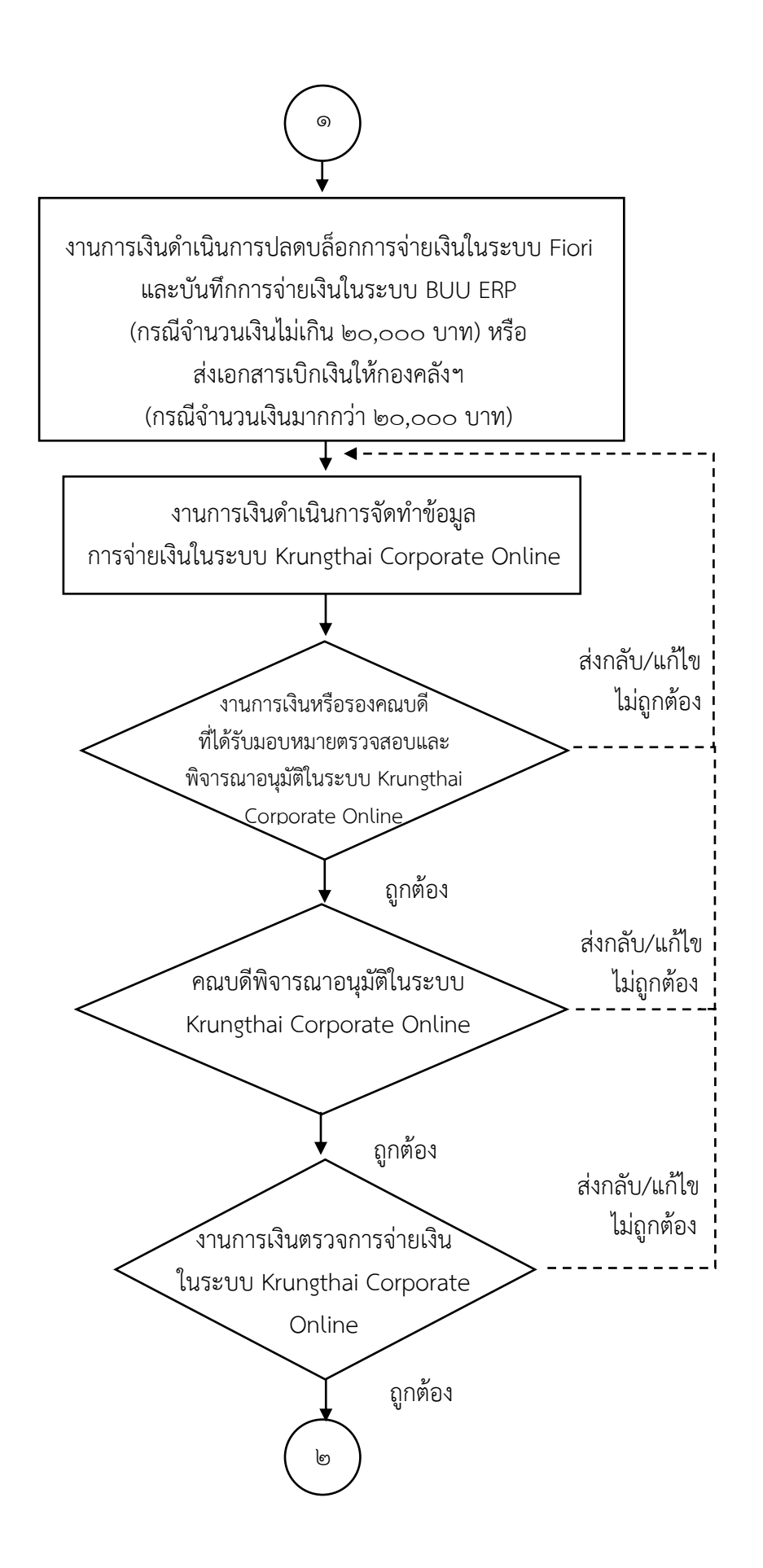

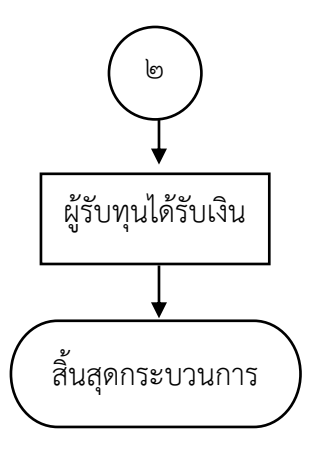

ภาพที่ 4 : ขั้นตอนการเบิกจ่ายเงินทุนอุดหนุนการวิจัยเงินรายได้ส่วนงาน

ที่มา : วิเคราะห์โดยผู้เขียน

อ้างอิงตามประกาศมหาวิทยาลัยบูรพา ดังนี้

ด. ประกาศมหาวิทยาลัยบูรพา ที่ ๐๕๕๗/๒๕๖๓ เรื่อง หลัก เกณฑ์และแนวปฏิบัติในการ บริหารจัดการงานวิจัยและนวัตกรรม พ.ศ. ๒๕๖๓

2. ประกาศมหาวิทยาลัยบูรพา ที่ 0844/2559 เรื่อง หลักเกณฑ์ อัตรา และแนวปฏิบัติการ เบิกจ่ายเงินอุดหนุนโครงการวิจัย ประเภทงบประมาณเงินรายได้จากเงินอุดหนุนรัฐบาล มหาวิทยาลัย บรพา พ.ศ. ๒๕๕๙

๓. ประกาศมหาวิทยาลัยบูรพา เรื่อง หลักเกณฑ์การจ่ายเงินอุดหนุนการผลิตสื่อ พ.ศ. ๒๕๕๓

หมายเหตุ Work Flow นี้ใช้สำหรับการดำเนินการเบิกจ่ายเงินทุนอุดหนุนการวิจัยเงินรายได้ส่วนงาน คณะวิทยาการสารสนเทศ

จากข้อมูลผู้เขียนได้สรุปผังกระบวนการรายงานความก้าวหน้าโครงการวิจัยเงิน รายได้ส่วนงาน คณะวิทยาการสารสนเทศ โดยมีผังกระบวนการปฏิบัติงาน (Work Flow) ตามที่แสดง ในภาพที่ ๕

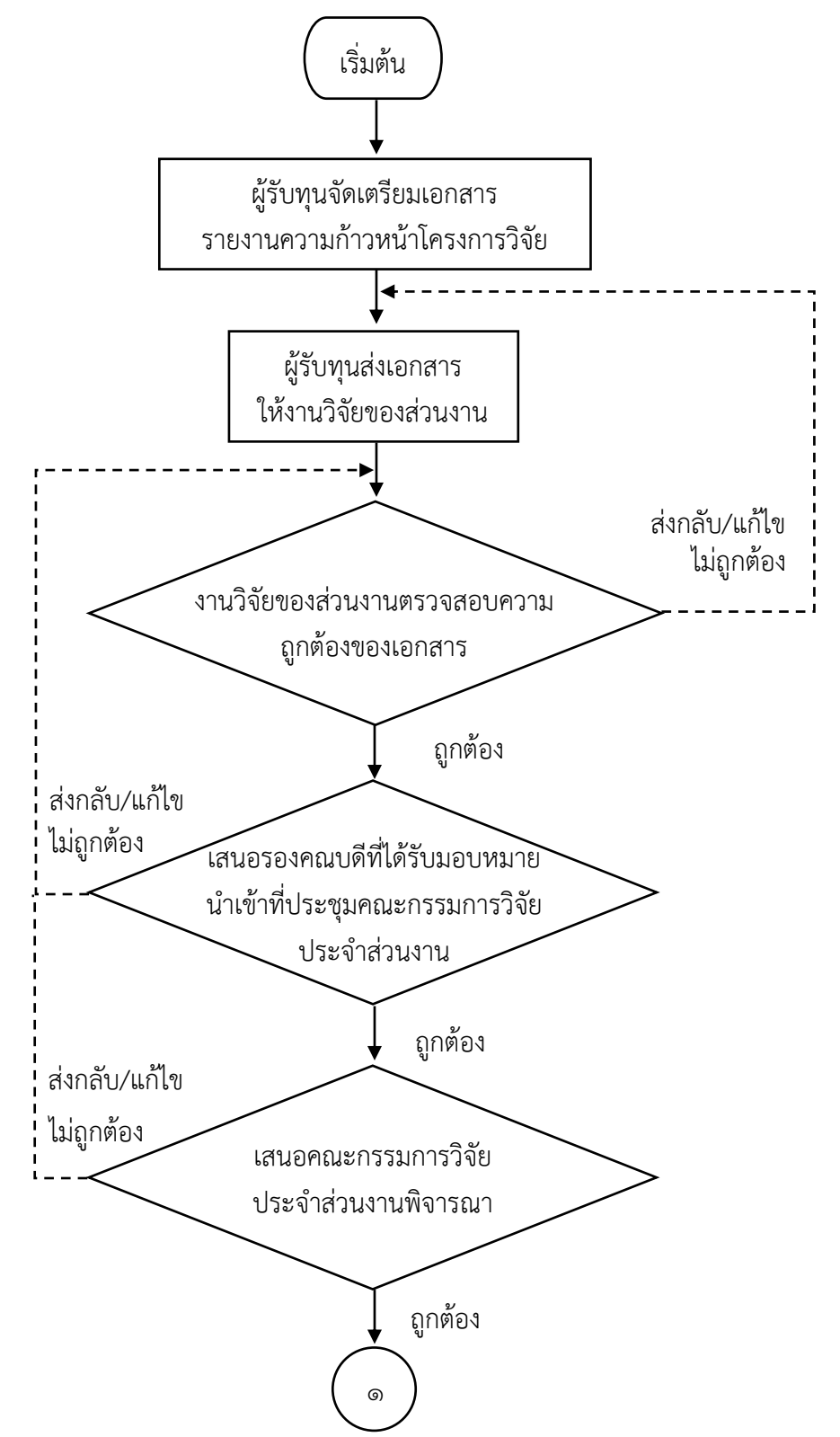

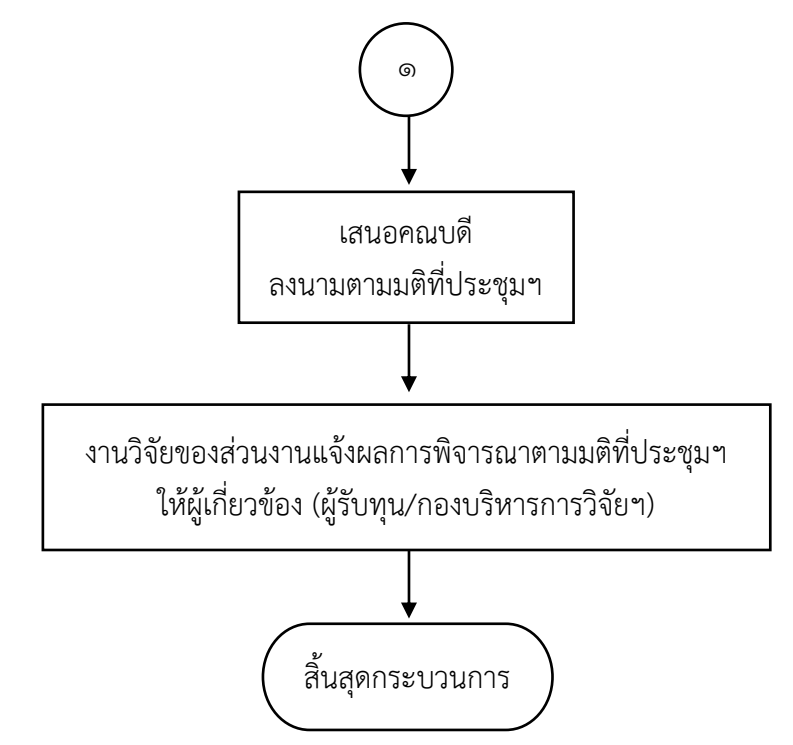

ภาพที่ ๕ : ขั้นตอนการรายงานความก้าวหน้าการดำเนินโครงการวิจัยเงินรายได้ส่วนงาน

ที่มา : วิเคราะห์โดยผู้เขียน

้อ้างอิงตามประกาศมหาวิทยาลัยบูรพา ที่ ๐๕๕๗/๒๕๖๓ เรื่อง หลักเกณฑ์และแนวปฏิบัติในการ บริหารจัดการงานวิจัยและนวัตกรรม พ.ศ. ๒๕๖๓

หมายเหตุ Work Flow นี้ใช้สำหรับการดำเนินการรายงานความก้าวหน้าการดำเนินโครงการวิจัยเงิน รายได้ส่วนงาน คณะวิทยาการสารสนเทศ

จากข้อมูลผู้เขียนได้สรุปผังกระบวนการขอขยายระยะเวลาสัญญารับทุนอุดหนุนการ วิจัยเงินรายได้ส่วนงาน คณะวิทยาการสารสนเทศ โดยมีผังกระบวนการปฏิบัติงาน (Work Flow) ตามที่แสดงในภาพที่ ๖

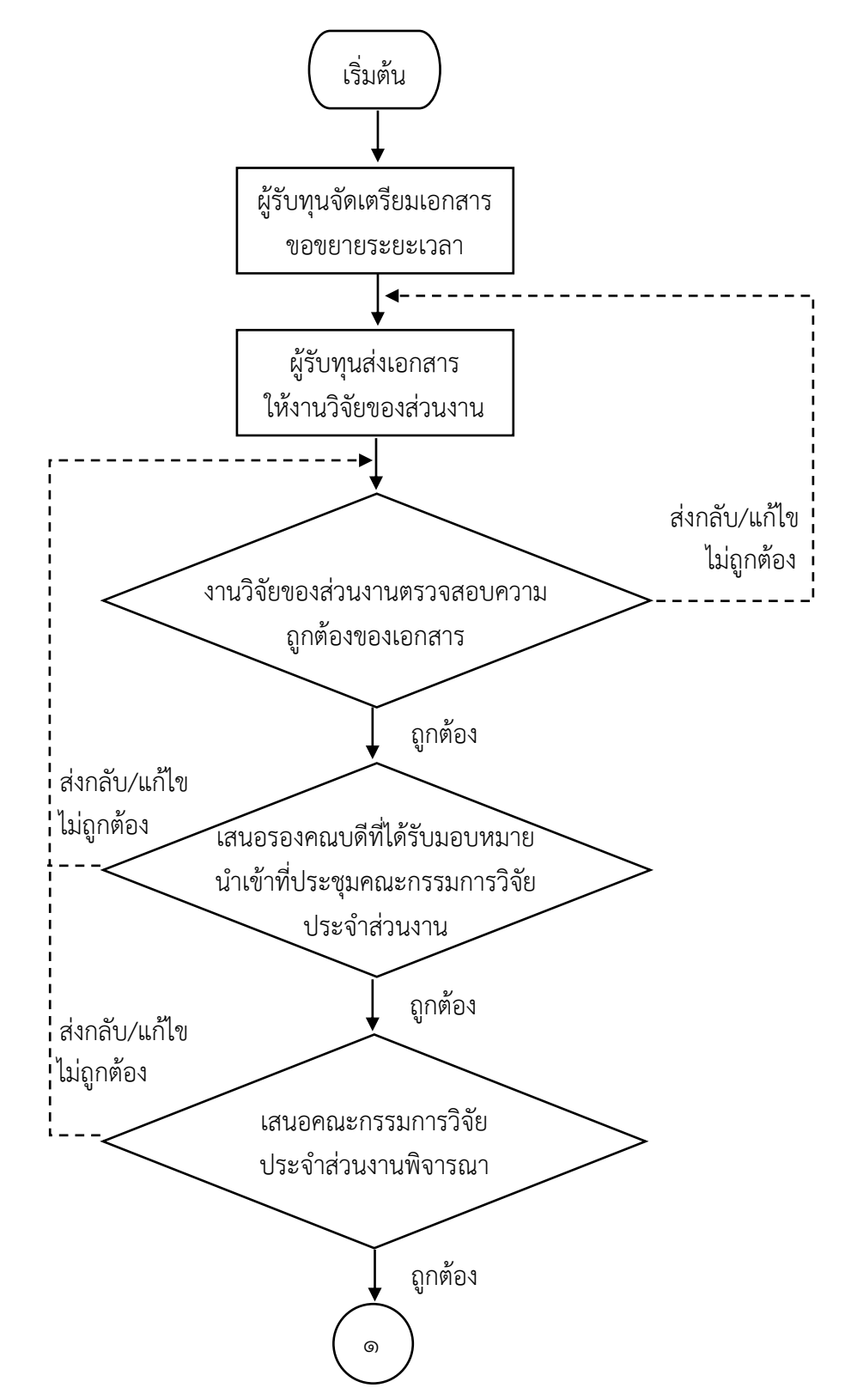

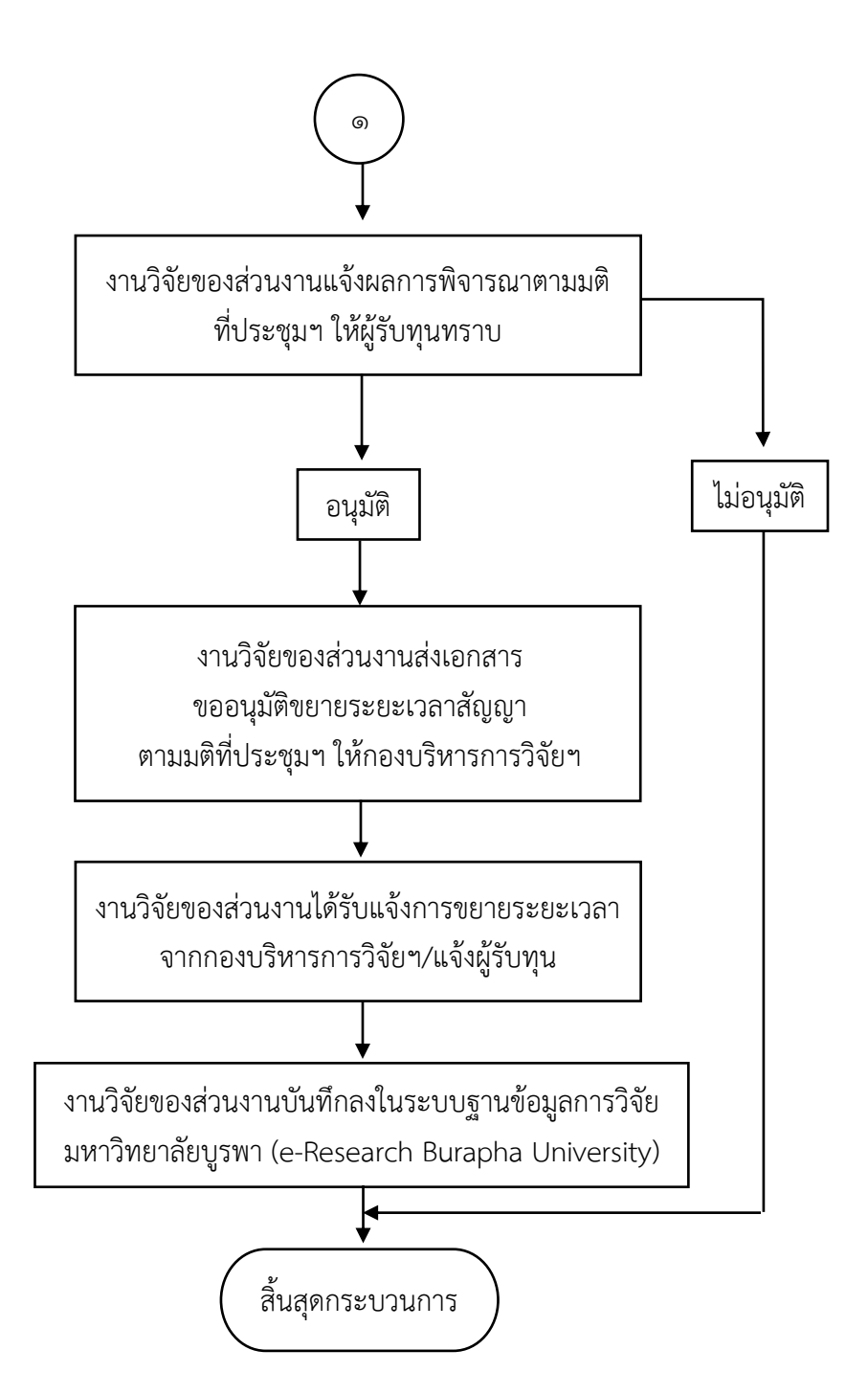

ภาพที่ 6 : ขั้นตอนการขอขยายระยะเวลาสัญญารับทุนอุดหนุนการวิจัยเงินรายได้ส่วนงาน

ที่มา : วิเคราะห์โดยผู้เขียน

อ้างอิงตามประกาศมหาวิทยาลัยบูรพา ดังนี้

ด. ประกาศมหาวิทยาลัยบูรพา ที่ ๐๕๕๗/๒๕๖๓ เรื่อง หลัก เกณฑ์และแนวปฏิบัติในการ บริหารจัดการงานวิจัยและนวัตกรรม พ.ศ. ๒๕๖๓

2. ประกาศมหาวิทยาลัยบูรพา ที่ 0952/2562 เรื่อง หลักเกณฑ์การพิจารณาขอขยาย ระยะเวลาสัญญารับทุนอุดหนุนการวิจัย มหาวิทยาลัยบูรพา พ.ศ. ๒๕๖๒

หมายเหตุ Work Flow นี้ใช้สำหรับการขอขยายระยะเวลาสัญญารับทุนอุดหนุนการวิจัยเงินรายได้ ส่วนงาน คณะวิทยาการสารสนเทศ

จากข้อมูลผู้เขียนได้สรุปผังกระบวนการส่งรายงานการวิจัยฉบับสมบูรณ์โครงการ วิจัยเงินรายได้ส่วนงาน คณะวิทยาการสารสนเทศ โดยมีผังกระบวนการปฏิบัติงาน (Work Flow) ตามที่แสดงในภาพที่ ๗

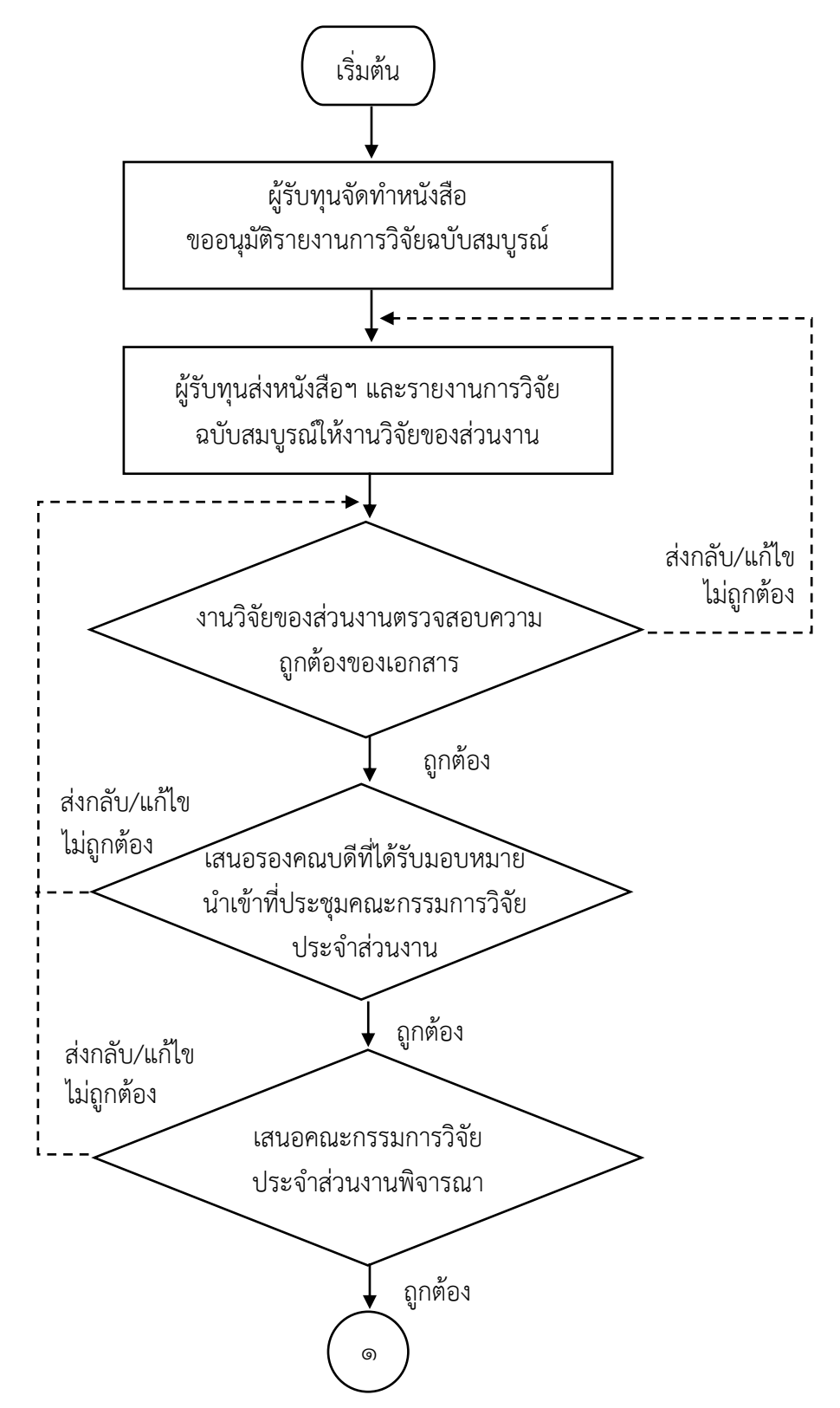

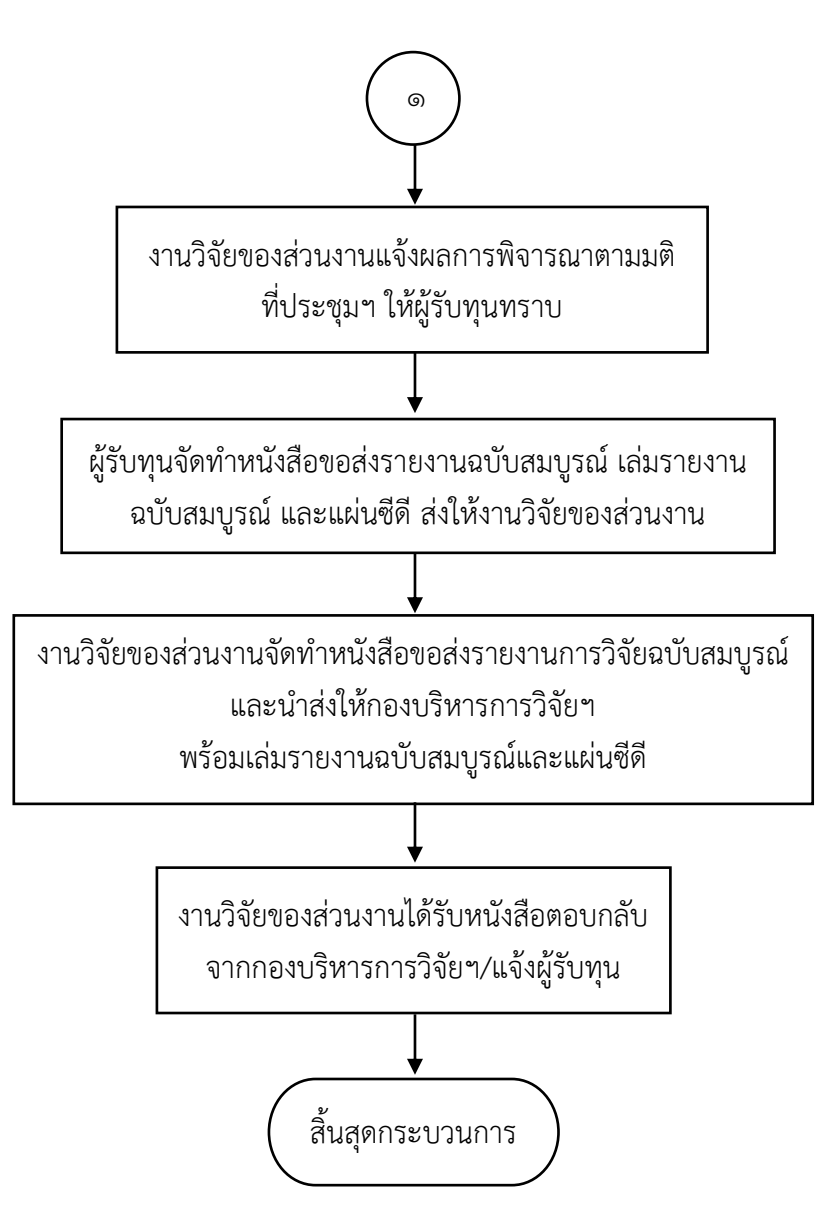

ภาพที่ 7 : ขั้นตอนการส่งรายงานการวิจัยฉบับสมบูรณ์โครงการวิจัยเงินรายได้ส่วนงาน

ที่มา : วิเคราะห์โดยผู้เขียน

อ้างอิงตามประกาศมหาวิทยาลัยบูรพา ดังนี้

ึ ๑. ประกาศมหาวิทยาลัยบูรพา ที่ ๐๕๕๗/๒๕๖๓ เรื่อง หลัก เกณฑ์และแนวปฏิบัติในการ บริหารจัดการงานวิจัยและนวัตกรรม พ.ศ. ๒๕๖๓

2. ประกาศมหาวิทยาลัยบูรพา ที่ 0844/2559 เรื่อง หลักเกณฑ์ อัตรา และแนวปฏิบัติการ เบิกจ่ายเงินอุดหนุนโครงการวิจัย ประเภทงบประมาณเงินรายได้จากเงินอุดหนุนรัฐบาล มหาวิทยาลัย บูรพา พ.ศ. ๒๕๕๙

๓. ประกาศมหาวิทยาลัยบูรพา เรื่อง หลักเกณฑ์การจ่ายเงินอุดหนุนการผลิตสื่อ พ.ศ. ๒๕๕๓

หมายเหตุ Work Flow นี้ใช้สำหรับการดำเนินการส่งรายงานการวิจัยฉบับสมบูรณ์โครงการวิจัยเงิน รายได้ส่วนงาน คณะวิทยาการสารสนเทศ

#### **ผังกระบวนการ/งาน (Work Flow)**

ี **ชื่อกระบวนการ** กระบวนการทำสัญญารับทุนอุดหนุนการวิจัยเงินรายได้ส่วนงาน คณะวิทยาการสารสนเทศ

**ข้อกำหนดสำคัญของกระบวนการ** คณาจารย์และเจ้าหน้าที่คณะวิทยาการสารสนเทศ ได้รับการพิจารณาโครงการวิจัยให้ได้รับทุนอุดหนุนการวิจัยเงินรายได้ ส่วนงาน คณะวิทยาการสารสนเทศ

**ตัวชี้วัดสำคัญของกระบวนการ** การดำเนินกระบวนการบริหารการวิจัยที่ได้รับทุนอุดหนุนการวิจัยเงินรายได้ส่วนงาน คณะวิทยาการสารสนเทศ เป็นไปด้วยความ ถูกต้องตรงตามประกาศฯ ของมหาวิทยาลัยบูรพาและเป็นไปตามระยะเวลาที่กำหนดร้อยละ ๑๐๐

| ที่ | ผังกระบวนการ                   | ระยะเวลา | รายละเอียดงาน             | มาตรฐานคุณภาพงาน         | เอกสารที่เกี่ยวข้อง                             | ผู้รับผิดชอบ |
|-----|--------------------------------|----------|---------------------------|--------------------------|-------------------------------------------------|--------------|
| ග.  |                                | ภายใน    | กองบริหารการวิจัยฯ        | เอกสารสัญญาและ           | ๑. สัญญาขอรับทุนอุดหนุนการผลิตสื่อ              | กองบริหาร    |
|     | เริ่มต้น                       | ๓ วัน    | ส่งแบบฟอร์มสัญญา          | เอกสารแนบท้ายสัญญา       | มหาวิทยาลัยบูรพา หรือสัญญาขอรับทุนอุดหนุน       | การวิจัยฯ    |
|     |                                |          | จำนวน ๒ ชุด ให้ผู้รับทุน  | ้มีความถูกต้อง เป็นไปตาม | การวิจัยและนวัตกรรม ประเภทงบประมาณเงิน          | ผู้ขอรับทุน  |
|     |                                |          | โดยส่งผ่านผู้ประสานงาน    | ๑. ประกาศมหาวิทยาลัย     | อุดหนุนการวิจัยจากเงินรายได้ส่วนงาน             | และผู้ประสาน |
|     | กองบริหารการวิจัยฯ             |          | วิจัยของส่วนงาน ผู้รับทุน | บูรพา ที่ ๐๕๕๗/๒๕๖๓      | มหาวิทยาลัยบูรพา                                | งานวิจัย     |
|     |                                |          | จะต้องศึกษาและทำความ      | เรื่อง หลักเกณฑ์และแนว   | ๒. เอกสารแนบท้ายสัญญา เอกสารหมายเลข ๑           |              |
|     | ส่งแบบฟอร์มสัญญาให้ผู้รับทุน   |          | เข้าใจเนื้อหาในสัญญา      | ปฏิบัติในการบริหาร       | ข้อเสนอแผนงานวิจัย/โครงการวิจัยที่ได้รับอนุมัติ |              |
|     |                                |          | รับทุนและดำเนินการดังนี้  | จัดการงานวิจัยและ        | ๓. เอกสารแนบท้ายสัญญา เอกสารหมายเลข ๒           |              |
|     |                                |          | ๑. กรอกข้อมูลใน           | นวัตกรรม พ.ศ. ๒๕๖๓       | กรอบระยะเวลาในการติดตามความก้าวหน้า             |              |
|     | ผู้รับทุนกรอกข้อมูลในแบบฟอร์ม  |          | แบบฟอร์มสัญญาขอรับ        | หมวด ๑ ข้อ ๑๐            | โครงการวิจัย                                    |              |
|     | สัญญา/จัดเตรียมเอกสารท้ายสัญญา |          | ทุนวิจัย จากนั้นลงนามใน   | ๒. ประกาศมหาวิทยาลัย     | ๔. สำเนาประกาศผลการพิจารณาโครงการวิจัย          |              |
|     | และลงนามในสัญญา                |          | สัญญาในส่วนของผู้รับทุน   | บูรพา เรื่อง หลักเกณฑ์   | ที่ได้รับทุนอุดหนุนการวิจัยเงินรายได้ส่วนงาน    |              |
|     |                                |          | ๒. จัดเตรียมเอกสาร        | การจ่ายเงินอุดหนุนการ    | คณะวิทยาการสารสนเทศ และสำเนาประกาศ              |              |
|     |                                |          | แนบท้ายสัญญาพร้อมลง       | ผลิตสื่อ พ.ศ. ๒๕๕๓       | รับสมัครทุน                                     |              |
|     | ග                              |          | นามรับรองเอกสาร           | ข้อ ๕                    | ๕. สำเนาคำสั่งมอบอำนาจให้ส่วนงานปฏิบัติการ      |              |
|     |                                |          | ทุกหน้า                   |                          | แทนในการลงนามสัญญา                              |              |

ิ ตารางที่ ๑ ตารางกระบวนการทำสัญญารับทุนอุดหนุนการวิจัยเงินรายได้ส่วนงาน

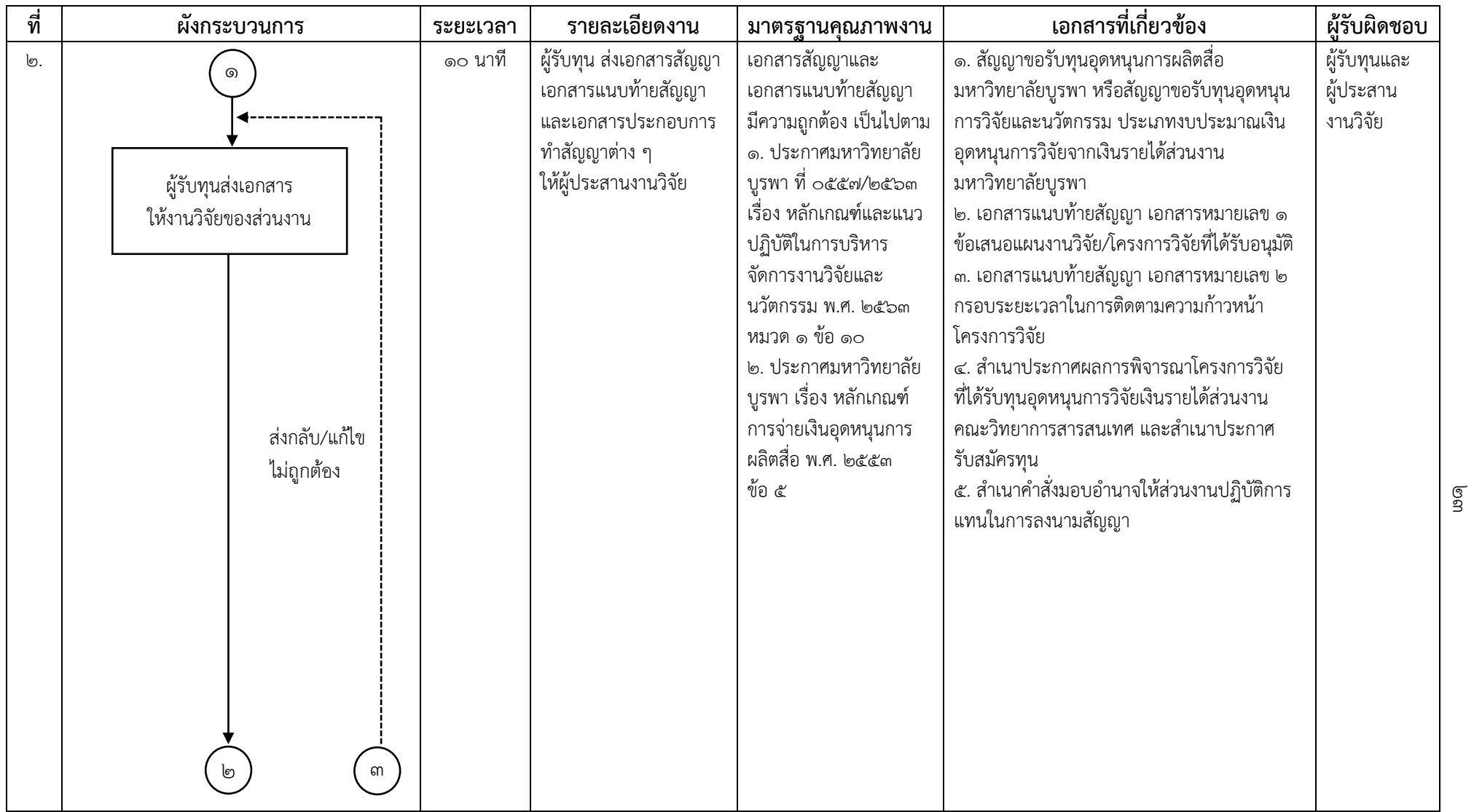

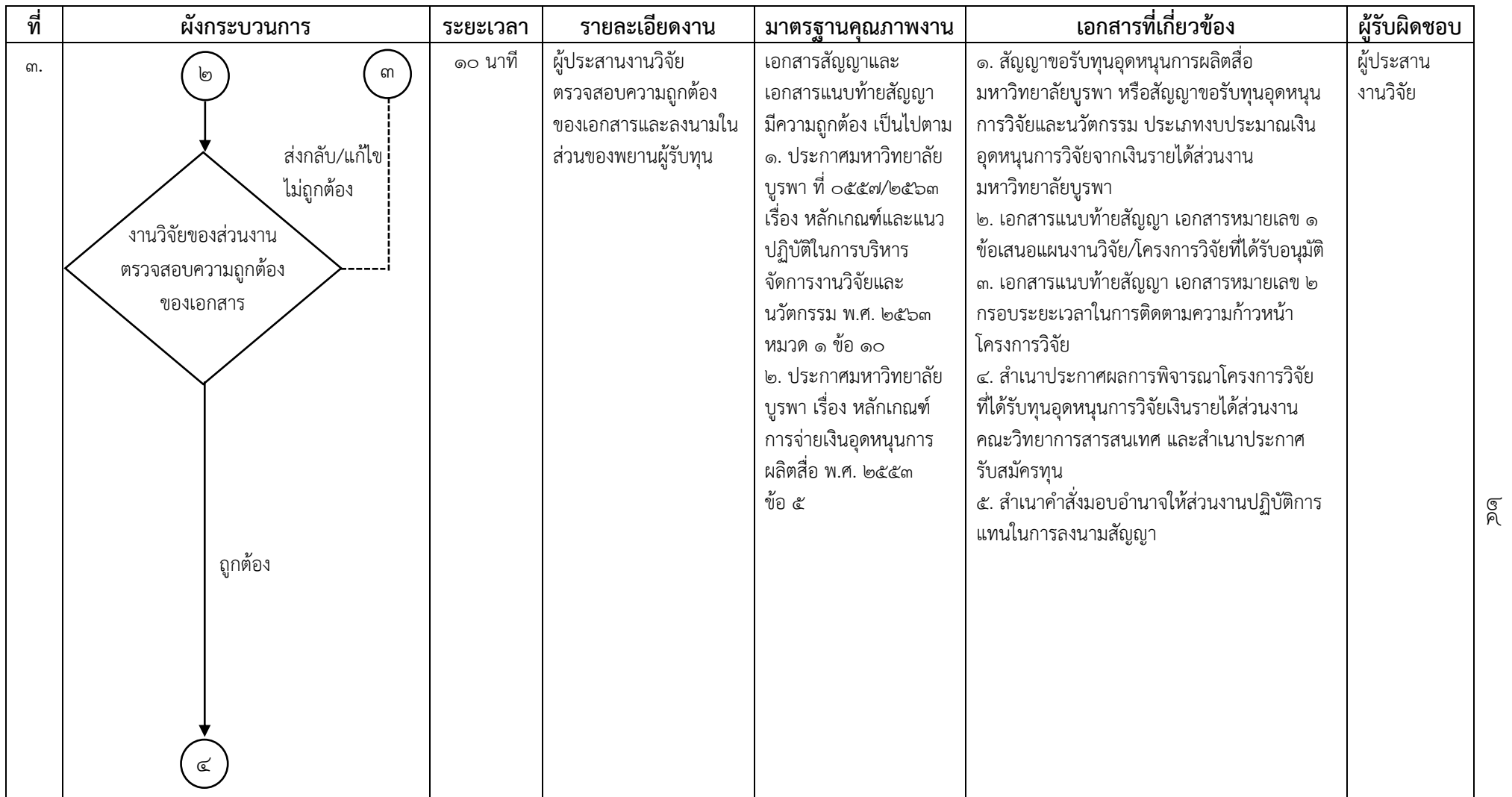

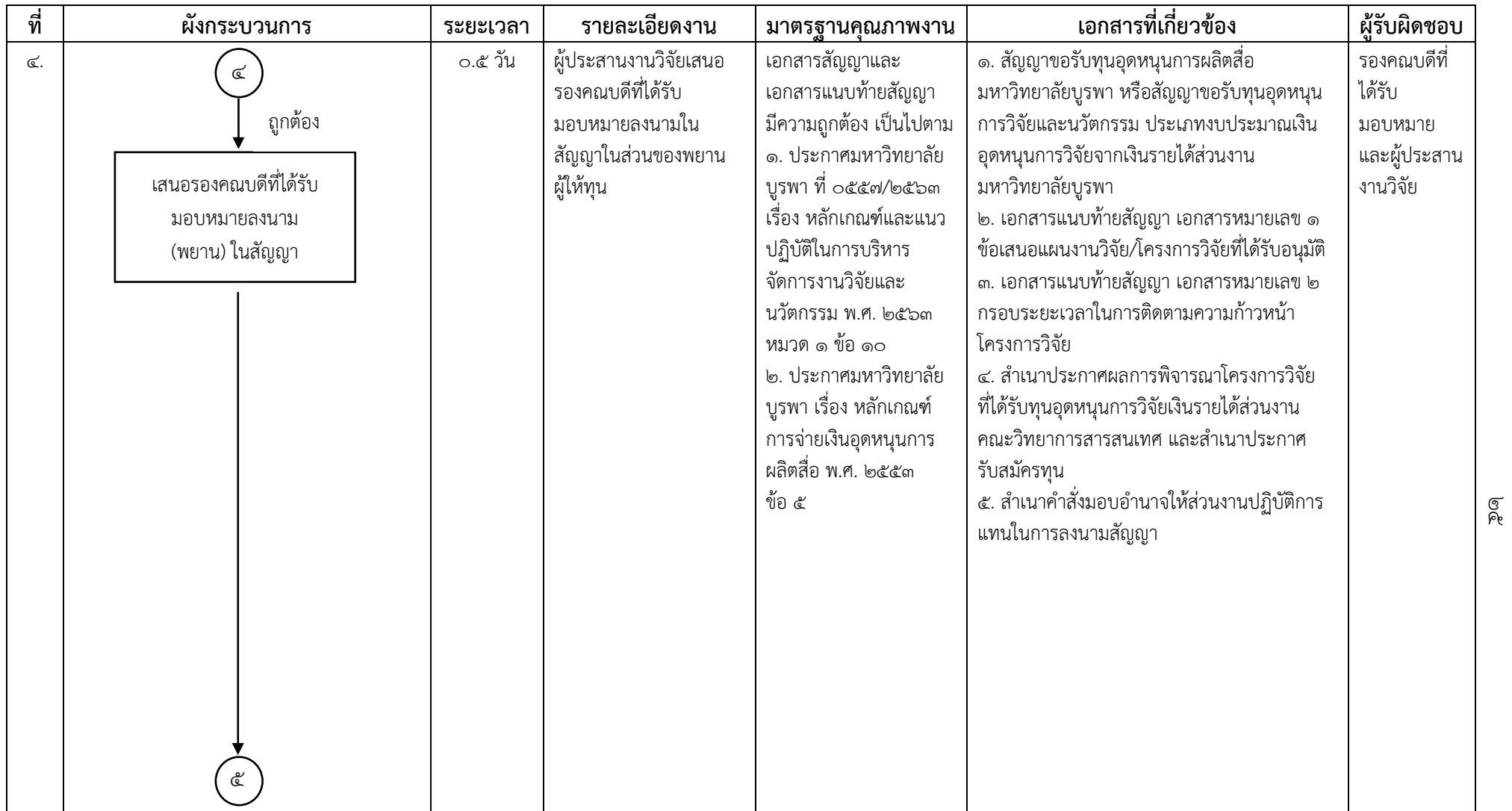

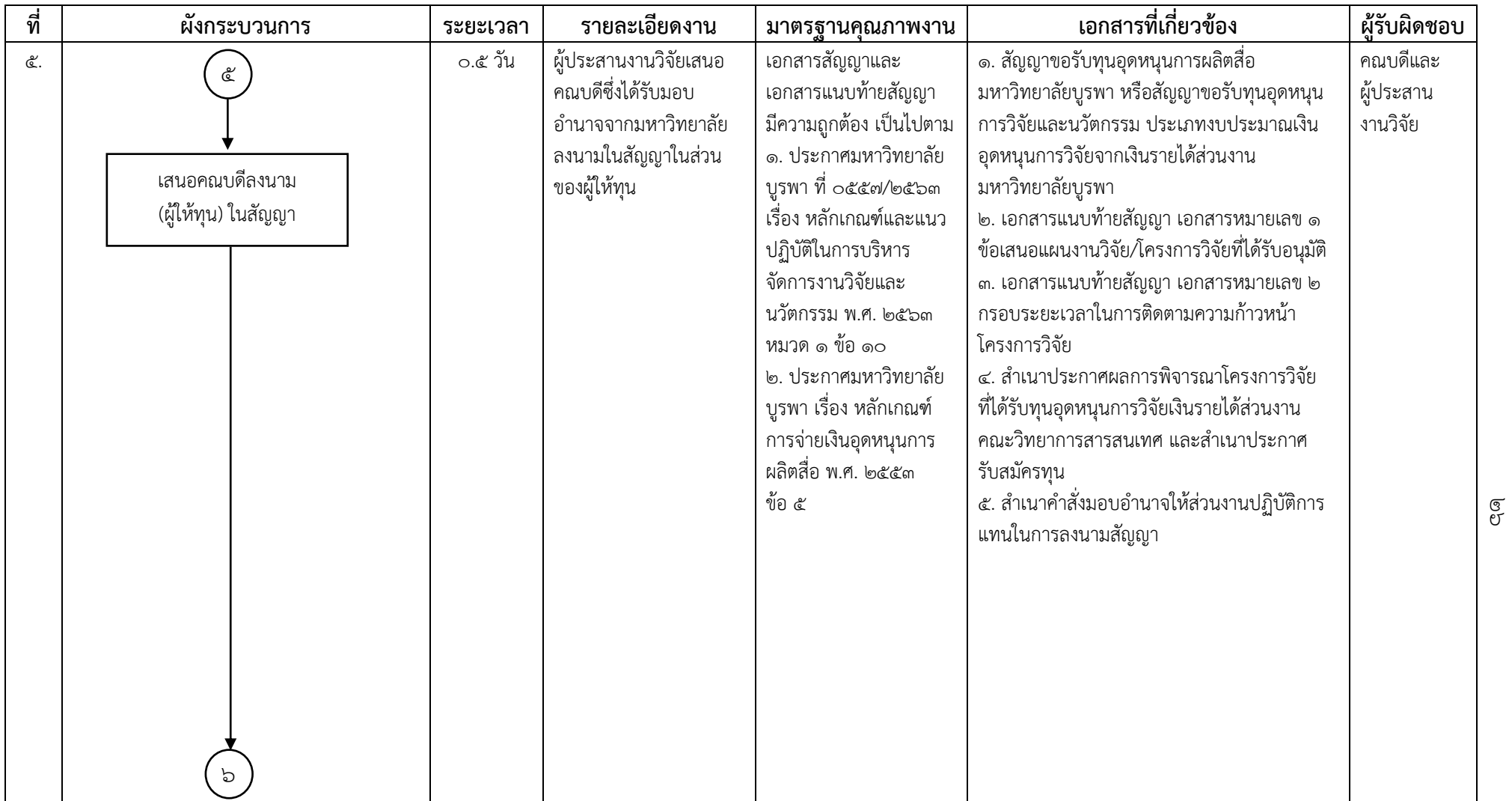

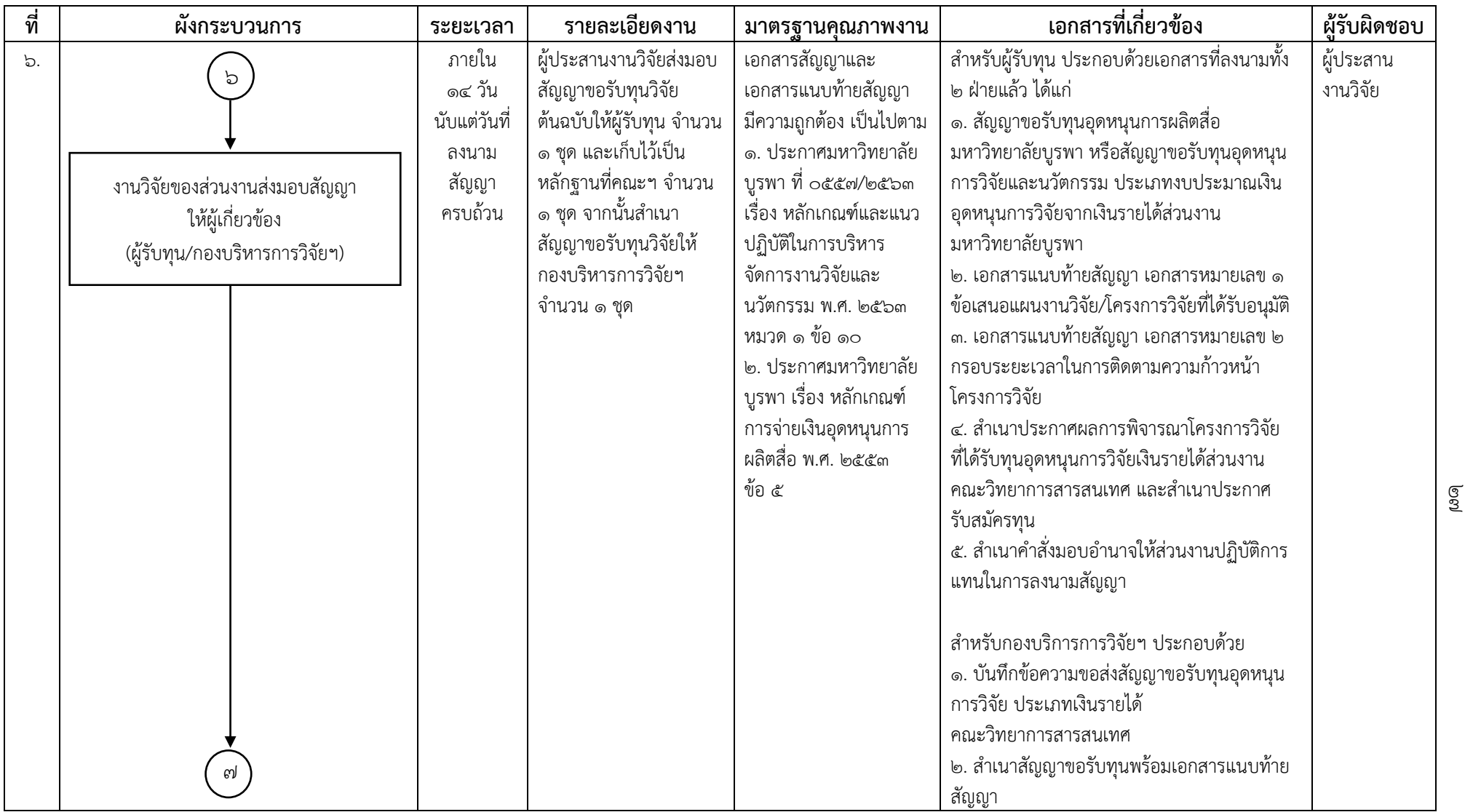

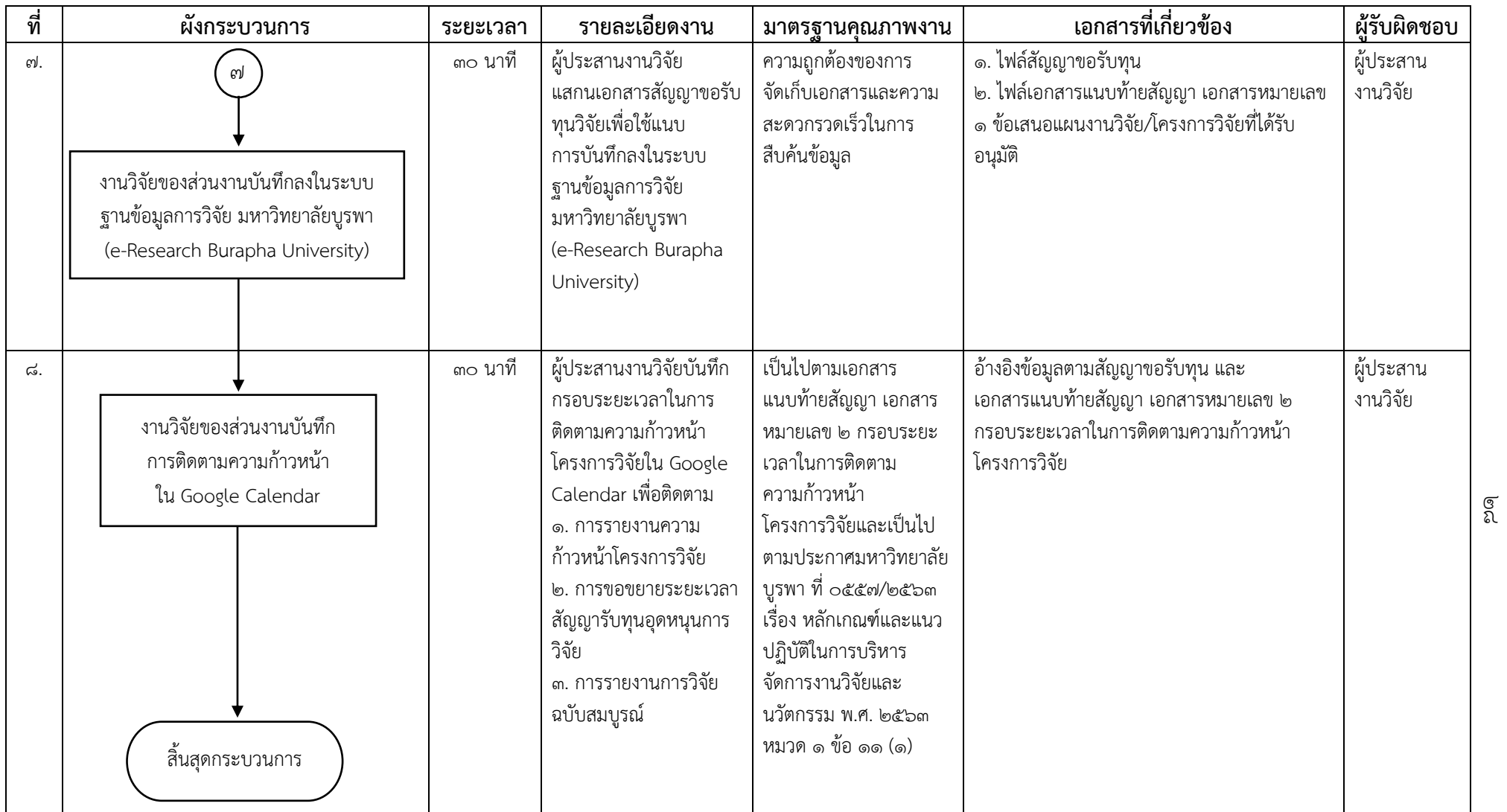
**ชื่อกระบวนการ** กระบวนการเบิกจ่ายเงินทุนอุดหนุนการวิจัยเงินรายได้ส่วนงาน คณะวิทยาการสารสนเทศ

**ข้อกำหนดสำคัญของกระบวนการ** คณาจารย์และเจ้าหน้าที่คณะวิทยาการสารสนเทศ ได้รับการพิจารณาโครงการวิจัยให้ได้รับทุนอุดหนุนการวิจัยเงินรายได้ ส่วนงาน คณะวิทยาการสารสนเทศ

**ตัวชี้วัดสำคัญของกระบวนการ** การดำเนินกระบวนการบริหารการวิจัยที่ได้รับทุนอุดหนุนการวิจัยเงินรายได้ส่วนงาน คณะวิทยาการสารสนเทศ เป็นไปด้วยความ ถูกต้องตรงตามประกาศฯ ของมหาวิทยาลัยบูรพาและเป็นไปตามระยะเวลาที่กำหนดร้อยละ ๑๐๐

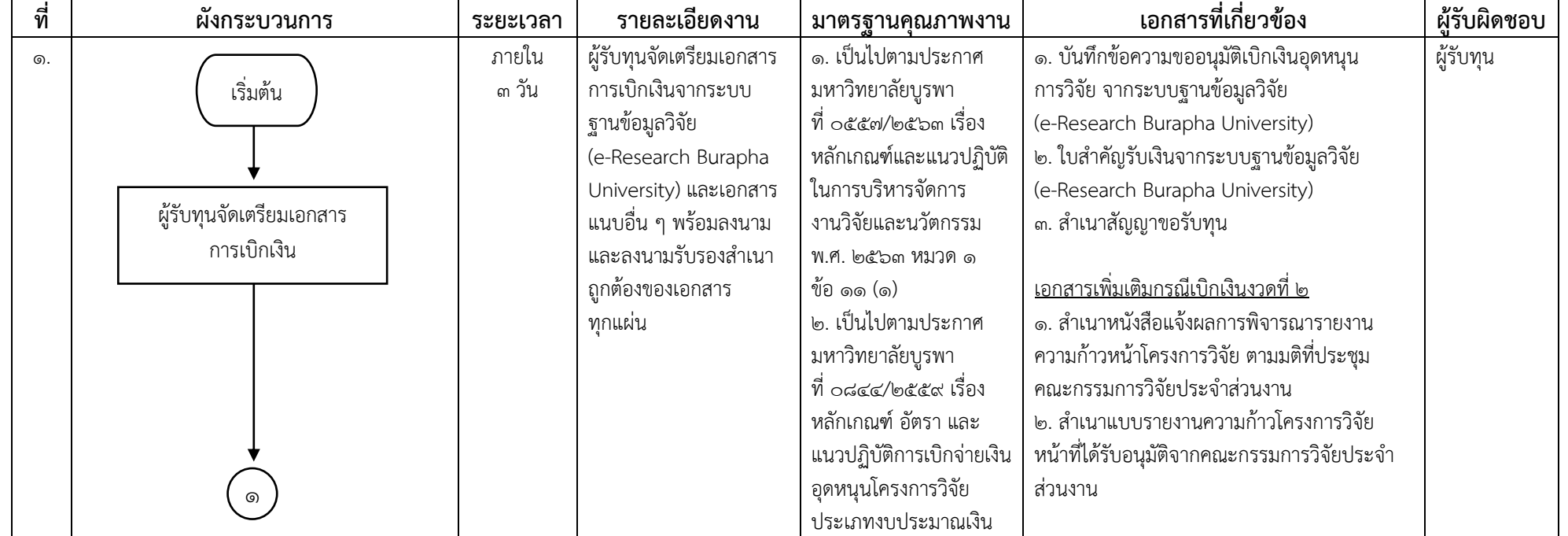

ตารางที่ 2 ตารางกระบวนการเบิกจ่ายเงินทุนอุดหนุนการวิจัยเงินรายได้ส่วนงาน

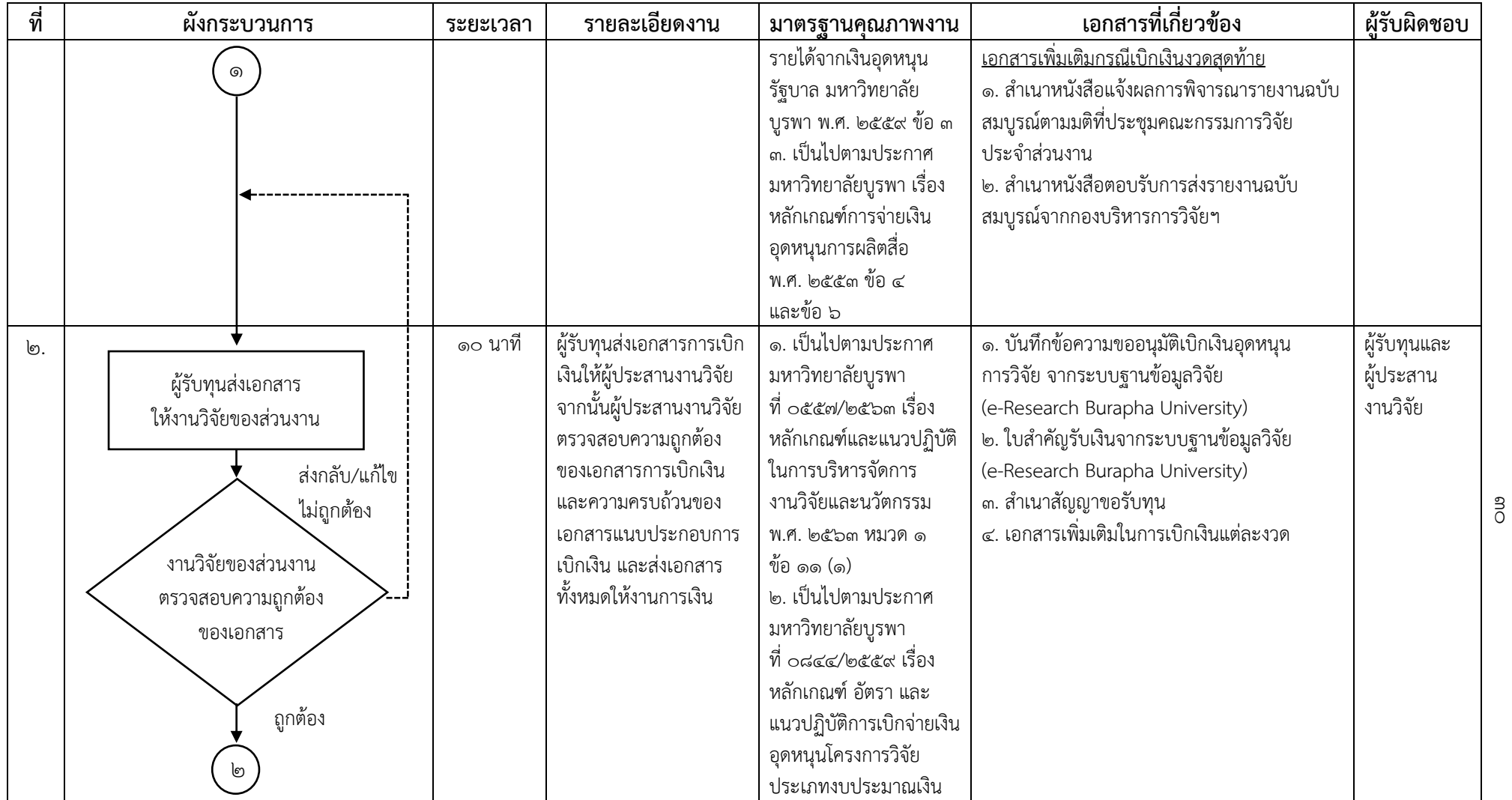

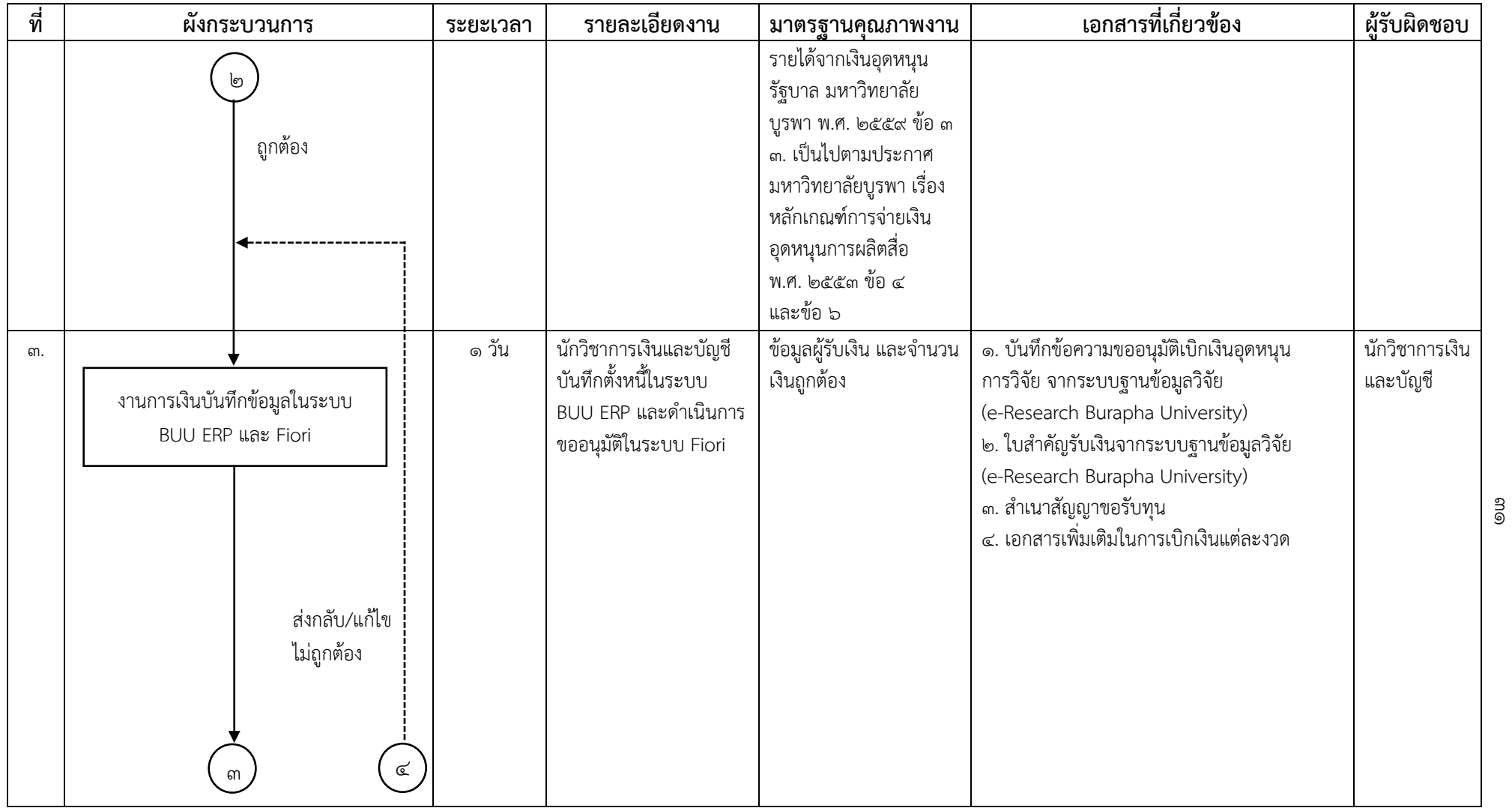

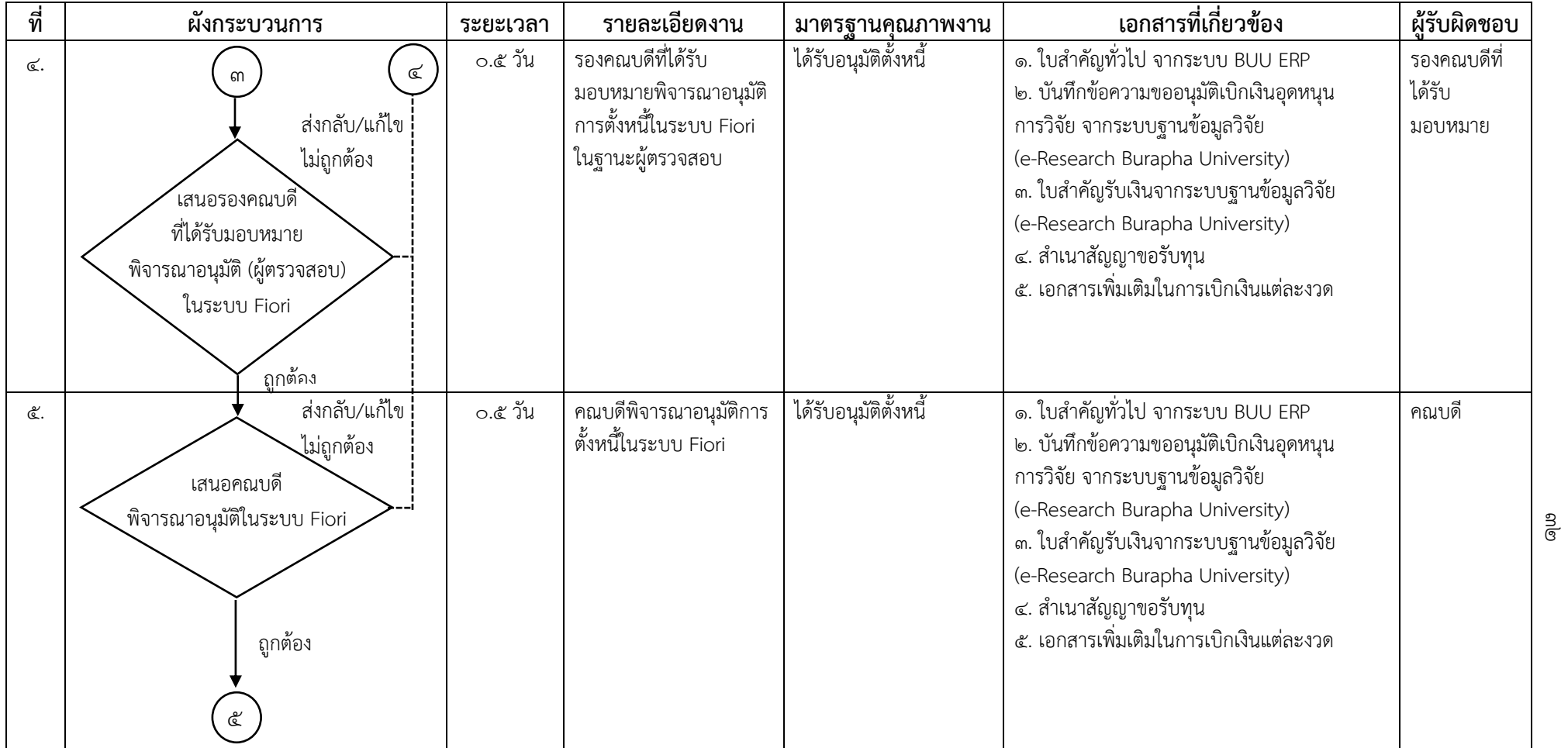

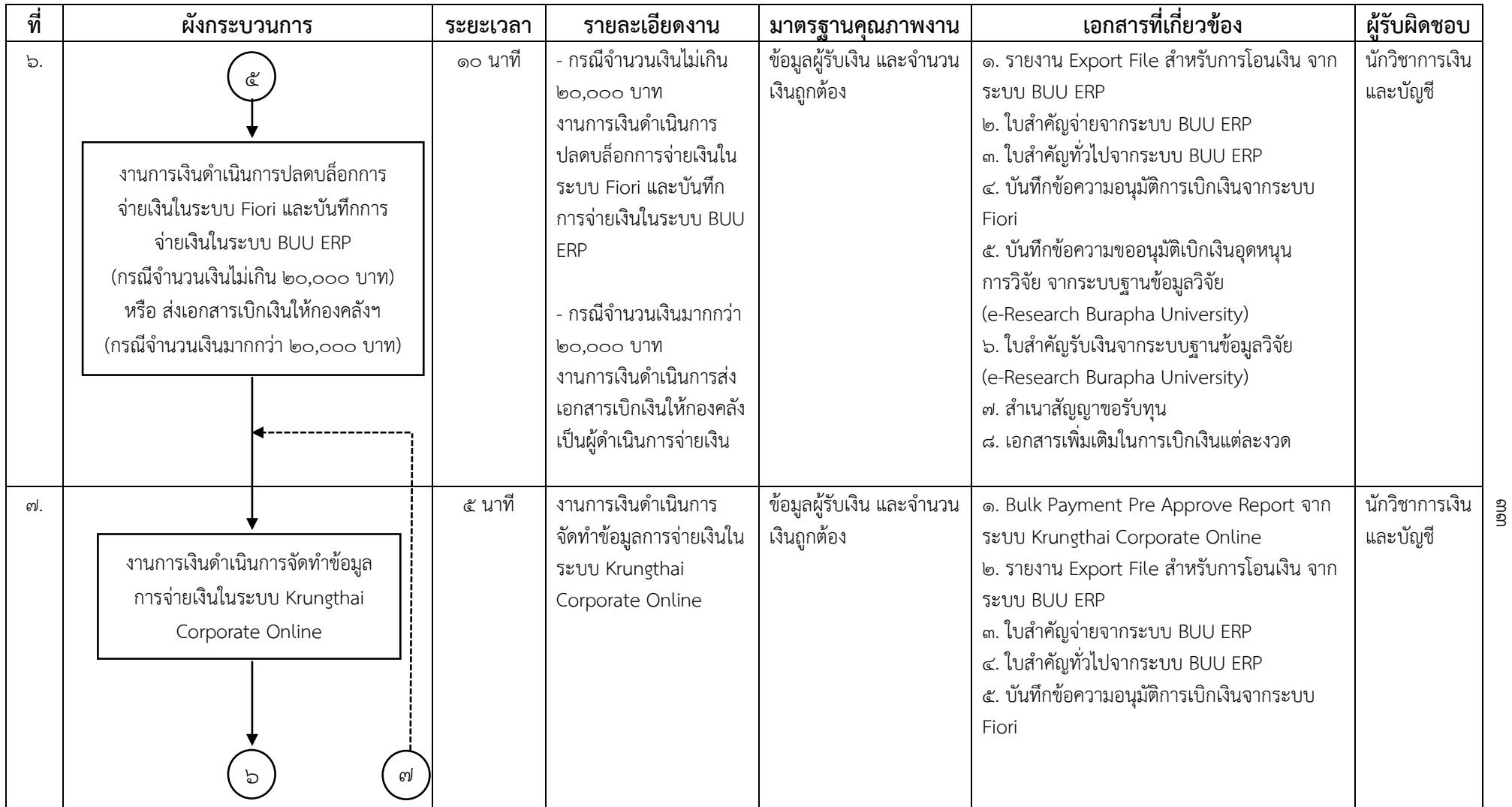

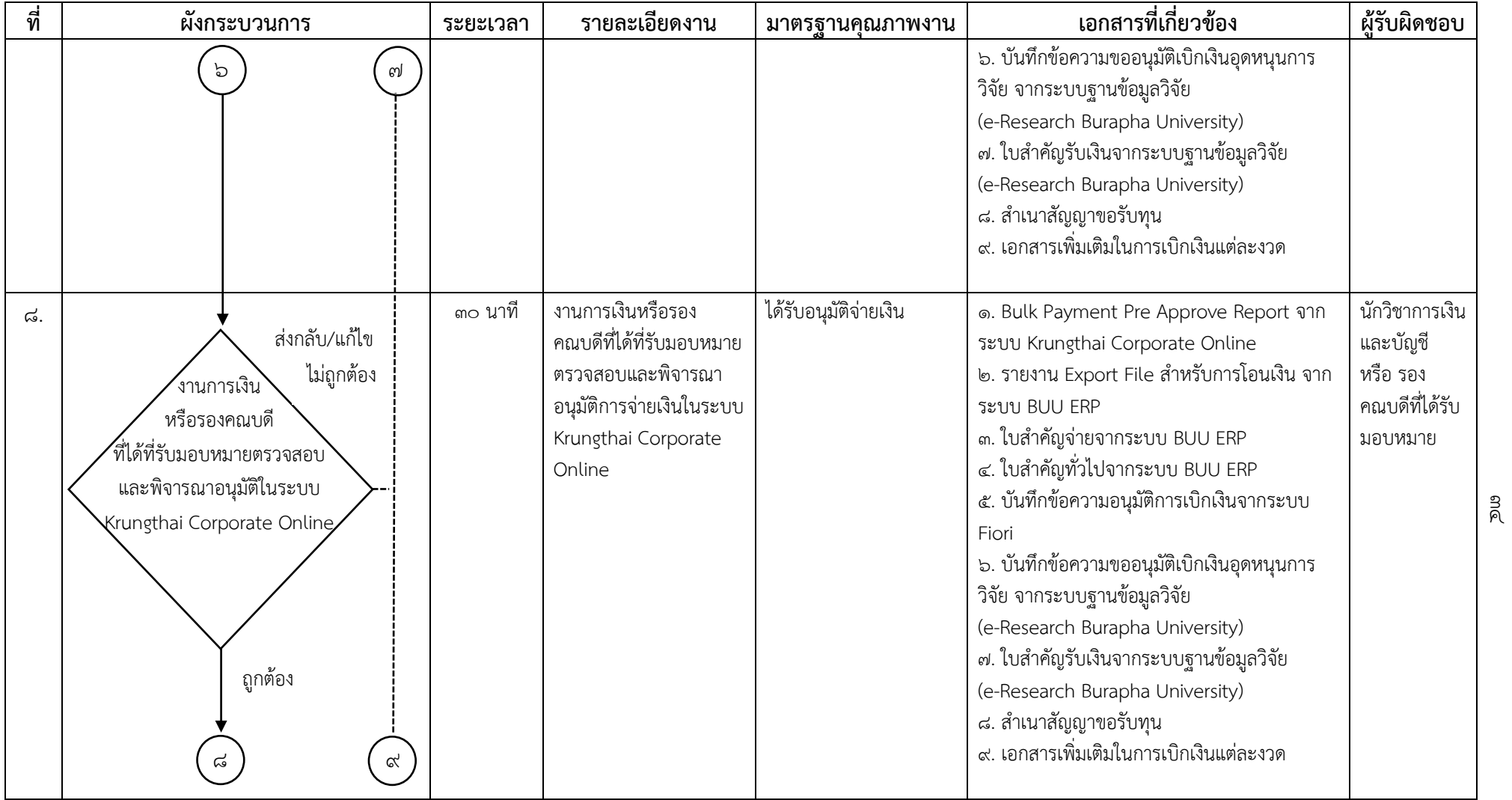

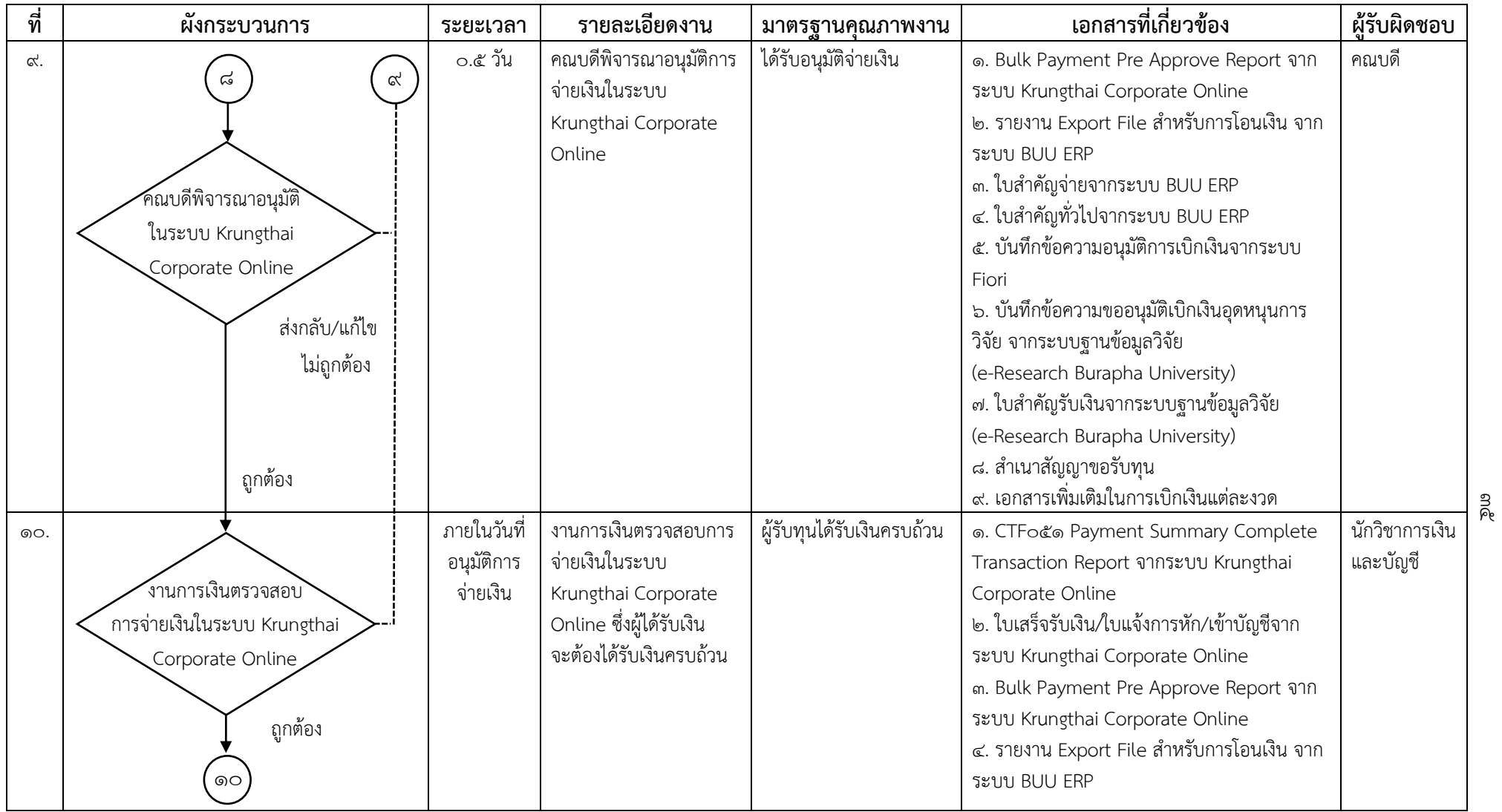

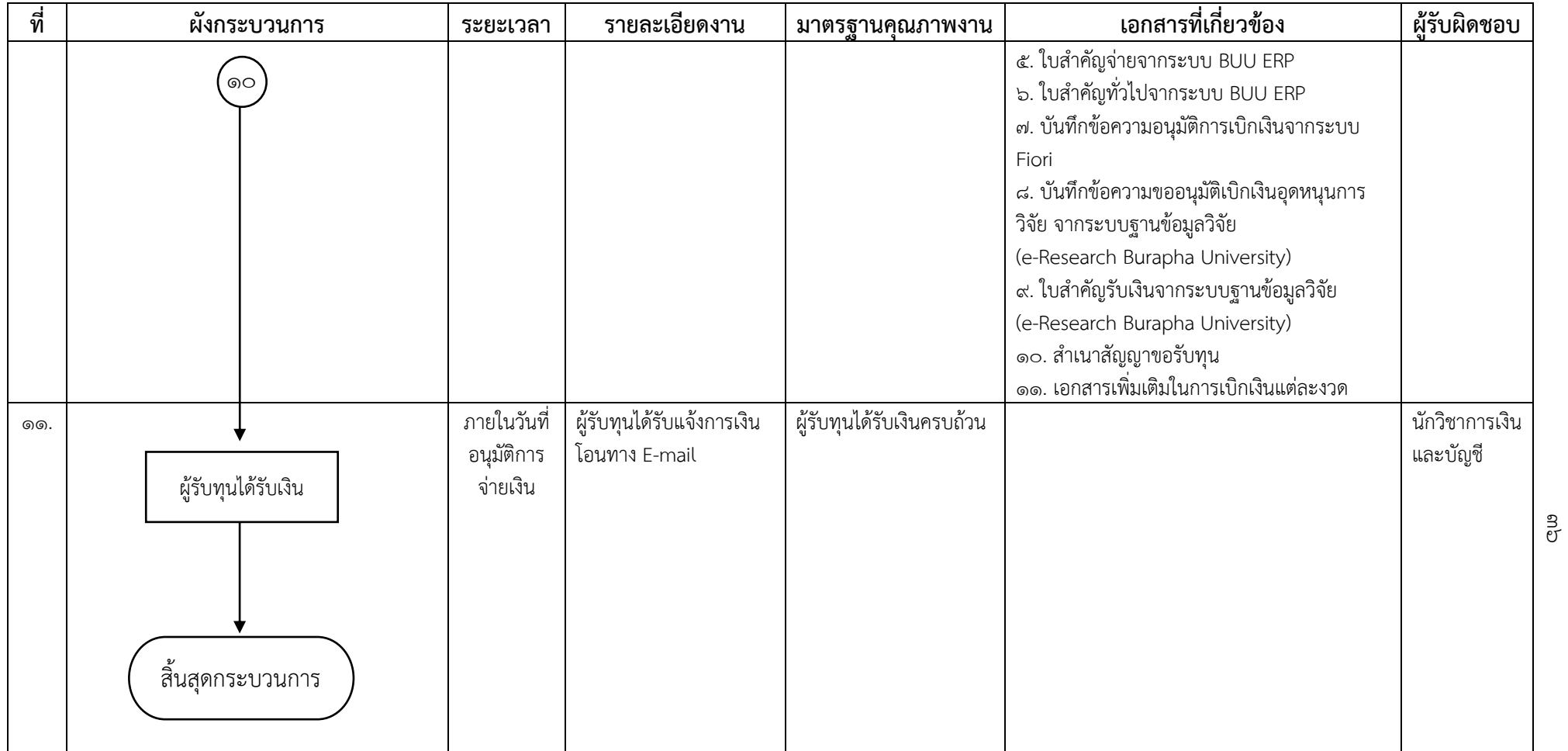

3 **ชื่อกระบวนการ** กระบวนการรายงานความก้าวหน้าโครงการวิจัยเงินรายได้ส่วนงาน คณะวิทยาการสารสนเทศ

**ข้อกำหนดสำคัญของกระบวนการ** คณาจารย์และเจ้าหน้าที่คณะวิทยาการสารสนเทศ ได้รับการพิจารณาโครงการวิจัยให้ได้รับทุนอุดหนุนการวิจัยเงินรายได้ ส่วนงาน คณะวิทยาการสารสนเทศ

**ตัวชี้วัดสำคัญของกระบวนการ** การดำเนินกระบวนการบริหารการวิจัยที่ได้รับทุนอุดหนุนการวิจัยเงินรายได้ส่วนงาน คณะวิทยาการสารสนเทศ เป็นไปด้วยความ ถูกต้องตรงตามประกาศของมหาวิทยาลัยบูรพาและเป็นไปตามระยะเวลาที่กำหนดร้อยละ ๑๐๐

| ที่ | ผังกระบวนการ                                                           | ระยะเวลา | รายละเอียดงาน                                                                                                    | มาตรฐานคุณภาพงาน                                                                                                    | เอกสารที่เกี่ยวข้อง                                                                                                   | ผู้รับผิดชอบ                          |
|-----|------------------------------------------------------------------------|----------|----------------------------------------------------------------------------------------------------|----------------------------------------------------------------------------------------------------|----------------------------------------------------------------------------------------------------|---------------------------------------|
| ෧.  | เริ่มต้น<br>ผู้รับทุนจัดเตรียมเอกสารรายงาน<br>ความก้าวหน้าโครงการวิจัย | ๗ วัน    | ผู้รับทุนจัดเตรียมเอกสาร<br>รายงานความก้าวหน้า<br>โครงการวิจัย<br>เมื่อโครงการวิจัยได้<br>ดำเนินการวิจัยมาแล้วเป็น<br>ระยะเวลา ๖ เดือน | เป็นไปตามประกาศ<br>มหาวิทยาลัยบูรพา<br>ที่ ๐๕๕๗/๒๕๖๓ เรื่อง<br>หลักเกณฑ์และแนวปฏิบัติ<br>ในการบริหารจัดการ<br>งานวิจัยและนวัตกรรม<br>พ.ศ. ๒๕๖๓ หมวด ๑<br>ข้อ $\sigma$ ๑๑ (๑) | ๑. บันทึกข้อความขอรายงานความก้าวหน้า<br>โครงการวิจัยงบประมาณเงินรายได้ส่วนงาน<br>๒. แบบรายงานความก้าวหน้าโครงการวิจัย | ผู้รับทุน                             |
| ๒.  | ผู้รับทุนส่งเอกสาร<br>ให้งานวิจัยของส่วนงาน<br>စြ<br>ග                 | ๑๐ นาที  | ผู้รับทุนส่งเอกสารการ<br>รายงานความก้าวหน้า<br>โครงการวิจัยให้<br>ผู้ประสานงานวิจัย                                                    | ความถูกต้องของเอกสาร                                                                                                    | ๑. บันทึกข้อความขอรายงานความก้าวหน้า<br>โครงการวิจัยงบประมาณเงินรายได้ส่วนงาน<br>๒. แบบรายงานความก้าวหน้าโครงการวิจัย | ผู้รับทุนและ<br>ผู้ประสาน<br>งานวิจัย |

ตารางที่ 3 ตารางกระบวนการรายงานความก้าวหน้าโครงการวิจัยเงินรายได้ส่วนงาน

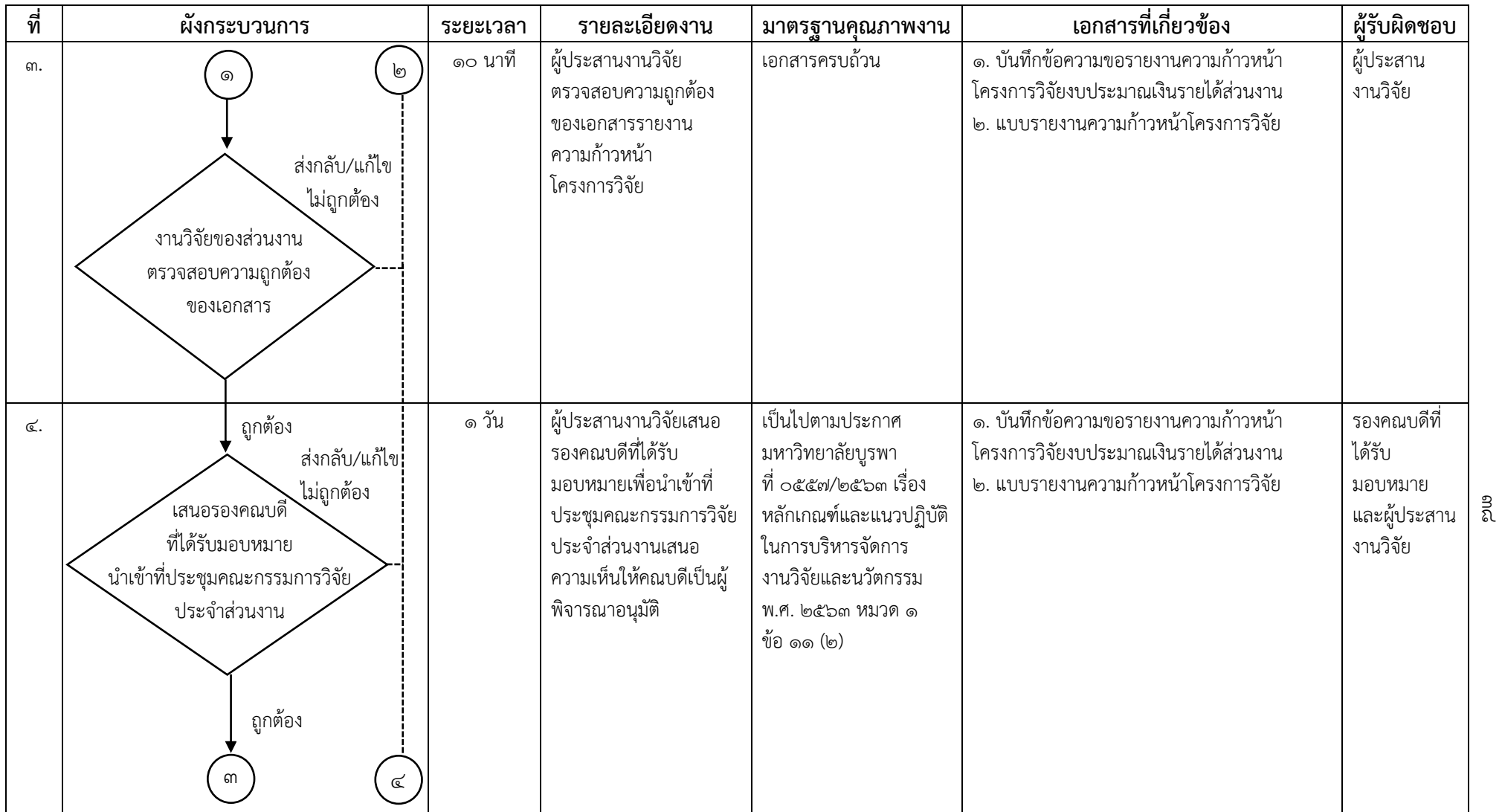

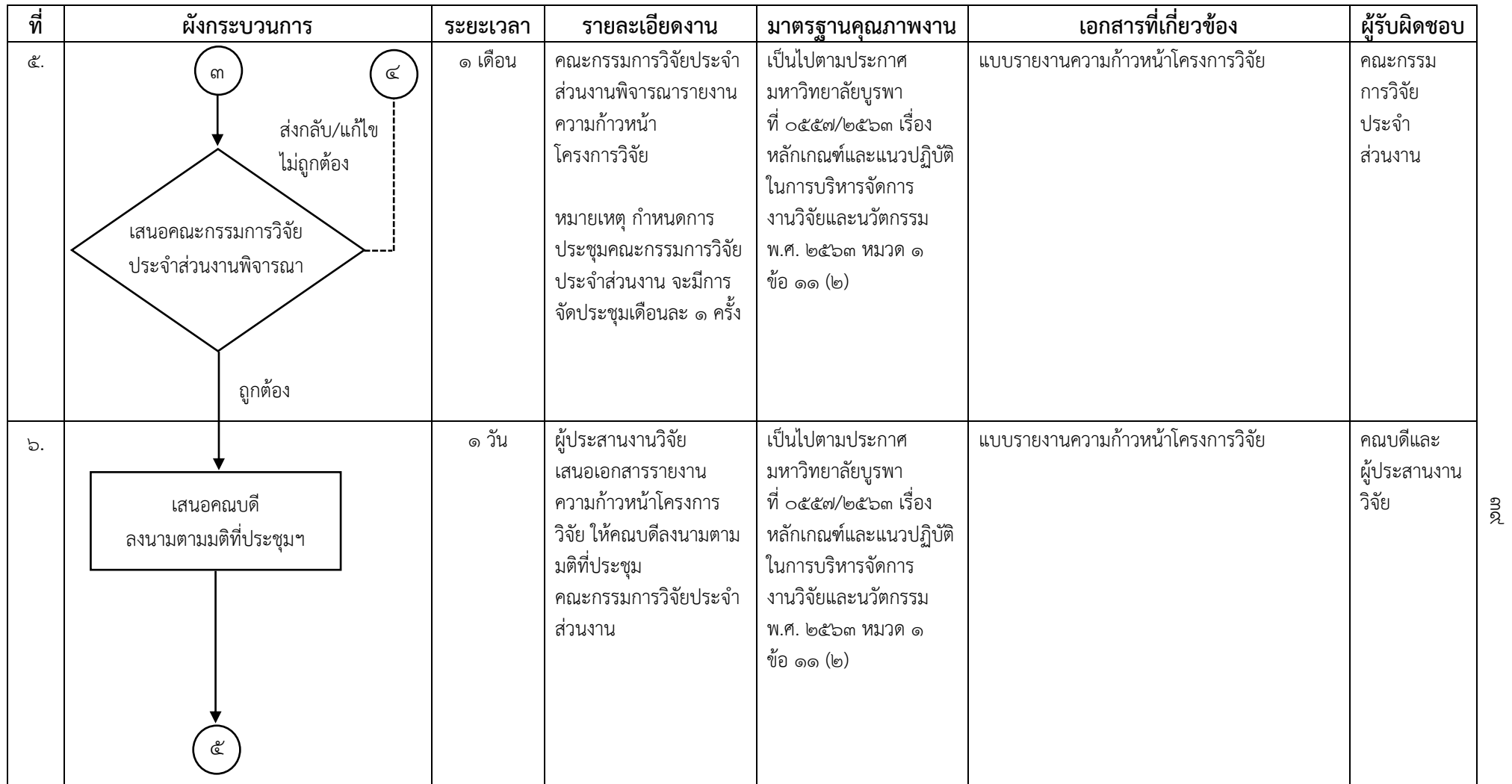

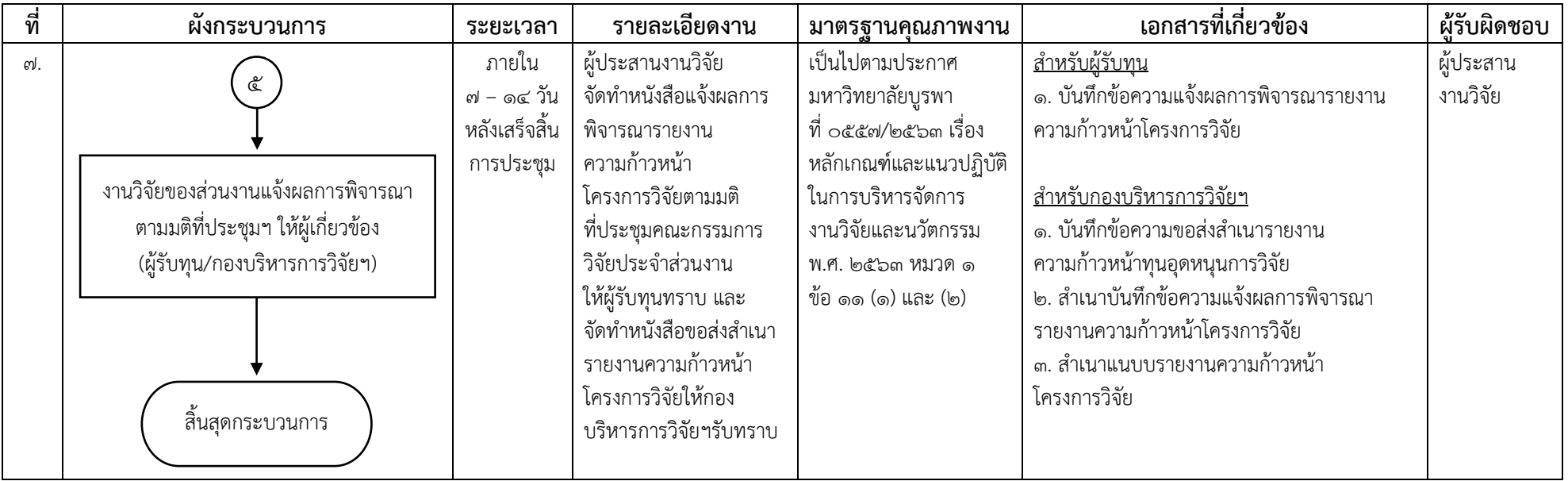

**ชื่อกระบวนการ** กระบวนการขอขยายระยะเวลาสัญญารับทุนอุดหนุนการวิจัยเงินรายได้ส่วนงาน คณะวิทยาการสารสนเทศ **ข้อกำหนดสำคัญของกระบวนการ** คณาจารย์และเจ้าหน้าที่คณะวิทยาการสารสนเทศ ได้รับการพิจารณาโครงการวิจัยให้ได้รับทุนอุดหนุนการวิจัยเงินรายได้ ส่วนงาน คณะวิทยาการสารสนเทศ

**ตัวชี้วัดสำคัญของกระบวนการ** การดำเนินกระบวนการบริหารการวิจัยที่ได้รับทุนอุดหนุนการวิจัยเงินรายได้ส่วนงาน คณะวิทยาการสารสนเทศ เป็นไปด้วยความ ถูกต้องตรงตามประกาศของมหาวิทยาลัยบูรพาและเป็นไปตามระยะเวลาที่กำหนดร้อยละ ๑๐๐

| ที่ | ผังกระบวนการ                                                | ระยะเวลา | รายละเอียดงาน                                                                                                    | มาตรฐานคุณภาพงาน                                                                                                    | เอกสารที่เกี่ยวข้อง                                                                                                    | ผู้รับผิดชอบ |          |
|-----|-------------------------------------------------------------|----------|----------------------------------------------------------------------------------------------------|----------------------------------------------------------------------------------------------------|----------------------------------------------------------------------------------------------------|--------------|----------|
| ග.  | เริ่มต้น<br>ผู้รับทุนจัดเตรียมเอกสาร<br>ขอขยายระยะเวลา<br>ග | ๗ วัน    | ผู้รับทุนจัดเตรียมเอกสาร<br>ขอขยายระยะเวลาสัญญา<br>เมื่อประเมินแล้วว่า<br>มีแนวโน้มที่การดำเนินการ<br>วิจัยไม่สามารถแล้วเสร็จ<br>์ ตามระยะเวลาที่กำหนดไว <u>้</u><br>ในสัญญาขอรับทุนวิจัย | ๑. เป็นไปตามประกาศ<br>มหาวิทยาลัยบูรพา<br>ที่ ๐๕๕๗/๒๕๖๓<br>เรื่อง หลักเกณฑ์และแนว<br>ปฏิบัติในการบริหารจัดการ<br>งานวิจัยและนวัตกรรม<br>พ.ศ. ๒๕๖๓ หมวด ๑<br>ข้อ ๑๑ (๔)<br>๒. เป็นไปตามประกาศ<br>มหาวิทยาลัยบูรพา<br>ที่ ๐๙๕๒/๒๕๖๒ เรื่อง<br>หลักเกณฑ์การพิจารณาขอ<br>ขยายระยะเวลาสัญญารับ<br>ทุนอุดหนุนการวิจัย<br>มหาวิทยาลัยบูรพา<br>พ.ศ. ๒๕๖๒ ข้อ ๓ | ๑. บันทึกข้อความขอขยายระยะเวลาสัญญา<br>๒. แบบขอขยายระยะเวลาดำเนินโครงการวิจัย<br>.๓. สรุปรายงานทางการเงิน<br>๔. สำเนาสัญญาขอรับทุน<br><u>เอกสารเพิ่มเติมกรณีขอขยายระยะเวลาครั้งที่ ๑</u><br>๑. สำเนารายงานความก้าวหน้าโครงการวิจัย<br>ไม่น้อยกว่าร้อยละ ๕๐ ที่ได้รับการอนุมัติจาก<br>ที่ประชุมคณะกรรมการวิจัยประจำส่วนงาน<br><u>เอกสารเพิ่มเติมกรณีขอขยายระยะเวลาครั้งที่ ๒</u><br>๑. สำเนารายงานความก้าวหน้าโครงการวิจัย<br>ไม่น้อยกว่าร้อยละ ๗๕ ที่ได้รับการอนุมัติจาก<br>ที่ประชุมคณะกรรมการวิจัยประจำส่วนงาน | ผู้รับทุน    | ନ୍ତ<br>୭ |

ตารางที่ 4 ตารางกระบวนการขอขยายระยะเวลาสัญญารับทุนอุดหนุนการวิจัยเงินรายได้ส่วนงาน

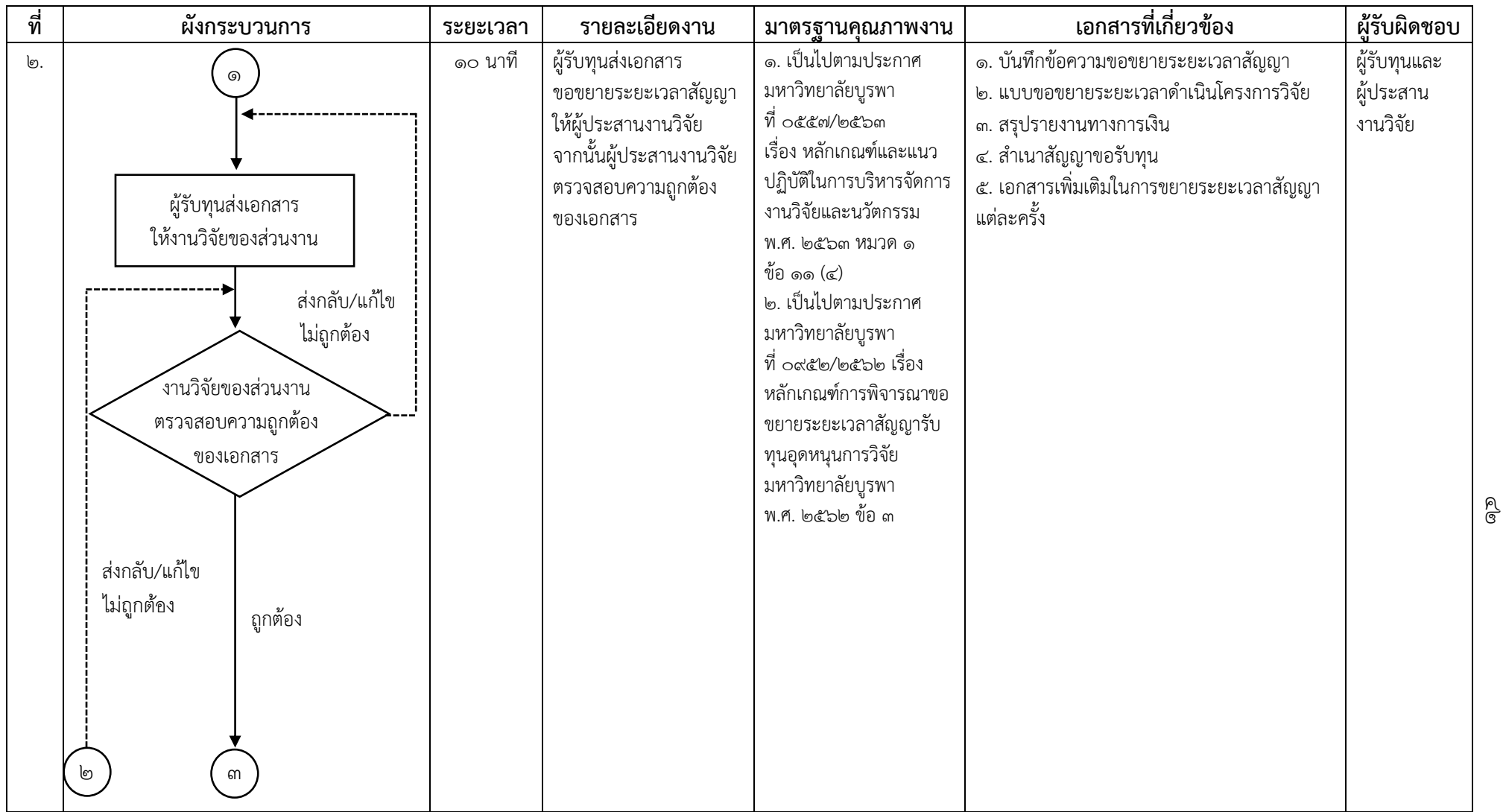

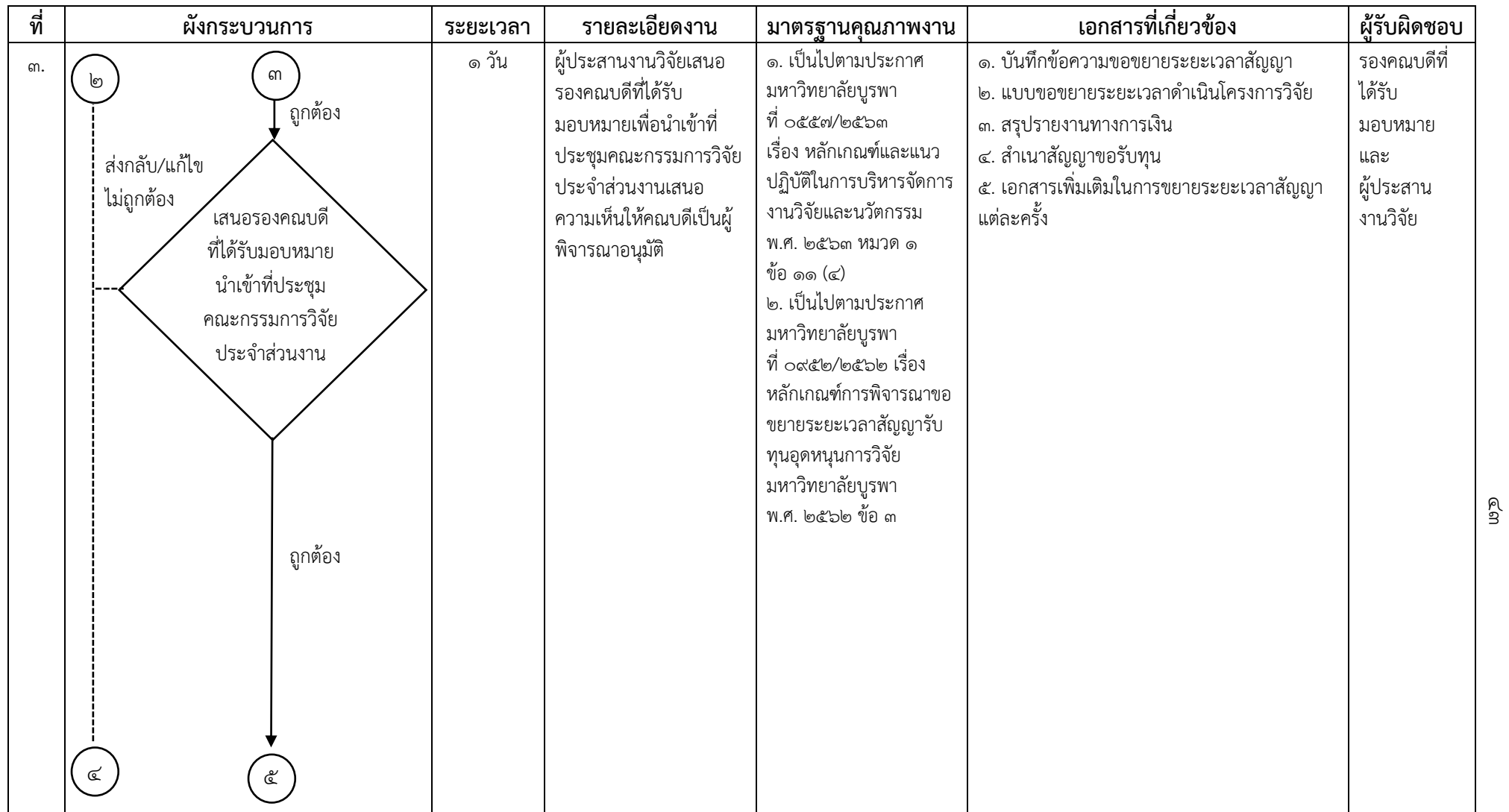

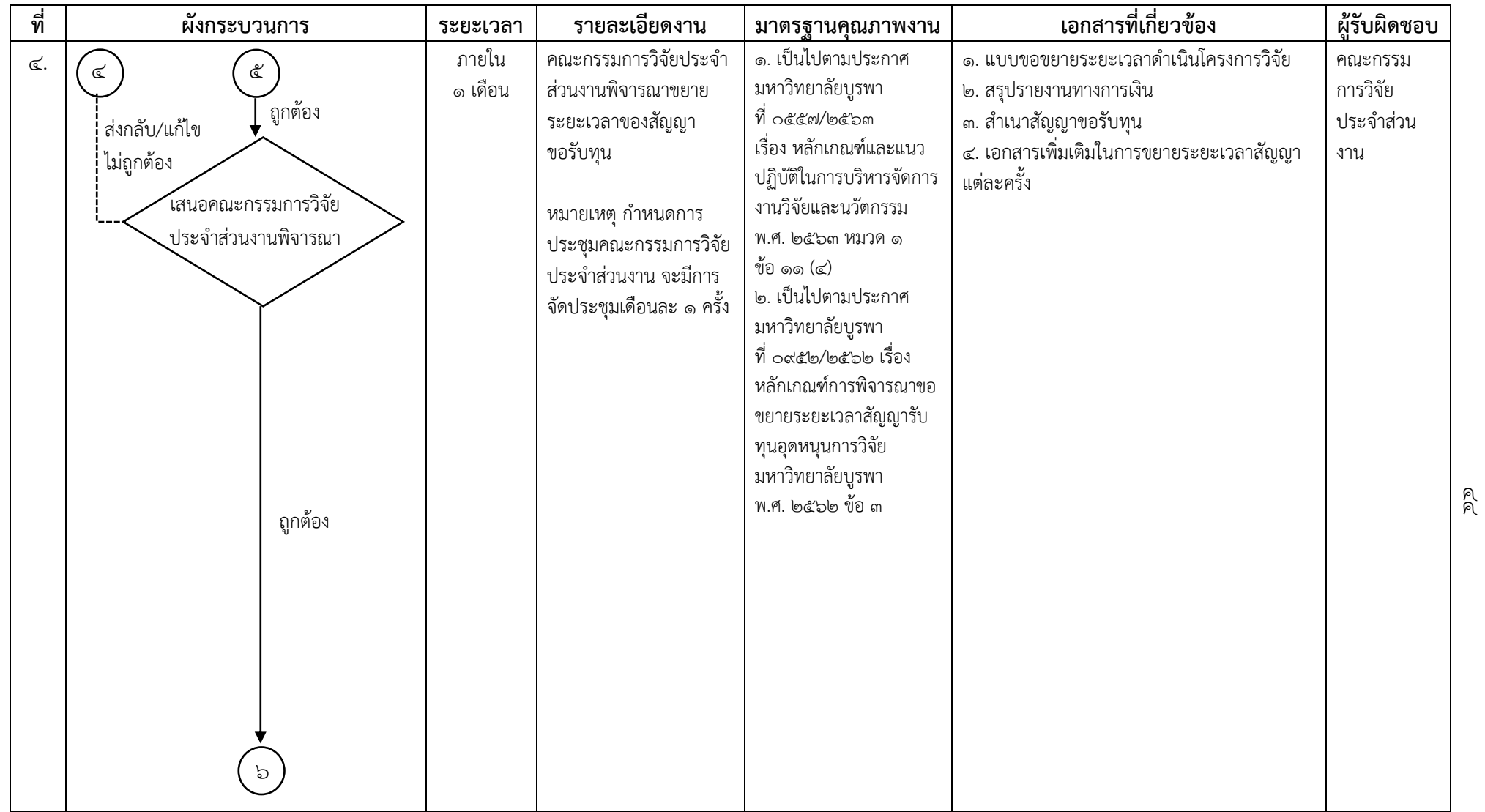

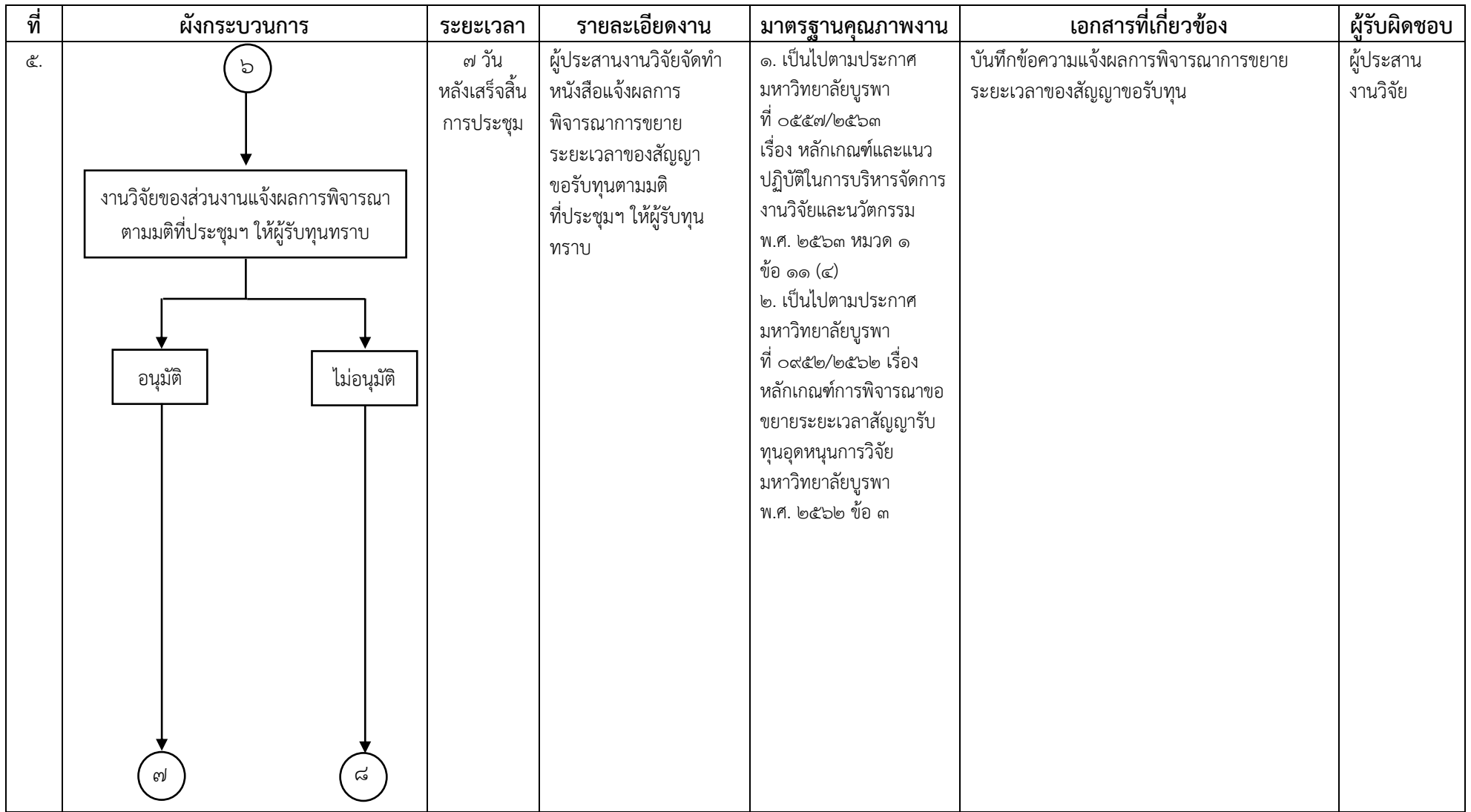

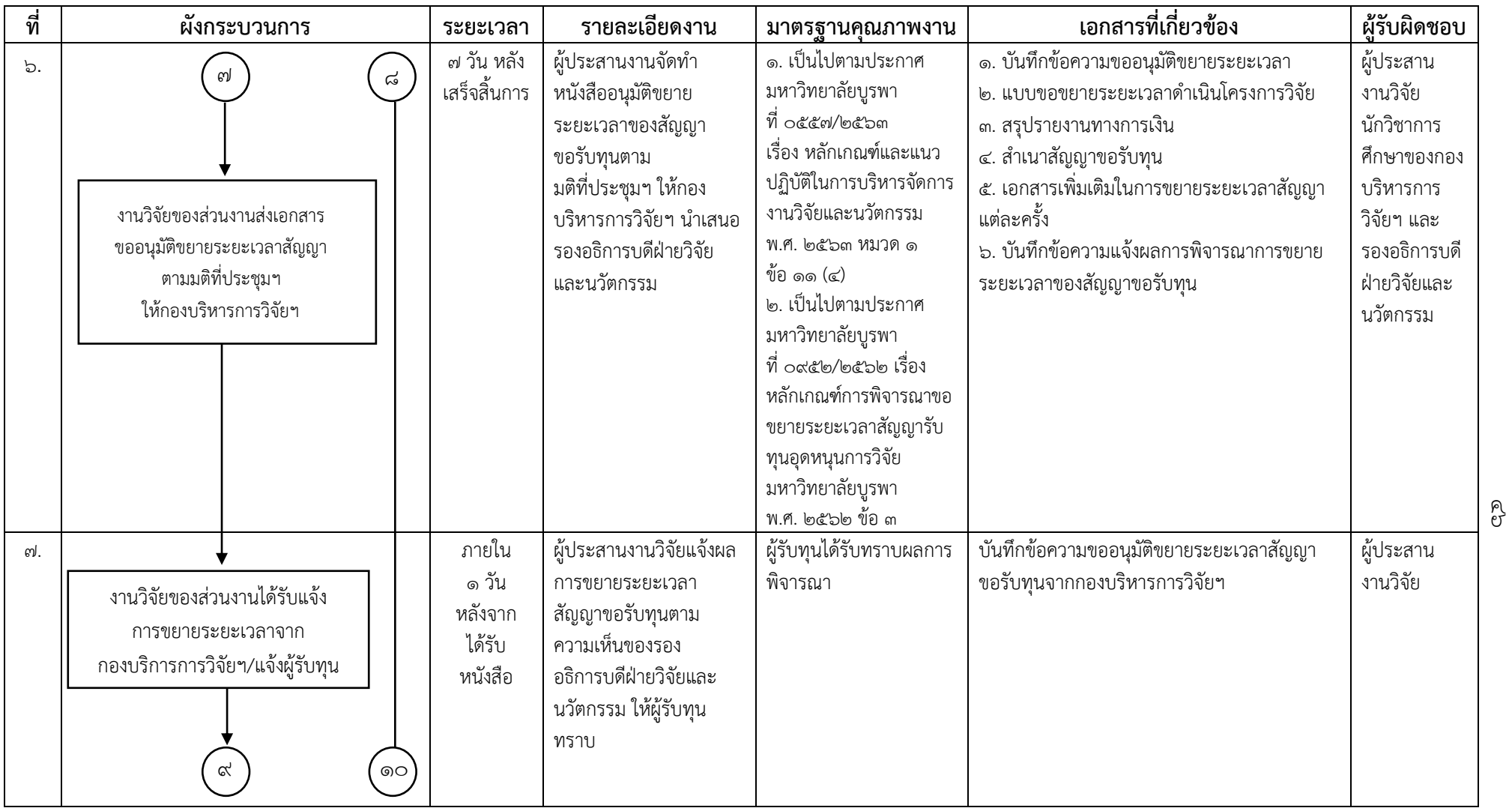

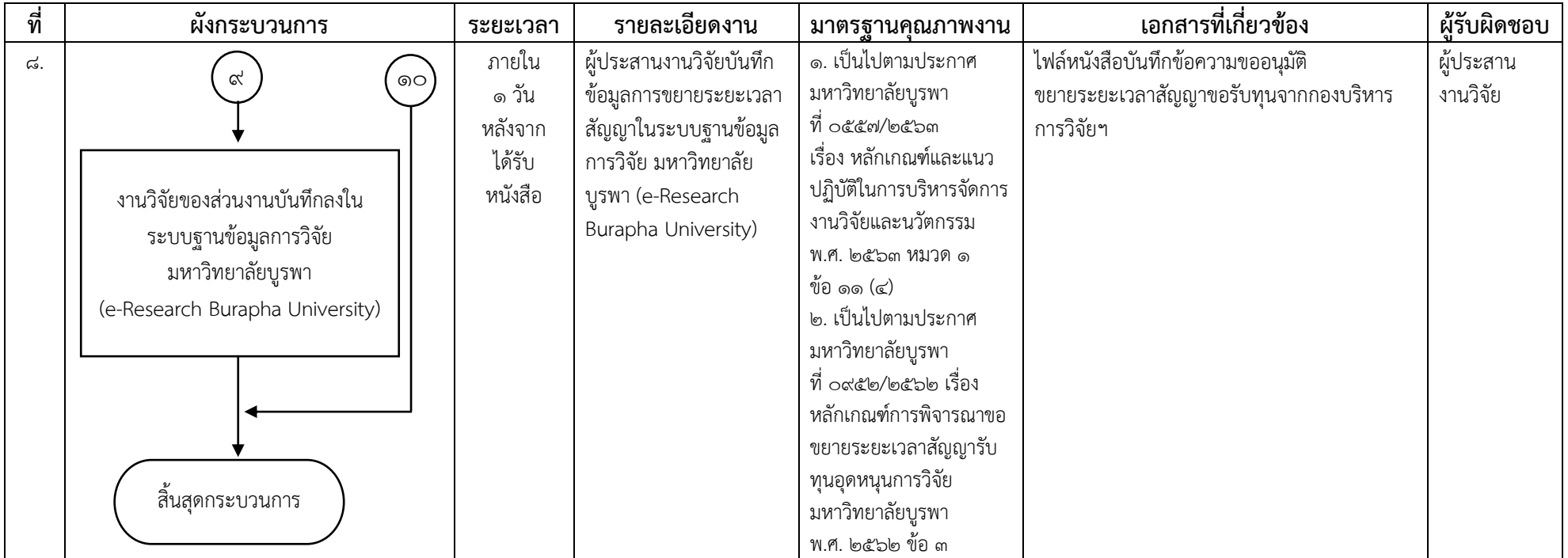

**ชื่อกระบวนการ** กระบวนการส่งรายงานการวิจัยฉบับสมบูรณ์โครงการวิจัยเงินรายได้ส่วนงาน คณะวิทยาการสารสนเทศ

**ข้อกำหนดสำคัญของกระบวนการ** คณาจารย์และเจ้าหน้าที่คณะวิทยาการสารสนเทศ ได้รับการพิจารณาโครงการวิจัยให้ได้รับทุนอุดหนุนการวิจัยเงินรายได้ ส่วนงาน คณะวิทยาการสารสนเทศ

**ตัวชี้วัดสำคัญของกระบวนการ** การดำเนินกระบวนการบริหารการวิจัยที่ได้รับทุนอุดหนุนการวิจัยเงินรายได้ส่วนงาน คณะวิทยากาสารสนเทศ เป็นไปด้วยความ ถูกต้องตรงตามประกาศของมหาวิทยาลัยบูรพาและเป็นไปตามระยะเวลาที่กำหนดร้อยละ ๑๐๐

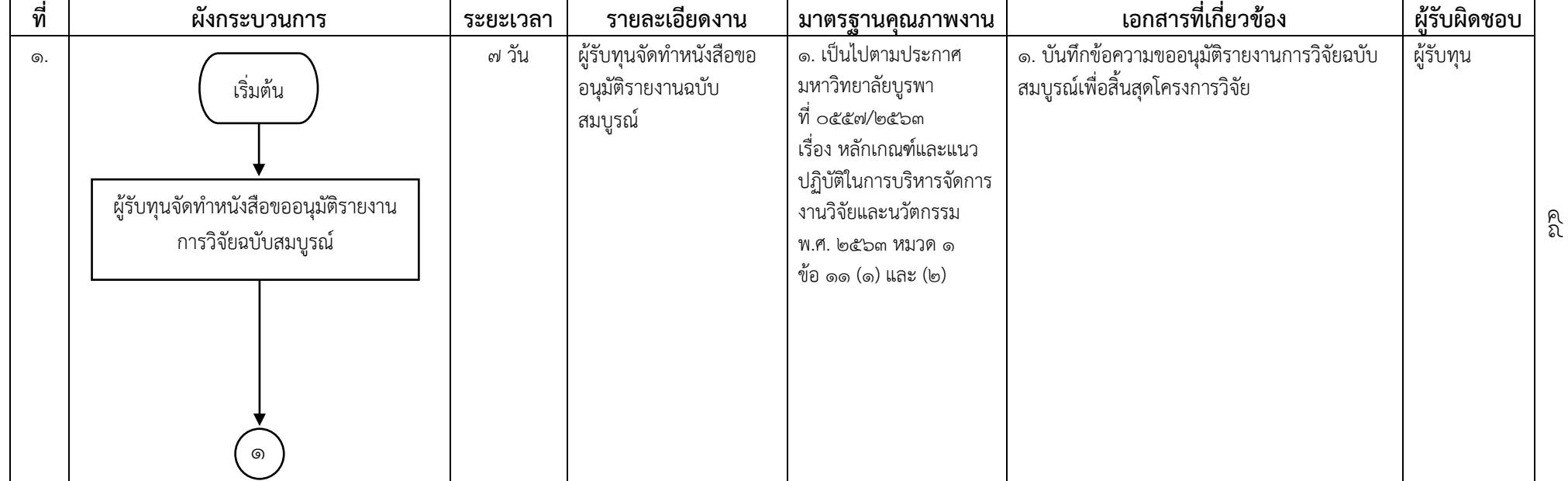

ิ ตารางที่ ๕ ตารางกระบวนการส่งรายงานการวิจัยฉบับสมบูรณ์โครงการวิจัยเงินรายได้ส่วนงาน

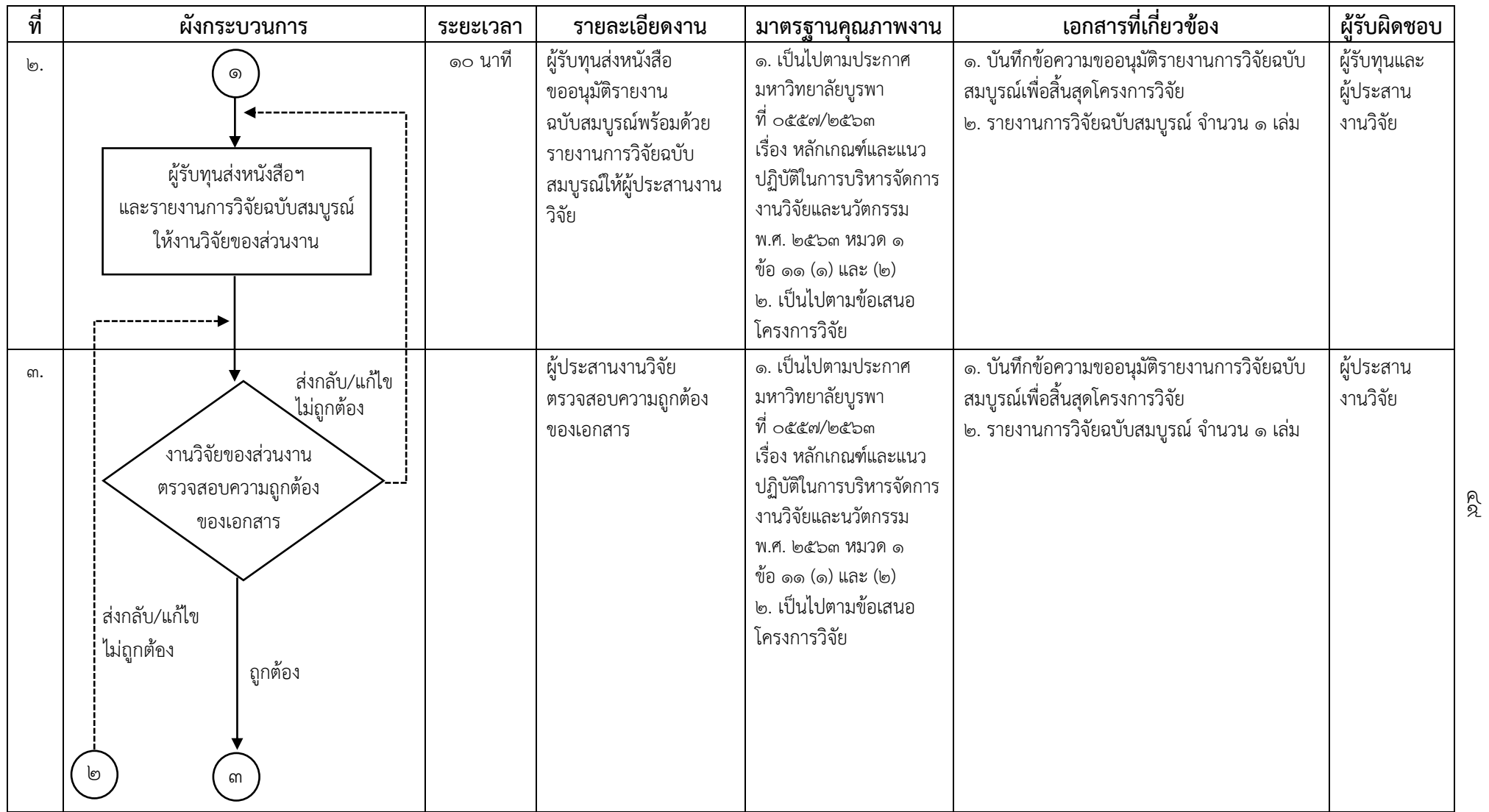

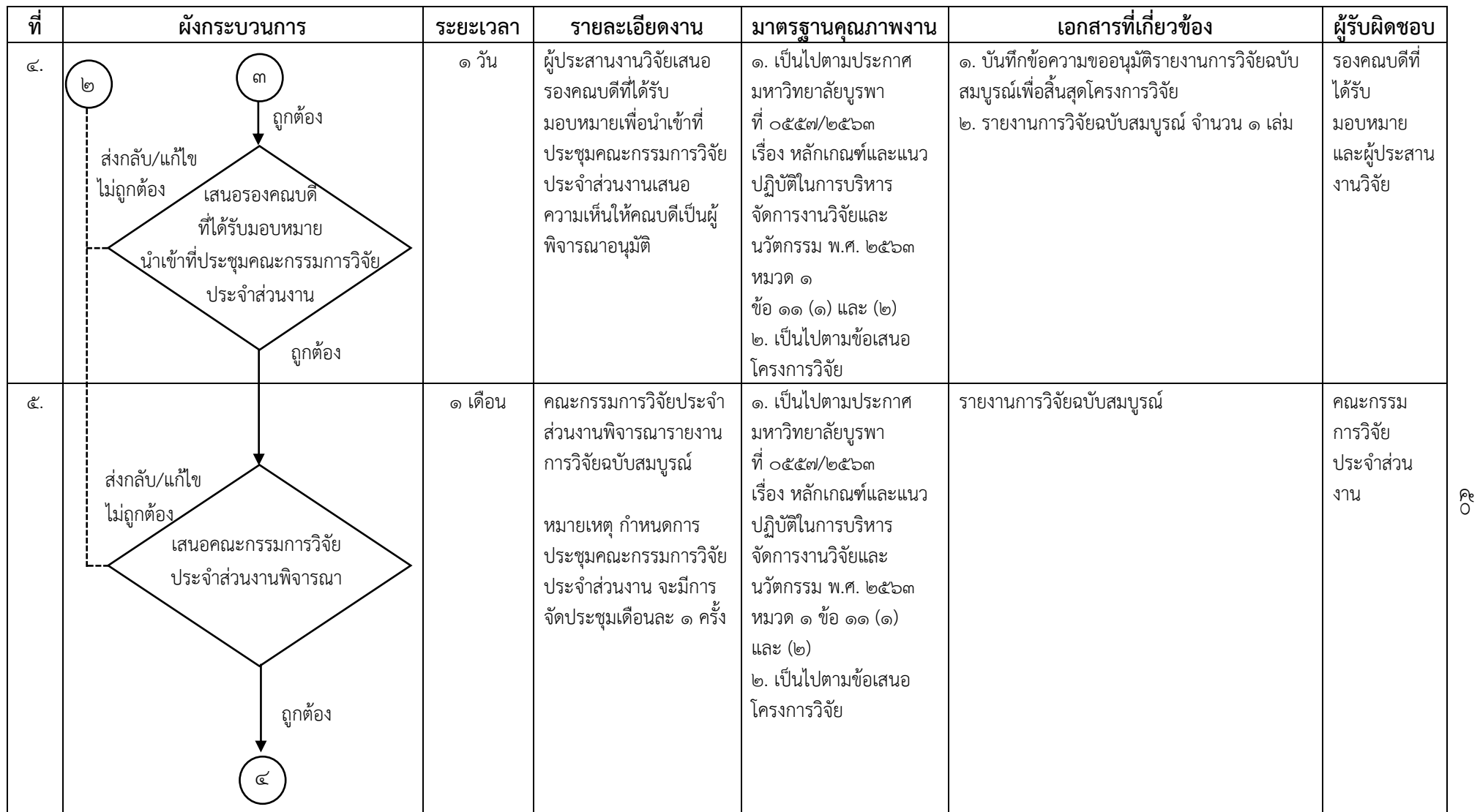

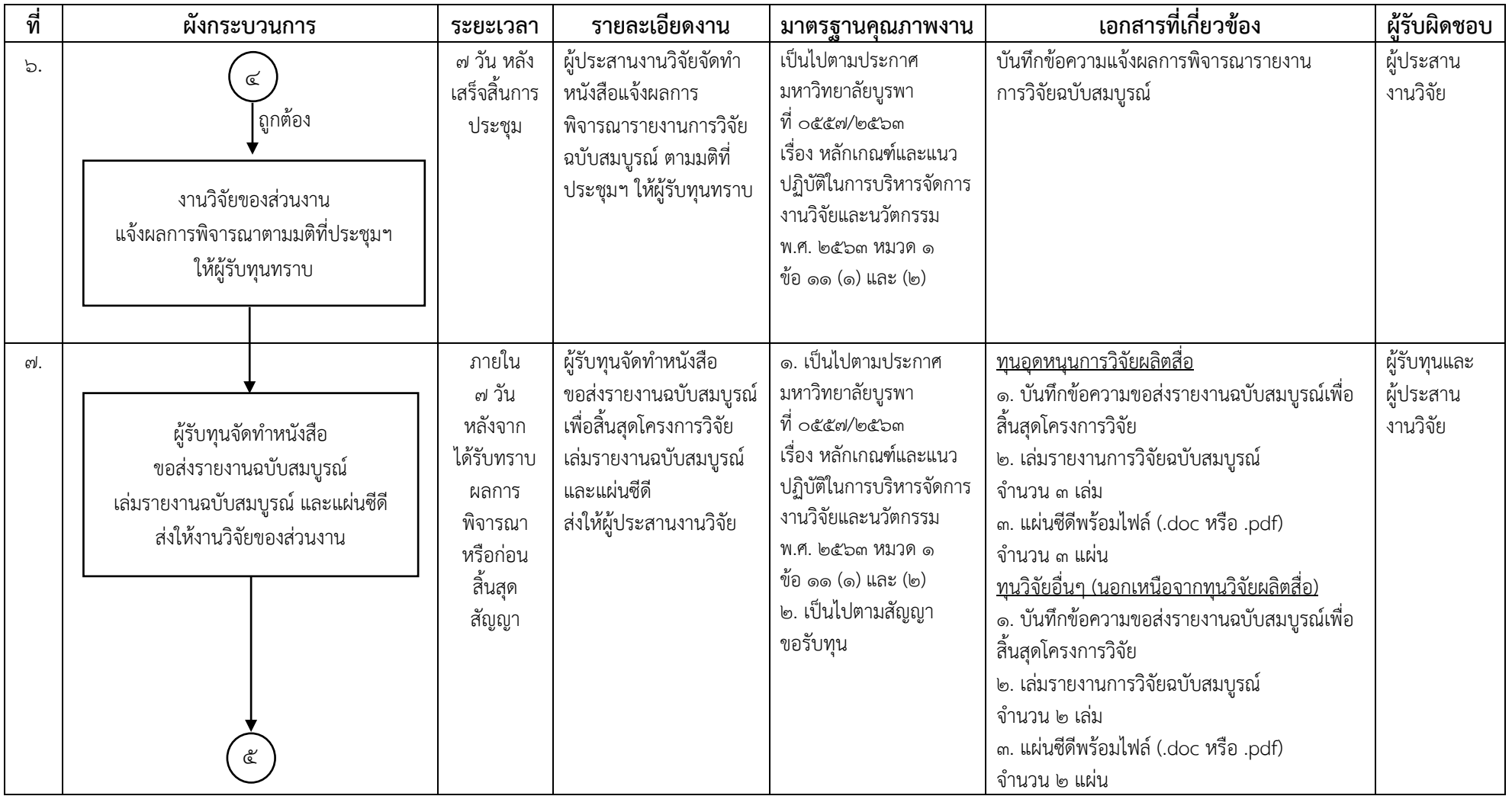

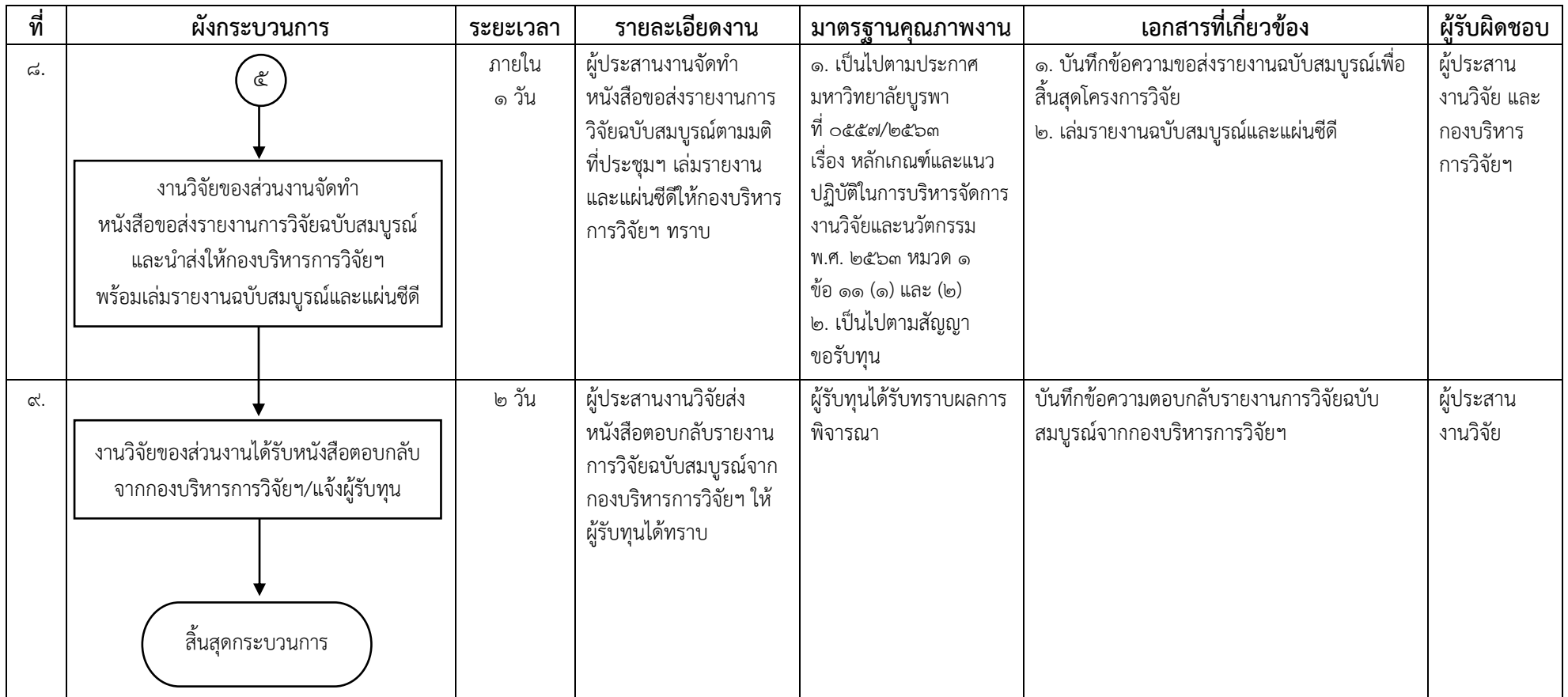

# **๓.๒ ขั้นตอนการปฏิบัติงาน**

จากผังกระบวนการท าสัญญารับทุนอุดหนุนการวิจัยเงินรายได้ส่วนงาน คณะวิทยาการสารสนเทศ ข้างต้น สามารถแสดงเป็นขั้นตอนการปฏิบัติงานดังแสดงใน ตารางที่ ๖

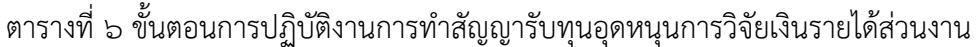

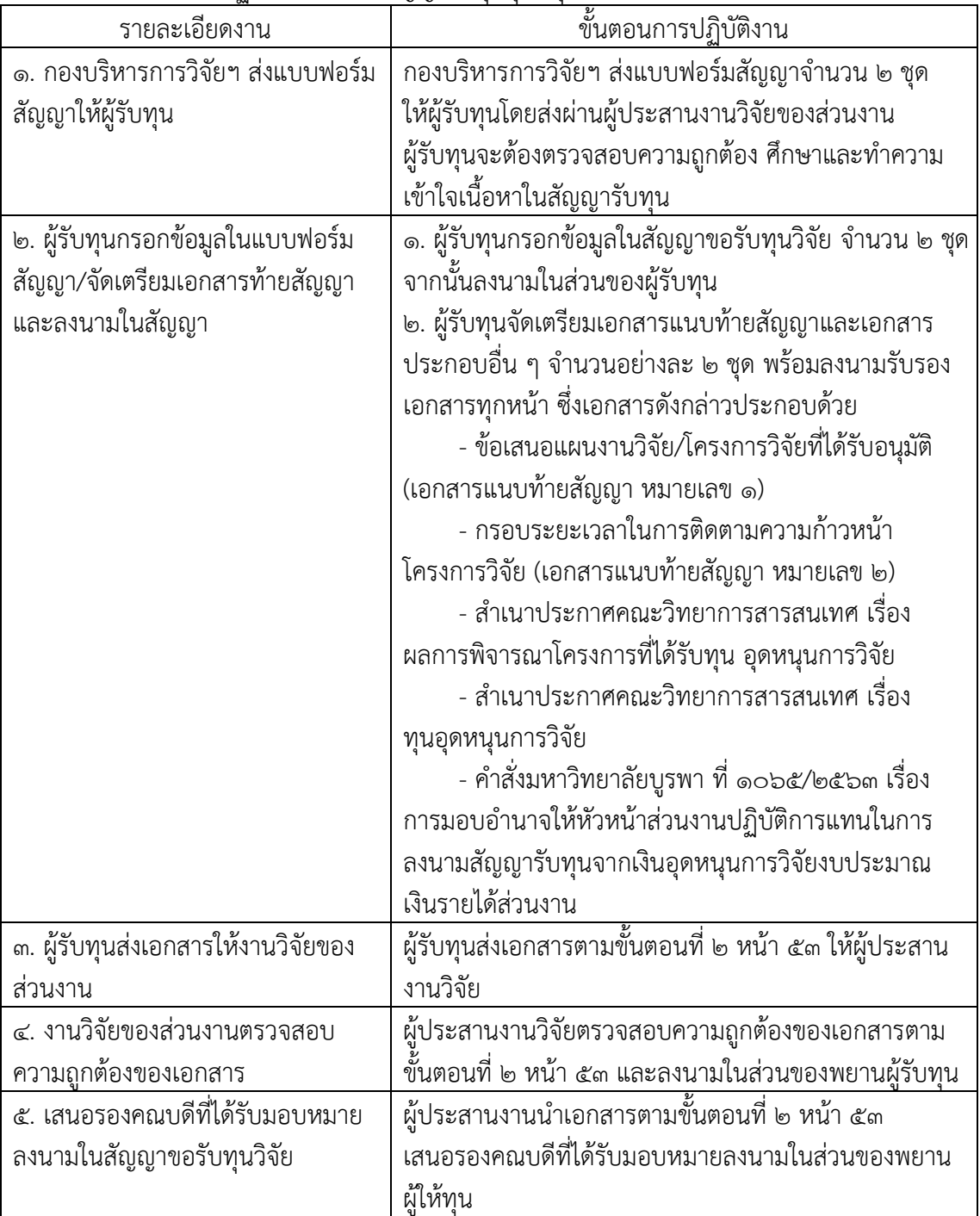

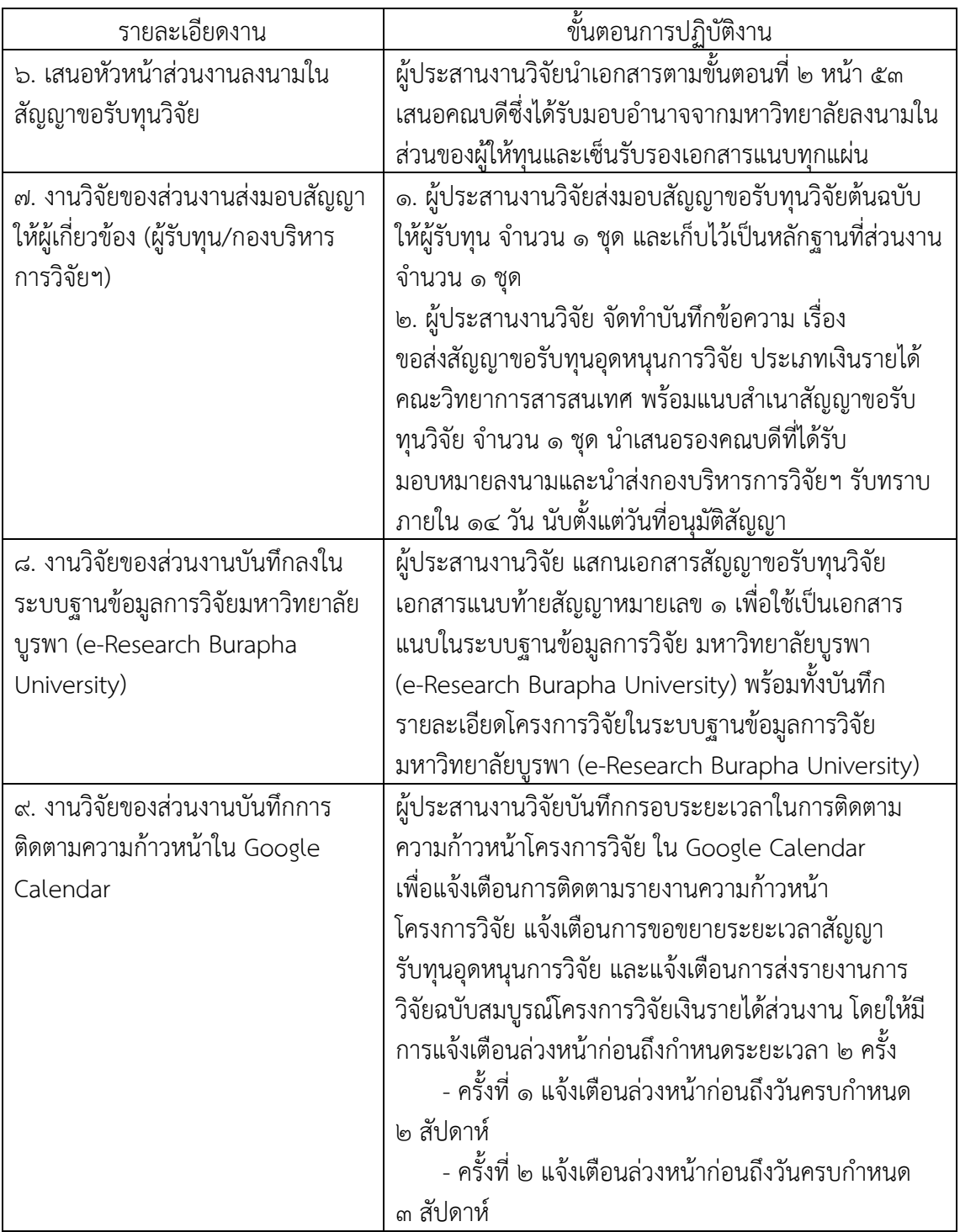

⚫ การบันทึกข้อมูลโครงการวิจัยในระบบฐานข้อมูลการวิจัยมหาวิทยาลัยบูรพา (e-Research Burapha University)

 ระบบฐานข้อมูลการวิจัยมหาวิทยาลัยบูรพา (e-Research Burapha University) เป็นระบบสำหรับบันทึกโครงการวิจัยและบันทึกรายละเอียดต่าง ๆ ของงานวิจัย เช่น เช่น ชื่อโครงกำรภำษำไทย ชื่อโครงกำรภำษำอังกฤษ ประเภทโครงกำร ประเภทของเงินอุดหนุน งำนวิจัย แหล่งทุน ชื่อทุน บทคัดย่อ เป็นต้น โดยเข้าไปที่ <https://e-research.buu.ac.th/research/> จากนั้นคลิก Login เพื่อเข้าสู่ระบบ

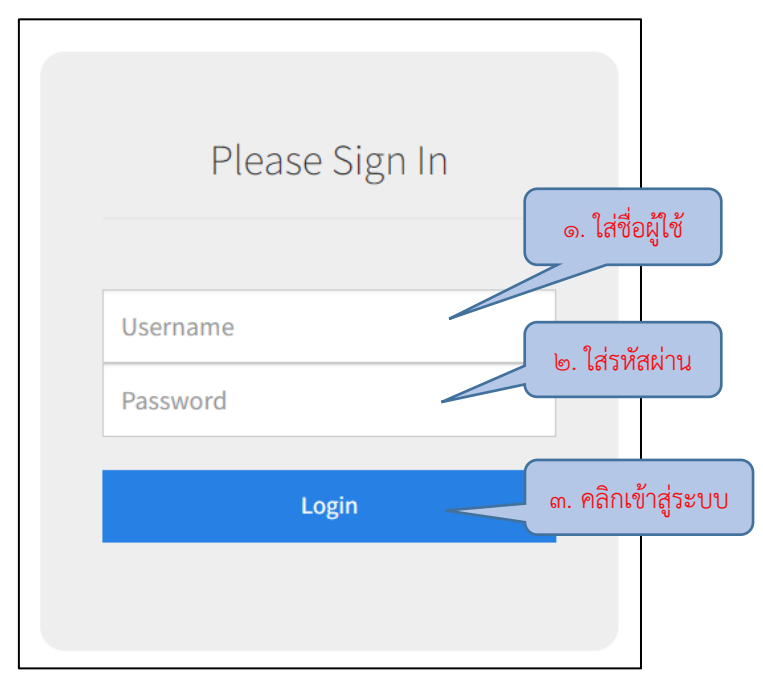

ภาพที่ 8 หน้าจอเข้าสู่ระบบฐานข้อมูลการวิจัยมหาวิทยาลัยบูรพา (e-Research Burapha University)

 เมื่อเข้าสู่ระบบเรียบร้อยแล้วให้คลิกเมนูโครงการวิจัยเพื่อเพิ่มข้อมูล รายละเอียดต่าง ๆ โดยจะต้องกรอกข้อมูลทั้งหมดโดยเฉพาะข้อมูลที่มีเครื่องหมาย \* กำกับ

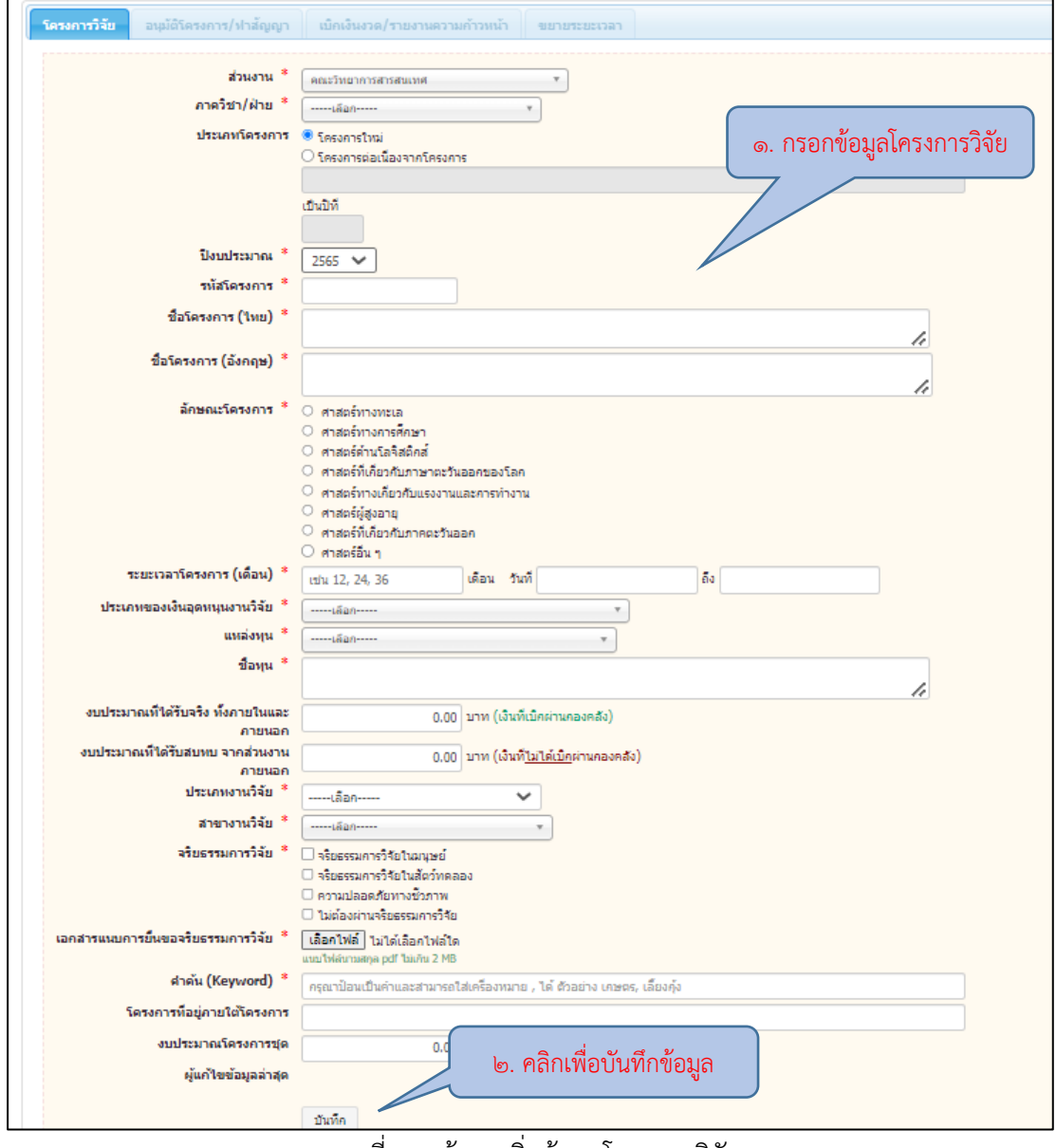

ภาพที่ 9 หน้าจอเพิ่มข้อมูลโครงการวิจัย

เลื่อนมาหน้าจอด้านล่างเพื่อเพิ่มข้อมูลนักวิจัยและเอกสารแนบ โดยจะต้องกรอกข้อมูลทั้งหมด โดยเฉพาะข้อมูลที่มีเครื่องหมาย \* กำกับ

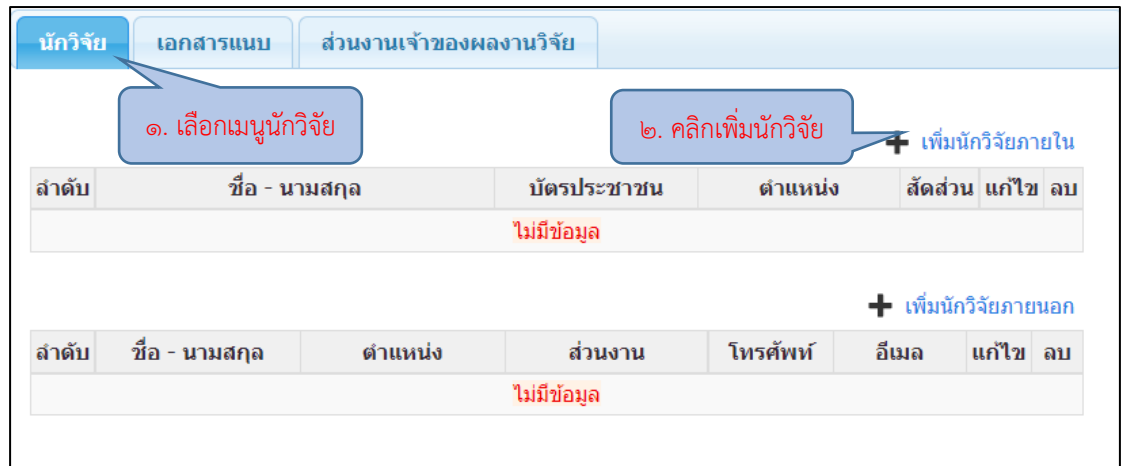

## ภาพที่ 10 หน้าจอเพิ่มนักวิจัยภายใน

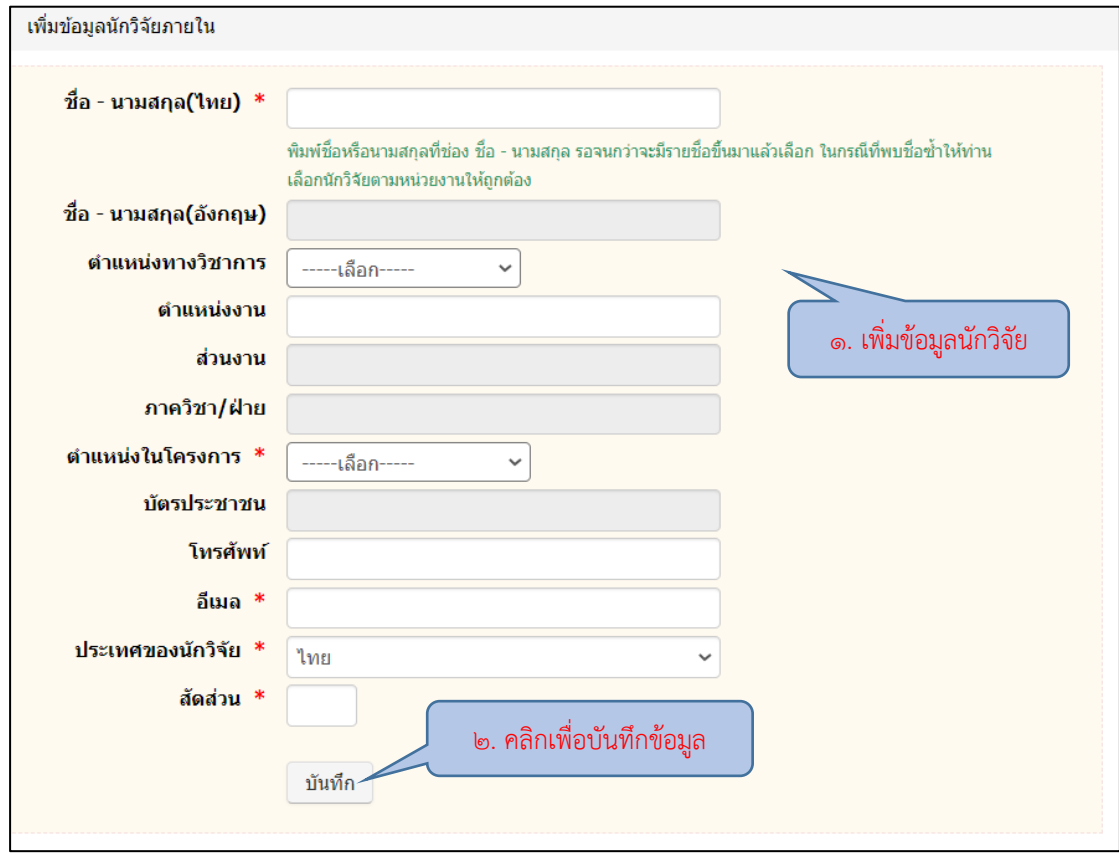

ภาพที่ 11 หน้าจอเพิ่มข้อมูลนักวิจัยภายใน

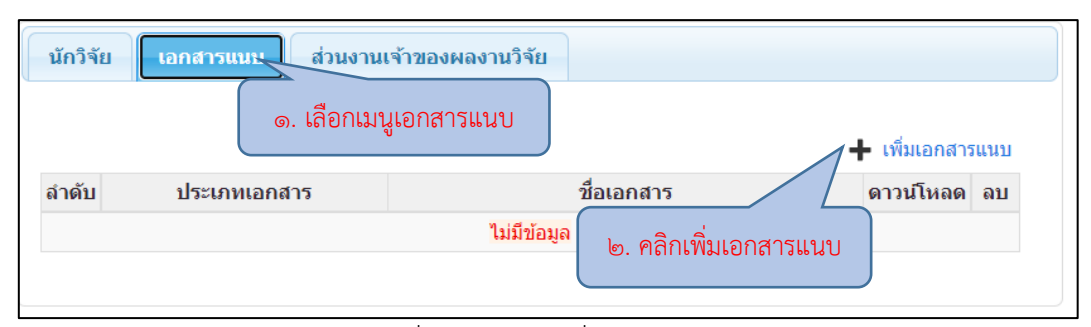

ภาพที่ ๑๒ หน้าจอเพิ่มเอกสารแนบ

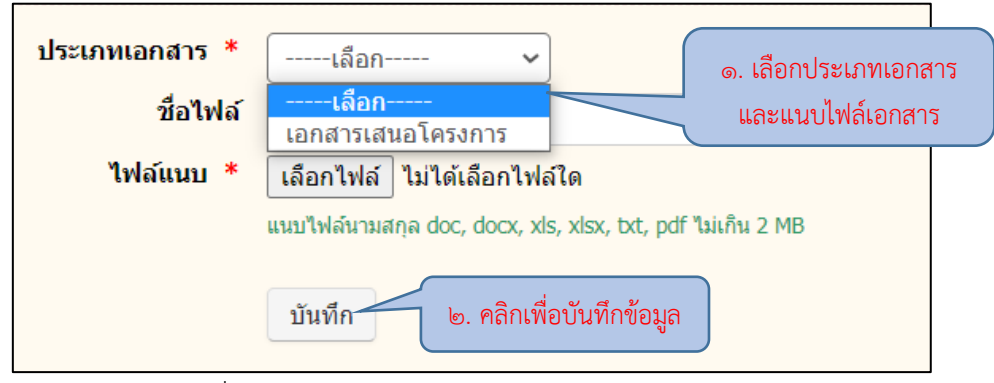

ภาพที่ 13 หน้าจอแนบไฟล์เอกสารข้อเสนอโครงการวิจัย

 จากนั้นให้บันทึกอนุมัติโครงการ/ท าสัญญา เพื่อกรอกข้อมูลรายละเอียด ้ สัญญา โดยจะต้องกรอกข้อมูลทั้งหมดโดยเฉพาะข้อมูลที่มีเครื่องหมาย \* กำกับ

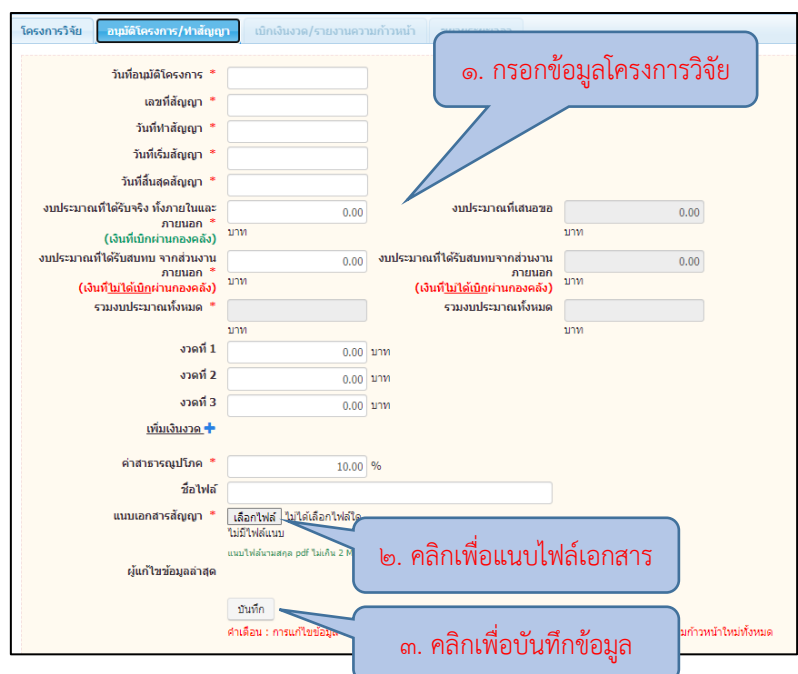

ภาพที่ ๑๔ หน้าจอบันทึกอนุมัติโครงการ/ทำสัญญา

 เมื่อกรอกข้อมูลต่าง ๆ ครบถ้วนแล้ว ให้กลับมาที่หน้าหลักโครงการวิจัย จะปรากฏโครงการวิจัยที่ได้เพิ่มข้อมูลไว้ และดำเนินการนำโครงการวิจัยเข้าสู่ระบบ BUU ERP

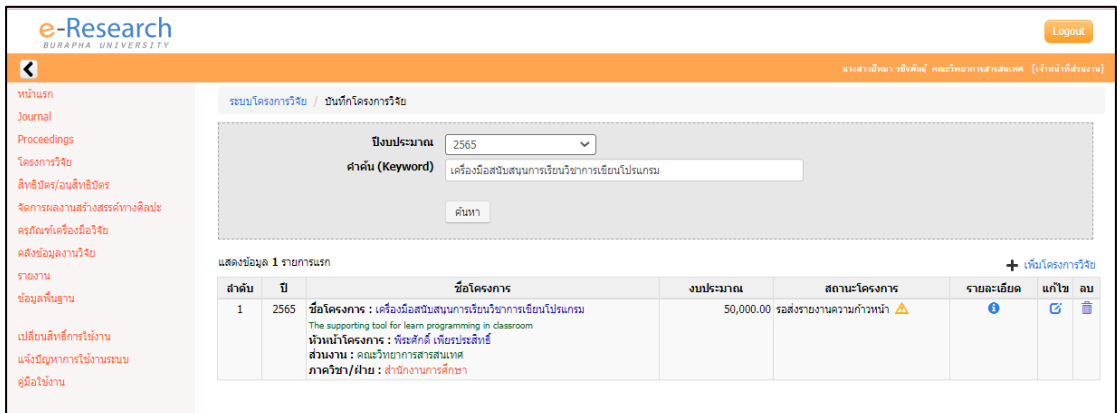

ภาพที่ 15 หน้าจอตัวอย่างการเพิ่มโครงการวิจัยเสร็จสิ้น

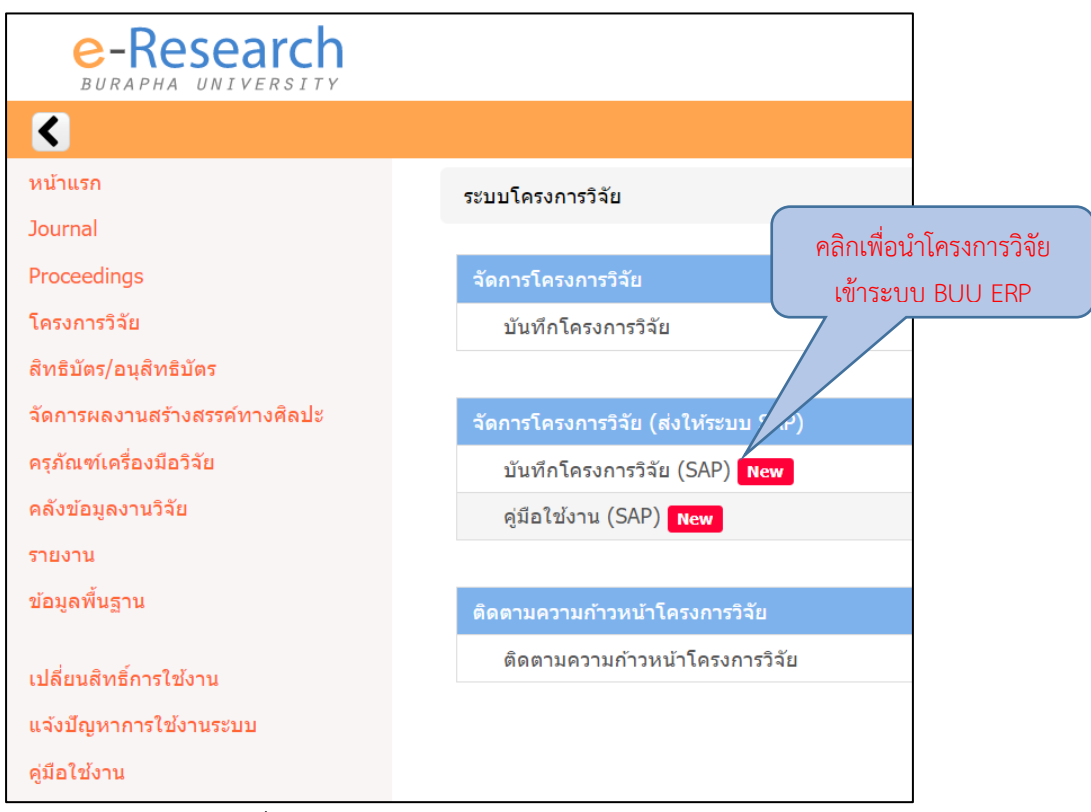

ภาพที่ ๑๖ หน้าจอตัวอย่างนำโครงการวิจัยเข้าสู่ระบบ BUU ERP

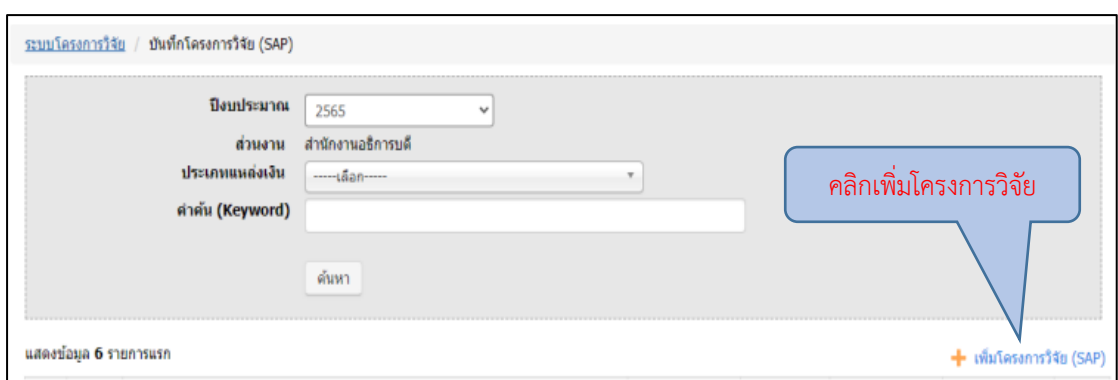

ภาพที่ 17 หน้าจอตัวอย่างเพิ่มโครงการวิจัยเข้าสู่ระบบ BUU ERP

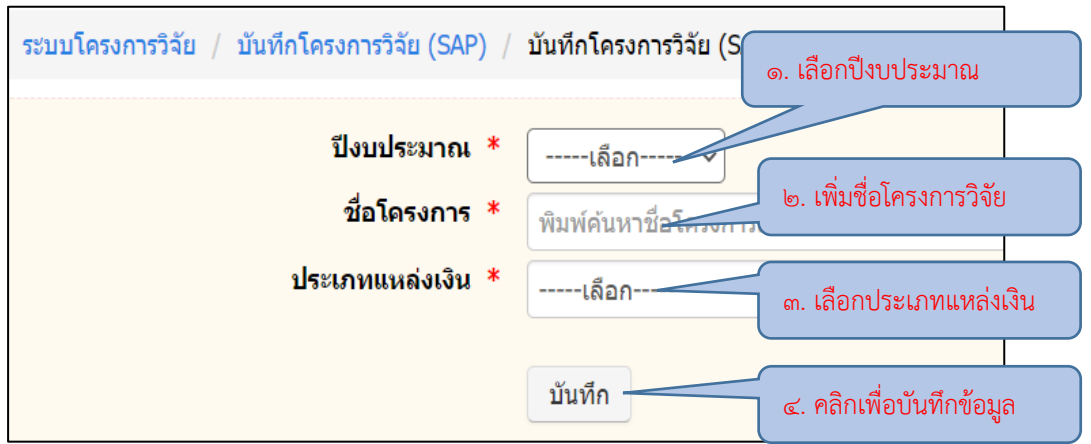

ภาพที่ 18 หน้าจอตัวอย่างการบันทึกโครงการวิจัยเข้าสู่ระบบ BUU ERP

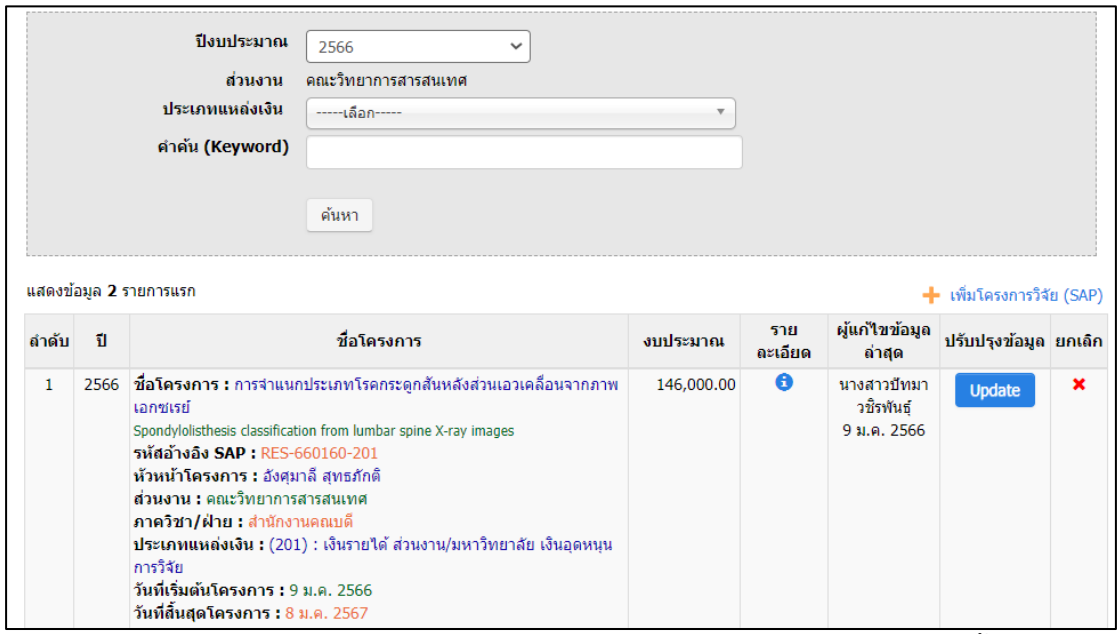

ภาพที่ 19 หน้าจอตัวอย่างการบันทึกโครงการวิจัยเข้าสู่ระบบ BUU ERP เสร็จสิ้น

⚫ การบันทึกการติดตามความก้าวหน้าใน Google Calendar

 การสร้างปฏิทินในระบบของ Google Calendar เพื่อเป็นการติดตาม การรายงานความก้าวหน้าโครงการวิจัย การขอขยายระยะเวลาสัญญารับทุน และการส่งรายงานฉบับ สมบูรณ์ให้เป็นไปตามกรอบระยะเวลาที่กำหนดไว้ในเอกสารแนบท้ายสัญญาหมายเลข ๒ ของสัญญา รับทุนอุดหนุนการวิจัย โดยเข้าไปที่ <https://calendar.google.com/> จากนั้นกรอก E-mail และ รหัสผ่านเพื่อเข้าสู่ระบบ

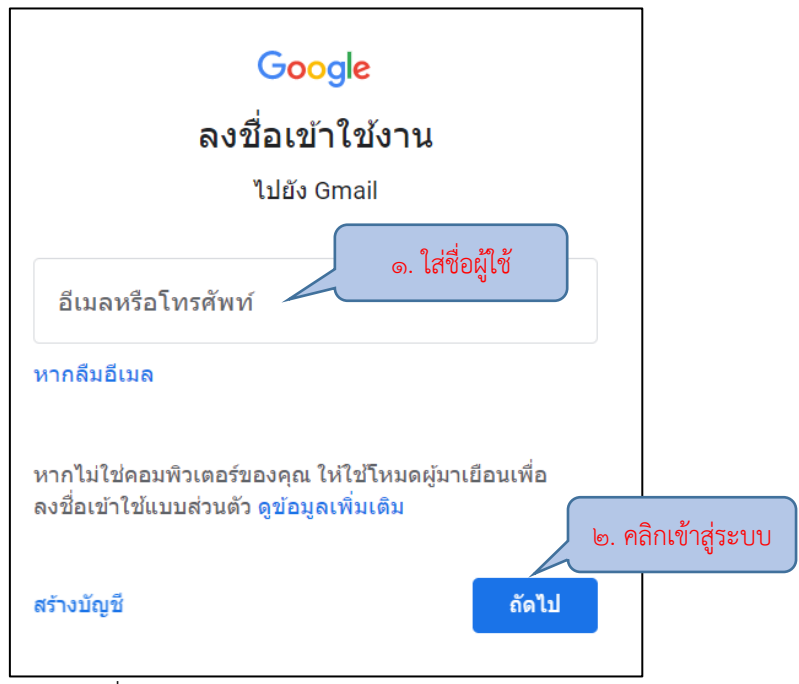

ภาพที่ 20 หน้าจอเข้าสู่ระบบ Google Calendar

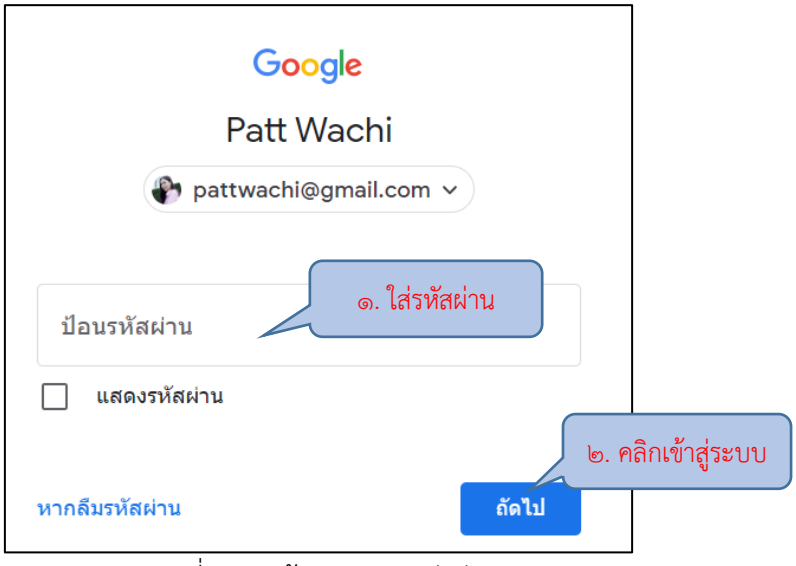

ภาพที่ 21 หน้าจอกรอกรหัสผ่าน

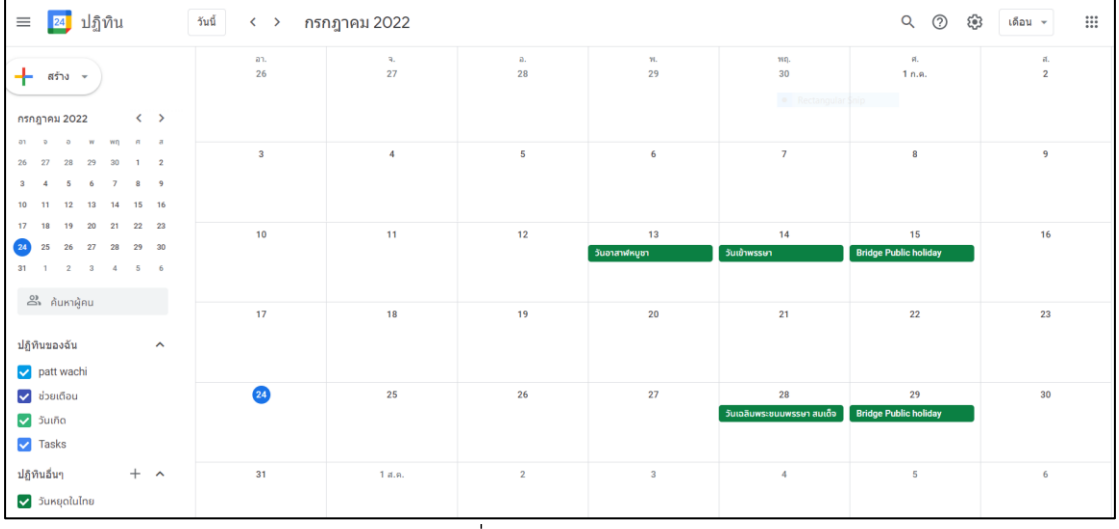

### เมื่อลงชื่อเข้าใช้งานเรียบร้อยแล้วจะมีหน้าจอแรกซึ่งเป็นเดือนปัจจุบันที่

เข้าใช้งานปรากฎขึ้น

ภาพที่ 22 หน้าจอปฏิทิน

 จากนั้นเริ่มสร้างปฏิทินเพื่อติดตามความก้าวหน้าการด าเนินโครงการวิจัย โดยคลิกที่เครื่องหมาย + บริเวณหัวข้อ ปฏิทินอื่น และเลือกสร้างปฏิทินใหม่

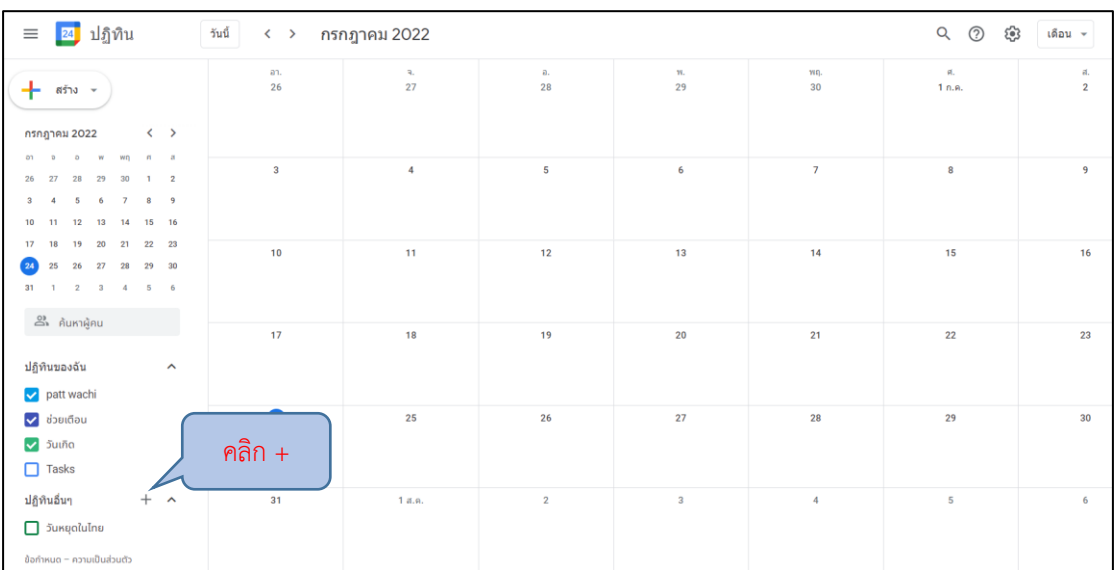

ภาพที่ 23 หน้าจอเลือกปฏิทินอื่น ๆ

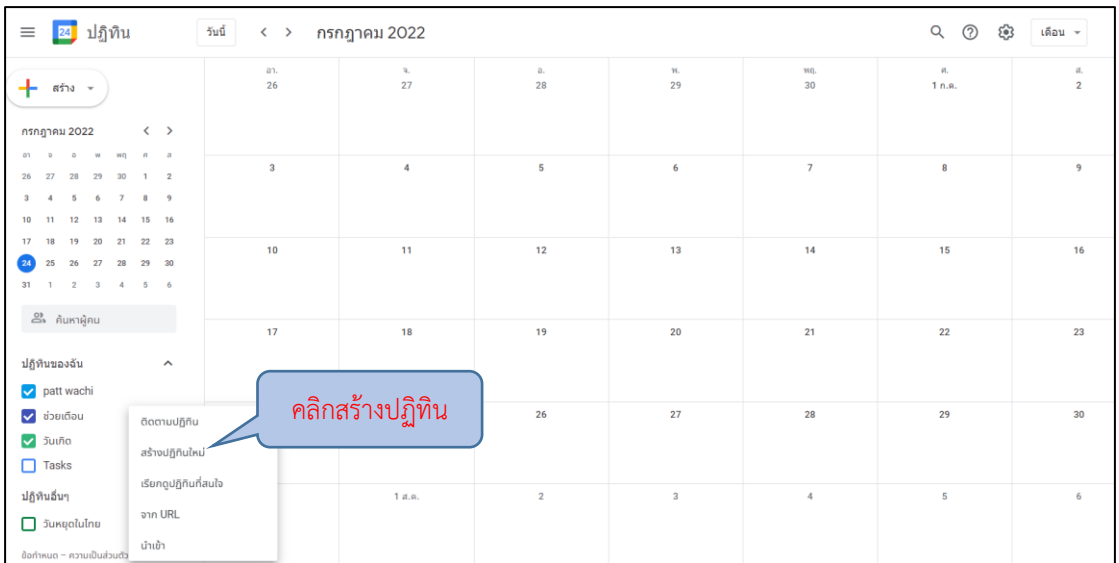

ภาพที่ 24 หน้าจอสร้างปฏิทินใหม่

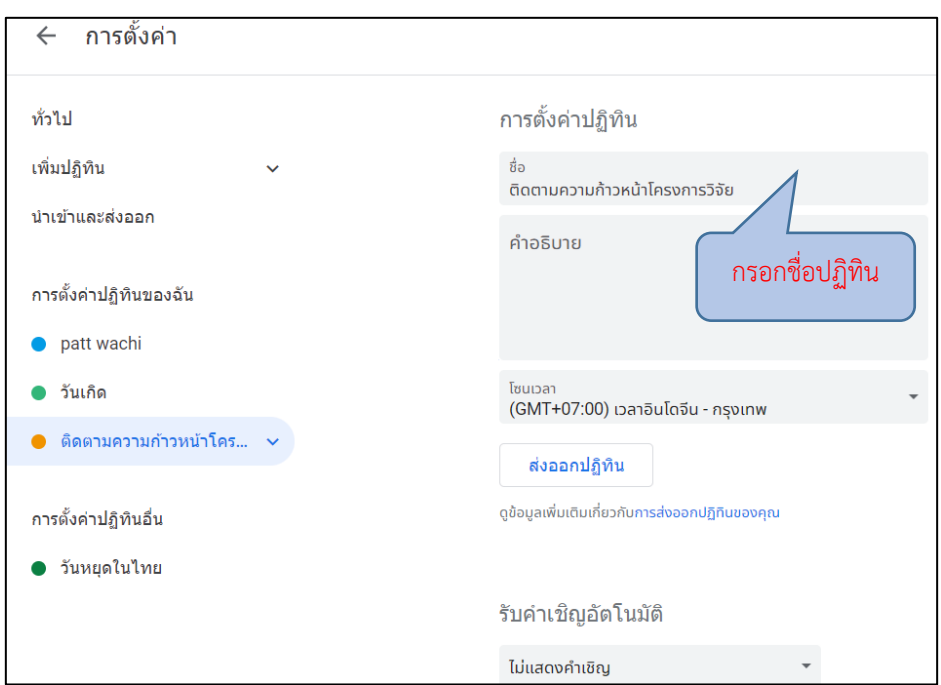

ภาพที่ 25 หน้าจอกรอกข้อมูลสร้างปฏิทินใหม่

เมื่อสร้างปฏิทินใหม่เรียบร้อยแล้ว จากนั้นกำหนดวันที่สำหรับแจ้งเตือน

และติดตามความก้าวหน้าต่าง ๆ ซึ่งประกอบด้วย

- ด. การแจ้งเตือนกำหนดการส่งรายงานความก้าวหน้าโครงการวิจัย
- ่ ๒. การแจ้งเตือนกำหนดการขอขยายระยะเวลาสัญญา
- .<br>ด. การแจ้งเตือนกำหนดการส่งรายงานฉบับสมบูรณ์

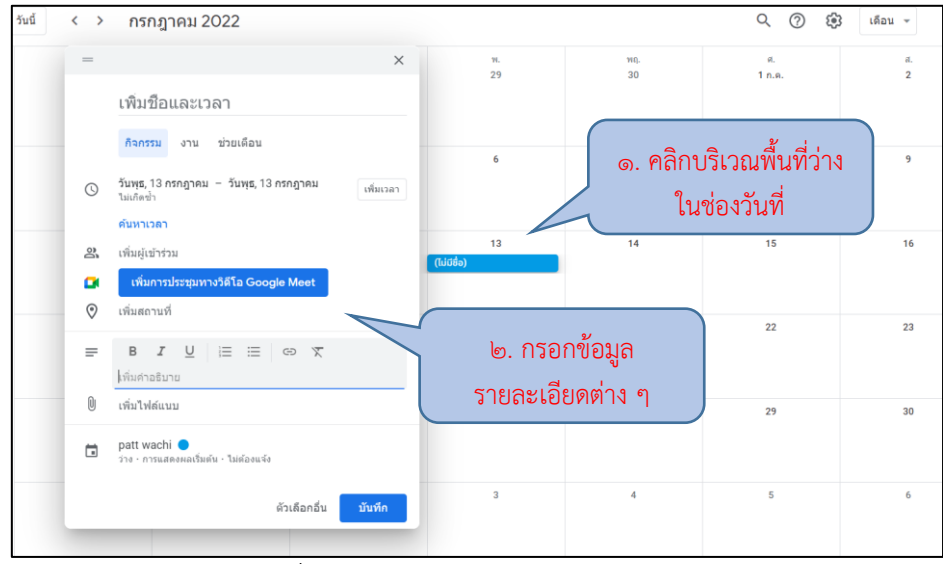

ใส่รายละเอียดต่าง ๆ พร้อมทำตั้งค่าการแจ้งเตือนล่วงหน้า ๒ สัปดาห์

ภาพที่ 26 หน้าจอการสร้างปฏิทินแจ้งเตือน

ี และ ๓ สัปดาห์ ตามลำดับ
จากผังกระบวนการเบิกจ่ายเงินทุนอุดหนุนการวิจัยเงินรายได้ส่วนงาน คณะวิทยาการสารสนเทศ ข้างต้น สามารถแสดงเป็นขั้นตอนการปฏิบัติงานดังแสดงใน ตารางที่ ๗

ตารางที่ 7 ขั้นตอนการปฏิบัติงานการเบิกจ่ายเงินทุนอุดหนุนการวิจัยเงินรายได้ส่วนงาน

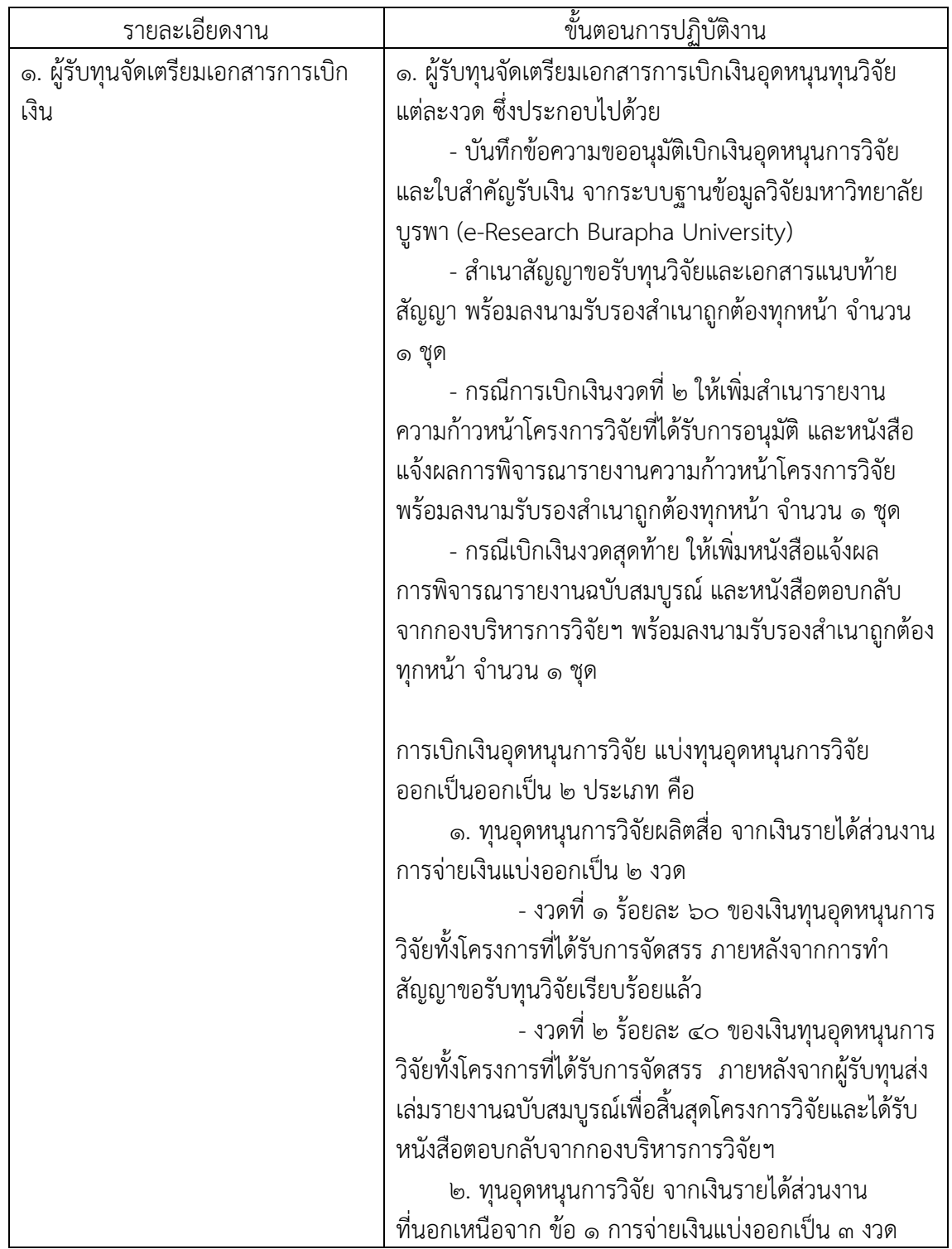

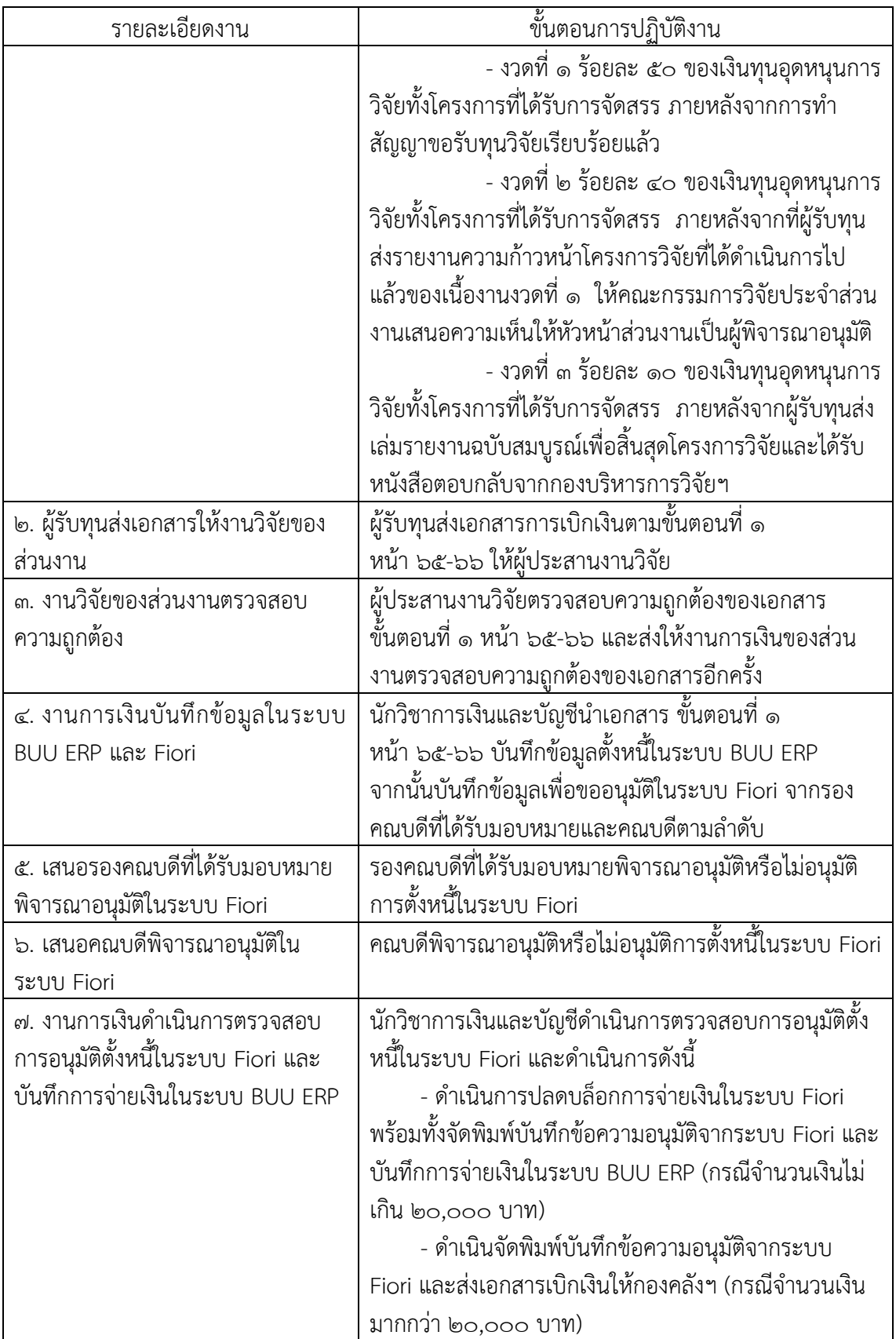

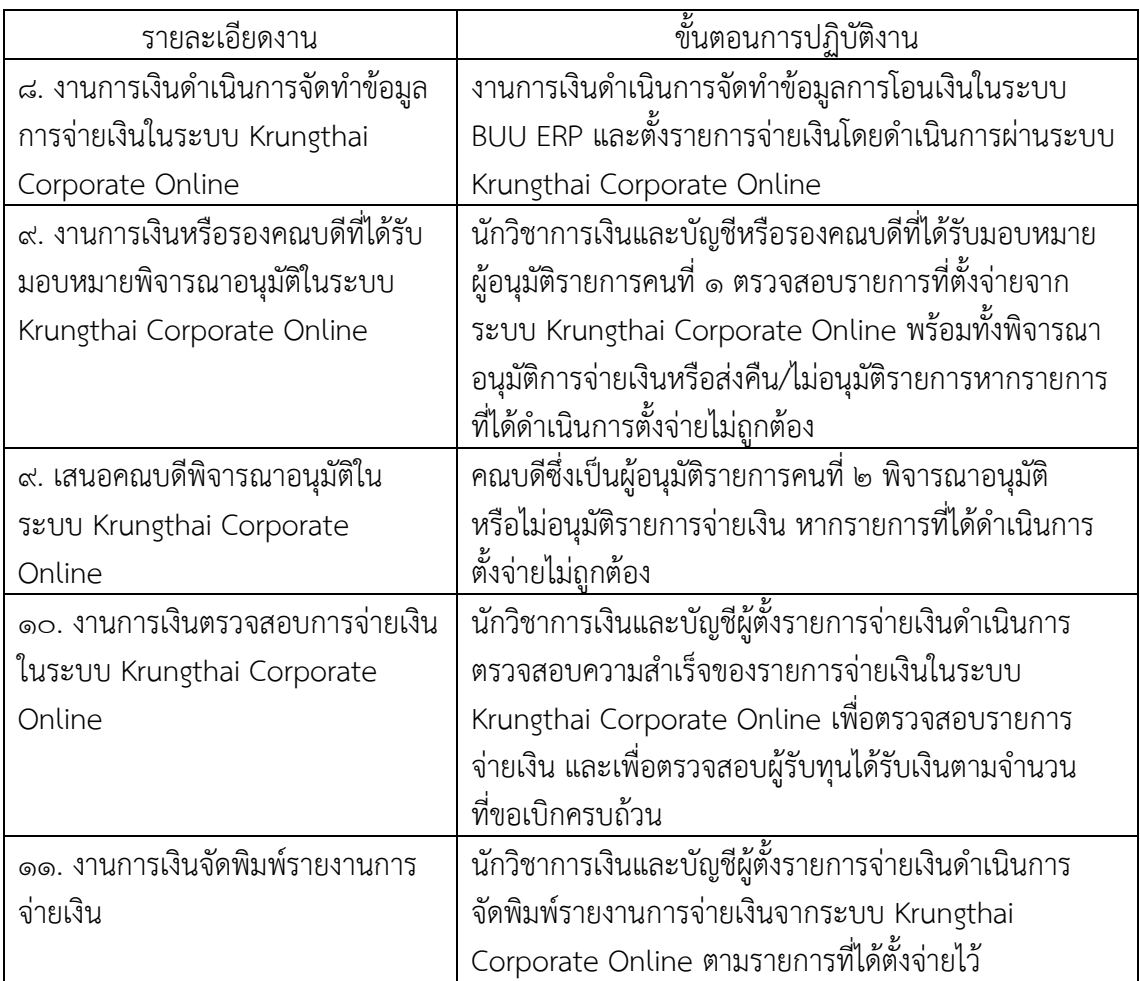

 $\bullet$  การจัดทำเอกสารการเบิกเงินอุดหนุนทุนวิจัยแต่ละงวด

ในการจัดทำเอกสารการเบิกเงินแต่ละงวด ผู้รับทุนจะดาวน์โหลด เอกสารจากระบบฐานข้อมูลวิจัย มหาวิทยาลัยบูรพา (e-Research Burapha University) โดยเข้าไป ที่ <https://e-research.buu.ac.th/research/> จากนั้นคลิก Login เพื่อเข้าสู่ระบบตามตัวอย่างภาพ ที่ ๘ หน้า ๕๕ ได้กล่าวไว้

1.) ทุนอุดหนุนการวิจัยผลิตสื่อ จากเงินรายได้ส่วนงาน แบ่งการ

จ่ายเงินออกเป็น ๒ งวด

- งวดที่ ๑ ร้อยละ ๖๐ ของเงินทุนอุดหนุนการวิจัยทั้งโครงการ

ที่ได้รับการจัดสรร ภายหลังจากการท าสัญญาขอรับทุนวิจัยเรียบร้อยแล้ว

- งวดที่ ๒ ร้อยละ ๔๐ ของเงินทุนอุดหนุนการวิจัยทั้งโครงการ ที่ได้รับการจัดสรร ภายหลังจากผู้รับทุนส่งเล่มรายงานฉบับสมบูรณ์เพื่อสิ้นสุดโครงการวิจัยและได้รับ หนังสือตอบกลับจากกองบริหารการวิจัยฯ

2.) ทุนอุดหนุนการวิจัย จากเงินรายได้ส่วนงานที่นอกเหนือจาก

้ ข้อ ๑ การจ่ายเงินแบ่งออกเป็น ๓ งวด

- งวดที่ ๑ ร้อยละ ๕๐ ของเงินทุนอุดหนุนการวิจัยทั้งโครงการ ที่ได้รับการจัดสรร ภายหลังจากการท าสัญญาขอรับทุนวิจัยเรียบร้อยแล้ว

- งวดที่ ๒ ร้อยละ ๔๐ ของเงินทุนอุดหนุนการวิจัยทั้งโครงการ ที่ได้รับการจัดสรร ภายหลังจากที่ผู้รับทุนส่งรายงานความก้าวหน้าโครงการวิจัยที่ได้ด าเนินการ ไปแล้วของเนื้องานงวดที่ ๑ ให้คณะกรรมการวิจัยประจำส่วนงานเสนอความเห็นให้หัวหน้าส่วนงาน เป็นผู้พิจารณาอนุมัติ

- งวดที่ ๓ ร้อยละ ๑๐ ของเงินทุนอุดหนุนการวิจัยทั้งโครงการ ที่ได้รับการจัดสรร ภายหลังจากผู้รับทุนส่งเล่มรายงานฉบับสมบูรณ์เพื่อสิ้นสุดโครงการวิจัยและได้รับ

หนังสือตอบกลับจากกองบริหารการวิจัยฯ

 กรอกข้อมูลการเบิกเงินในแต่ละงวด โดยจะต้องกรอกข้อมูลทั้งหมด โดยเฉพาะข้อมูลที่มีเครื่องหมาย \* กำกับ

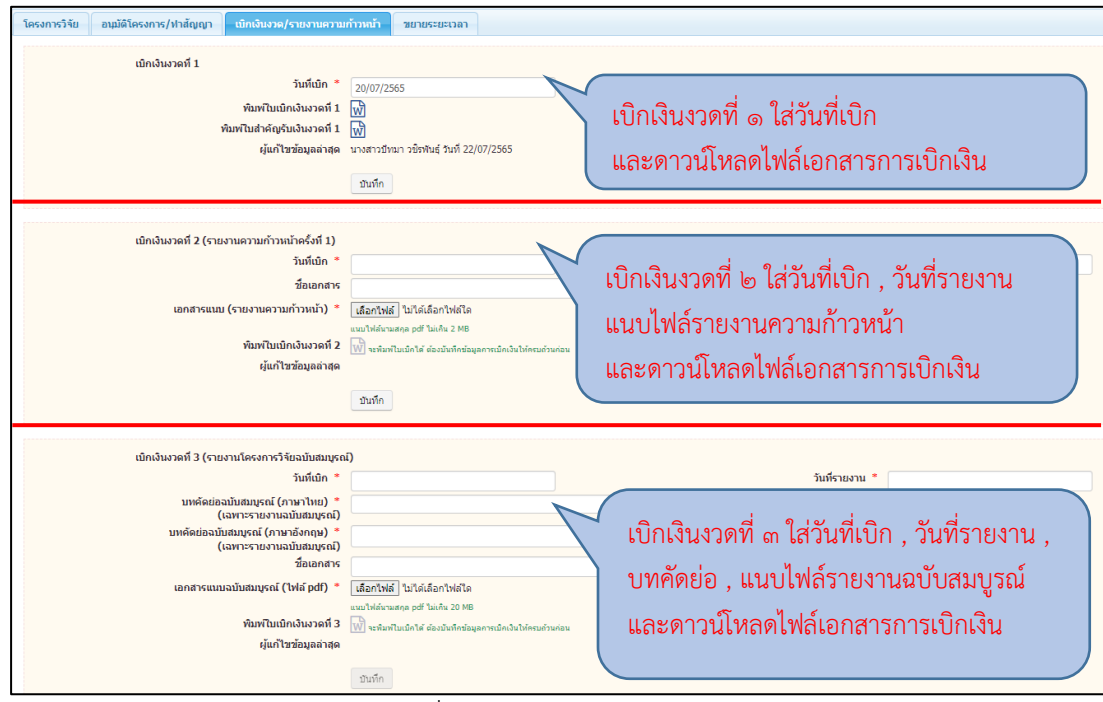

ภาพที่ 27 หน้าจอการเบิกเงินงวด

⚫ การบันทึกข้อมูลตั้งหนี้ในระบบ BUU ERP

งานการเงินด าเนินการบันทึกตั้งหนี้เบิกจ่ายเงินโครงการวิจัย ในระบบ

BUU ERP เมื่อเข้าสู่ระบบแล้วให้ดำเนินการตั้งหนี้เบิกจ่ายเงินโครงการวิจัยโดยใช้ T-Code : FB60 และดำเนินการบันทึกข้อมูลดังนี้

- บันทึกข้อมูล Basic data
- บันทึกข้อมูล Payment
- บันทึกข้อมูล Details
- บันทึกข้อมูล Notes

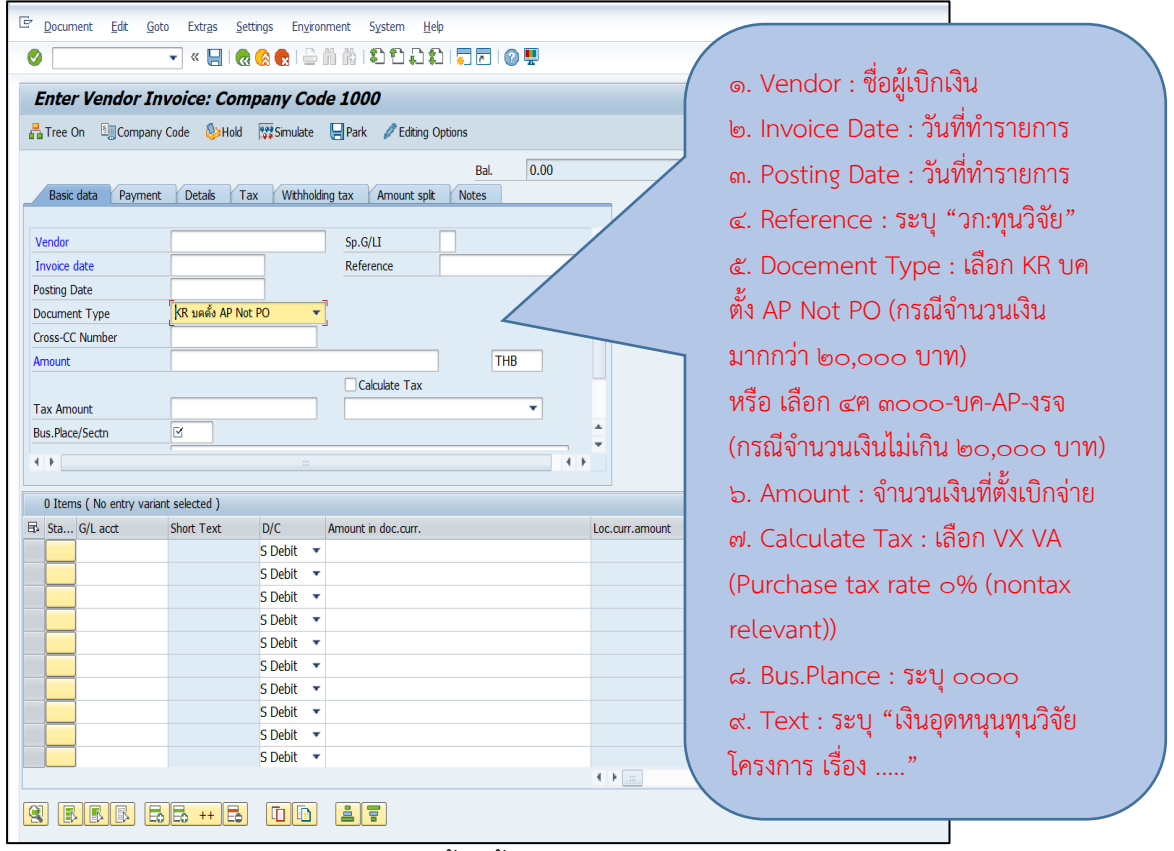

ภาพที่ 28 หน้าจอการตั้งหนี้เบิกจ่ายเงินโครงการวิจัย –Basic data

| Enter Vendor Invoice: Company Code 1000<br>品 Tree On                                                                                | <b><u>In</u></b> Company Code © Hold     Simulate 日 Park |                                     |                                                                                           | Editing Options                                                                                            |                                                                            | ๑. Payt Meth : เลือก ๒ โอน<br>เงิน ipay-เงินรายได้ (กรณี                                                              |                      |   |
|----------------------------------------------------------------------------------------------------|----------------------------------------------------------|-------------------------------------|-------------------------------------------------------------------------------------------|----------------------------------------------------------------------------------------------------|----------------------------------------------------------------------------|----------------------------------------------------------------------------------------------------|----------------------|---|
| <b>Basic data</b><br>Payment<br>09.01.2023<br>BaselineDt<br>09.01.2023<br>Due on<br><b>CD</b><br>CD Base<br>Payt Meth.<br>Inv. Ref. | <b>Details</b><br>b                                      | Tax<br><b>THB</b><br><b>THB</b>     | Withholding tax<br>P000<br>Pyt Terms<br>To be calcultd<br>Pmnt block<br><b>House Bank</b> | $\overline{v}$<br>Bal.<br>Notes<br>Amount split<br>Days<br>Days<br>Days net<br>Fixed<br>A ระงับการจ่ายเงิน | Ven<br>Ad<br>킈<br>2<br>$\mathfrak{g}$<br>$\overline{\mathbf{3}}$<br>▼<br>Œ | จำนวนเงินมากกว่า ๒๐,๐๐๐<br>บาท) หรือ เลือก ๓ โอนเงิน<br>ipay-เงินทดรองจ่าย (กรณี<br>จำนวนเงินไม่เกิน ๒๐,๐๐๐<br>ิ บาท) |                      |   |
| Part, bank<br>Reason Cde<br>□ Individual Payee<br>$\leftarrow$                                                                      |                                                          | $\frac{1}{2}$                       | PaytReason                                                                                | $\leftarrow$                                                                                               | <b>Bank</b><br><b>Bank No</b>                                              | ธนาคารกรุงไทย จำกัด (มหาชน), มหาวิทยาลัยบูรหา                                                                         | liii<br>OIs          |   |
| 0 Items (No entry variant selected)                                                                                                 |                                                          |                                     |                                                                                           |                                                                                                    |                                                                            |                                                                                                    |                      |   |
|                                                                                                    | Short Text                                               | D/C<br>S Debit $\blacktriangledown$ | Amount in doc.curr.                                                                       |                                                                                                    | Loc.curr.amount                                                            |                                                                                                    | T Tax<br>0.00VX      | ٠ |
|                                                                                                    |                                                          | S Debit v                           |                                                                                           |                                                                                                    |                                                                            |                                                                                                    | 0.00VX               |   |
|                                                                                                    |                                                          | S Debit<br>$\overline{\phantom{a}}$ |                                                                                           |                                                                                                    |                                                                            |                                                                                                    | 0.00VX               |   |
|                                                                                                    |                                                          | S Debit v                           |                                                                                           |                                                                                                    |                                                                            |                                                                                                    | 0.00VX               |   |
|                                                                                                    |                                                          | S Debit v                           |                                                                                           |                                                                                                    |                                                                            |                                                                                                    | 0.00VX               |   |
|                                                                                                    |                                                          | S Debit $\blacktriangleright$       |                                                                                           |                                                                                                    |                                                                            |                                                                                                    | 0.00VX               |   |
|                                                                                                    |                                                          | S Debit v                           |                                                                                           |                                                                                                    |                                                                            |                                                                                                    | 0.00VX               |   |
|                                                                                                    |                                                          | S Debit v                           |                                                                                           |                                                                                                    |                                                                            |                                                                                                    | $0.00\,\mathrm{V}X$  |   |
|                                                                                                    |                                                          | S Debit $\blacktriangledown$        |                                                                                           |                                                                                                    |                                                                            |                                                                                                    | 0.00VX               |   |
| <b>B</b> St G/L acct                                                                                                    |                                                          | S Debit $\blacktriangleright$       |                                                                                           |                                                                                                    |                                                                            |                                                                                                    | $0.00$ <sub>VX</sub> |   |

ภาพที่ 29 หน้าจอการตั้งหนี้เบิกจ่ายเงินโครงการวิจัย – Payment

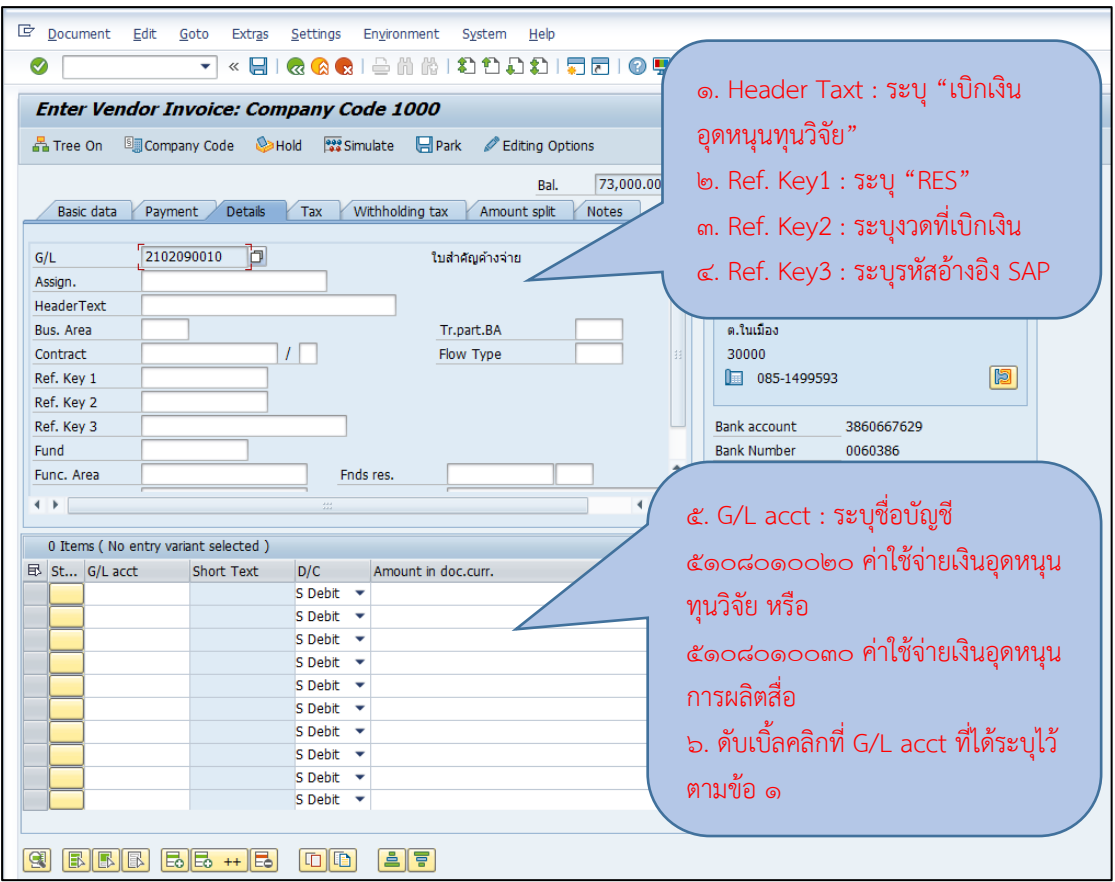

ภาพที่ 30 หน้าจอการตั้งหนี้เบิกจ่ายเงินโครงการวิจัย – Details (1)

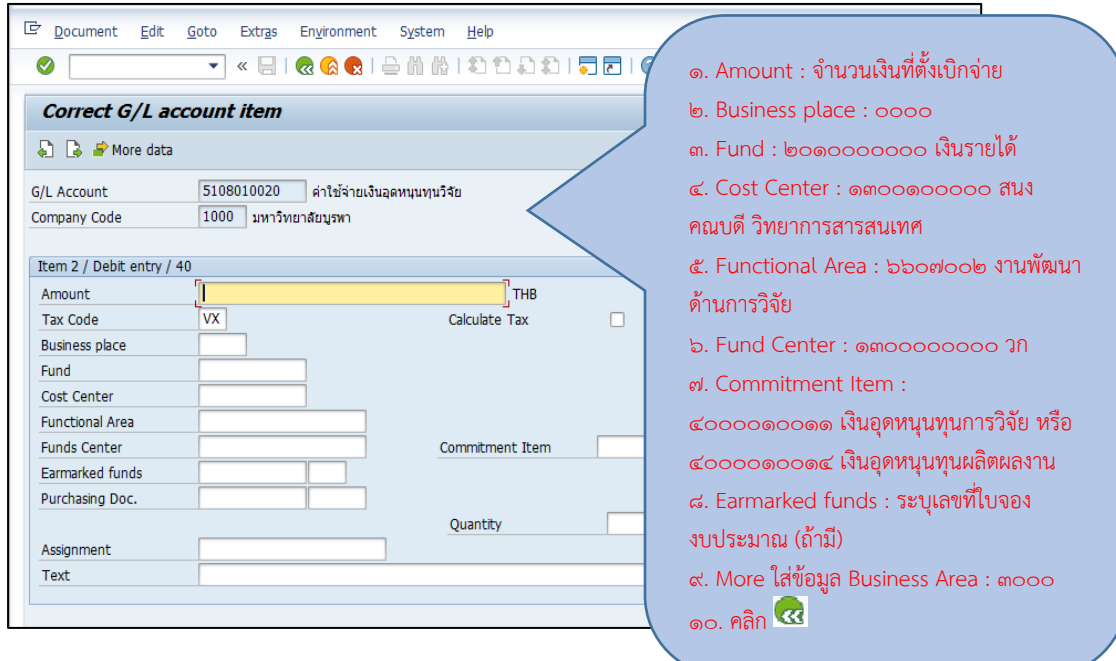

ภาพที่ ๓๑ หน้าจอการตั้งหนี้เบิกจ่ายเงินโครงการวิจัย – Details (๒)

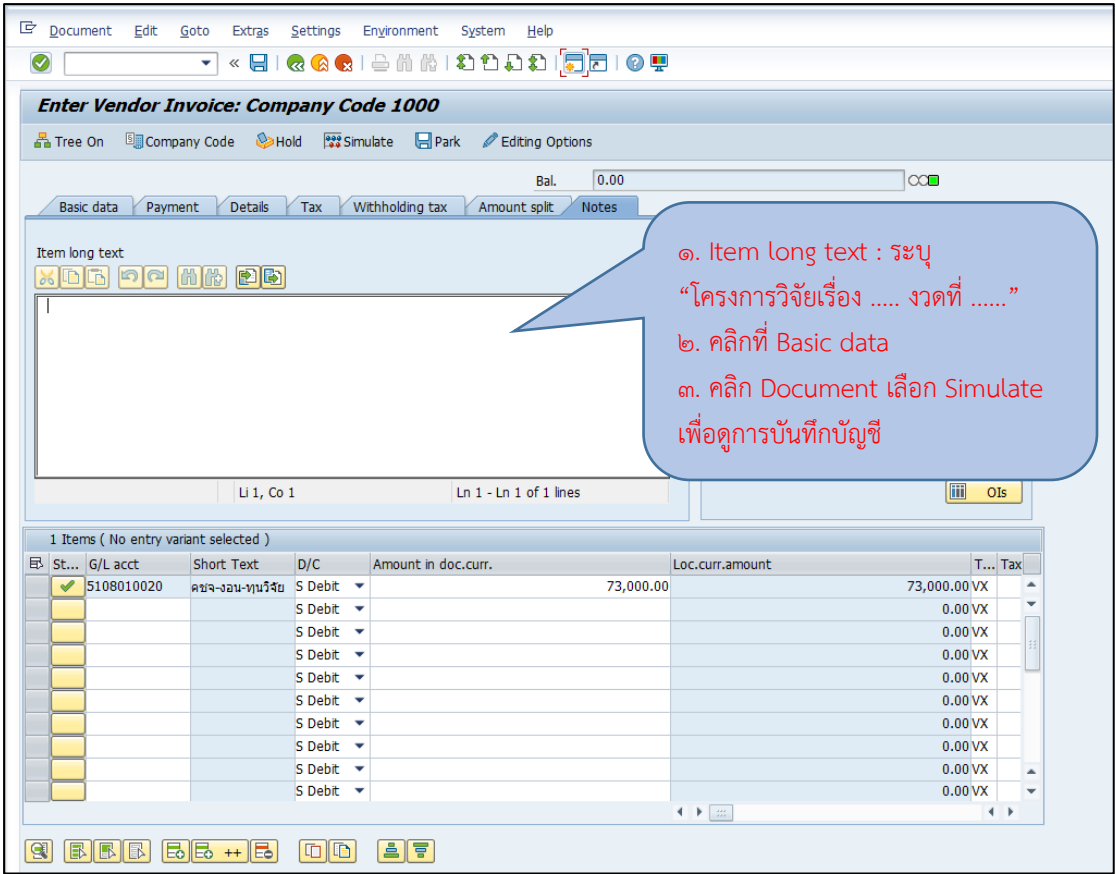

# ภาพที่ 32 หน้าจอการตั้งหนี้เบิกจ่ายเงินโครงการวิจัย – Notes

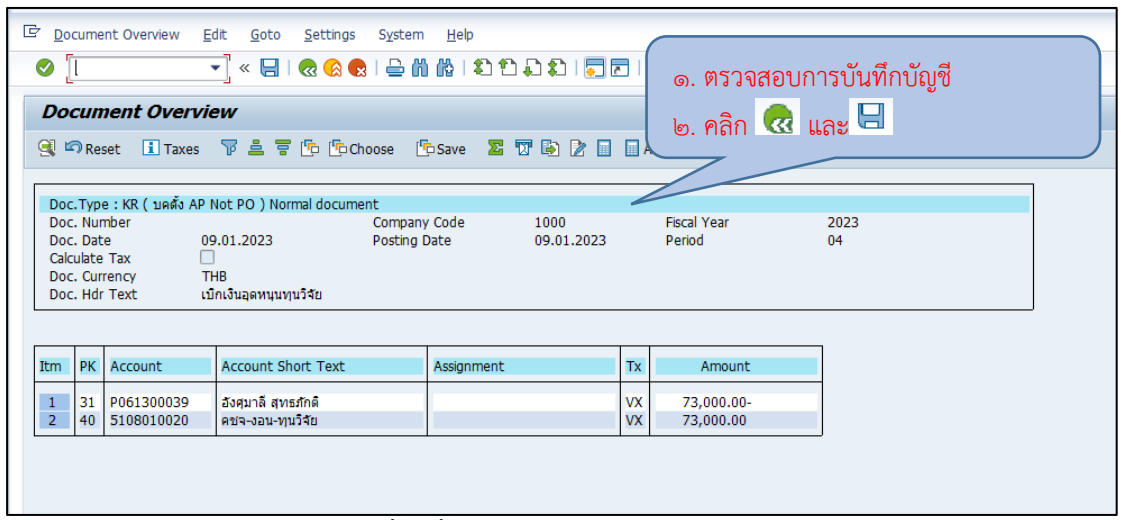

ภาพที่ 33 หน้าจอการตั้งหนี้เบิกจ่ายเงินโครงการวิจัย – แสดงการบันทึกบัญชี

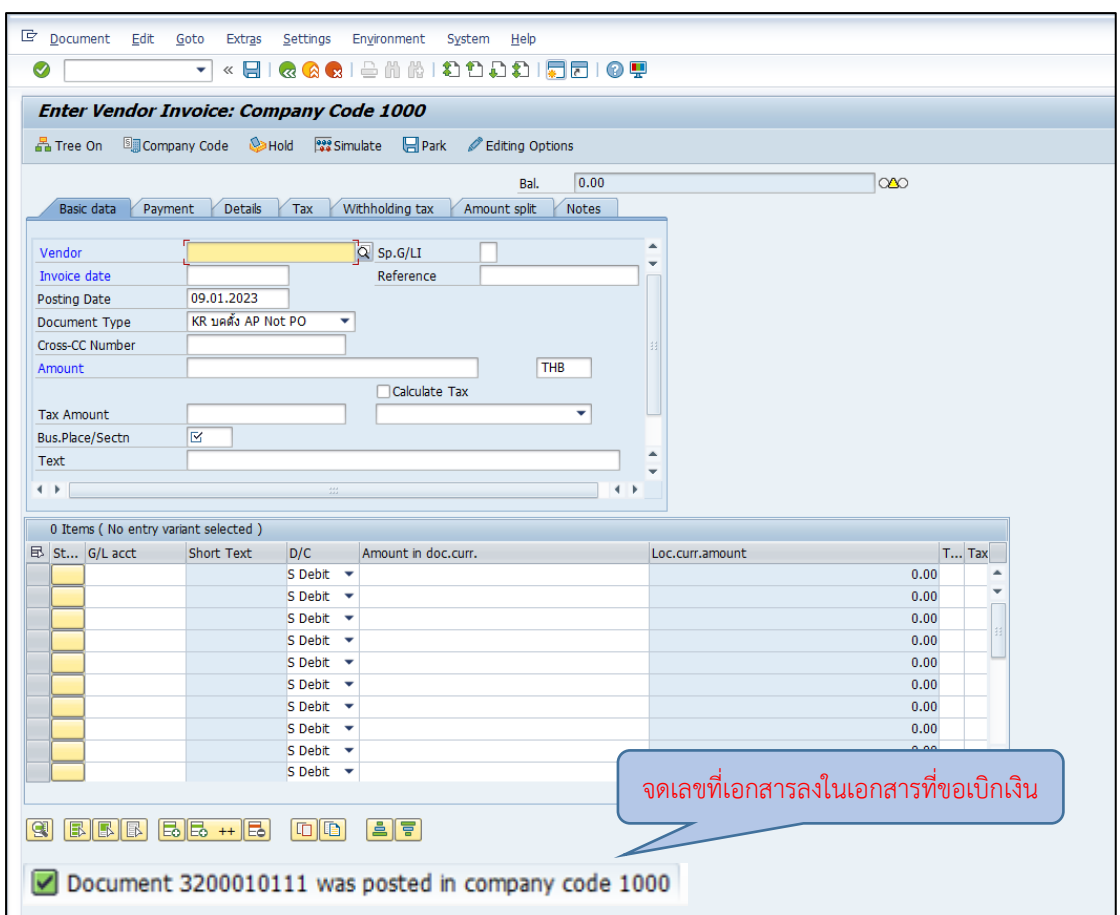

ภาพที่ 34 หน้าจอการตั้งหนี้เบิกจ่ายเงินโครงการวิจัยเสร็จสิ้น

จากนั้นดำเนินการพิมพ์เอกสารใบสำคัญทั่วไปในระบบ BUU ERP โดย ใช้ T-Code : ZAPF01 โดยเลือก Selection Type เป็น ใบสำคัญทั่วไป และระบุ Document Number

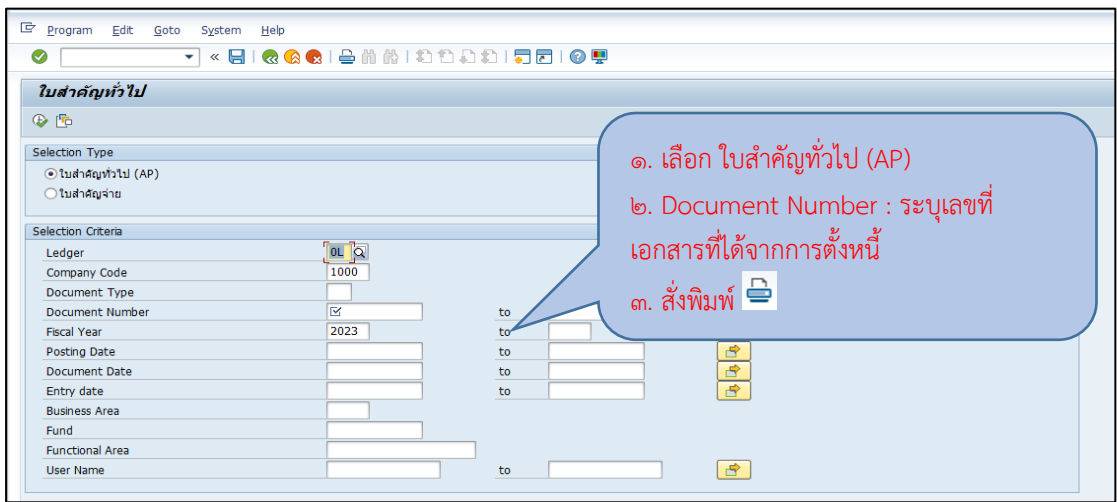

ภาพที่ ๓๕ หน้าจอการพิมพ์ใบสำคัญทั่วไป

⚫ การขออนุมัติเบิกเงินในระบบ Fiori

เมื่อด าเนินการตั้งหนี้การจ่ายเงินโครงการวิจัยในระบบ BUU ERP เสร็จ

แล้วให้ดำเนินการขออนุมัติเบิกเงินในระบบ Fiori เมื่อเข้าสู่ระบบแล้วให้ดำเนินการจัดการใบขออนุมัติ เบิกเงิน

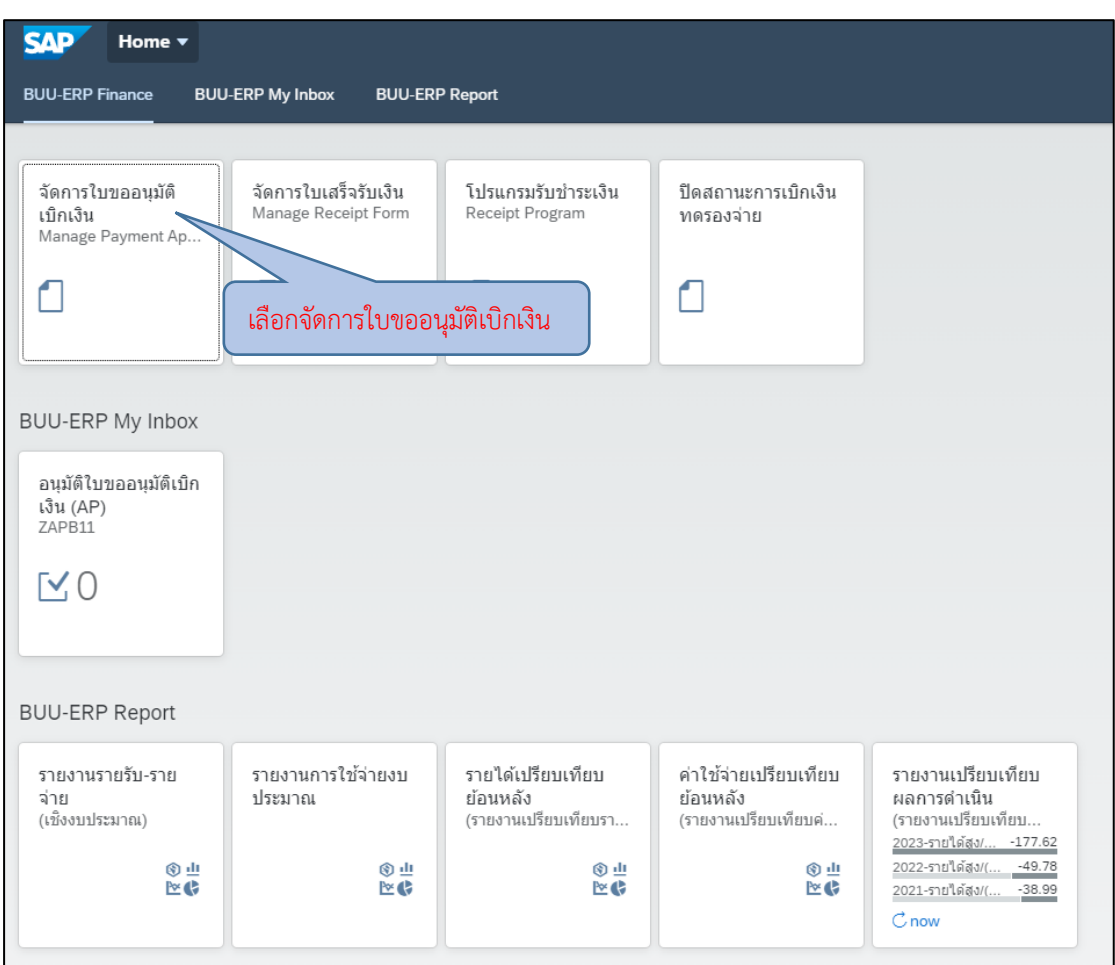

ภาพที่ 36 หน้าจอการจัดการใบขออนุมัติเบิกเงิน

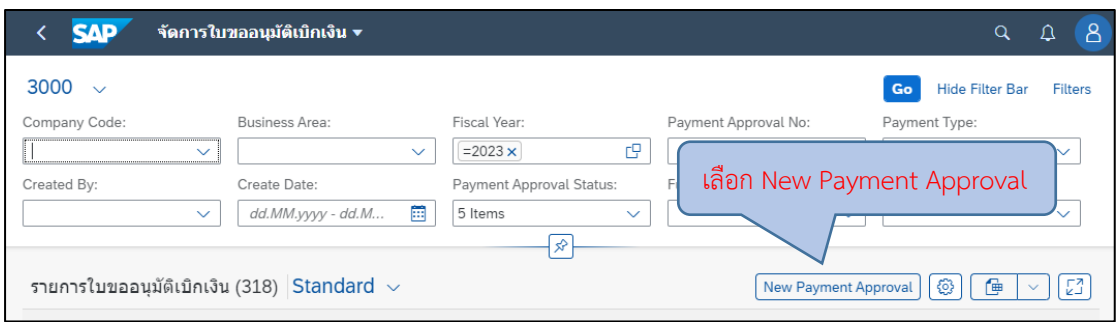

ภาพที่ 37 หน้าจอการเพิ่มใบขออนุมัติเบิกเงิน

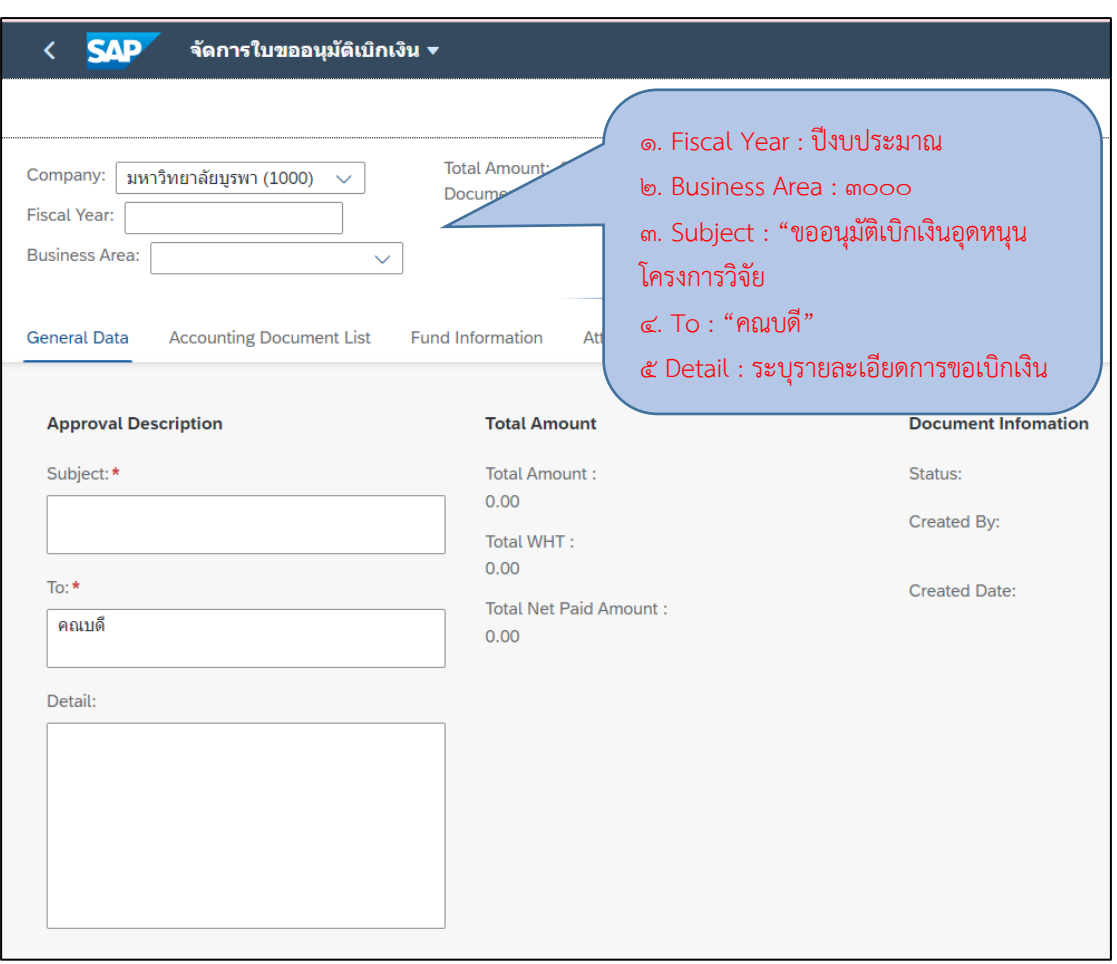

ภาพที่ 38 หน้าจอการเพิ่มใบขออนุมัติเบิกเงิน – General Data

| Business Area: ()<br>Document Date:<br><b>General Data</b><br><b>Accounting Document List</b><br><b>Fund Information</b><br><b>Attachments</b><br><b>Approval Steps</b><br><b>ACCOUNTING DOCUMENT LIST</b><br><b>Total WHT</b><br><b>Total Amount</b><br><b>Total Net Paid</b><br><b>Posting Date</b><br>Document No.<br><b>Fiscal Year</b><br>Fund<br>Vendor<br>Amount (THB)<br>(THB)<br>(THB)<br>No data<br>๑. คลิก + Add FI Document<br><b>CAD</b><br>จัดการใบขออบมัติเบิกเงิ<br>๒. Items : เลือกเอกสารใบสำคัญทั่วไปที่<br>Value Help<br>ต้องการมาสร้างเรื่องขออนุมัติเบิกเงิน<br>202<br><u>ด. คลิก OK</u><br>Ge<br>Document Number:<br>AC<br>Fund:<br>Document Type:<br>Fund Description:<br>Entry Date:<br>dd.MM.yyyy<br>Supplier:<br>Items (192)<br>Docum<br>Fiscal Y<br>Fund D<br>Total A<br>Total N<br>Total W<br>Fund<br>Supplier<br>Vendor<br>P061300<br>อังศฺมาลี<br>32000101<br>20100000<br>เงินรายได้<br>2023<br>73,000.00<br>73,000.00<br>0.00<br>00<br>039<br>11<br>สุทธภักติ<br>3<br>FL<br>43980000<br>10300000<br>งบกลาง<br>คณะ<br>2023<br>1,450.00<br>0.00<br>4000025<br>1,450.00<br>20<br>00<br>สวัสดิกา<br>วิทยากา<br>$\mathfrak{D}$<br>20100000<br>43980000<br>คณะ<br>เงินรายได้<br>2023<br>15,000.00<br>0.00<br>4000025<br>15,000.00<br>33<br>00<br>วิทยากา<br>$\mathfrak{p}$<br>43980000<br>20100000<br>คณะ<br>2023<br>เงินรายได้<br>$-1,925.98$<br>$-1,925.98$<br>0.00<br>4000025<br>33<br>00<br>วิทยากา<br>2<br>20100000<br>43980000<br>คณะ<br>Г<br>เงินรายได้<br>2023<br>4000025<br>18,607.30<br>18,607.30<br>0.00<br>33<br>00<br>$\overline{2}$<br>วิทยากา<br><b>AT</b><br>43980000<br>20100000<br>คณะ<br>เงินรายได้<br>2023<br>0.00<br>4000025<br>3,114.00<br>3,114.00<br>33<br>00<br>วิทยากา<br>$\overline{2}$<br>43980000<br>20100000<br>คณะ<br>เงินรายได้<br>2023<br>1,250.00<br>1,250.00<br>0.00<br>4000025<br>33<br>00<br>วิทยากา<br>2<br>20100000<br>43980000<br>Aflic | + Add FI Document<br><b>Pmnt Meth</b><br><b>Text</b> | Ŵ |
|----------------------------------------------------------------------------------------------------|------------------------------------------------------|---|
|                                                                                                    |                                                      |   |
|                                                                                                    |                                                      |   |
|                                                                                                    |                                                      |   |
|                                                                                                    |                                                      |   |
|                                                                                                    |                                                      |   |
|                                                                                                    |                                                      |   |
|                                                                                                    |                                                      |   |
|                                                                                                    |                                                      |   |
|                                                                                                    |                                                      |   |
|                                                                                                    |                                                      |   |
|                                                                                                    |                                                      |   |
|                                                                                                    |                                                      |   |
|                                                                                                    |                                                      |   |
|                                                                                                    |                                                      |   |
|                                                                                                    |                                                      | 箘 |
|                                                                                                    |                                                      |   |
|                                                                                                    |                                                      |   |
|                                                                                                    | Posting<br>Payt M                                    |   |
|                                                                                                    | 09.01.202<br>เงิน                                    |   |
|                                                                                                    | โอนipay<br>02.11.202<br>เงิน                         |   |
|                                                                                                    | โอนipay<br>28.11.202<br>เงิน                         |   |
|                                                                                                    | โอนipay<br>28.11.202<br>เงิน                         |   |
|                                                                                                    | โอนipay<br>28.11.202<br>เงิน                         |   |
|                                                                                                    | โอนipay<br>28.11.202<br>เงิน                         |   |
|                                                                                                    | โอนipay<br>28.11.202<br>เงิน                         |   |
|                                                                                                    | โอนipay<br>28.11.202<br>เงิน                         |   |
| เงินรายได้<br>2023<br>1,000.00<br>1,000.00<br>0.00<br>4000025<br>33<br>00<br>วิทยากา<br>$\mathfrak{D}$<br>43980000<br>20100000<br>คณะ                                                                                                    | โอนipay<br>28.11.202<br>เงิน                         |   |
| 2023<br>เงินรายได้<br>0.00<br>4000025<br>1,000.00<br>1,000.00<br>33<br>00<br>2<br>วิทยากา<br>43980000<br>20100000<br>คณะ                                                                                                    | โอนipay<br>28.11.202<br>เงิน                         |   |
| 0.00000<br>$-2$<br>$\sim$ 0.00 $\sim$<br>100000<br>$\sim$ $\sim$                                                                                                    |                                                      |   |

ภาพที่ 39 หน้าจอการเพิ่มใบขออนุมัติเบิกเงิน – Accounting Document List

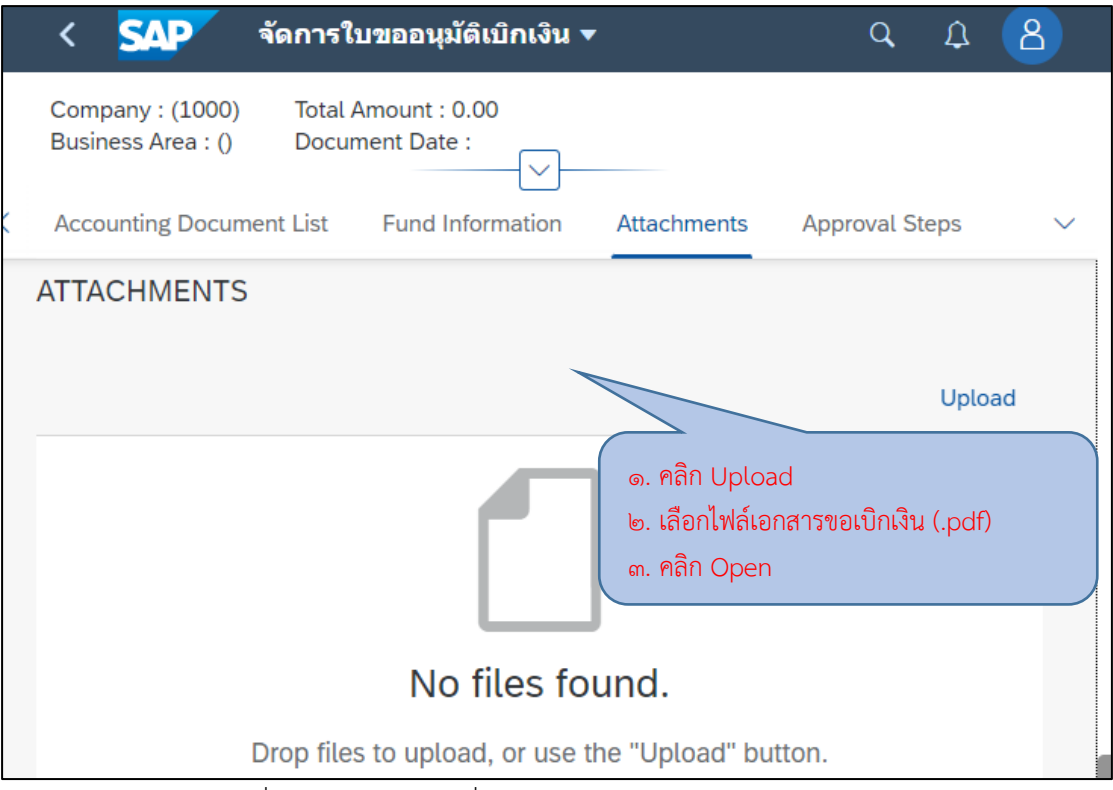

ภาพที่ 40 หน้าจอการเพิ่มใบขออนุมัติเบิกเงิน – Attachments

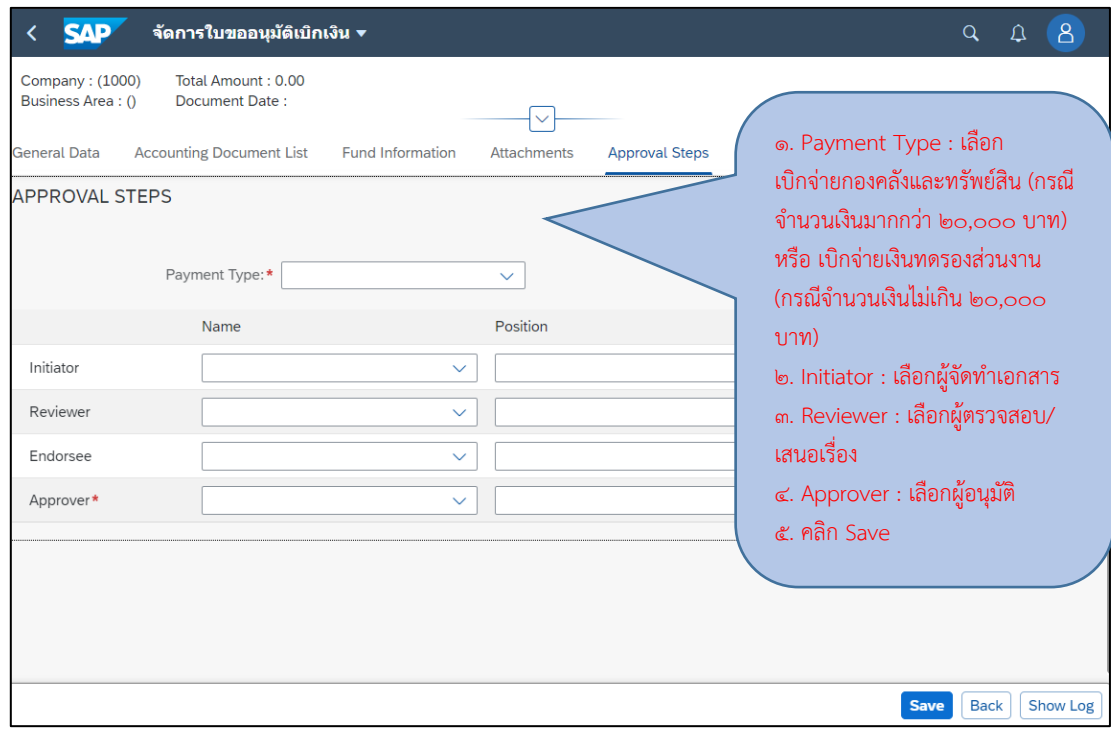

ภาพที่ ๔๑ หน้าจอการเพิ่มใบขออนุมัติเบิกเงิน – Approval Steps

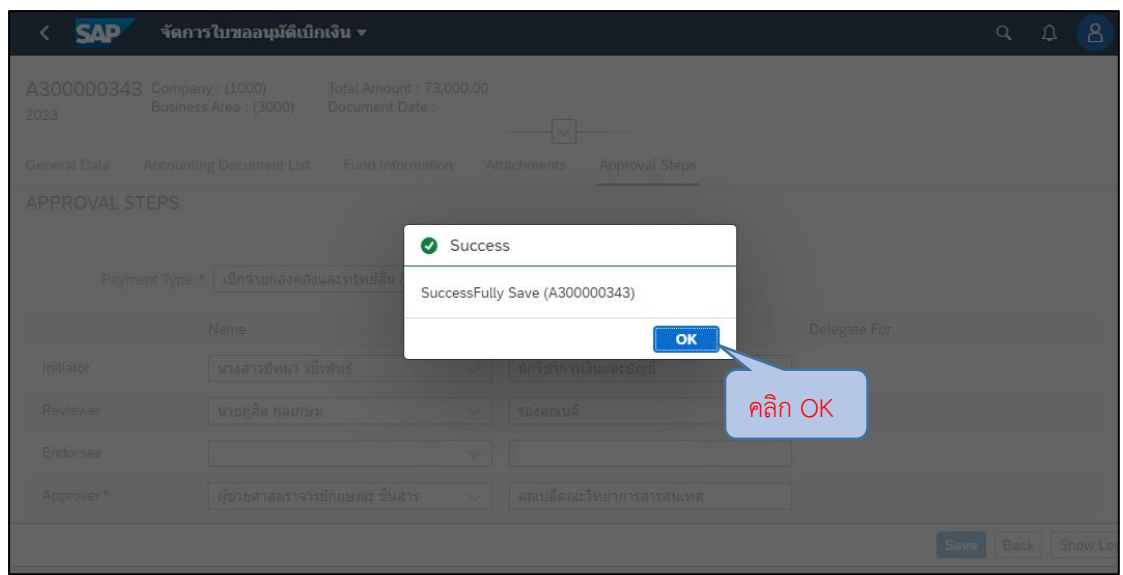

ภาพที่ 42 หน้าจอการเพิ่มใบขออนุมัติเบิกเงินเสร็จสิ้น

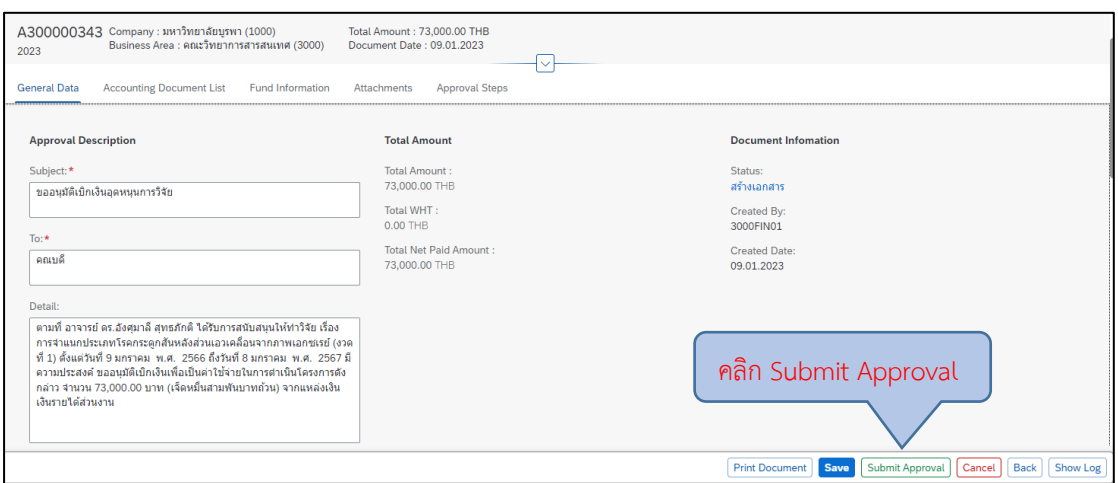

ภาพที่ 43 หน้าจอการส่งใบขออนุมัติเบิกเงิน

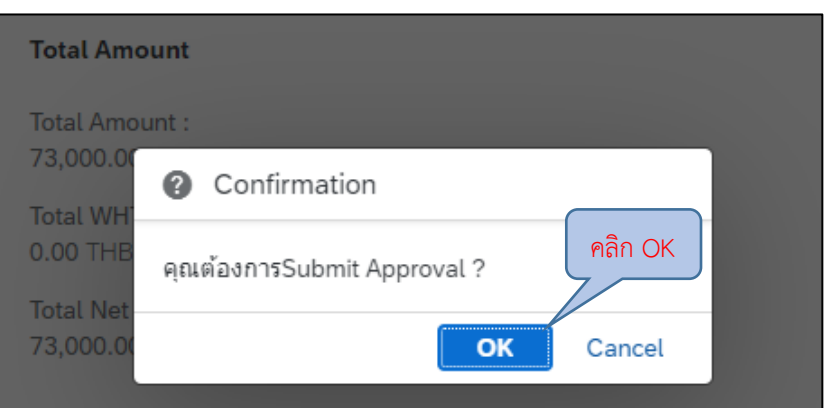

ภาพที่ 44 หน้าจอยืนยันการส่งใบขออนุมัติเบิกเงิน

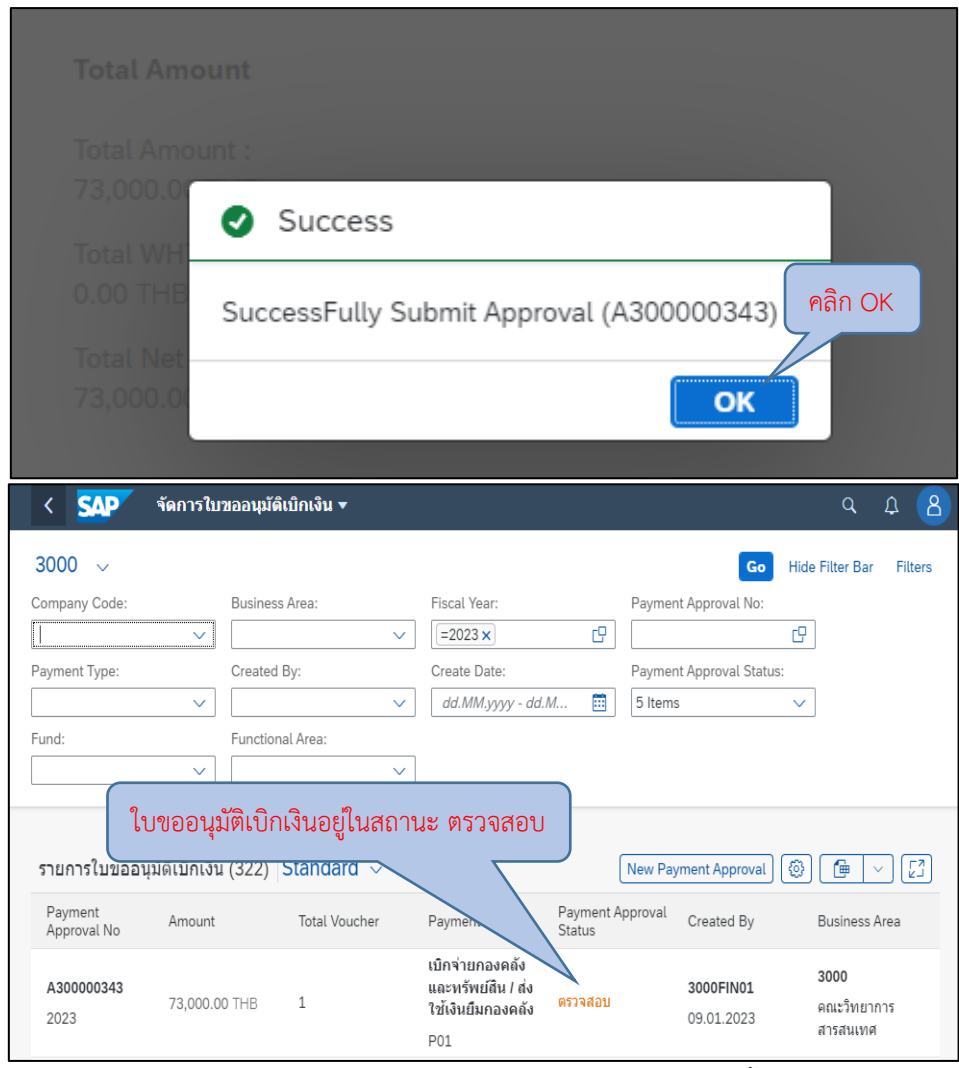

ภาพที่ 45 หน้าจอการส่งใบขออนุมัติเบิกเงินเสร็จสิ้น

้ เมื่อใบขออนุมัติเบิกเงินได้รับการอนุมัติจากผู้มีอำนาจเรียบร้อยแล้ว

Payment Approval Status จะเปลี่ยนจากตรวจสอบเป็นสถานะอนุมัติ - ในกรณีที่ใบขออนุมัติมีจำนวนเงินที่ตั้งเบิกจ่ายเป็นจำนวนเงิน

มากกว่า ๒๐,๐๐๐ บาท ให้ดำเนินการนำพิมพ์บันทึกข้อความอนุมัติการเบิกจ่ายจากระบบ Fiori แนบ เรื่องเพื่อส่งเอกสารตั้งเบิกให้กองคลังและทรัพย์สินเป็นผู้ดำเนินการจ่ายเงินให้แก่ผู้รับทุน

- ในกรณีที่ใบขออนุมัติมีจำนวนเงินที่ตั้งเบิกจ่ายเป็นจำนวนเงินไม่

เกิน ๒๐,๐๐๐ บาท ให้ดำเนินการนำพิมพ์บันทึกข้อความอนุมัติการเบิกจ่ายจากระบบ Fiori แนบเรื่อง ้ตั้งเบิกจ่ายและดำเนินการปิดสถานะการเบิกเงินเพื่อดำเนินการจ่ายเงินให้ผู้รับทุน

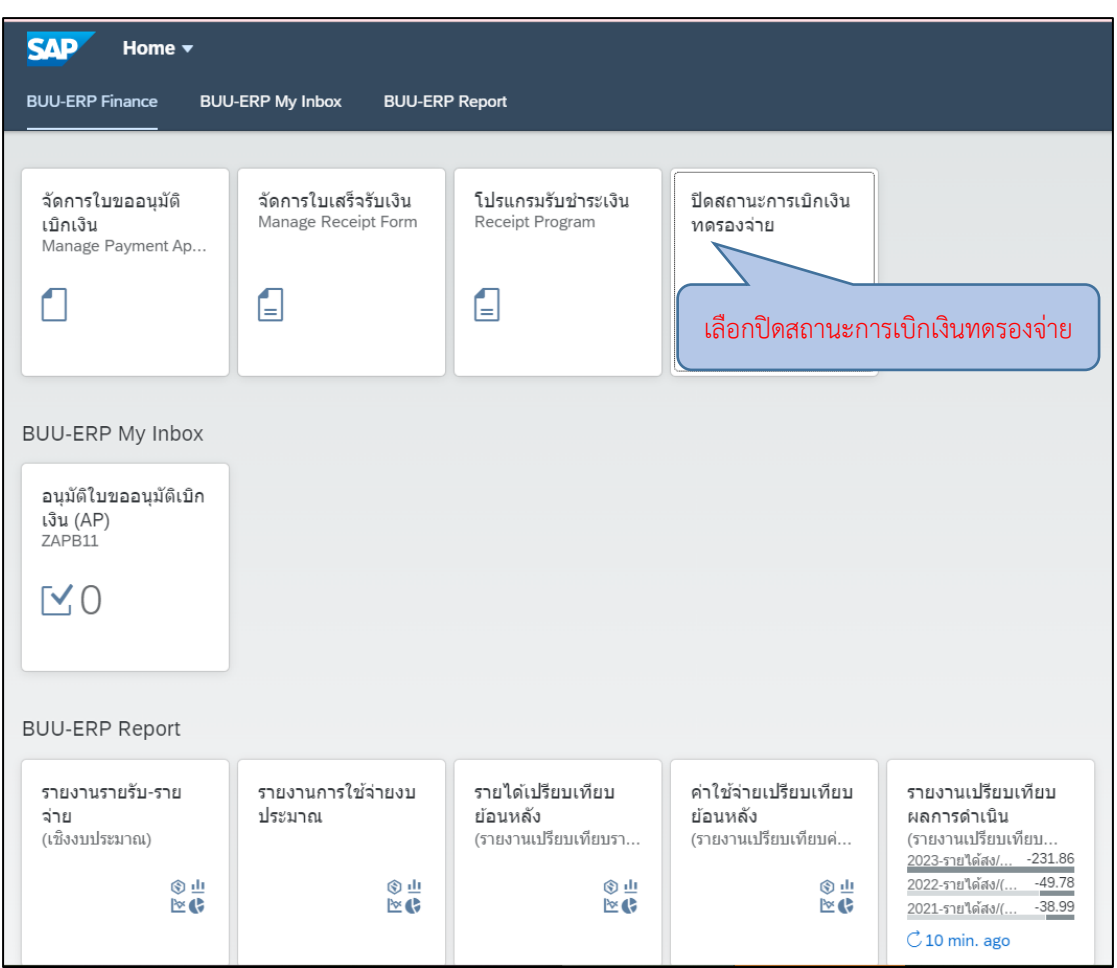

ภาพที่ ๔๖ หน้าจอปิดสถานะการเบิกเงินทดรองจ่ายที่ผ่านการอนุมัติ (๑)

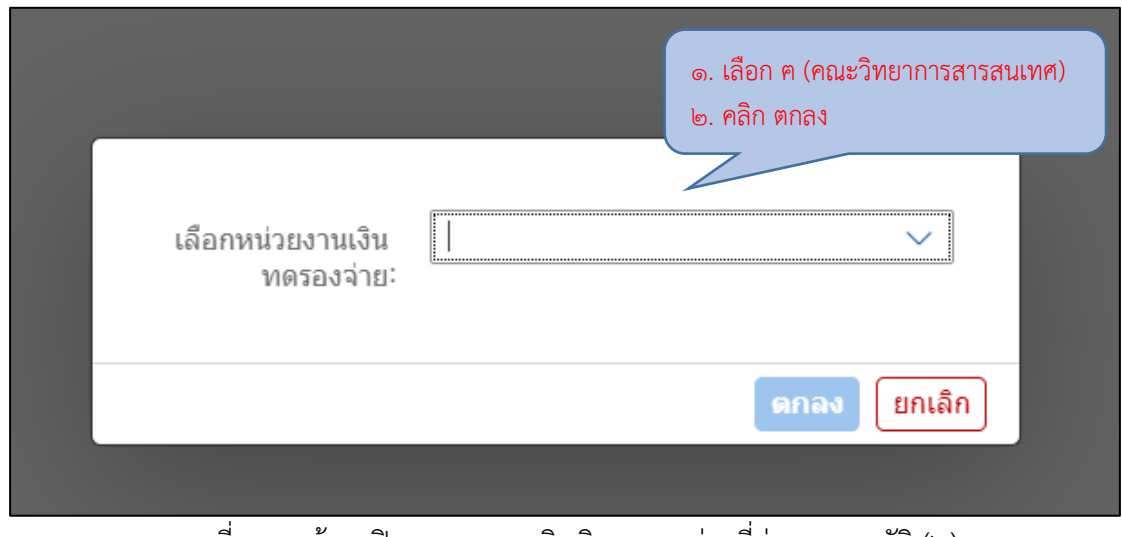

ภาพที่ ๔๗ หน้าจอปิดสถานะการเบิกเงินทดรองจ่ายที่ผ่านการอนุมัติ (๒)

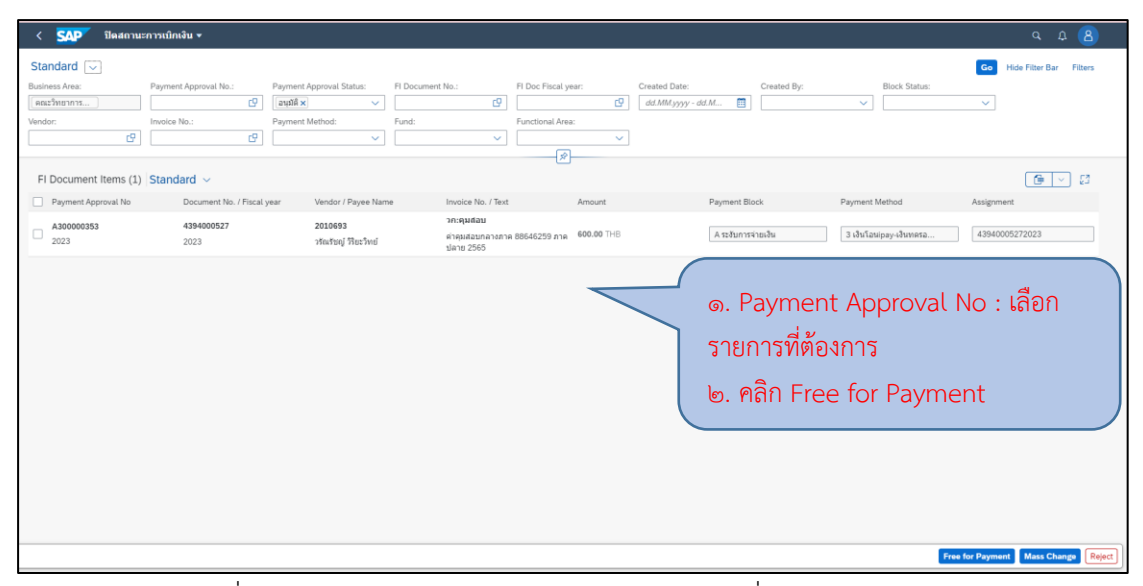

ภาพที่ ๔๘ หน้าจอปิดสถานะการเบิกเงินทดรองจ่ายที่ผ่านการอนุมัติ (๓)

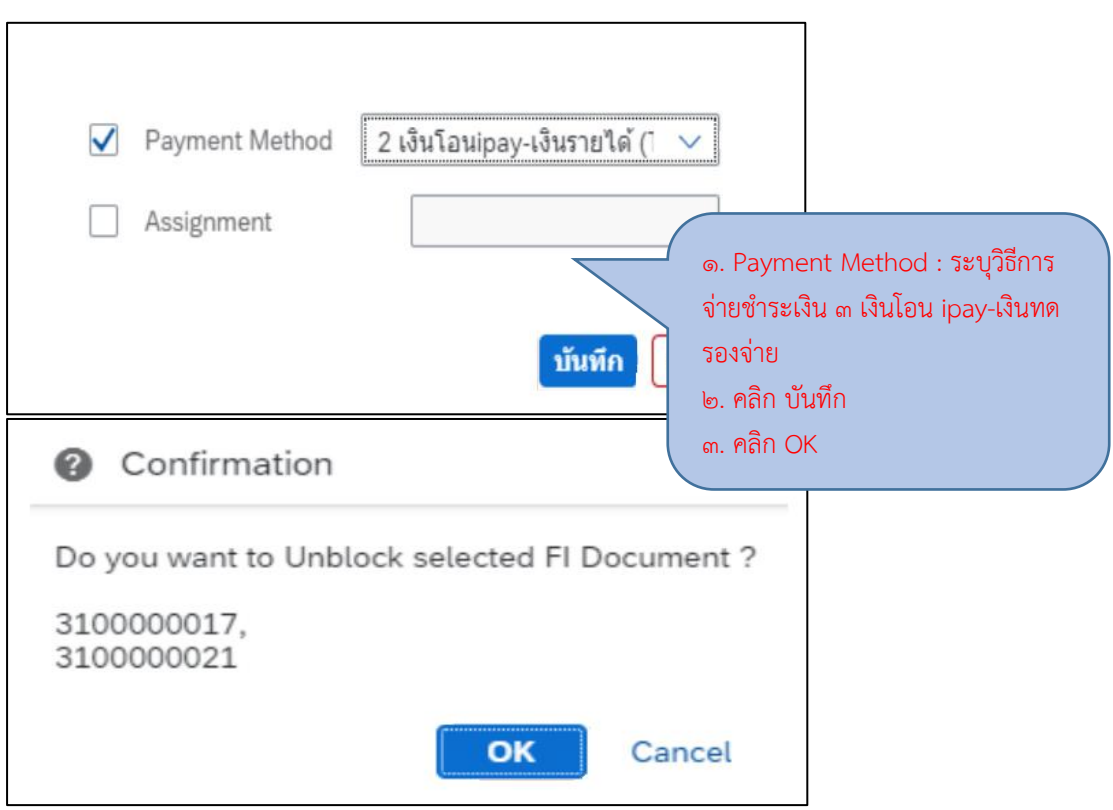

ภาพที่ 49 หน้าจอปิดสถานะการเบิกเงินทดรองจ่ายที่ผ่านการอนุมัติเสร็จสิ้น

⚫ การบันทึกการจ่ายเงินทดรองในระบบ BUU ERP

เมื่องานการเงินปลดบล็อกในระบบ Fiori เรียบร้อยแล้ว ให้ดำเนินการ บันทึกการจ่ายเงินทดรองในระบบ BUU ERP โดยเมื่อเข้าสู่ระบบแล้วให้ดำเนินการบันทึกจ่ายเงินทด รองโดยใช้ T-Code : F-53 และดำเนินการดังต่อไปนี้

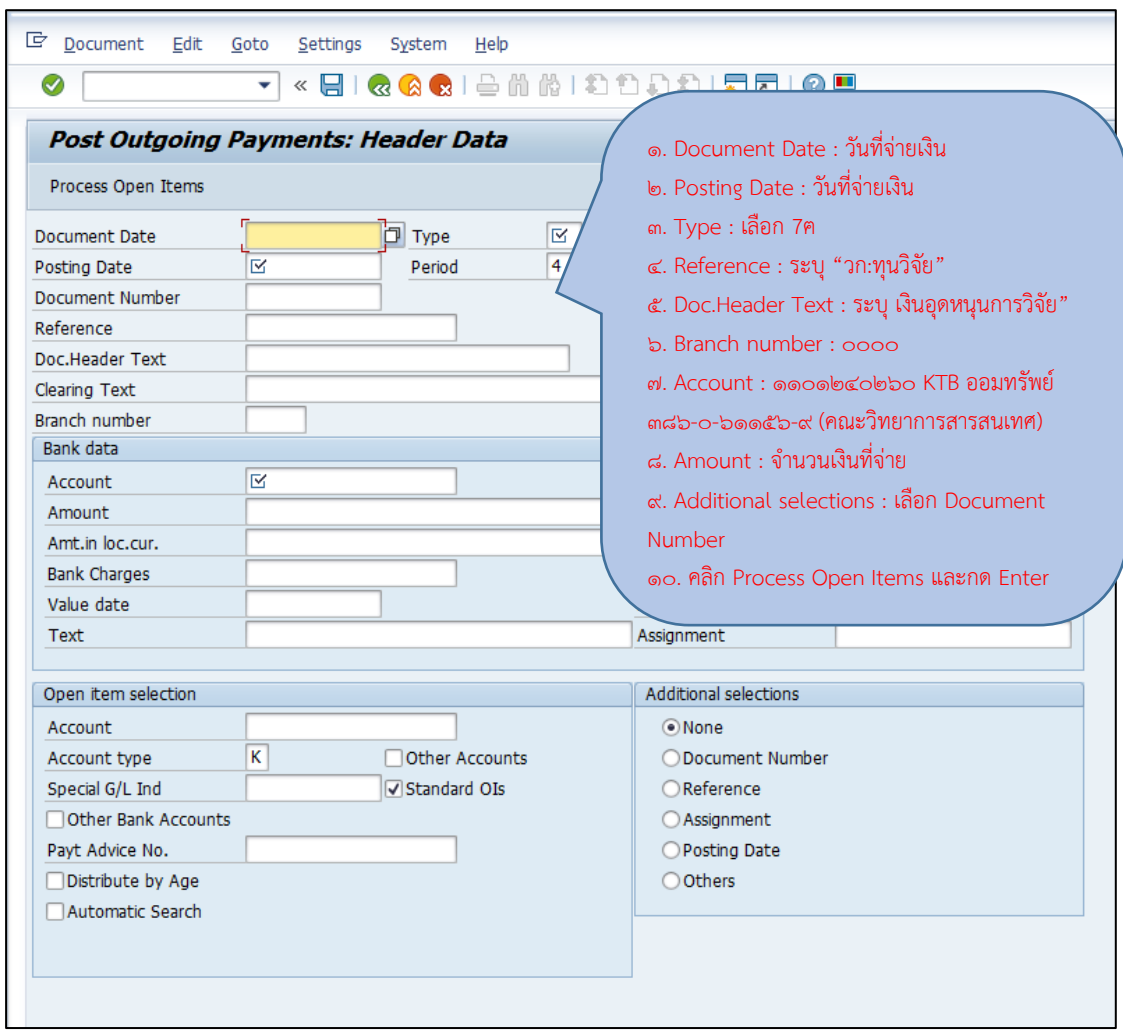

ภาพที่ ๕๐ หน้าจอบันทึกการจ่ายเงินทดรองจ่าย (๑)

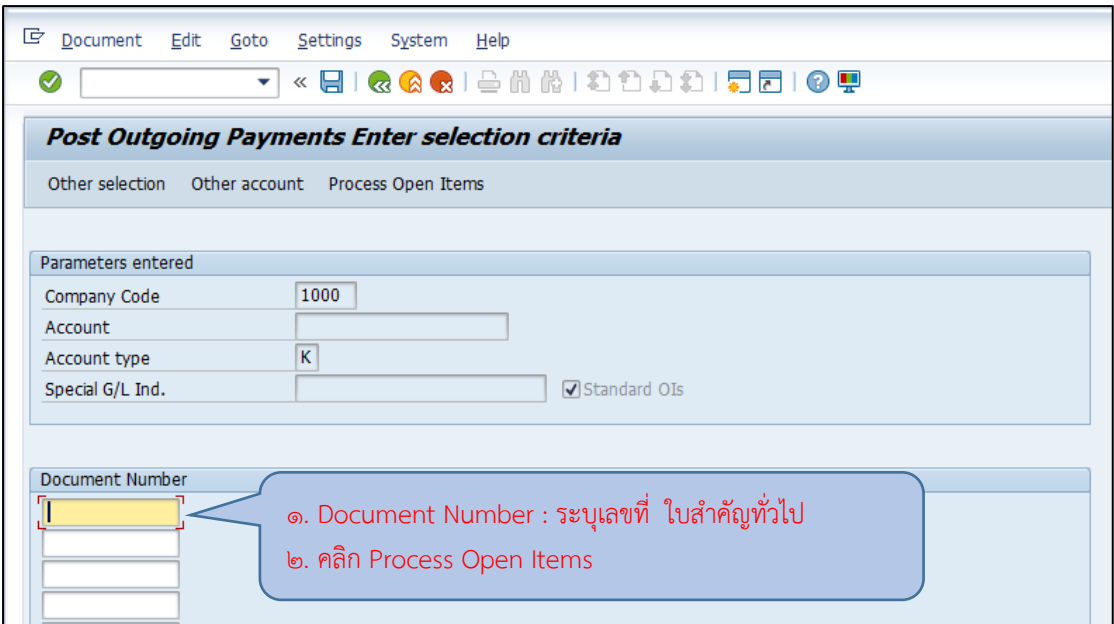

## ภาพที่ ๕๑ หน้าจอบันทึกการจ่ายเงินทดรองจ่าย (๒)

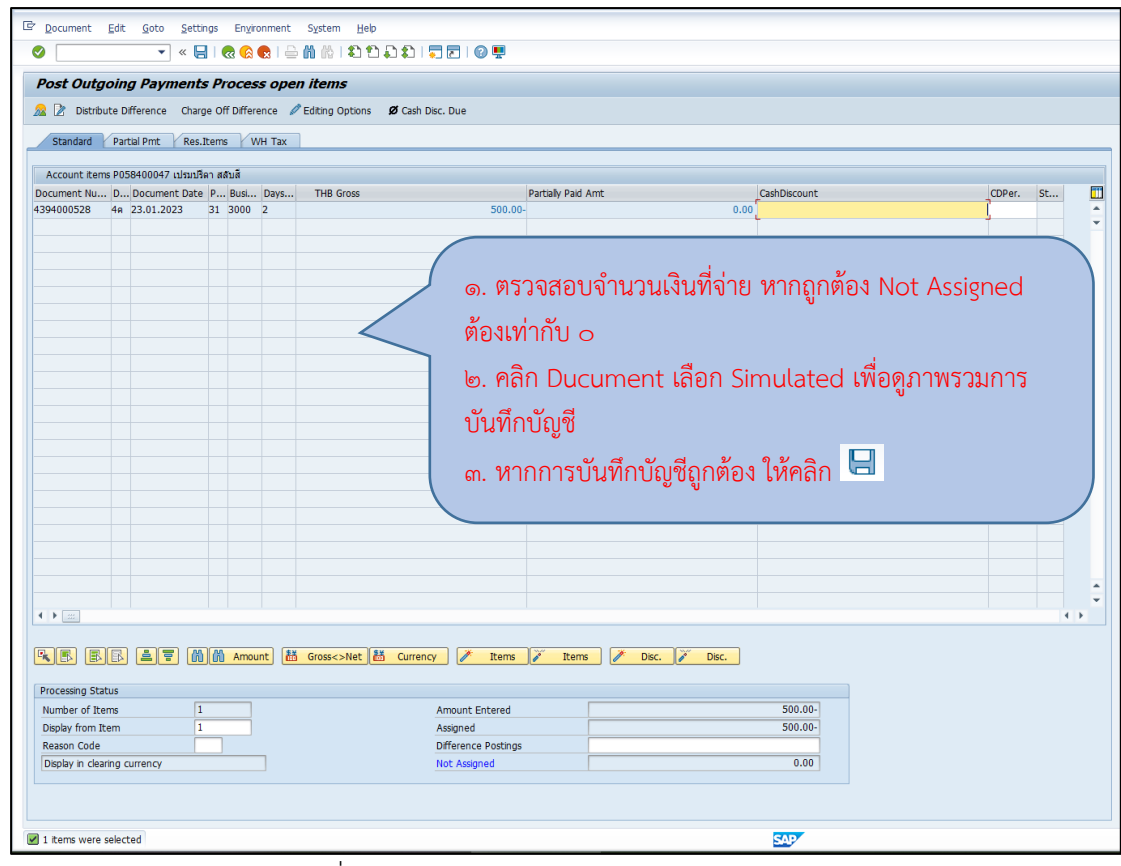

ภาพที่ ๕๒ หน้าจอบันทึกการจ่ายเงินทดรองจ่าย (๓)

๘๓

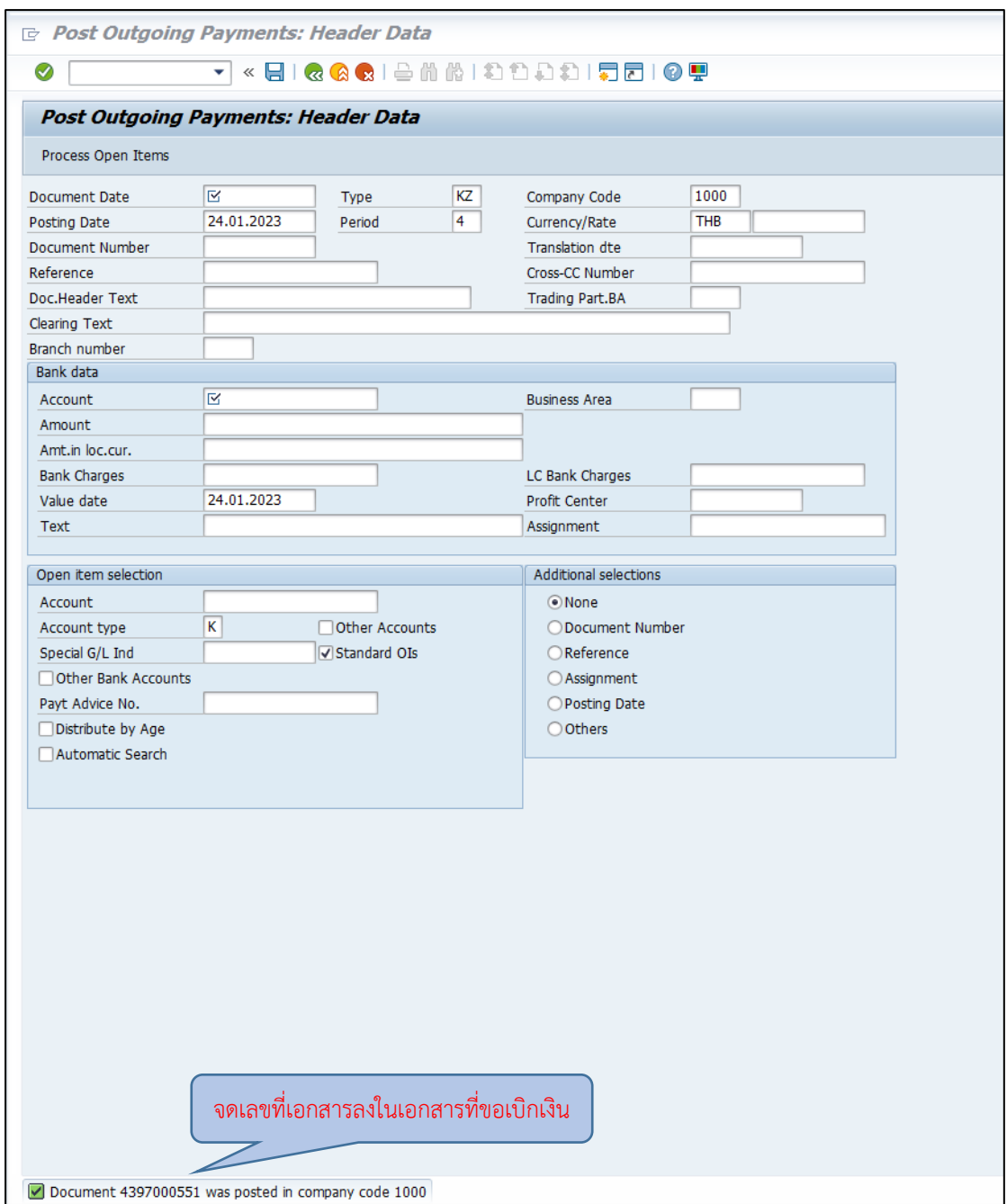

ภาพที่ 53 หน้าจอบันทึกการจ่ายเงินทดรองจ่ายเสร็จสิ้น

จากนั้นดำเนินการพิมพ์เอกสารใบสำคัญทั่วไปในระบบ BUU ERP โดยใช้

T-Code : ZAPF01 โดยเลือก Selection Type เป็น ใบส าคัญจ่าย และระบุ Document Number

 $\bullet$  การสร้างไฟล์รายการโอนเงินธนาคาร KTB iPay

ให้ดำเนินการสร้างไฟล์รายการโอนเงินธนาคาร KTB iPay ในระบบ BUU ERP โดยเมื่อเข้าสู่ระบบแล้วให้ดำเนินการสร้างไฟล์รายการโอนเงิน KTB iPay โดยใช้ T-Code : ZAPI02 และดำเนินการดังต่อไปนี้

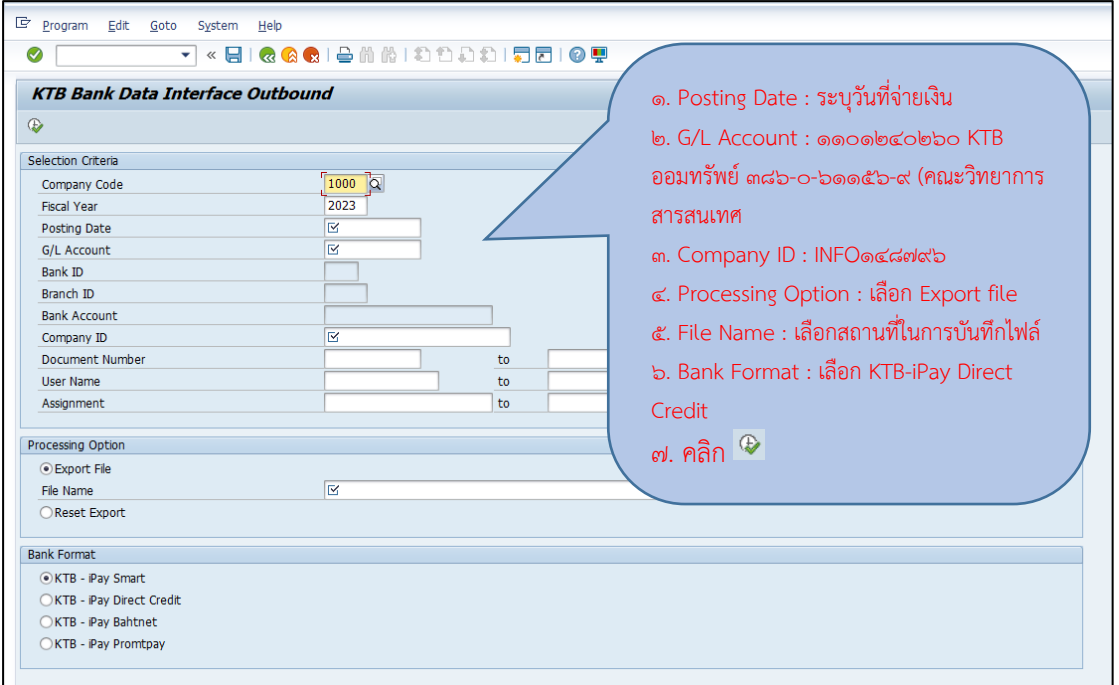

ภาพที่ ๕๔ หน้าจอการสร้างไฟล์รายการโอนเงินธนาคาร KTB iPay (๑)

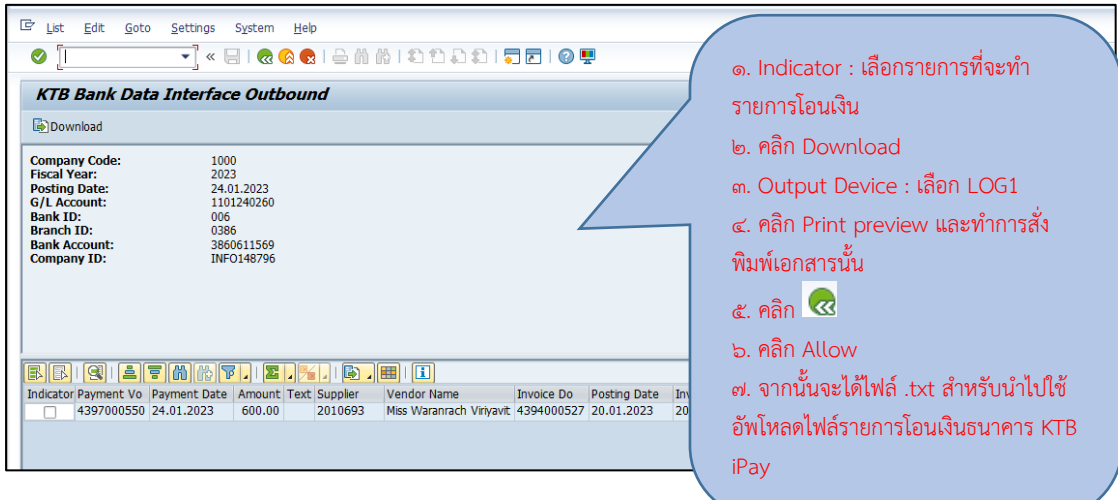

ภาพที่ ๕๕ หน้าจอการสร้างไฟล์รายการโอนเงินธนาคาร KTB iPay (๒)

⚫ การตั้งรายการจ่ายเงินในระบบ Krungthai Corporate Online จากนั้นให้ดำเนินการตั้งรายการจ่ายเงินในระบบ Krungthai Corporate Online ซึ่งเป็นขั้นตอนสุดท้ายในการดำเนินการตั้งรายการจ่ายเงิน โดยเข้าที่ URL : <https://www.bizgrowing.krungthai.com/corporate/>

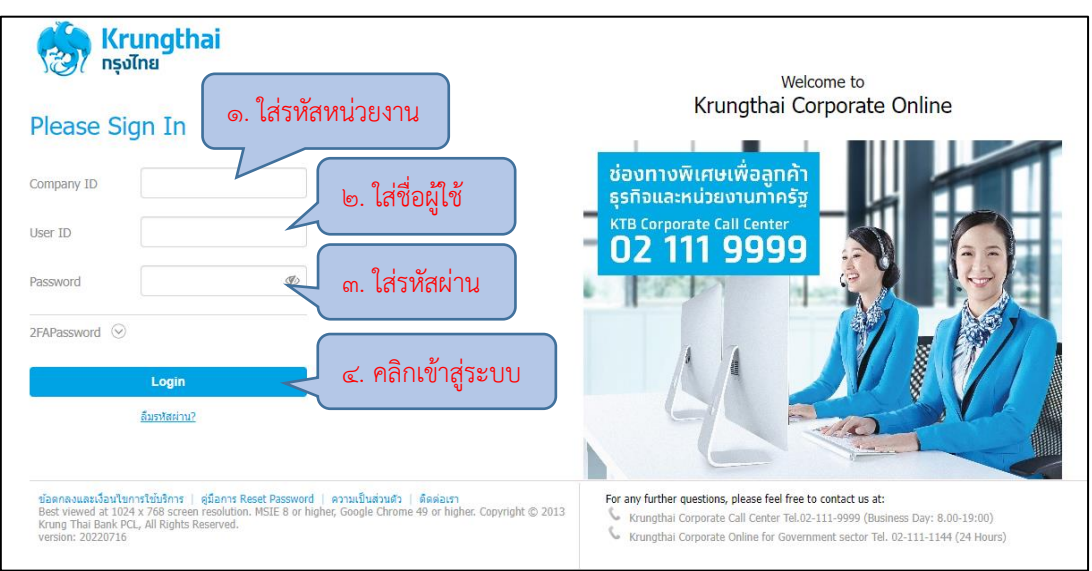

ภาพที่ ๕๖ หน้าจอการเข้าสู่ระบบ Krungthai Corporate Online

เมื่อเข้าสู่ระบบเสร็จเรียบร้อยแล้วจะปรากฏหน้าจอเมนูตามภาพที่ ๕๖

## ให้คลิก เพื่อเลือกเมนูการใช้งาน

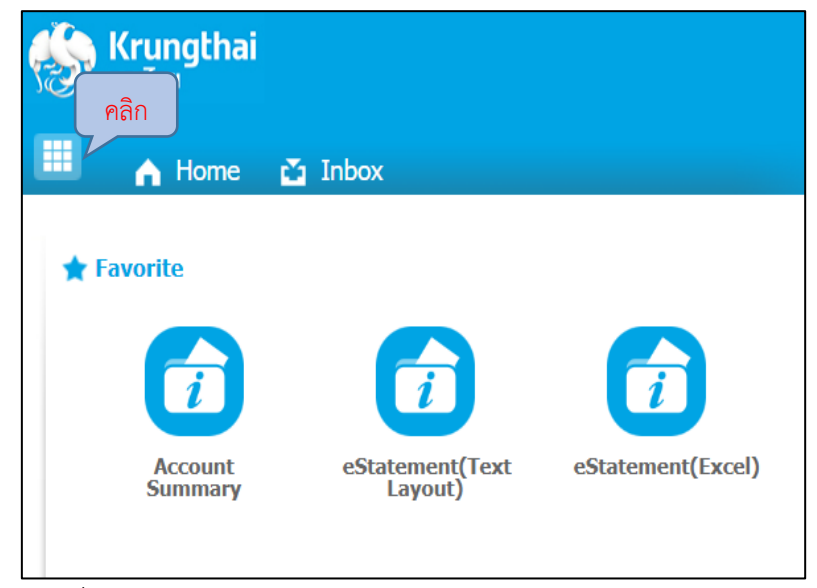

ภาพที่ ๕๗ หน้าจอเมนูการใช้งานระบบ Krungthai Corporate Online

 จากนั้นเลือกเมนู Upload File-Bulk Payment เมนูย่อยของหัวข้อเมนู Bulk Payment เพื่อทำการอัพโหลดข้อมูลการจ่ายเงินดังภาพที่ ๕๘ หลังจากนั้นจะปรากฏเมนูคำสั่ง ี สำหรับอัพโหลดข้อมูลดังภาพที่ ๕๙ ให้ดำเนินการอัพโหลดไฟล์ข้อมูลสำหรับตั้งรายการจ่ายเงินที่ได้ เตรียมไว้

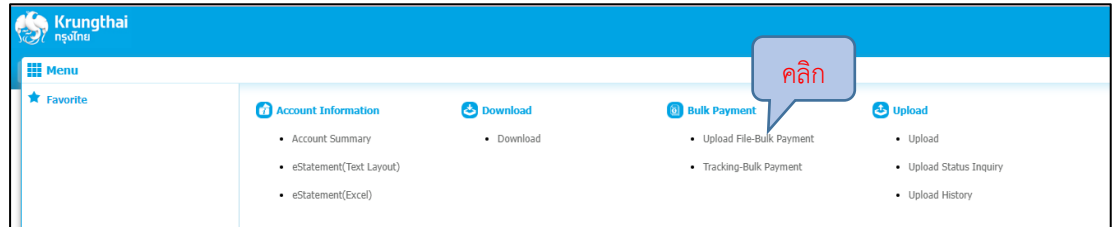

ภาพที่ ๕๘ หน้าจอเมนู Bulk Payment

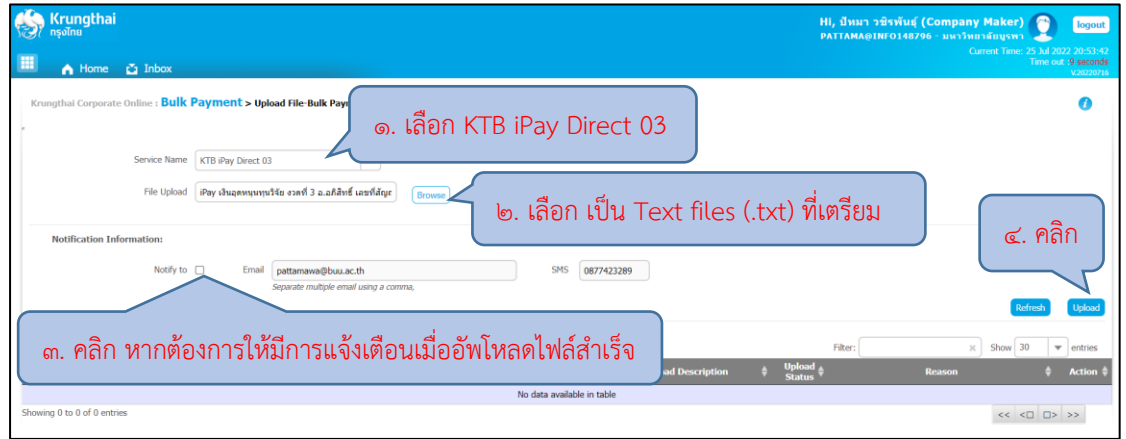

ภาพที่ ๕๙ หน้าจอเมนู Upload File-Bulk Payment

| Krungthai<br>田<br>A Home C Inbox                                              |                                                                         |                                                      | Hi, ปีหมา วชิรพันธุ์ (Company Maker)<br>PATTAMA@INF0148796 - มหาวิทยาลัยมูรพา<br>Current Time: 25 Jul 2022 20:55:51<br>Time out :14 minutes 41 seconds | logout<br>V20220716      |
|-------------------------------------------------------------------------------|-------------------------------------------------------------------------|------------------------------------------------------|----------------------------------------------------------------------------------------------------|--------------------------|
| Krungthai Corporate Online : Bulk Payment > Upload File-Bulk Payment          |                                                                         |                                                      |                                                                                                    | Ø                        |
| Service Name<br>Put Keywords or Selected<br>File Upload<br>Please entry data. | $\mathbf{v}$<br>Browse                                                  | <b>Upload Description</b><br>Maximum 255 characters. |                                                                                                    |                          |
| Notification Information:<br>Notify to $\Box$<br>Email                        | SMS<br>pattamawa@buu.ac.th<br>Separate multiple email using a comma,    | 0877423289                                           |                                                                                                    | Refresh                  |
| <b>Upload</b><br>Payment<br>G.<br>Date/ Time                                  | <b>File Name</b><br><b>Service Name</b>                                 | <b>Upload Description</b>                            | $\mathbb{R}$ Show 30<br>Filter:<br>$\mathbf{v}$<br><b>Upload</b><br>Reason                                                                             | entries<br><b>Action</b> |
| 25-07-2022 20:55:41<br>8987131<br>KTB iPay Direct 03                          | iPay เงินอุตหนุนทุนวิจัย งวดที่ 3 อ.อภิสิทธิ์<br>เลขที่สัญญา 8.2564.txt |                                                      | Processing                                                                                                    |                          |

ภาพที่ 60 หน้าจอการ Upload File-Bulk Payment

เมื่อทำการอัพโหลดไฟล์ข้อมูลการจ่ายเงินสำเร็จสถานะการอัพโหลดจะ

ปรากฎข้อความ "Complete" และจะปรากฏ *\** ที่คอลัมน์ Action ให้คลิก \* เพื่อตรวจสอบ ความถูกต้องของข้อมูลการจ่ายเงิน และยืนยันการตั้งรายการจ่ายเงิน

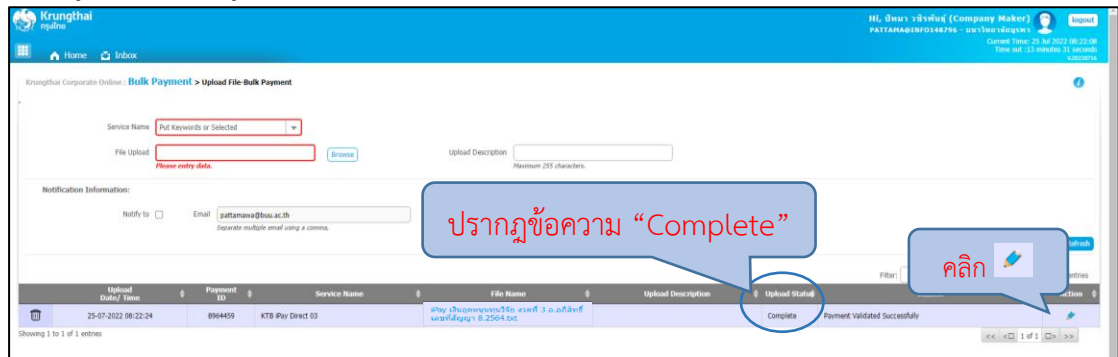

ภาพที่ ๖๑ หน้าจอการ Upload File-Bulk Payment สำเร็จ

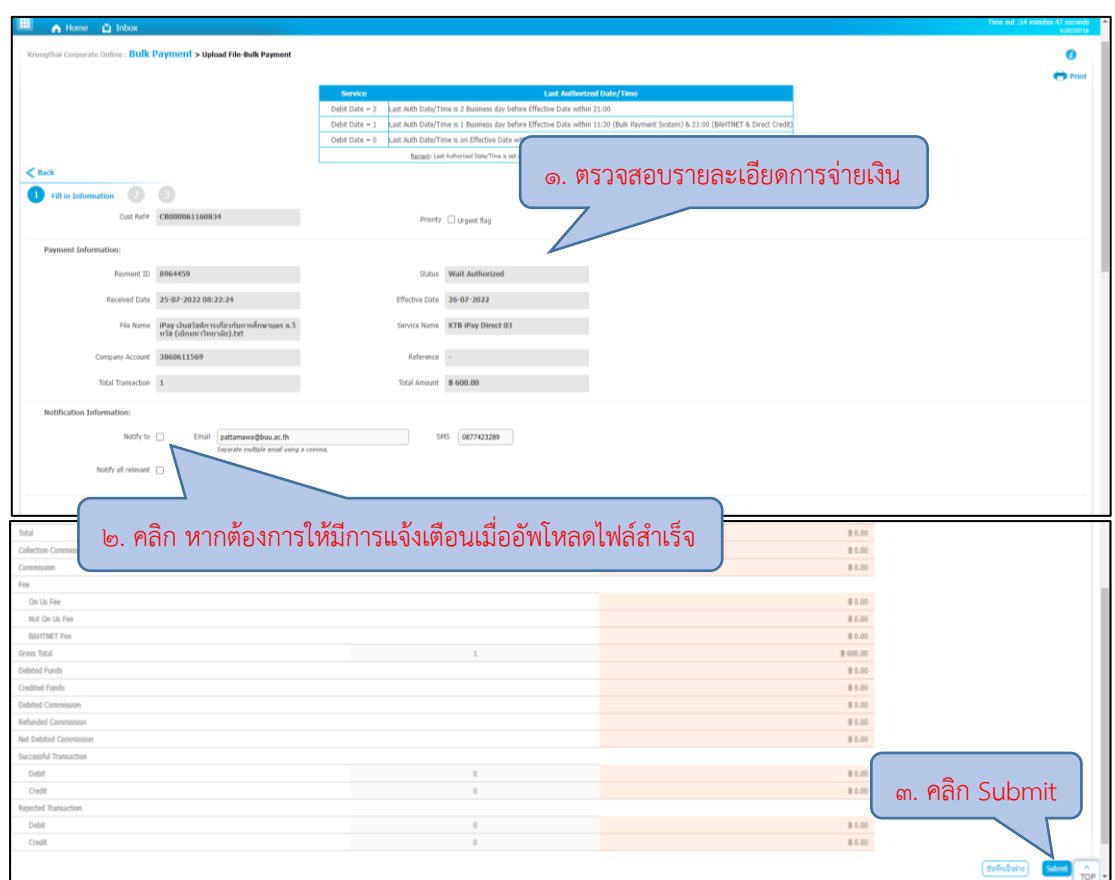

ภาพที่ 62 หน้าจอยืนยันการตั้งรายการจ่ายเงิน ครั้งที่ 1

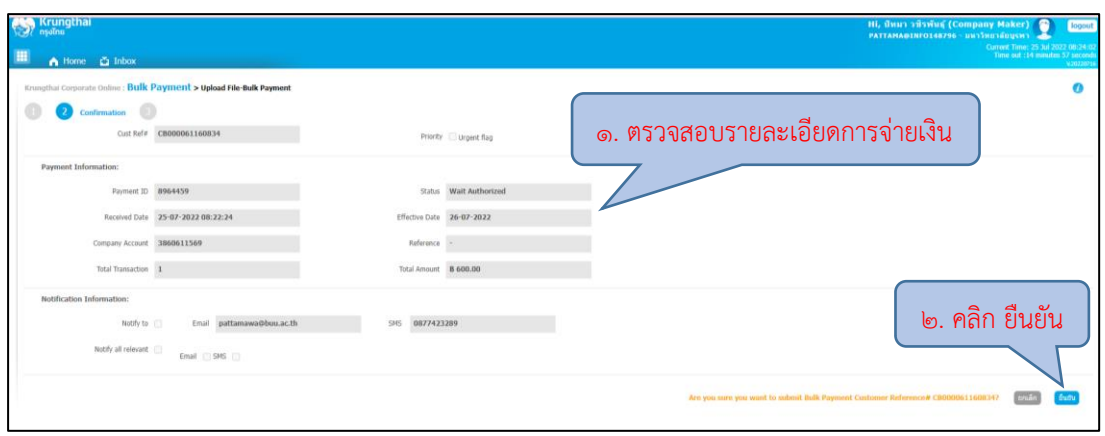

ภาพที่ ๖๓ หน้าจอยืนยันการตั้งรายการจ่ายเงิน ครั้งที่ ๒

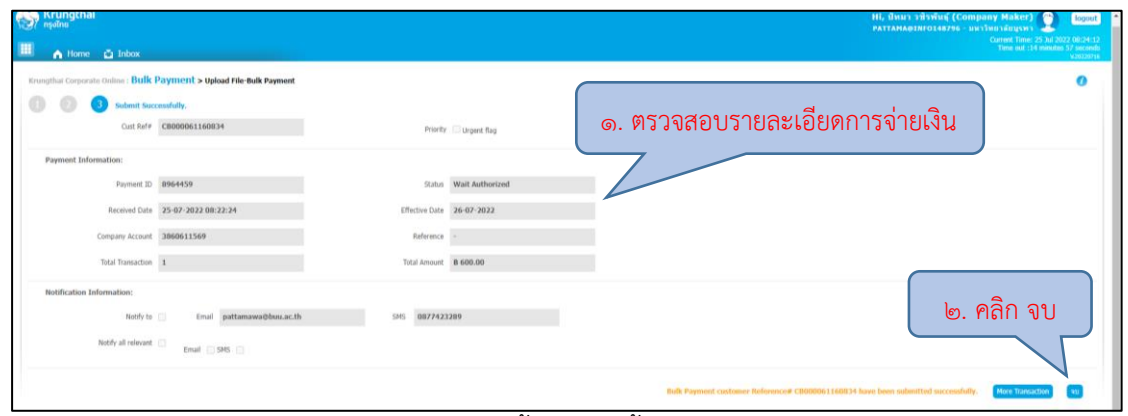

ภาพที่ 64 หน้าจอสิ้นสุดการตั้งรายการจ่ายเงิน

จากนั้นดำเนินการสั่งพิมพ์รายงาน Bulk Payment Pre Approve

Report จำนวน ๑ แผ่น เพื่อใช้เป็นหลักฐานในการลงนามอนุมัติการจ่ายเงิน และให้ดำเนินการบันทึก รายงานเก็บไว้ในรูปแบบไฟล์เอกสาร

| ๑. คลิก<br><b>College Disponent College College</b><br><b>HE</b> Menu |                                                                                                    |                        |                                                                                        |                                                                 |
|-----------------------------------------------------------------------|----------------------------------------------------------------------------------------------------|------------------------|----------------------------------------------------------------------------------------|-----------------------------------------------------------------|
| $\bigstar$ Favorite                                                   | <b>Account Information</b><br>· Account Summary<br>· eStatement(Text Layout)<br>· eStatement(Excel) | Download<br>· Download | ๒. คลิก<br><b>6</b> Bulk Payment<br>. Upload File-Bulk Paym<br>· Tracking-Bulk Payment | load<br>· Upload<br>• Upload Status Inquiry<br>• Upload History |

ภาพที่ 65 หน้าจอเมนู Tracking-Bulk Payment

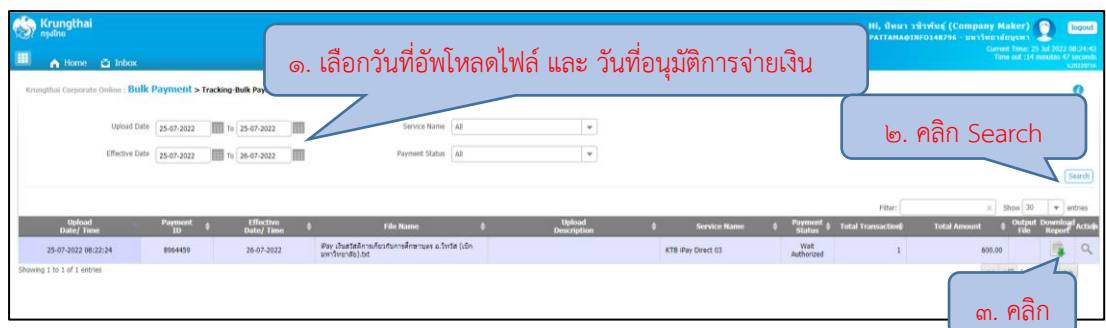

## ภาพที่ 66 หน้าจอพิมพ์หลักฐานในการอนุมัติการจ่ายเงิน

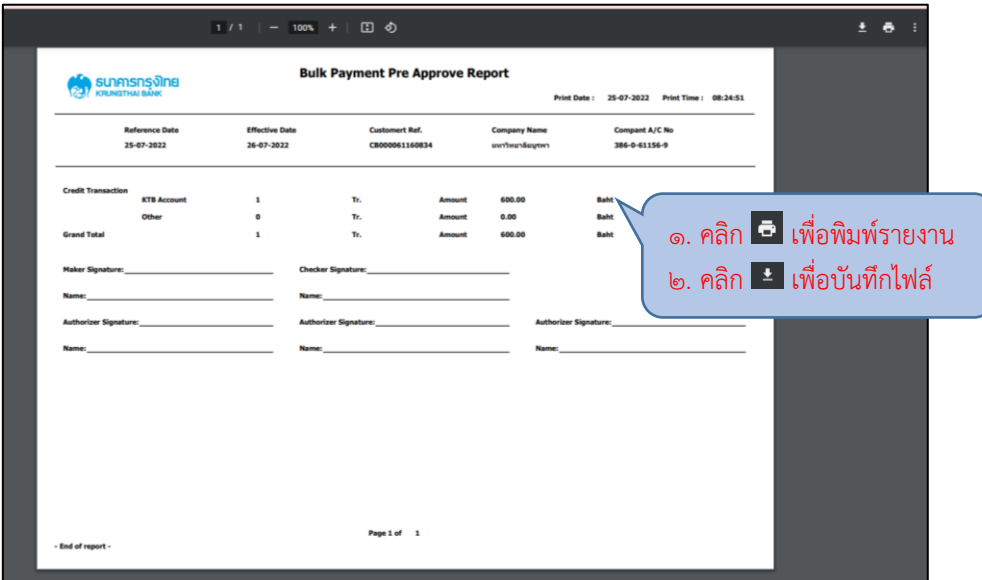

#### ภาพที่ 67 หน้าจอรายงาน Bulk Payment Pre Approve Report

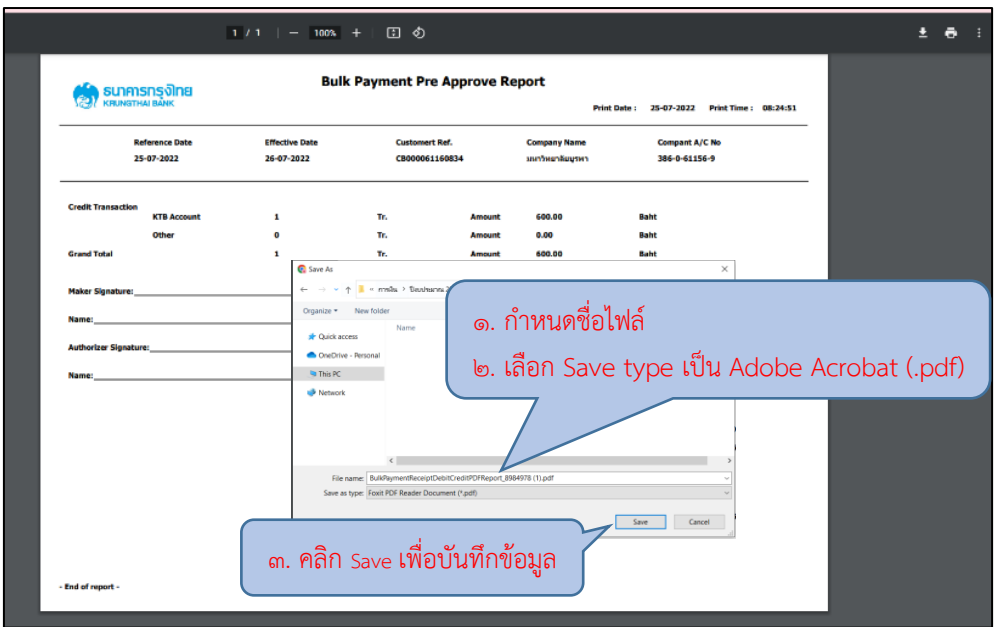

ภาพที่ 68 หน้าจอบันทึก Bulk Payment Pre Approve Report

เมื่อถึงวันที่กำหนดอนุมัติการจ่ายเงิน ให้ตรวจสอบผลการจ่ายเงินตาม รายการที่ได้ดำเนินการตั้งรายการจ่ายเงินไว้ในระบบ Krungthai Corporate Online โดยดำเนินการ เข้าสู่ระบบ เลือกเมนูการใช้งานระบบ Krungthai Corporate Online และเลือกเมนู Tracking-Bulk Payment

| <b>See All Arises Section</b> |                                       |            |                                                 |                         |
|-------------------------------|---------------------------------------|------------|-------------------------------------------------|-------------------------|
| <b>H</b> Menu                 |                                       |            |                                                 |                         |
| <b>T</b> Favorite             | <b>Confidence</b> Account Information | Download   | $\rightarrow$<br>ิคลิก<br><b>6</b> Bulk Payment | <b>D</b> Upload         |
|                               | · Account Summary                     | · Download | . Upload File-Bulk Payr                         | · Upload                |
|                               | · eStatement(Text Layout)             |            | · Tracking-Bulk Payment                         | . Upload Status Inquiry |
|                               | · eStatement(Excel)                   |            |                                                 | • Upload History        |
|                               |                                       |            |                                                 |                         |

ภาพที่ ๖๙ หน้าจอเมนู Tracking-Bulk Payment

 เมื่อเข้ามาในเมนู Tracking-Bulk Payment ให้เลือกวันที่ตั้งรายการจ่าย ้ และวันที่อนุมัติการจ่ายเงิน และดำเนินการตรวจสอบสถานะการจ่ายเงิน โดยมีรายละเอียดดังนี้

- Wait for Authorized คือ อยู่ระหว่างรออนุมัติรายการ
- Future Dated คือ รายการมีผลวันที่ล่วงหน้า
- Processed คือ ทำรายการโอนเงินสำเร็จทกบัญชี
- Processed With Error คือ มีบางรายการโอนเงินไม่สำเร็จ

| Krungthai                                                                        |                                             |                                              |                                                                          |                                                                           |                     |                                 |                                               | Hi, ปีหมา วชิรพันธุ์ (Company Maker)<br>PATTAMA@INFO148796 - มหาวิทยาลัยบุรพา | G<br>Current Time: 26 Jul 2022 10:33:37 |                                    | logout           |
|----------------------------------------------------------------------------------|---------------------------------------------|----------------------------------------------|--------------------------------------------------------------------------|---------------------------------------------------------------------------|---------------------|---------------------------------|-----------------------------------------------|-------------------------------------------------------------------------------|-----------------------------------------|------------------------------------|------------------|
| A Home C Inbox<br>Krungthai Corporate Online : Bulk Payment > Tracking-Bulk Paym |                                             |                                              |                                                                          | ึด. เลือกวันที่อัพโหลดไฟล์ และ วันที่อนมัติการจ่ายเงิน                    |                     |                                 |                                               |                                                                               | Time out :14 minutes 28 seconds         |                                    | V.20220716       |
|                                                                                  | Upload Date<br>25-07-2022<br>Effective Date | To 26-07-2022<br>To 26-07-2022<br>26-07-2022 |                                                                          | Service Name<br>All<br>Payment Status All<br>ี ๓. ตรวจสอบสถานะการจ่ายเงิน | $\mathbf{v}$        |                                 |                                               | ๒. คลิก Search                                                                |                                         |                                    | Search           |
| <b>Upload</b><br><b>Date/Time</b>                                                | Payment<br>m                                | <b>Effective</b><br><b>Date/Time</b>         | <b>File Name</b>                                                         | <b>Upload</b><br><b>Description</b>                                       | <b>Service Name</b> | <b>Payment</b><br><b>Status</b> | Filter:<br><b>Total</b><br><b>Transaction</b> | $\mathbf{x}$<br><b>Total Amount</b>                                           | Show 30<br><b>Output Download</b>       | $\overline{\phantom{a}}$<br>Report | entries<br>Actio |
| 25-07-2022 08:22:24                                                              | 8964459                                     | 26-07-2022                                   | iPay เงินสวัสติการเกี่ยวกับการศึกษาบคร<br>อ.วิทวัส (เบิกมหาวิทยาลัย).txt |                                                                           | KTB iPay Direct 03  | Processed                       |                                               | 600.00                                                                        |                                         | ×                                  | $\Omega$         |
| 25-07-2022 16:22:15                                                              | 8984978                                     | 26-07-2022                                   | iPay เงินสวัสดิการเกี่ยวกับการศึกษาบุตร<br>a.nisws.txt                   |                                                                           | KTB iPay Direct 03  | Wait<br>Authorized              |                                               | 6,650.00                                                                      |                                         | G                                  | Q                |
| Showing 1 to 2 of 2 entries                                                      |                                             |                                              |                                                                          |                                                                           |                     |                                 |                                               |                                                                               | $<<$ $<\Box$ 1 of 1 $\Box$ > >>         |                                    |                  |

ภาพที่ ๗๐ หน้าจอรายงานการจ่ายเงิน

เมื่อรายการที่ได้มีการตั้งจ่ายเงิน มีการทำรายการโอนเงินสำเร็จ ให้ด าเนินการสั่งพิมพ์รายงานต่อไปนี้

- 1. Receipt/Debit Note/Credit Note
	- คือ ใบเสร็จรับเงิน/ใบแจ้งหนี้การหัก/เข้าบัญชี
- 2. Payment Summary Complete Transaction Report
	- คือ รายงานสรุปยอดรวมการทำรายการเข้า/หัก บัญชีสำเร็จ

#### กรณีมีรายการโอนเงินไม่สำเร็จให้ทำการตรวจสอบหาข้อผิดพลาดและ ด าเนินการตั้งรายการจ่ายเงินใหม่พร้อมทั้งด าเนินการสั่งพิมพ์รายงานต่อไปนี้

1. Detail Incomplete Transaction Report

คือ รายงานแสดงรายละเอียดการทำรายการเข้า/หักบัญชี สำหรับรายการที่ไม่สำเร็จ

2. Summary Incomplete Transaction Report

คือ รายงานสรุปยอดรวมการทำรายการเข้า/หัก บัญชีไม่สำเร็จ

| <b>Krungthai</b><br>nsolnu                                        |                       |            |                                      |               |                                                                           |                    |                    |                     |                          |                                 |                                    | Hi, ปีหมา วชิรพันธุ์ (Company Maker)<br>PATTAMA@INF0148796 - มหาวิทยาลัยบูรพา | Current Time: 26 Jul 2022 10:33:37 | u s | logout               |
|-------------------------------------------------------------------|-----------------------|------------|--------------------------------------|---------------|---------------------------------------------------------------------------|--------------------|--------------------|---------------------|--------------------------|---------------------------------|------------------------------------|-------------------------------------------------------------------------------|------------------------------------|-----|----------------------|
| 冊<br>A Home C Inbox                                               |                       |            |                                      |               |                                                                           |                    |                    |                     |                          |                                 |                                    |                                                                               | Time out :14 minutes 28 seconds    |     | V20220716            |
| Krungthal Corporate Online : Bulk Payment > Tracking-Bulk Payment |                       |            |                                      |               |                                                                           |                    |                    |                     |                          |                                 | <b>A Recharging Court Time</b>     |                                                                               |                                    |     | Ø                    |
|                                                                   | Upload Date           | 25-07-2022 |                                      | To 26-07-2022 |                                                                           | Service Name All   |                    |                     | $\overline{\phantom{a}}$ |                                 |                                    |                                                                               |                                    |     |                      |
|                                                                   | <b>Effective Date</b> | 26-07-2022 |                                      | To 26-07-2022 | 田                                                                         | Payment Status All |                    |                     | $\mathbf{v}$             |                                 |                                    |                                                                               |                                    |     |                      |
|                                                                   |                       |            |                                      |               |                                                                           |                    |                    |                     |                          |                                 |                                    |                                                                               | $\triangle$                        |     | Search               |
|                                                                   |                       |            |                                      |               |                                                                           |                    |                    |                     |                          |                                 | Filter:                            |                                                                               | ิคลัก                              |     | entries              |
| <b>Upload</b><br><b>Date/Time</b>                                 | Payment<br><b>ID</b>  |            | <b>Effective</b><br><b>Date/Time</b> |               | <b>File Name</b>                                                          | <b>Upload</b>      | <b>Description</b> | <b>Service Name</b> |                          | <b>Payment</b><br><b>Status</b> | <b>Total</b><br><b>Transaction</b> | <b>Total Amount</b>                                                           | File                               |     | doad<br>eport Action |
| 25-07-2022 08:22:24                                               | 8964459               |            | 26-07-2022                           |               | iPay เงินสวัสติการเกี่ยวกับการศึกษาบุตร<br>อ.วิทวัส (เบิกมหาวิทยาลัย).txt |                    |                    | KTB iPay Direct 03  |                          | Processed                       |                                    | 600.00                                                                        | B.                                 |     | $\alpha$             |
| 25-07-2022 16:22:15                                               | 8984978               |            | 26-07-2022                           | a.nisws.bt    | iPay เงินสวัสดิการเกี่ยวกับการศึกษาบุตร                                   |                    |                    | KTB iPay Direct 03  |                          | Wait<br>Authorized              |                                    | 6,650.00                                                                      |                                    | I.  | Q                    |
| Showing 1 to 2 of 2 entries                                       |                       |            |                                      |               |                                                                           |                    |                    |                     |                          |                                 |                                    |                                                                               | $<<$ $<\Box$ 1 of 1 $\Box$ > >>    |     |                      |

ภาพที่ 71 หน้าจอดาวน์โหลดรายงานการจ่ายเงิน

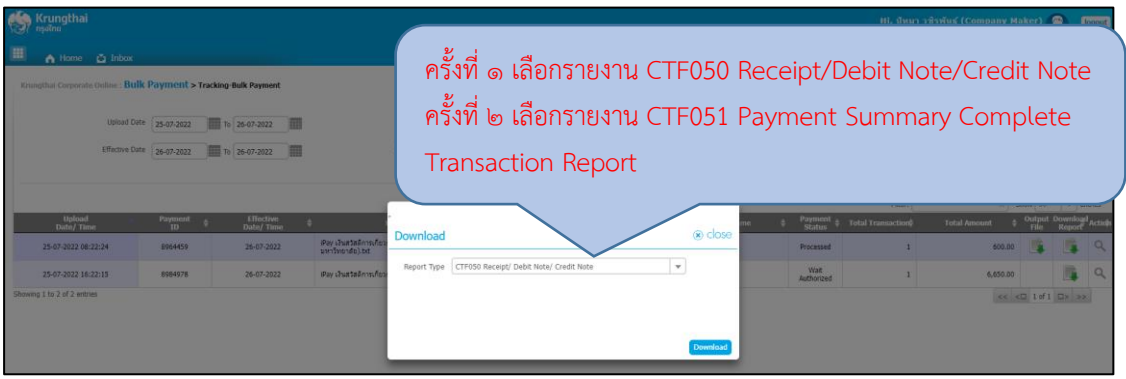

ภาพที่ 72 หน้าจอเลือกรายงานการจ่ายเงิน

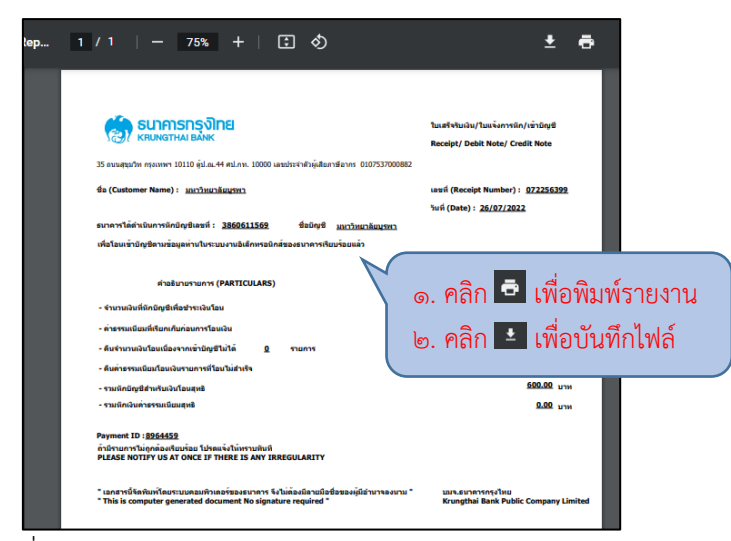

ภาพที่ 73 หน้าจอรายงาน Receipt/Debit Note/Credit Note

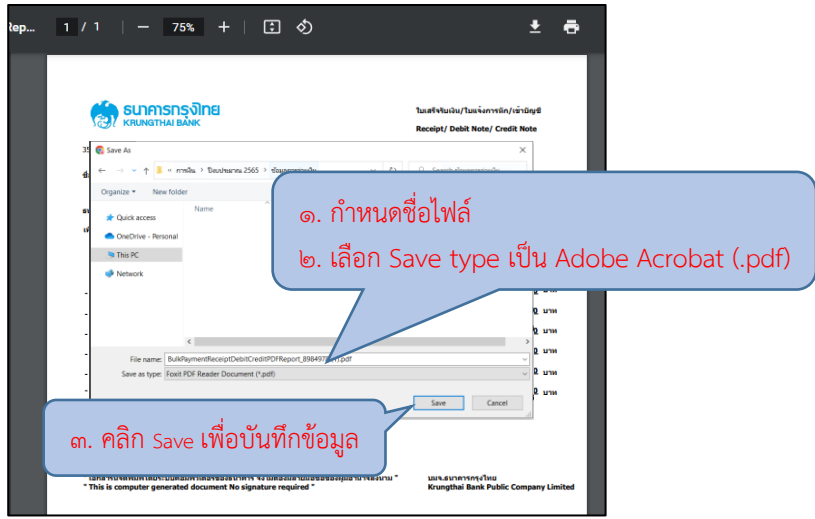

ภาพที่ 74 หน้าจอบันทึก Receipt/Debit Note/Credit Note

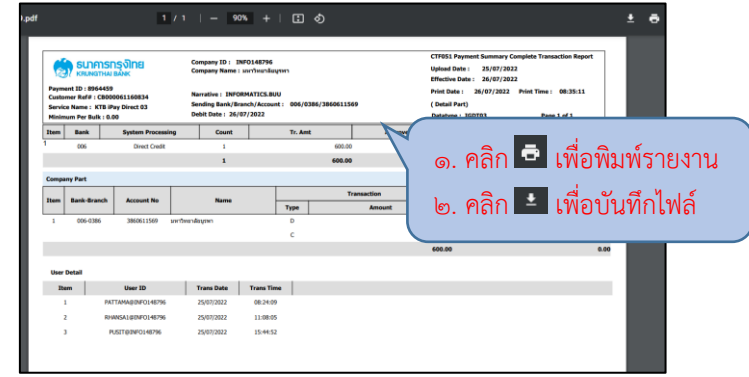

ภาพที่ 75 หน้าจอรายงาน Payment Summary Complete Transaction Report

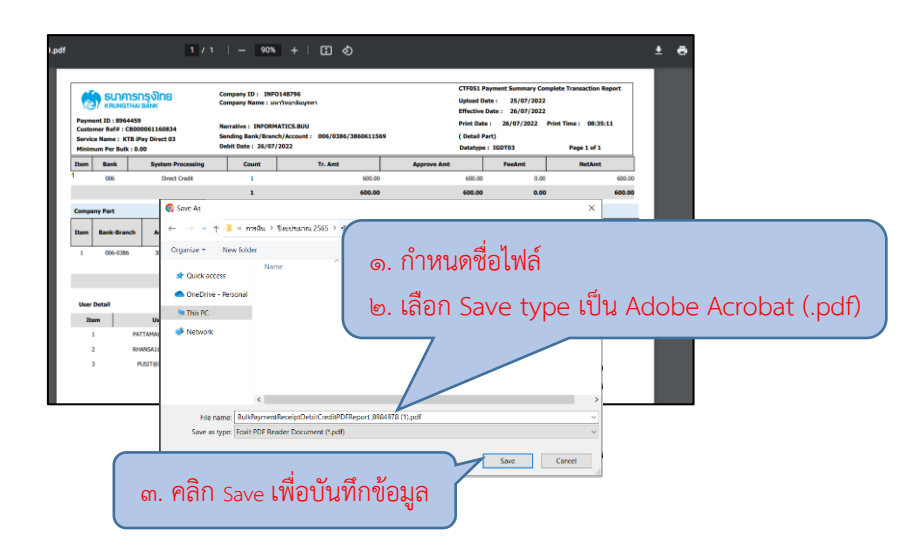

ภาพที่ 76 หน้าจอบันทึก Payment Summary Complete Transaction Report

จากผังกระบวนการรายงานความก้าวหน้าโครงการวิจัยเงินรายได้ส่วนงาน คณะวิทยาการสารสนเทศ ข้างต้น สามารถแสดงเป็นขั้นตอนการปฏิบัติงานดังแสดงใน ตารางที่ 8

ตารางที่ 8 ขั้นตอนการปฏิบัติงานการรายงานความก้าวหน้าโครงการวิจัยเงินรายได้ส่วนงาน

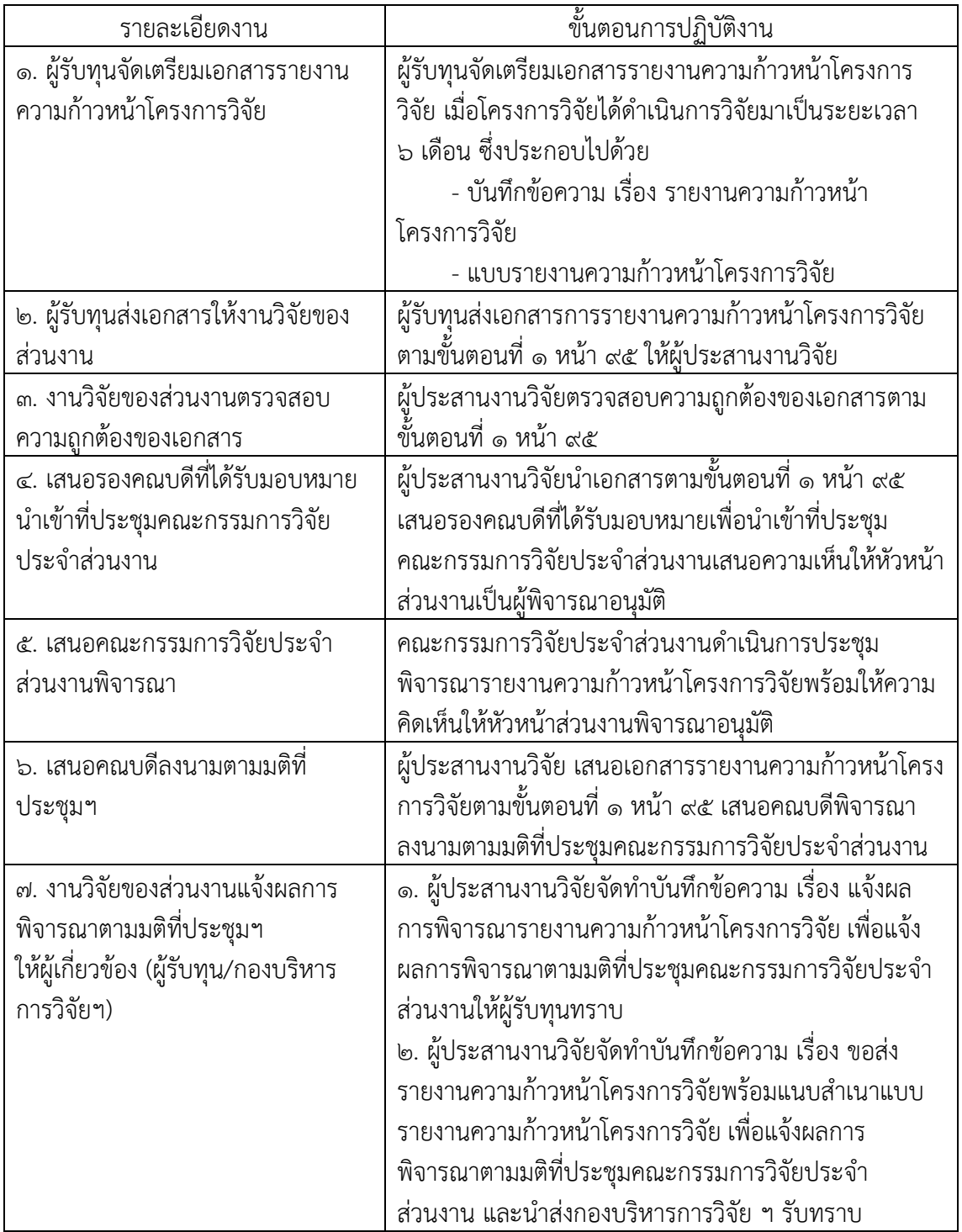

จากผังกระบวนการขอขยายระยะเวลาสัญญารับทุนอุดหนุนการวิจัยเงินรายได้ ส่วนงาน คณะวิทยาการสารสนเทศ ข้างต้น สามารถแสดงเป็นขั้นตอนการปฏิบัติงานดังแสดงใน ิตารางที่ ๙

รายละเอียดงาน ขั้นตอนการปฏิบัติงาน 1. ผู้รับทุนจัดเตรียมเอกสารขอขยาย ระยะเวลาสัญญา เมื่อผู้วิจัยดำเนินการวิจัยไประยะหนึ่งแล้วพบว่าการวิจัย มีอุปสรรคนอกเหนือการควบคุม และประเมินแล้วว่า มีแนวโน้มที่การด าเนินการวิจัยไม่สามารถแล้วเสร็จตาม ระยะเวลาที่กำหนดไว้ในสัญญาขอรับทุนวิจัย ให้ผู้รับทุน ด าเนินการขยายระยะเวลาสัญญารับทุนอุดหนุนการวิจัย ก่อนสิ้นสุดสัญญา ึ ๑. การขอขยายระยะเวลาครั้งที่ ๑ ให้ผู้รับทุน ด าเนินการขอขยายระยะเวลาด าเนินการวิจัยก่อนสิ้นสุด สัญญาไม่น้อยกว่า ๖๐ วันนับจากวันที่กองบริหารการวิจัยฯ ได้รับเรื่อง โดยขอขยายได้ครั้งละไม่เกินครึ่งหนึ่งของ ระยะเวลาในสัญญา เอกสารการยื่นขอขยายระยะเวลา สัญญาประกอบด้วย - บันทึกข้อความ เรื่อง ขออนุมัติขยายระยะเวลา ิ ทุนอุดหนุนการวิจัย โดยระบุเหตุผลความจำเป็นพร้อมทั้ง กำหนดเวลาที่คาดว่าการวิจัยจะแล้วเสร็จ - แบบขอขยายเวลาดำเบิบโครงการวิจัย - ส าเนารายงานความก้าวหน้าโครงการวิจัยที่ได้รับ ้อนุมัติแล้ว พร้อมลงนามและรับรองสำเนาถูกต้องทุกหน้า โดยรายงานดังกล่าวจะต้องมีความก้าวหน้าในการดำเนิน โครงการวิจัยไม่น้อยกว่าร้อยละ ๕๐ - สรุปรายงานการเงิน 2. การขอขยายระยะเวลาครั้งที่ 2 ให้ผู้รับทุน ด าเนินการขอขยายระยะเวลาด าเนินการวิจัยก่อนสิ้นสุด สัญญาที่ได้รับการขยายไม่น้อยกว่า ๓๐ วันนับจากวันที่ กองบริหารการวิจัยฯ ได้รับเรื่อง โดยขอขยายได้ครั้งละ ไม่เกินครึ่งหนึ่งของระยะเวลาในสัญญา เอกสารการยื่นขอ ขยายระยะเวลาสัญญาประกอบด้วย

ตารางที่ ๙ ขั้นตอนการปฏิบัติงานการขอขยายระยะเวลาสัญญารับทุนอุดหนุนการวิจัยเงินรายได้ ส่าบงาน

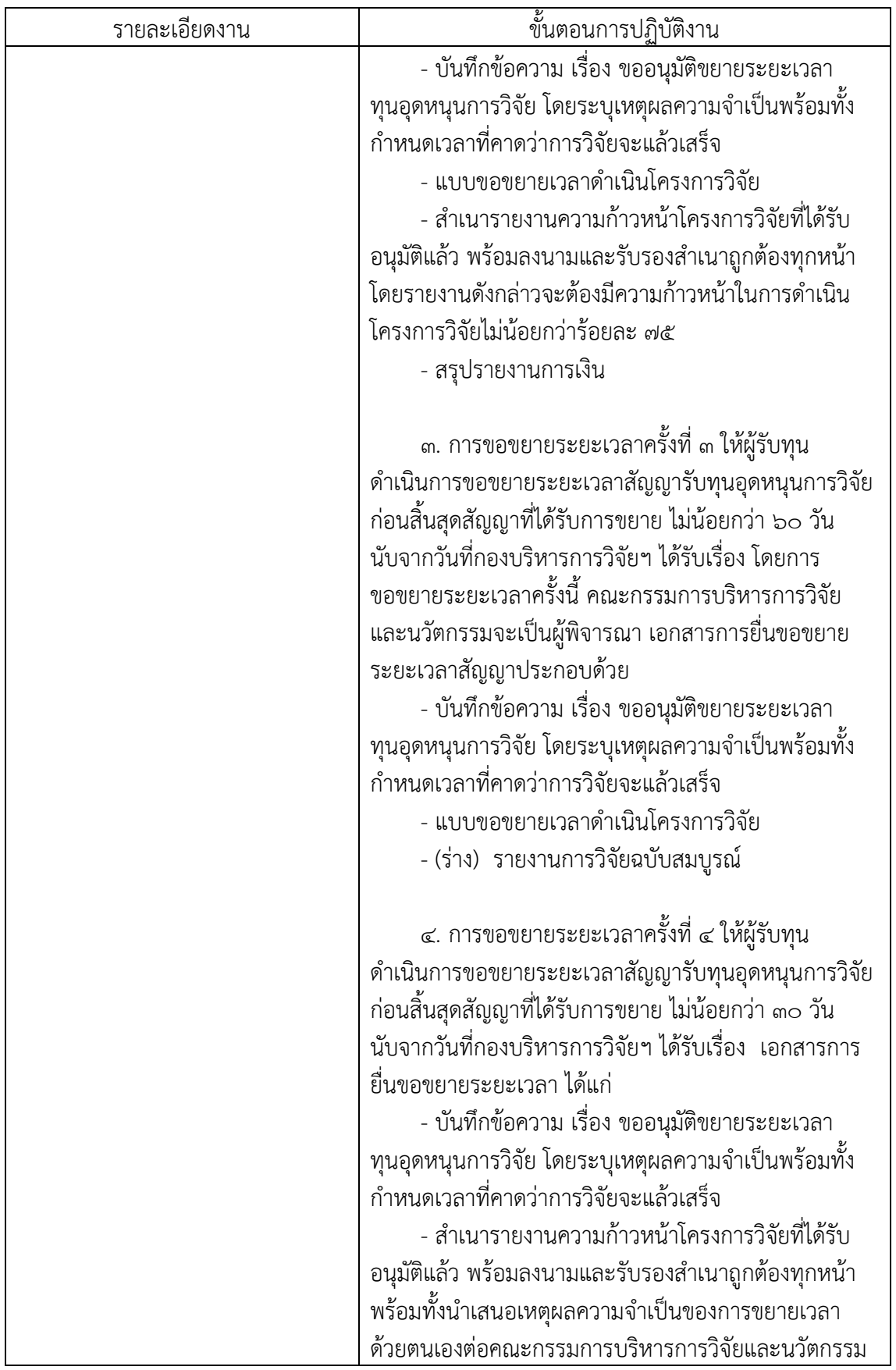

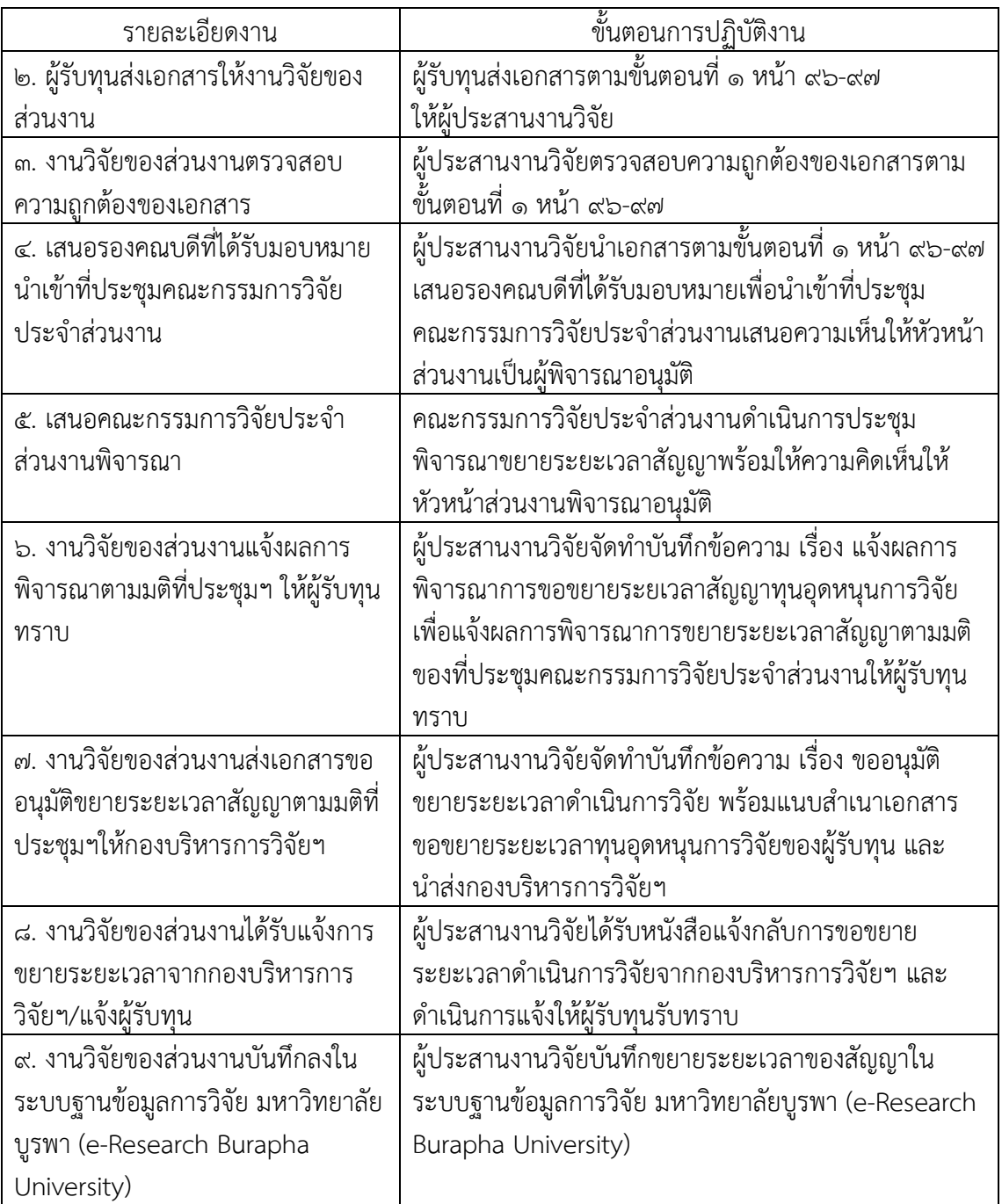

 $\bullet$  การบันทึกข้อมูลการขยายระยะเวลาสัญญาในระบบฐานข้อมูลการวิจัย มหาวิทยาลัยบูรพา (e-Research Burapha University)

 กำรบันทึกขยำยระยะเวลำ ใช้ส ำหรับกำรขอขยำยระยะเวลำของโครงกำร วิจัยที่มีแนวโน้มว่ำจะไม่เป็นไปตำมแผน โดยเข้าไปที่ <https://e-research.buu.ac.th/research/> จากนั้นคลิก Login เพื่อเข้าสู่ระบบ เลือกเมนูขยำยระยะเวลำของโครงกำรนั้น ๆ และกรอกข้อมูลให้ ึการขยายระยะเวลาแต่ละครั้งให้ครบถ้วน โดยเฉพาะข้อมูลที่มีเครื่องหมาย \* กำกับ จากนั้นบันทึก ข้อมูลทุกครั้ง

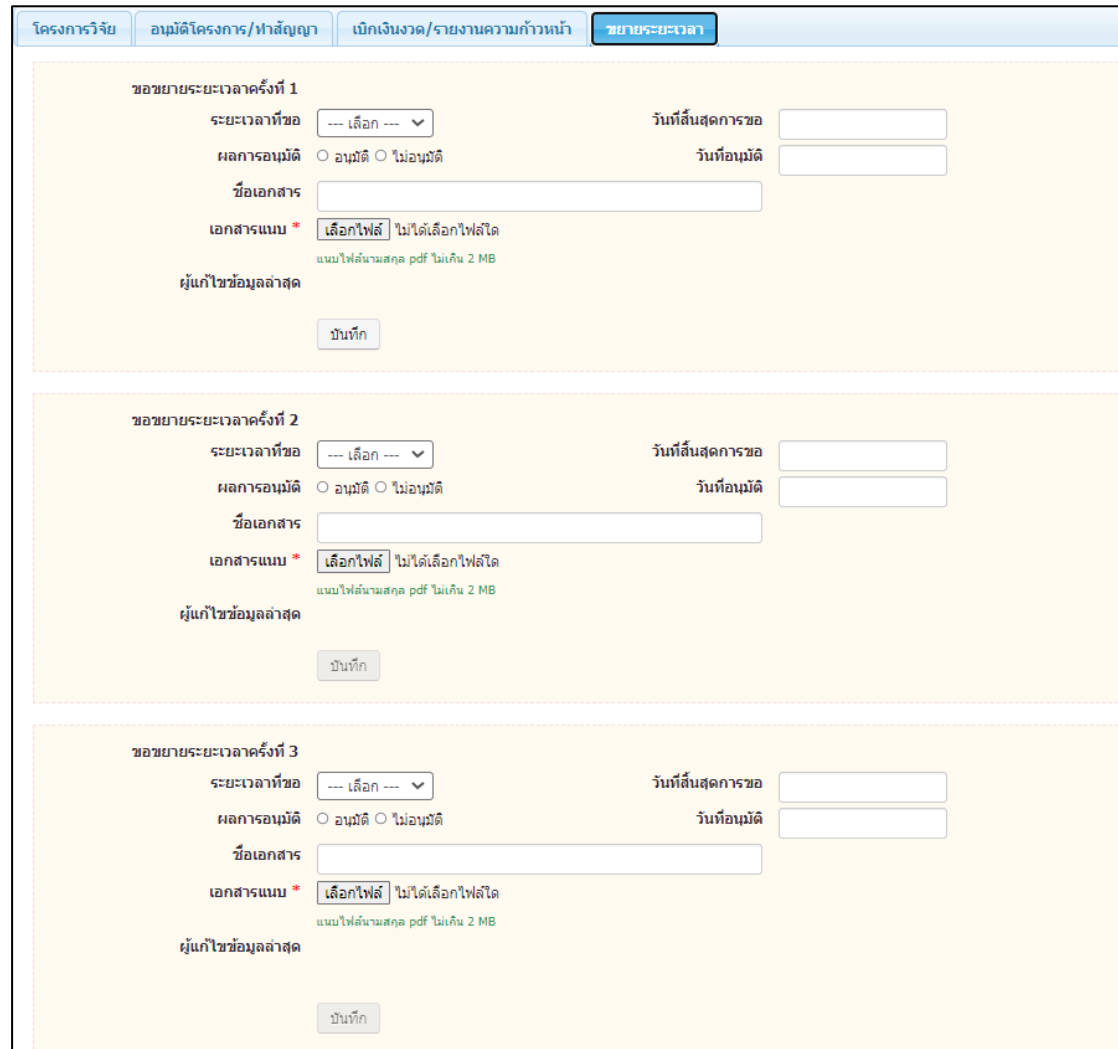

ภาพที่ 77 หน้าจอการบันทึกข้อมูลขยายระยะเวลา

จากผังกระบวนการส่งรายงานการวิจัยฉบับสมบูรณ์โครงการวิจัยเงินรายได้ส่วนงาน คณะวิทยาการสารสนเทศ ข้างต้น สามารถแสดงเป็นขั้นตอนการปฏิบัติงานดังแสดงใน ตารางที่ ๑๐

ตารางที่ 10 ขั้นตอนการปฏิบัติงานการส่งรายงานการวิจัยฉบับสมบูรณ์โครงการวิจัยเงินรายได้ ส่วนงาน

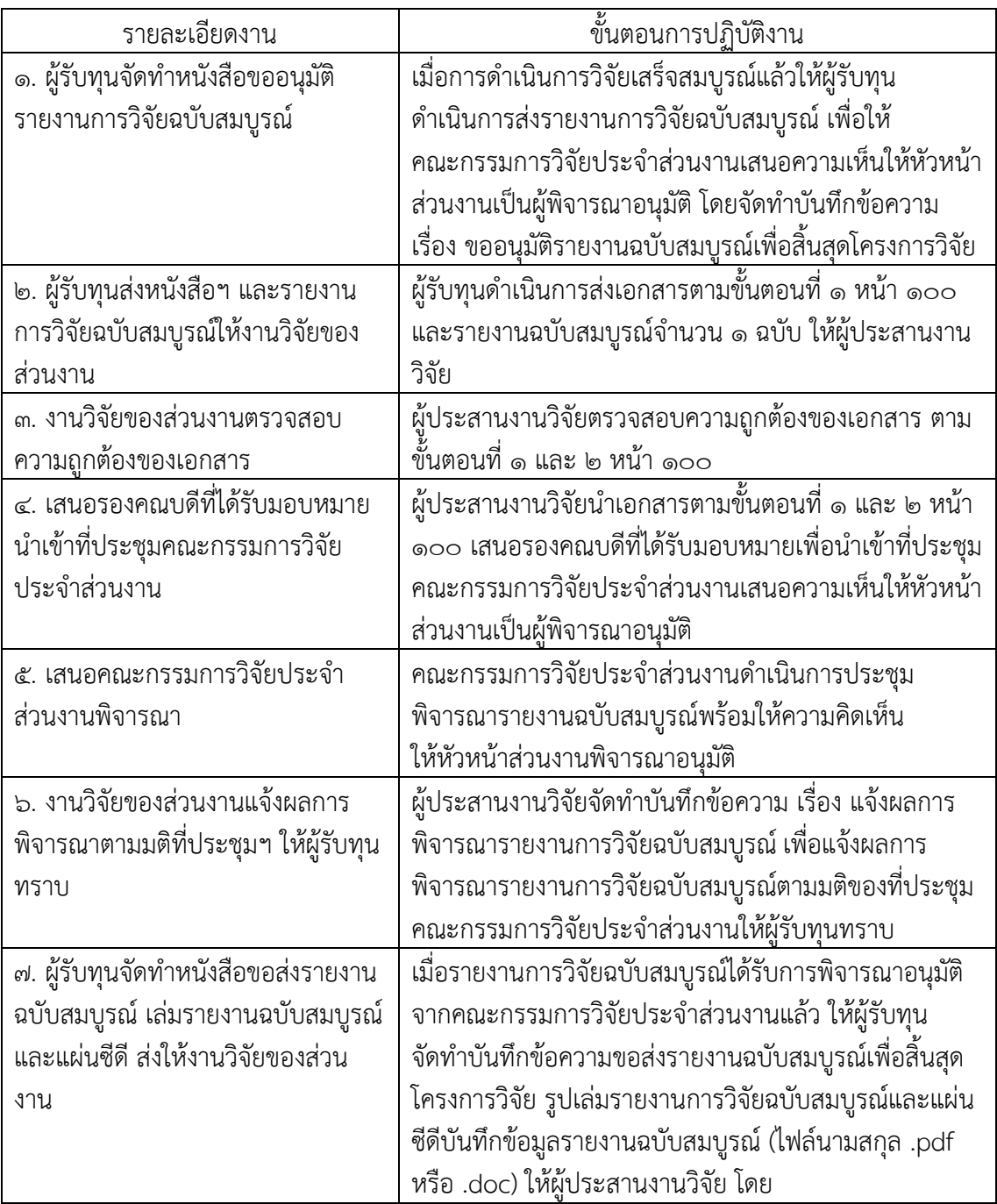
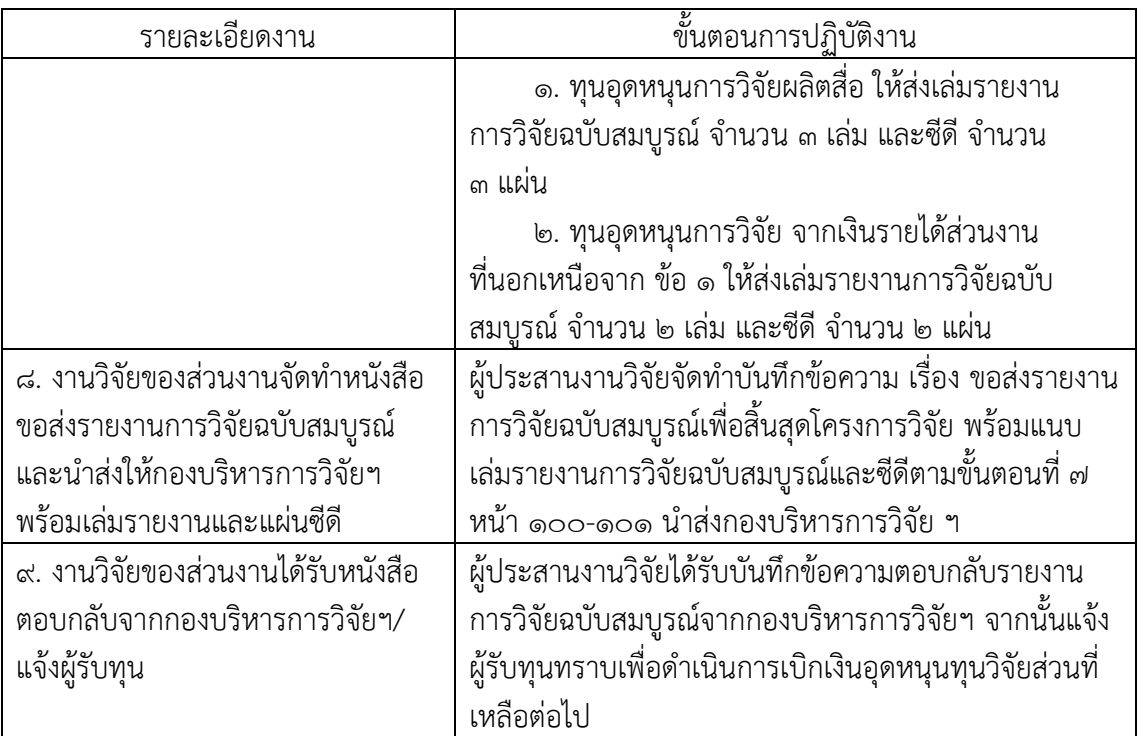

#### **๓.๓ หลักการ หลักเกณฑ์และวิธีปฏิบัติงาน**

การบริหารการวิจัยและนวัตกรรมที่ได้รับทุนอุดหนุนการวิจัยจากเงินรายได้ส่วนงาน ้ผู้รับทุน ผู้ประสานงานวิจัย นักวิชาการเงินและบัญชี และผู้ที่เกี่ยวข้อง จำเป็นอย่างยิ่งที่จะต้องเข้าใจ ถึงขั้นตอนกระบวนการติดตามและการบริหารสัญญารับทุน ฉะนั้นจึงควรศึกษารายละเอียด หลักเกณฑ์และแนวปฏิบัติ ที่เกี่ยวข้องกับการบริหารจัดการงานวิจัย ดังต่อไปนี้

1. ผู้รับทุนต้องมีความรับผิดชอบด าเนินการวิจัยให้เป็นไปตามข้อเสนอโครงการวิจัย ให้แล้วเสร็จตามระยะเวลาที่กำหนด และมีการจัดทำรายงานความก้าวหน้าโครงการวิจัย รายงานการ วิจัยฉบับสมบูรณ์ ให้คณะกรรมการวิจัยประจำส่วนงานเสนอความเห็นให้หัวหน้าส่วนงานพิจารณา อนุมัติและผู้ประสานงานวิจัยแจ้งให้กองบริหารการวิจัยและนวัตกรรมรับทราบ เป็นไปตามประกาศ มหาวิทยาลัยบูรพา ที่ 0557/2563 เรื่อง หลักเกณฑ์และแนวปฏิบัติในการบริหารจัดการงานวิจัย และนวัตกรรม พ.ศ. ๒๕๖๓ หมวด ๑ การบริหารการวิจัยและนวัตกรรมที่ได้รับทุนอุดหนุนการวิจัย เงินรายได้ส่วนงาน ข้อ ๑๑ (๑) และ (๒)

๒. ในกรณีที่ผู้รับทุนไม่สามารถดำเนินการวิจัยให้แล้วเสร็จภายในระยะเวลาที่ได้ กำหนดไว้ในสัญญารับทุน ผู้รับทุนต้องยื่นเอกสารเพื่อขออนุมัติขยายระยะเวลาการดำเนินการวิจัย ผ่านหัวหน้าส่วนงานเพื่อให้กองบริหารการวิจัยและนวัตกรรมเสนอรองอธิการบดีฝ่ายวิจัยและ นวัตกรรมเป็นผู้พิจารณาอนุมัติในการขอขยายระยะเวลาครั้งที่ ๑ และ ๒ ส่วนครั้งที่ ๓ และ ๔ ให้คณะกรรมการบริหารการวิจัยและนวัตกรรมเป็นผู้พิจารณาอนุมัติ เป็นไปตามประกาศมหาวิทยาลัย บูรพา ที่ 0557/2563 เรื่อง หลักเกณฑ์และแนวปฏิบัติในการบริหารจัดการงานวิจัยและนวัตกรรม พ.ศ. ๒๕๖๓ หมวด ๑ การบริหารการวิจัยและนวัตกรรมที่ได้รับทุนอุดหนุนการวิจัยเงินรายได้ส่วน งาน ข้อ ๑๑ (๔) และประกาศมหาวิทยาลัยบูรพา ที่ ๐๙๕๒/๒๕๖๒ เรื่อง หลักเกณฑ์การพิจารณา ขอขยายระยะเวลาสัญญารับทุนอุดหนุนการวิจัย มหาวิทยาลัยบูรพา พ.ศ. ๒๕๖๒ ข้อ ๓

๓. ผู้รับทุนต้องดำเนินการจัดทำเอกสารเบิกเงินอุดหนุนโครงการวิจัยในแต่ละงวด จากส่วนงานและนักวิชาการและบัญชีด าเนินการจ่ายเงินเมื่อได้รับอนุมัติการจ่ายเงินจากคณบดี เป็นไปตามประกาศมหาวิทยาลัยบูรพา ที่ 0844/2559 เรื่อง หลักเกณฑ์ อัตรา และแนวปฏิบัติการ เบิกจ่ายเงินอุดหนุนโครงการวิจัย ประเภทงบประมาณเงินรายได้จากเงินอุดหนุนรัฐบาล มหาวิทยาลัย ้ บูรพา พ.ศ. ๒๕๕๙ ข้อ ๓ สำหรับทุนอุดหนุนการวิจัย และประกาศมหาวิทยาลัยบูรพา เรื่อง หลักเกณฑ์การจ่ายเงินอุดหนุนการผลิตสื่อ พ.ศ. ๒๕๕๓ ข้อ ๔ สำหรับทุนอุดหนุนการผลิตสื่อ

#### **๓.๔ แนวทางในการปฏิบัติงาน**

ในการจัดทำคู่มือการปฏิบัติงาน เรื่อง กระบวนการบริหารการวิจัยที่ได้รับ ทุนอุดหนุนการวิจัยเงินรายได้ส่วนงาน คณะวิทยาการสารสนเทศ เพื่อให้ได้กระบวนการการ ปฏิบัติงานมีประสิทธิภาพและเป็นไปในแนวทางเดียวกันผู้ที่เกี่ยวข้องควรศึกษาในเรื่องดังต่อไปนี้

๑. ผู้รับทุนและผู้ที่เกี่ยวข้องควรศึกษาทำความเข้าใจประกาศมหาวิทยาลัยบูรพา ที่ 0557/2563 เรื่อง หลักเกณฑ์และแนวปฏิบัติในการบริหารจัดการงานวิจัยและนวัตกรรม พ.ศ. 2563 และประกาศต่าง ๆ ที่เกี่ยวข้องกับการบริหารจัดการงานวิจัยและนวัตกรรม เพื่อให้ทราบ ถึงขั้นตอนกระบวนการต่าง ๆ ในการติดตามและบริหารสัญญารับทุนได้อย่างมีประสิทธิภาพ

2. ผู้รับทุนและผู้ประสานงานวิจัยควรมีความรู้ความเข้าใจในระบบสารสนเทศที่ เกี่ยวข้องกับการบริหารจัดการงานวิจัยและนวัตกรรม ได้แก่ ระบบฐานข้อมูลการวิจัยมหาวิทยาลัย บูรพา (e-Research Burapha University) และเว็บแอพพลิเคชั่นเพิ่มเติม ได้แก่ Google Calendar <sub>ิ</sub> ๓. นักวิชาการเงินและบัญชีควรมีความรู้ความเข้าในในระบบสารสนเทศที่เกี่ยวข้อง

กับการดำเนินการจ่ายเงิน ได้แก่ ระบบ BUU ERP และระบบ Krungthai Corporate Online

#### **๓.๕ มาตรฐานคุณภาพงาน**

มาตรฐานคุณภาพงานโดยรวมของกระบวนการบริหารการวิจัยที่ได้รับทุนอุดหนุน การวิจัยเงินรายได้ส่วนงาน คณะวิทยาการสารสนเทศ ต้องเป็นไปตามประกาศมหาวิทยาลัยบูรพา ที่ 0557/2563 เรื่อง หลักเกณฑ์และแนวปฏิบัติในการบริหารจัดการงานวิจัยและนวัตกรรม พ.ศ. ๒๕๖๓ หมวด ๑ การบริหารการวิจัยและนวัตกรรมที่ได้รับทุนอุดหนุนการวิจัยเงินรายได้ ส่วนงาน กล่าวคือ

ึด. การทำสัญญารับทุนอุดหนุนการวิจัย สาระสำคัญของสัญญารับทุนอุดหนุนการ ้วิจัยเป็นไปตามแบบที่คณะกรรมการบริหารการวิจัยและนวัตกรรมกำหนด ผู้รับทุนจัดทำเอกสาร ประกอบการขอรับทุนอุดหนุนการวิจัยถูกต้อง ครบถ้วน และมีการจัดท าสัญญารับทุนอุดหนุนการวิจัย แล้วเสร็จภายในระยะเวลาที่กำหนด

๒. การเบิกจ่ายเงินทุนอุดหนุนการวิจัย ผู้รับทุนจัดทำเอกสารประกอบการเบิก ้จ่ายเงินอุดหนุนการวิจัยในแต่ละงวดถูกต้อง ครบถ้วน และมีการดำเนินการเบิกเงินแต่ละงวดเป็นไป ีตามระยะเวลาที่กำหนด

๓. การรายงานความก้าวหน้าการดำเนินโครงการวิจัย ผู้รับทุนจัดเอกสารรายงาน ี ความก้าวหน้าการดำเนินโครงการวิจัยถูกต้อง ครบถ้วน และมีการดำเนินการรายงานความก้าวหน้า ี การดำเนินโครงการวิจัยเป็นไปตามระยะเวลาที่กำหนด

๔. การขอขยายระยะเวลาสัญญารับทนอดหนนการวิจัย ผ้รับทนจัดทำเอกสารขอ ขยายระยะเวลาสัญญารับทุนอุดหนุนการวิจัยถูกต้อง ครบถ้วน และมีการดำเนินการขอขยาย ้ ระยะเวลาสัญญารับทุนอุดหนุนการวิจัยเป็นไปตามระยะเวลาที่กำหนด

5. การส่งรายงานการวิจัยฉบับสมบูรณ์ ผู้รับทุนจัดเอกสารขอส่งรายงานการวิจัย ฉบับสมบูรณ์ถูกต้อง ครบถ้วน และมีการดำเนินการส่งรายงานการวิจัยฉบับสมบูรณ์เป็นไปตาม ระยะเวลาที่กำหนด

#### **๓.๖ ระบบติดตามและประเมินผล**

เพื่อให้การบริหารการวิจัยที่ได้รับทุนอุดหนุนการวิจัยจากเงินรายได้ส่วนงาน คณะวิทยาการสารสนเทศ มหาวิทยาลัยบูรพา ด าเนินงานอย่างถูกต้องเป็นไปตาม ประกาศ มหาวิทยาลัยบูรพา ที่ ๐๕๕๗/๒๕๖๓ เรื่อง หลักเกณฑ์และแนวปฏิบัติในการบริหารจัดการงานวิจัย และนวัตกรรม พ.ศ. ๒๕๖๓ หมวด ๑ ข้อ ๑๑

๑. ตลอดระยะเวลาการดำเนินโครงการวิจัยผู้รับทุนจะต้องปฏิบัติตามประกาศ มหาวิทยาลัยบูรพาอย่างเคร่งครัด

2. ตลอดระยะเวลาการด าเนินโครงการวิจัยผู้ประสานงานวิจัยจะต้องติดตามและ ควบคุมให้ผู้รับทุนและผู้ที่เกี่ยวข้องปฏิบัติตามประกาศมหาวิทยาลัยบูรพาได้อย่างถูกต้องและมี ประสิทธิภาพ

ี ๓. ผู้ประสานงานวิจัยจัดทำรายงานสรุปสถานะโครงการวิจัยที่ได้รับทุนอุดหนุนการ วิจัยเงินรายได้ส่วนงาน เสนอต่อผู้บังคับบัญชาในการประชุมติดตามงานทุกเดือน ซึ่งจัดประชุมทุกวัน ้อังคารที่ ๓ ของเดือน เพื่อให้ผู้บังคับบัญชาได้ทราบถึงปัญหาและความก้าวหน้าในการบริหารจัดการ สัญญารับทุน

## **บทที่ 4 ปัญหา อุปสรรค และแนวทางแก้ไขและการพัฒนางาน**

## **๔.๑ ปัญหา อุปสรรค และความเสี่ยง**

ผู้เขียนคู่มือการปฏิบัติงาน เรื่อง กระบวนการบริหารการวิจัยที่ได้รับทุนอุดหนุนการ วิจัยเงินรายได้ส่วนงาน คณะวิทยาการสารสนเทศ ได้รวบรวมข้อมูลปัญหา อุปสรรค และความเสี่ยง ในการด าเนินการตามกระบวนการบริหารการวิจัยที่ได้รับทุนอุดหนุนการวิจัยเงินรายได้ส่วนงาน คณะวิทยาการสารสนเทศ ได้ดังนี้

- 1. ปัญหาผู้รับทุน
	- ขาดความเข้าใจในขั้นตอนการด าเนินกิจกรรมกระบวนการต่าง ๆ ตั้งแต่ ์ ขั้นตอนการทำสัญญารับทุนอุดหนุนการวิจัย การเบิกจ่ายเงินอุดหนุนทุนการ วิจัย การรายงานความก้าวหน้าการดำเนินโครงการวิจัย การขอขยาย ระยะเวลาสัญญารับทุนอุดหนุนการวิจัย และกระบวนการสุดท้ายคือ การส่ง รายงานการวิจัยฉบับสมบูรณ์ส่งผลให้เกิดกระบวนการต่าง ๆ เกิดความล่าช้า และไม่เป็นไปตามกำหนดกรอบระยะเวลาสัญญา
	- ไม่ดำเนินการตามกรอบระยะเวลาในการติดตามความก้าวหน้าโครงการวิจัยที่ ได้กำหนดไว้ตามเอกสารแนบท้ายสัญญา
	- ขาดความรู้ในการจัดทำเอกสารในกิจกรรมต่าง ๆ กล่าวคือ ผู้รับทุนไม่รู้ว่า ในแต่ละขั้นตอนกระบวนการต้องใช้เอกสารใดบ้าง
- 2. ปัญหาผู้ประสานงานวิจัย
	- มีการเปลี่ยนแปลงผู้ประสานงานวิจัยใหม่ ทำให้เกิดการปฏิบัติงานไม่ต่อเนื่อง ผู้ปฏิบัติงานใหม่ต้องใช้เวลาในการศึกษาสร้างความรู้ความเข้าใจเพื่อให้การ ปฏิบัติงานและการดำเนินการเป็นไปตามประกาศฯ หลักเกณฑ์และแนว ี ปฏิบัติต่าง ๆ ในการบริหารจัดการงานวิจัยและนวัตกรรมที่กำหนดไว้ได้อย่าง ครบถ้วน ถูกต้อง และมีประสิทธิภาพ
- 3. ปัญหาของส่วนงาน
	- หากผู้รับทุนไม่ดำเนินการบริหารสัญญารับทุนให้เป็นไปตามที่กำหนดจะส่งผล ต่อการเบิกจ่ายเงินทุนอุดหนุนการวิจัยซึ่งจะเกิดความล่าช้าและอาจจะไม่ สามารถเบิกจ่ายเงินได้ทันในปีงบประมาณ เนื่องจากงานการเงินสามารถกัน งบประมาณได้เพียง ๑ ปีงบประมาณเท่านั้น ทั้งยังส่งผลให้เกิดการใช้ งบประมาณไม่คุ้มค่า

#### **๔.๒ แนวทางการแก้ไขปัญหาและพัฒนางาน**

- 1. การแก้ปัญหาผู้รับทุน
	- ผู้ประสานงานวิจัยให้ความรู้ความเข้าใจเบื้องต้นแก่ผู้ขอรับทุนในขั้นตอนการ ด าเนินกิจกรรมในกระบวนการต่าง ๆ ตั้งแต่ขั้นตอนการท าสัญญารับ ทุนอุดหนุนการวิจัย การเบิกจ่ายเงินอุดหนุนทุนการวิจัย การรายงาน ความก้าวหน้าการด าเนินโครงการวิจัย การขอขยายระยะเวลาสัญญารับ ทุนอุดหนุนการวิจัย และกระบวนการสุดท้ายคือ การส่งรายงานการวิจัยฉบับ สมบรณ์
	- ผู้ประสานงานวิจัยแจ้งกรอบระยะเวลาในการติดตามความก้าวหน้าโครงการ วิจัยแก่ผู้ขอรับทุน และมีกระบวนการติดตามการรายงานความก้าวหน้า การด าเนินโครงการวิจัย การขอขยายระยะเวลาสัญญารับทุนอุดหนุนการวิจัย และรายงานการวิจัยฉบับสมบูรณ์ เป็นลายลักษณ์อักษรโดยใช้ระบบ Google Calendar ช่วยในการติดตามผ่านทางจดหมายอิเล็กทรอนิกส์ (E-mail) ไปยัง ผ้ขอรับทน โดยกำหนดให้แจ้งเตือนรอบละ ๒ ครั้ง ได้แก่ ก่อนครบกำหนด ๓ สัปดาห์ และก่อนครบกำหนด ๒ สัปดาห์
	- ผู้ประสานงานวิจัยแจ้งแหล่งแหล่งที่ได้มาของเอกสารในขั้นตอนกิจกรรม กระบวนการต่าง ๆ ซึ่งเผยแพร่ไว้ที่เว็บไซต์ของคณะวิทยาการสารสนเทศ ให้ผู้รับทุนได้ทราบ
- 2. การแก้ปัญหาผู้ประสานงานวิจัย
	- หมั่นศึกษาทำความเข้าใจประกาศฯ หลักเกณฑ์และแนวปฏิบัติต่าง ๆ ในการ ำเริหารจัดการงานวิจัยและนวัตกรรมอย่างสม่ำเสมอ
- 3. การแก้ปัญหาส่วนงาน
	- มีกระบวนการติดตามความก้าวหน้าอย่างสม่ำเสมอ โดยทำการมอบหมาย ให้ผู้ประสานงานวิจัยรายงานความก้าวหน้าอุปสรรคและปัญหาของผู้รับทุน ให้ผู้บังคับบัญชาทราบทุกเดือน หากมีปัญหาและอุปสรรคเกิดขึ้นส่วนงาน จะได้สามารถเข้าไปช่วยเหลือพร้อมทั้งให้คำปรึกษาได้ทันท่วงที

#### **บรรณานุกรม**

- พรภัทร อินทรวรพัฒน์. (๒๕๖๐). การจัดทำคู่มือการปฏิบัติงาน (Work Manual). กรุงเทพฯ: มหาวิทยาลัยสวนดุสิต.
- มหาวิทยาลัยบูรพา. (๒๕๕๙, ๙ พฤศจิกายน). ประกาศมหาวิทยาลัยบูรพา ที่ ๐๘๔๔/๒๕๕๙ เรื่อง หลักเกณฑ์ อัตรา และแนวปฏิบัติการเบิกจ่ายเงินอุดหนุนโครงการวิจัย ประเภท งบประมาณเงินรายได้จากเงินอุดหนุนรัฐบาล. สืบค้นเมื่อ ๒๐ พฤศจิกายน ๒๕๖๔, เข้าถึงจาก [http://research.buu.ac.th/web](http://research.buu.ac.th/web2019/file/0557.2563.pdf)2019/file/0557.2563.pdf
- ้มหาวิทยาลัยบูรพา. (๒๕๖๒, ๒ สิงหาคม). ประกาศมหาวิทยาลัยบูรพา ที่ ๐๙๕๒/๒๕๖๒ เรื่อง หลักเกณฑ์การพิจารณาขอขยายระยะเวลาสัญญารับทุนอุดหนุนการวิจัย. สืบค้นเมื่อ ๒๐ พฤศจิกายน ๒๕๖๔, เข้าถึงจาก

[http://research.buu.ac.th/web](http://research.buu.ac.th/web2019/file/0557.2563.pdf)2019/file/0557.2563.pdf

มหาวิทยาลัยบูรพา. (๒๕๖๓, ๒๕ พฤษภาคม). ประกาศมหาวิทยาลัยบูรพา ที่ ๐๕๕๗/๒๕๖๓ เรื่อง หลักเกณฑ์และแนวปฏิบัติในการบริหารจัดการงานวิจัยและนวัตกรรม. สืบค้น เมื่อ ๒๐ พฤศจิกายน ๒๕๖๔, เข้าถึงจาก

[http://research.buu.ac.th/web](http://research.buu.ac.th/web2019/file/0557.2563.pdf)2019/file/0557.2563.pdf

- ้มหาวิทยาลัยบรพา. (๒๕๕๓, ๓ พฤษภาคม). เรื่อง หลักเกณฑ์การจ่ายเงินอดหนนการผลิตสื่อ. สืบค้นเมื่อ ๒๐ พฤศจิกายน ๒๕๖๔, เข้าถึงจาก [http://research.buu.ac.th/web](http://research.buu.ac.th/web2019/file/0557.2563.pdf)2019/file/0557.2563.pdf
- มหาวิทยาลัยบูรพา. คณะวิทยาการสารสนเทศ. (๒๕๖๔, ๕ พฤศจิกายน). คำสั่งคณะวิทยาการ สารสนเทศ มหาวิทยาลัยบูรพา ที่ 00๗๘/๒๕๖๔ เรื่อง การมอบอำนาจช่วงของคณบดี คณะวิทยาการสารสนเทศ ให้รองคณบดี ปฏิบัติการแทน
- มหาวิทยาลัยบูรพา. คณะวิทยาการสารสนเทศ. (๒๕๖๔).แผนยุทธศาสตร์ คณะวิทยาการ สารสนเทศ มหาวิทยาลัยบูรพา พ.ศ. ๒๕๖๒-๒๕๖๖ (ฉบับปรับปรุง). สืบค้นเมื่อ ๒๐ พฤศจิกายน ๒๕๖๔, เข้าถึงจาก [https://www.informatics.buu.ac.th/2020/wp](https://www.informatics.buu.ac.th/2020/wp-content/uploads/flipbook/43/book.html)[content/uploads/flipbook/43/book.html](https://www.informatics.buu.ac.th/2020/wp-content/uploads/flipbook/43/book.html)

#### **ภาคผนวก**

#### ก. ตัวอย่างแบบฟอร์ม

- ่ ๑. ขั้นตอนการทำสัญญารับทุนอุดหนุนการวิจัย
	- 1. สัญญาขอรับทุนอุดหนุนการวิจัยและนวัตกรรม ประเภท งบประมาณเงิน อุดหนุนการวิจัย จากเงินรายได้ส่วนงาน มหาวิทยาลัยบูรพา
	- 2. สัญญาขอรับทุนอุดหนุนการผลิตสื่อ คณะวิทยาการสารสนเทศ มหาวิทยาลัยบูรพา
	- . ตข้อเสนอโครงการวิจัยเพื่อขอรับทุนอุดหนุนการวิจัย ประเภทเงินรายได้ คณะวิทยาการสารสนเทศ มหาวิทยาลัยบูรพา
	- 4. กรอบระยะเวลาในการติดตามความก้าวหน้าโครงการวิจัย ทุนอุดหนุนการ วิจัย งบประมาณเงินรายได้ คณะวิทยาการสารสนเทศ
	- 5. กรอบระยะเวลาในการติดตามความก้าวหน้าโครงการวิจัย ทุนอุดหนุนการ ผลิตสื่อ งบประมาณเงินรายได้ คณะวิทยาการสารสนเทศ
	- ้๖. บันทึกข้อความขอส่งสัญญาขอรับทนอดหนนการวิจัย ประเภทเงินรายได้ คณะวิทยาการสารสนเทศ
	- 7. บันทึกข้อมูลโครงการวิจัยในระบบฐานข้อมูลการวิจัย มหาวิทยาลัยบูรพา (e-Research Burapha University)
	- 8. บันทึกการติดตามความก้าวหน้าใน Google Calendar
- 2. ขั้นตอนการเบิกจ่ายเงินทุนอุดหนุนการวิจัย รายงวด
	- 1. บันทึกข้อความขออนุมัติเบิกเงินอุดหนุนการวิจัย
	- 2. ใบส าคัญรับเงินอุดหนุนการวิจัย
- 3. ขั้นตอนการรายงานความก้าวหน้าการด าเนินโครงการวิจัย
	- 1. บันทึกข้อความขอส่งรายงานความก้าวหน้าโครงการวิจัย ทุนอุดหนุนการวิจัย งบประมาณเงินรายได้ คณะวิทยาการสารสนเทศ
	- 2. แบบรายงานความก้าวหน้าแผนงานวิจัย/โครงการวิจัยที่ได้รับทุนอุดหนุนการ วิจัย งบประมาณเงินรายได้ส่วนงาน/ กองทุนวิจัยและพัฒนา มหาวิทยาลัยบูรพา
	- 3. บันทึกข้อความแจ้งผลการพิจารณาอนุมัติรายงานความก้าวหน้าโครงการวิจัย
	- ๔. บันทึกข้อความขอส่งสำเนารายงานความก้าวหน้าทุนอุดหนุนการวิจัย ประเภทเงินรายได้ คณะวิทยาการสารสนเทศ
- 4. ขั้นตอนการขอขยายระยะเวลาสัญญารับทุนอุดหนุนการวิจัย
	- 1. บันทึกข้อความขออนุมัติขยายเวลาทุนอุดหนุนการวิจัย งบประมาณเงินรายได้ คณะวิทยาการสารสนเทศ
	- ่ ๒. แบบฟอร์มขอขยายเวลาดำเนินโครงการวิจัย งบประมาณเงินรายได้ คณะวิทยาการสารสนเทศ
- ิ ๓. บันทึกข้อความแจ้งผลการพิจารณาอนุมัติขยายเวลาดำเนินโครงการวิจัย
- 4. บันทึกข้อความขออนุมัติขยายเวลาทุนอุดหนุนการวิจัย งบประมาณเงินรายได้ คณะวิทยาการสารสนเทศ จากคณะกรรมการบริหารการวิจัยและนวัตกรรม
- 5. ขั้นตอนการส่งรายงานการวิจัยฉบับสมบูรณ์
	- 1. บันทึกข้อความขออนุมัติรายงานฉบับสมบูรณ์เพื่อสิ้นสุดโครงการวิจัย
	- 2. แบบฟอร์มรายงานฉบับสมบูรณ์
	- 3. บันทึกข้อความแจ้งผลการอนุมัติรายงานฉบับสมบูรณ์เพื่อสิ้นสุดโครงการวิจัย
	- 4. บันทึกข้อความขอส่งรายงานฉบับสมบูรณ์เพื่อสิ้นสุดโครงการวิจัย (สำหรับนำส่งรายงานฉบับสมบูรณ์ให้คณะวิทยาการสารสนเทศ)
	- 5. บันทึกข้อความขอส่งรายงานฉบับสมบูรณ์เพื่อสิ้นสุดโครงการวิจัย (สำหรับนำส่งรายงานฉบับสมบูรณ์ให้กองบริหารการวิจัยฯ)

สัญญาขอรับทุนอุดหนุนการวิจัยและนวัตกรรม ประเภท งบประมาณเงินอุดหนุนการวิจัย จากเงินรายได้ส่วนงาน

**สัญญาเลขที่........../.............**

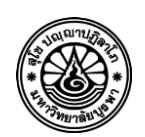

# **สัญญาขอรับทุนอุดหนุนการวิจัยและนวัตกรรม ประเภท งบประมาณเงินอุดหนุนการวิจัยจากเงินรายได้ส่วนงาน มหาวิทยาลัยบูรพา ประจ าปีงบประมาณ พ.ศ. ..............**

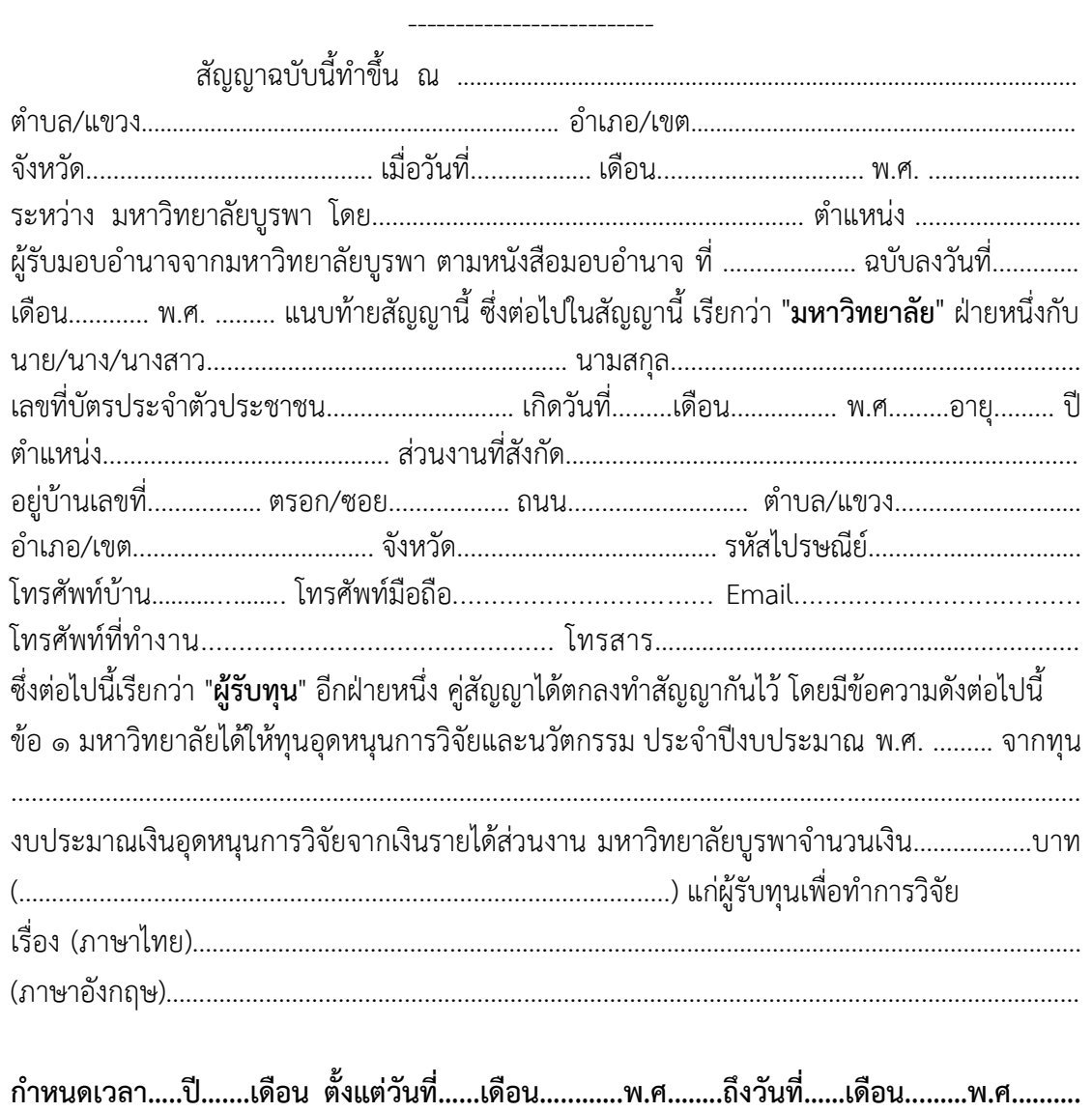

..................................... ..................................... ลายมือชื่อผู้รับทุน ลายมือชื่อมหาวิทยาลัย

ข้อ ๒ มหาวิทยาลัยตกลงการเบิกจ่ายเงินทุนอุดหนุนการวิจัยและนวัตกรรม ให้แก่ผู้รับทุน เป็นรายงวด แบ่งออกเป็น ๓ งวด ดังนี้

งวดที่ ๑ ร้อยละ ๕๐ ของเงินทุนอุดหนุนการวิจัยและนวัตกรรมทั้งโครงการที่ได้รับการ จัดสรรภายหลังจากการท าสัญญาแล้ว

งวดที่ ๒ ร้อยละ ๔๐ ของเงินทุนอุดหนุนการวิจัยและนวัตกรรมทั้งโครงการที่ได้รับการ จัดสรรภายหลังจากที่ผู้รับทุนส่งรายงานความก้าวหน้าการวิจัยที่ได้ด าเนินการไปแล้วของเนื้องาน ึงวดที่ ๑ ให้คณะกรรมการวิจัยประจำส่วนงานเสนอความเห็นให้หัวหน้าส่วนงานเป็นผู้พิจารณา อนุมัติ

ในกรณีหัวหน้าส่วนงานเป็นผู้รับทุน ให้รองอธิการบดีที่ได้รับมอบหมายเป็นผู้พิจารณาอนุมัติ

งวดที่ ๓ ร้อยละ ๑๐ ของเงินทุนอุดหนุนการวิจัยและนวัตกรรมทั้งโครงการที่ได้รับการ จัดสรรภายหลังจากที่ผู้รับทุนส่งรายงานการวิจัยฉบับสมบูรณ์ จำนวน ๒ เล่ม พร้อม upload ไฟล์ นามสกุล .pdf หรือ .doc เข้าระบบบริหารจัดงานวิจัยของมหาวิทยาลัย (https://eresearch.buu.ac.th) ให้คณะกรรมการวิจัยประจำส่วนงานเสนอความเห็นให้หัวหน้าส่วนงานเป็นผู้ พิจารณาอนุมัติ

ในกรณีหัวหน้าส่วนงานเป็นผู้รับทุน ให้รองอธิการบดีที่ได้รับมอบหมายเป็นผู้พิจารณาอนุมัติ ข้อ ๓ ให้ผู้รับทุนมีหน้าที่และความรับผิดชอบด าเนินการให้เป็นไปตามข้อเสนอแผนงานวิจัย หรือข้อเสนอโครงการวิจัยให้แล้วเสร็จตามระยะเวลาที่กำหนดโดยถูกต้องครบถ้วน

การขยายระยะเวลาของสัญญาขอรับทุน กรณีที่ผู้รับทุนไม่สามารถด าเนินการให้แล้วเสร็จ .ภายในระยะเวลาที่กำหนด ให้ยื่นต่อกองบริหารการวิจัยและนวัตกรรมเพื่อขอขยายระยะเวลา ด าเนินการวิจัยก่อนสิ้นสุดสัญญา และให้เป็นตามประกาศมหาวิทยาลัยบูรพาที่ ๐๕๕๗/๒๕๖๓ เรื่อง หลักเกณฑ์และแนวปฏิบัติในการบริหารจัดการงานวิจัยและนวัตกรรม พ.ศ. ๒๕๖๓

ข้อ ๔ ให้ทรัพย์สินทางปัญญาที่เกิดจากการท าวิจัยตามสัญญานี้ตกเป็นของมหาวิทยาลัย และ มหาวิทยาลัยสามารถนำผลงานวิจัยไปใช้ประโยชน์ หรืออนุญาตให้บุคคลอื่นนำไปใช้ประโยชน์ ได้แล้วแต่กรณี ในกรณีที่มีผลประโยชน์เกิดจากทรัพย์สินทางปัญญา ให้ผู้รับทุนมีสิทธิได้รับการ จัดสรรผลประโยชน์จากทรัพย์สินทางปัญญาอย่างเหมาะสมจากมหาวิทยาลัย ทั้งนี้ให้เป็นไปตาม ระเบียบมหาวิทยาลัยบูรพาว่าด้วยทรัพย์สินทางปัญญาของมหาวิทยาลัย พ.ศ. ๒๕๖๐ และที่แก้ไข เพิ่มเติม

ข้อ ๕ การเบิกจ่ายเงินทุนอุดหนุนการวิจัยและนวัตกรรม ให้เป็นไปตามประกาศ มหาวิทยาลัยบูรพา ที่ ๐๘๔๔/๒๕๕๙ เรื่อง หลักเกณฑ์ อัตราและแนวปฏิบัติการเบิกจ่ายเงิน ทุนอุดหนุนโครงการวิจัย ประเภทงบประมาณเงินรายได้จากเงินอุดหนุนรัฐบาล มหาวิทยาลัยบูรพา พ.ศ. ๒๕๕๙

............................................ ............................................ ลายมือชื่อผู้รับทุน ลายมือชื่อมหาวิทยาลัย

ข้อ ๖ การรายงานความก้าวหน้าโครงการวิจัยให้ดำเนินการตามเอกสารแบบรายงาน ความก้าวหน้า แผนงานวิจัย / โครงการวิจัย ของมหาวิทยาลัยบูรพา และรายงานโครงการวิจัยฉบับ ้ สมบูรณ์ให้ดำเนินการตามเอกสาร แนวทางในการจัดทำรายงานวิจัยฉบับสมบูรณ์โครงการวิจัย ประเภทงบประมาณเงินรายได้มหาวิทยาลัย เงินรายได้ส่วนงานเงินกองทนวิจัยและพัฒนา ประจำปี ้งบประมาณ พ.ศ. ................ มหาวิทยาลัยบูรพา โดยให้ดำเนินการตามกรอบเวลาในการติดตาม ความก้าวหน้าโครงการวิจัย (Time Frame)

ข้อ ๗ ภายในกำหนดเวลาไม่เกิน ๑๘๐ วัน นับแต่ผู้รับทุนส่งรายงานการวิจัยฉบับสมบูรณ์ ผู้รับทุนต้องนำส่งหลักฐานการเผยแพร่ผลงานวิจัยหรือหลักฐานการนำผลงานวิจัยไปใช้ประโยชน์ ตามวัตถุประสงค์ของประเภททุนที่ได้รับการสนับสนุน และตามที่ระบุผลผลิต ผลลัพธ์ หรือ ผลกระทบไว้ในข้อเสนอโครงการวิจัย

ในกรณีที่มีความจำเป็นอย่างยิ่ง ผู้รับทุนไม่อาจดำเนินการตามระยะเวลาที่กำหนดในวรรค หนึ่งได้ ให้ผู้รับทุนแจ้งกำหนดระยะเวลาดำเนินการให้มหาวิทยาลัยทราบและอนุมัติ โดยผู้รับทุน ี สามารถขยายระยะเวลาได้ไม่เกินหนึ่งปีนับแต่วันที่ครบกำหนดระยะเวลาส่งรายงานฉบับสมบูรณ์

้ข้อ ๘ กรณีที่ผู้รับทุนผิดสัญญารับทุน หรือทำงานวิจัยไม่แล้วเสร็จตามสัญญา หรือการวิจัย นั้นจะส่งผลต่อความเสียหายของมหาวิทยาลัยบูรพา ผู้รับทุนยินยอมให้มหาวิทยาลัยบอกเลิกสัญญา ้รับทุนอุดหนุนการวิจัยนี้ โดยผู้รับทุนจะดำเนินการฟ้องร้องมหาวิทยาลัยตามกฎหมายใด ๆ มิได้ และ ผู้รับทุนยินยอมชดใช้เงินทุน ทั้งหมดคืน ให้แก่ผู้ให้ทุนภายใน ๖๐ วัน นับตั้งแต่วันที่ได้รับหนังสือแจ้ง ี บอกเลิกสัญญา หากผู้รับทุนไม่ชำระภายในกำหนดเวลา ผู้รับทุนต้องชดใช้ดอกเบี้ยผิดนัดในอัตรา ร้อยละ ๗.๕ ต่อปี

้ข้อ ๙ ผู้รับทุนที่ผิดสัญญารับทุน หรือทำงานวิจัยไม่แล้วเสร็จตามสัญญา นอกจากต้องชดใช้ เงินคืนทั้งหมดตามข้อ ๘ ให้ส่วนงานต้นสังกัดนำไปประกอบการประเมินผลการปฏิบัติงานและการ พิจารณาเลื่อนเงินเดือนประจ าปีหรือการบริหารงานบุคคลอื่นของผู้รับทุนด้วย

ข้อ ๑๐ ในกรณีผู้รับทุนได้รับอนุมัติให้โอนย้ายไปสังกัดหน่วยงานอื่น หรือลาออกจาก ้มหาวิทยาลัยผู้รับทุนจะต้องดำเนินการ ดังนี้

(๑) ผู้รับทุนหรือผู้รับงานวิจัยจะต้องคืนเงินอุดหนุนการวิจัยหรือเงินสนับสนุนการวิจัย ที่ได้ ด าเนินการเบิกจ่ายไปบางส่วนหรือทั้งหมดให้แก่มหาวิทยาลัยและ/หรือผู้ว่าจ้าง ก่อนวันที่ มหาวิทยาลัยอนุมัติให้โอนย้าย หรือ ลาออก แล้วแต่กรณี หรือ

(๒) ผู้รับทุนหรือผู้รับงานวิจัยจะต้องจัดหาหัวหน้าแผนงานวิจัยหรือโครงการวิจัยแทน ทั้งนี้ ้ต้องได้รับ ความเห็นชอบจากมหาวิทยาลัยหรือส่วนงานต้นสังกัดแล้วแต่กรณี เพื่อดำเนินการตาม แผนงานวิจัยหรือโครงการวิจัย ให้แล้วเสร็จ และส่งรายงานการวิจัยฉบับสมบูรณ์ให้ผู้ให้ทุนหรือผู้ ว่าจ้างได้

ข้อ ๑๑ ผู้รับทุนต้องปฏิบัติตามจรรยาบรรณนักวิจัยและจริยธรรมการวิจัย กฎหมาย กฎ ้ ระเบียบ ข้อบังคับ คำสั่ง ประกาศ และมติต่าง ๆ ที่เกี่ยวข้องกับการวิจัยโดยเคร่งครัด

............................................ ............................................ ลายมือชื่อผู้รับทุน ลายมือชื่อมหาวิทยาลัย

ข้อ ๑๒ เอกสารแนบท้ายสัญญาดังต่อไปนี้ ถือเป็นส่วนหนึ่งของสัญญานี้ ึ ๑๒.๑ เอกสารหมายเลข ๑ <u>ข้อเสนอแผนงานวิจัย/ โครงการวิจัย ...........</u> จำนวน ....... หน้า ๑๒.๒ เอกสารหมายเลข ๒ <u>กรอบระยะเวลาในการติดตามความก้าวหน้าโครงการวิจัย </u>จำนวน .....หน้า ๑๒.๓ เอกสารหมายเลข ๓ ....................................................................... จ านวน ....... หน้า ข้อความใด ๆ ในเอกสารแนบท้ายสัญญาที่ขัดแย้งกับข้อความในสัญญานี้ให้ใช้ข้อความใน สัญญานี้บังคับ

้สัญญานี้ทำขึ้นสองฉบับมีข้อความตรงกัน คู่สัญญาได้อ่านและเข้าใจข้อความในสัญญานี้โดย ตลอดแล้ว จึงได้ลงลายมือชื่อไว้เป็นส าคัญต่อหน้าพยานของแต่ละฝ่าย และต่างเก็บไว้คนละฉบับ

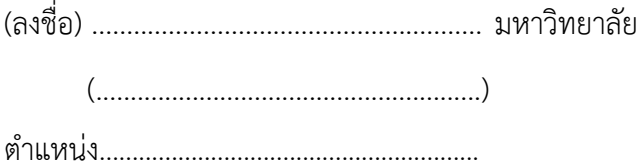

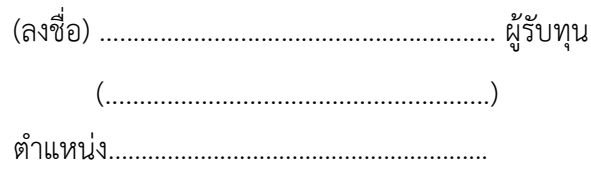

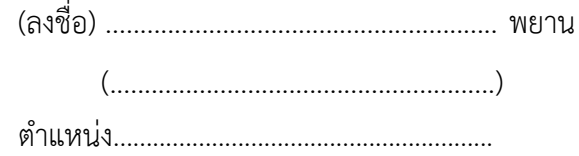

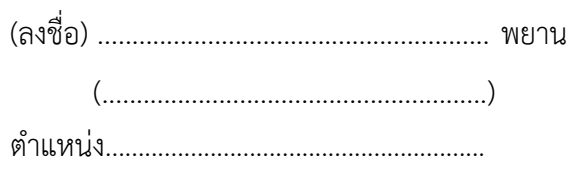

สัญญาขอรับทุนอุดหนุนการผลิตสื่อ

**สัญญาเลขที่.........../............**

**สัญญาขอรับทุนอุดหนุนการผลิตสื่อ คณะวิทยาการสารสนเทศ มหาวิทยาลัยบูรพา**

**-------------------------------------**

เขียนที่................................................................. วันที่ .......เดือน...................พ.ศ. .............

้สัญญานี้ทำขึ้นระหว่างคณะวิทยาการสารสนเทศ มหาวิทยาลัยบูรพา โดย............................... ต าแหน่ง ......................................... ผู้รับมอบอ านาจจากมหาวิทยาลัยบูรพา ตามหนังสือมอบอ านาจ ที่ ......................... ฉบับลงวันที่ .................................... แนบท้ายสัญญานี้ ซึ่งต่อไปในสัญญานี้เรียกว่า "ผู้ให้ทุน" ฝ่ายหนึ่งกับ นาย/นาง/นางสาว.................................นามสกุล........................................ อายุ............ปี สัญชาติ.......................ตั้งบ้านเรือนอยู่ ณ เลขที่...................ตรอก/ซอย........................... ถนน.....................ต าบล/แขวง....................อ าเภอ/เขต.......................จังหวัด....................................... หมายเลขโทรศัพท์...........................รหัสไปรษณีย์...............อาชีพ.......................ต าแหน่ง.................. หน่วยงานที่สังกัด...................ซึ่งต่อไปนี้เรียกว่า "ผู้รับทุน" อีกฝ่ายหนึ่ง คู่สัญญาได้ตกลงกันดังต่อไปนี้ ข้อ ๑ ผู้ให้ทุน ได้ให้ทุนอุดหนุนการผลิตสื่อ ประจำปีงบประมาณ.........จำนวน................บาท (.................................................................) แก่ผู้รับทุนเพื่อท าการผลิตสื่อ เรื่อง (ภาษาไทย) (ภาษาอังกฤษ)................................................................................................................. ........................ ................................................................................................................................................................ กำหนดเวลา…….ปี……เดือน ตั้งแต่วันที่……เดือน…………….พ.ศ…….ถึงวันที่……เดือน…………….พ.ศ…….

ข้อ ๒ ในการเบิกจ่ายเงินทุนอุดหนุนการผลิตสื่อ ผู้รับทุนจะต้องขอเบิกเงินค่าใช้จ่ายตาม แผนงานโครงการที่ได้รับอนุมัติทุนเป็น ๒ งวด โดยทำใบสำคัญรับเงินยื่นต่อคณะวิทยาการสารสนเทศ ้ มหาวิทยาลัยบูรพา และเมื่อผู้รับทุนส่งสื่อฉบับสมบูรณ์ จำนวน ๓ เล่ม โดยจะเก็บสื่อฉบับสมบูรณ์ไว้ที่ คณะวิทยาการสารสนเทศ มหาวิทยาลัยบูรพา จำนวน ๑ เล่ม และนำส่งให้มหาวิทยาลัย จำนวน ๒ เล่ม พร้อมไฟล์ข้อมูลต้นฉบับ (ตามประกาศมหาวิทยาลัยบูรพา เรื่อง หลักเกณฑ์การจ่ายเงิน อุดหนุนการผลิตสื่อ ลงวันที่ ๓ พฤษภาคม พ.ศ. ๒๕๕๓ ตามความในข้อ ๔) แล้วจึงให้จ่ายทุนทั้งหมด ต่อไป

<u>งวดที่ ๑</u> เมื่อผู้รับทุนทำสัญญาขอรับทุนแล้ว ให้จ่ายทุนจำนวน ร้อยละ ๖๐

<u>งวดที่ ๒</u> เมื่อผู้รับทุนส่งเอกสารฉบับสมบูรณ์ให้จ่ายทุนจำนวน ร้อยละ ๔๐

่ ข้อ ๓ ผู้รับทุนได้ทราบ ประกาศและข้อกำหนดของผู้ให้ทุนซึ่งมีอยู่แล้วในขณะที่ทำสัญญานี้ โดยตลอด และยินยอมปฏิบัติตามประกาศและข้อกำหนดดังกล่าวโดยเคร่งครัด

ข้อ ๔ ผู้รับทุนจะทำการผลิตสื่อให้สำเร็จได้ผลสมความมุ่งหมายของผู้ให้ทุน หากเกิด ้อุปสรรคไม่สามารถทำการผลิตสื่อได้ด้วยประการใดก็ดี ผู้รับทุนจะรายงานให้ผู้ให้ทุนทราบทันที

่ ข้อ ๕ ผู้รับทุนยินยอมปฏิบัติตามประกาศการผลิตสื่อตามประกาศและข้อกำหนดของผู้ให้ ทุน ในกรณีที่มีผู้ร่วมการผลิตสื่อหลายคน ผู้รับทุนจะตรวจสอบดูแลให้ผู้ร่วมผลิตสื่อทุกคนปฏิบัติตาม ประกาศและข้อก าหนดของผู้ให้ทุน

ข้อ ๖ ในกรณีที่ผู้รับทุนได้ย้ายโอนไปสังกัดหน่วยงานอื่นหรือลาออกจากมหาวิทยาลัยบูรพา และไม่สามารถผลิตสื่อ ให้เสร็จสิ้นได้ก่อนการย้ายโอนไปสังกัดหน่วยงานอื่นหรือลาออกจาก มหาวิทยาลัยบูรพา ผู้รับทุนจะต้องคืนเงินทุนผลิตสื่อทั้งหมดให้คณะวิทยาการสารสนเทศ มหาวิทยาลัยบูรพา ก่อนที่จะพ้นหน้าที่ในมหาวิทยาลัยบูรพา หรือจัดหาผู้รับผิดชอบโครงการหรือ ้จัดหาผู้ร่วมโครงการผลิตสื่อแทน เพื่อให้การทำการผลิตสื่อสำเร็จลุล่วงด้วยดี

กรณีผู้รับทุนตามวรรคหนึ่งย้ายโอนไปสังกัดหน่วยงานอื่นหรือลาออกจากมหาวิทยาลัยบูรพา ก่อนการผลิตสื่อเสร็จสิ้น แต่ยังสามารถดำเนินการต่อจนเสร็จสิ้นได้ภายในกำหนดระยะเวลาการให้ทุน ผู้ให้ทุนสามารถจ่ายทุนอุดหนุนการผลิตสื่องวดที่ ๒ ได้

ข้อ ๗ ในกรณีที่ผู้รับทุนจะนำผลการผลิตสื่อที่ได้รับทุนอุดหนุนการผลิตสื่อจากผู้ให้ทุนทั้งที่ ท าส าเร็จแล้วบางส่วนหรือสมบูรณ์ทั้งหมด เพื่อพิมพ์เผยแพร่ในเอกสารหรือสิ่งพิมพ์สิ่งใด ผู้รับทุน จะต้องลงข้อความประกาศกิตติคุณให้ส่วนงานผู้ให้ทุน

ในกรณีที่ผลงานการผลิตสื่อสามารถน าไปจดลิขสิทธิ์ได้นั้น ลิขสิทธิ์ดังกล่าวจะเป็นลิขสิทธิ์ของ คณะวิทยาการสารสนเทศ มหาวิทยาลัยบูรพา

ข้อ ๘ หากผู้รับทุนผิดสัญญาข้อหนึ่งข้อใดข้างต้น ผู้รับทุนยอมให้ผู้ให้ทุนยกเลิกสัญญาและ เรียกเงินคืนจากผู้รับทุน พร้อมทั้งชำระดอกเบี้ยในอัตราร้อยละ ๗.๕ (เจ็ดจุดห้า) ต่อปี

่ ข้อ ๙ ในกรณีที่ผู้รับทุนไม่ส่งสื่อฉบับสมบูรณ์ตามที่กำหนดคณะวิทยาการสารสนเทศ มหาวิทยาลัยบูรพาจะตัดสิทธิ์ในการขอรับทุนอุดหนุนการผลิตสื่อในครั้งต่อไปหรือให้ผู้รับทุนชดใช้เงิน ทุนอุดหนุนการผลิตสื่อ

ี สัญญานี้ทำขึ้นสองฉบับมีข้อความตรงกัน คู่สัญญาได้อ่าน และเข้าใจข้อความในสัญญานี้โดย ้ตลอดแล้ว จึงได้ลงลายมือชื่อไว้เป็นสำคัญต่อหน้าพยานของแต่ละฝ่าย โดยต่างเก็บไว้ที่คณะวิทยาการ สารสนเทศ มหาวิทยาลัยบูรพา ๑ ฉบับ ผู้รับทุน ๑ ฉบับ

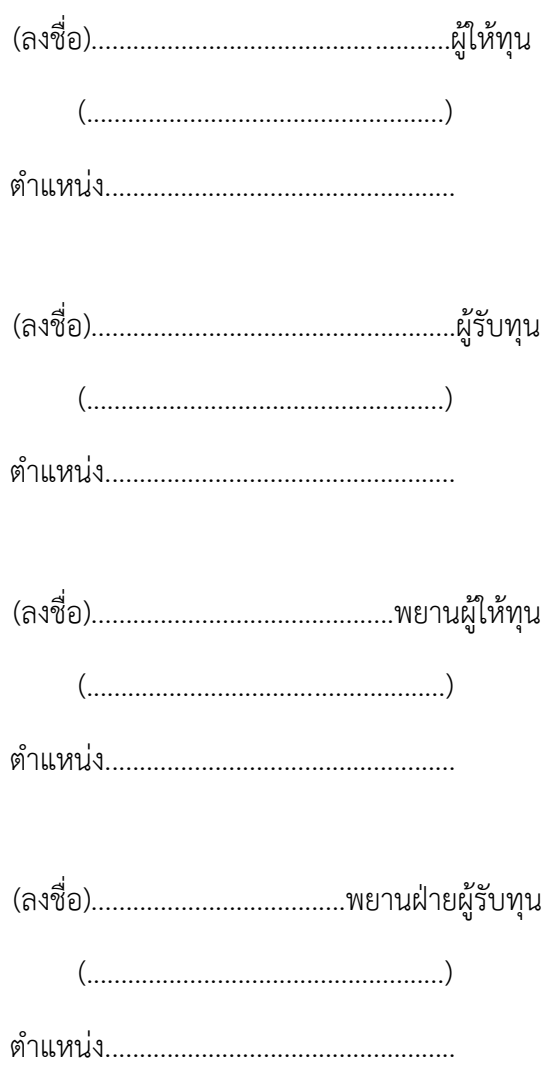

ข้อเสนอโครงการวิจัยเพื่อขอรับทุนอุดหนุนการวิจัย

**ส ำหรับเจ้ำหน้ำที่**

รหัสโครงกำร

# .. **โครงการวิจัยเพื่อขอรับทุนอุดหนุนการวิจัย ประเภทเงินรายได้** ........................... **คณะวิทยาการสารสนเทศ มหาวิทยาลัยบูรพา ประจ าปีงบประมาณ ……………**

**ส่วน ก ข้อมูลผู้เสนอและสถานภาพโครงการ**

## **๑. ชื่อโครงการวิจัย**

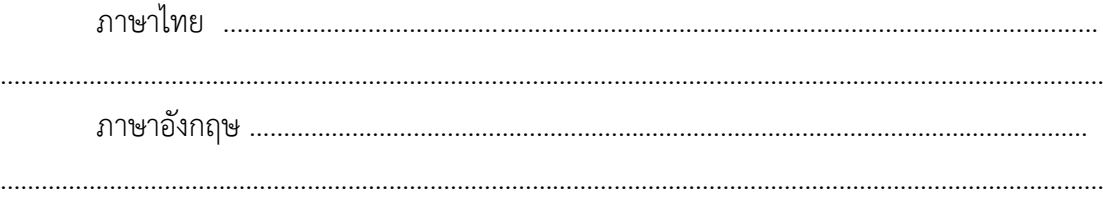

………………………………………………………………………………………………………………………………….

## **๒. หมวดทุนที่สมัคร**

## **๓. คณะผู้วิจัยประกอบด้วย**

## **๓.๑ คณะผู้วิจัย**

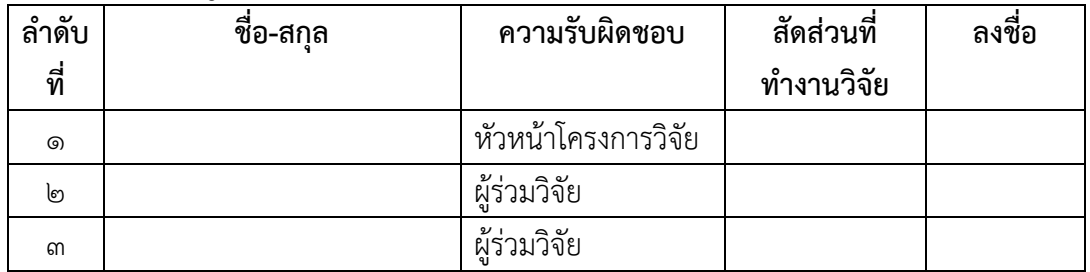

## **๓.๒ หน่วยงานที่ร่วมวิจัย**

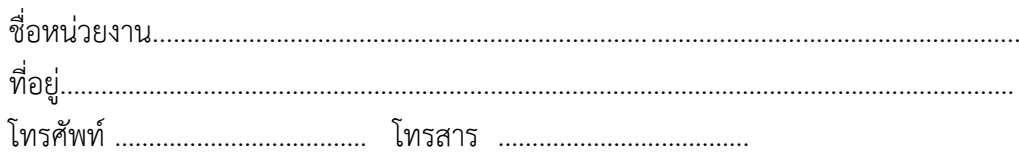

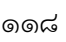

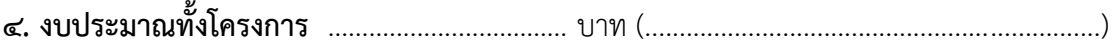

**๕. ระยะเวลาดำเนินงาน** ภายใน .......... ปี นับจากวันที่ลงนามในสัญญารับทุนฯ

**๖. ได้เสนอโครงการนี้ หรือโครงการที่มีส่วนเหมือนกับเรื่องนี้บางส่วน เพื่อขอทุนต่อแหล่งทุนอื่นที่ ใดบ้าง**

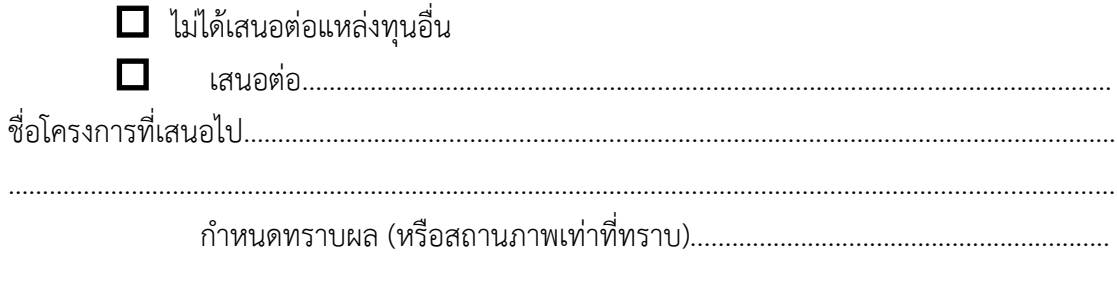

# **๗. หัวหน้าโครงการเคยได้รับทุน**

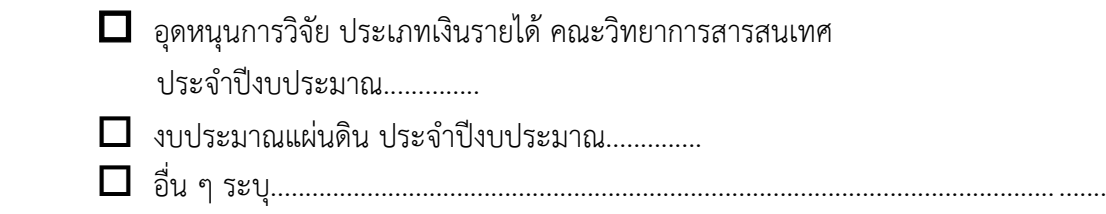

# **ส่วน ข ข้อมูลรายละเอียดโครงการวิจัย**

## **๑. ชื่อโครงการวิจัย**

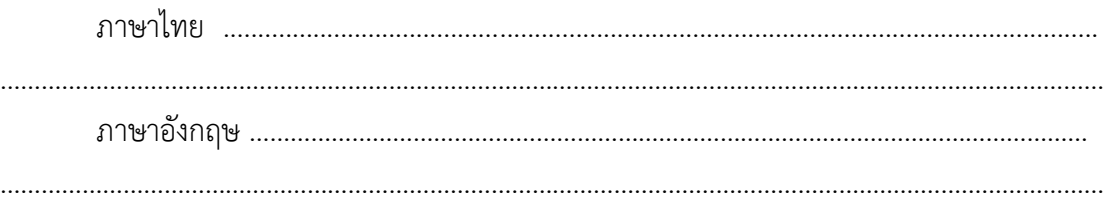

- **๒. ความส าคัญและสรุปความเป็นมาของโครงการฯ**
- **๓. วัตถุประสงค์ของการวิจัย**
- **๔. ขอบเขตของการวิจัย**
- **๕. วิธีการด าเนินการวิจัย (Research methodology)**
- **๖. วิธีการประเมินผล / สังเคราะห์ข้อมูล**

# **๗. แผนการด าเนินงาน / ขั้นตอนการวิจัย**

## **ตารางสรุปแผนงานวิจัย**

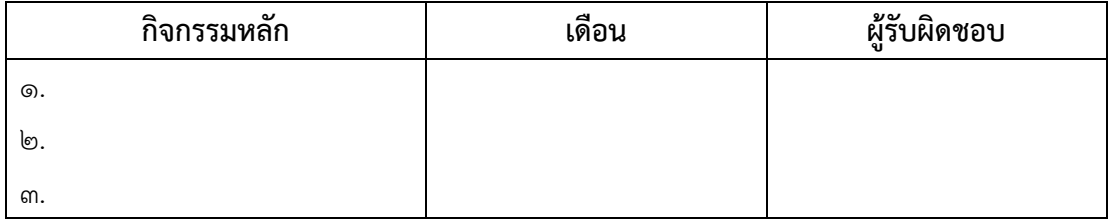

## **๘. กลไกในการใช้ผลงานวิจัย (delivery system)**

#### **๙. งบประมาณ**

### **ตารางสรุปงบประมาณโครงการฯ**

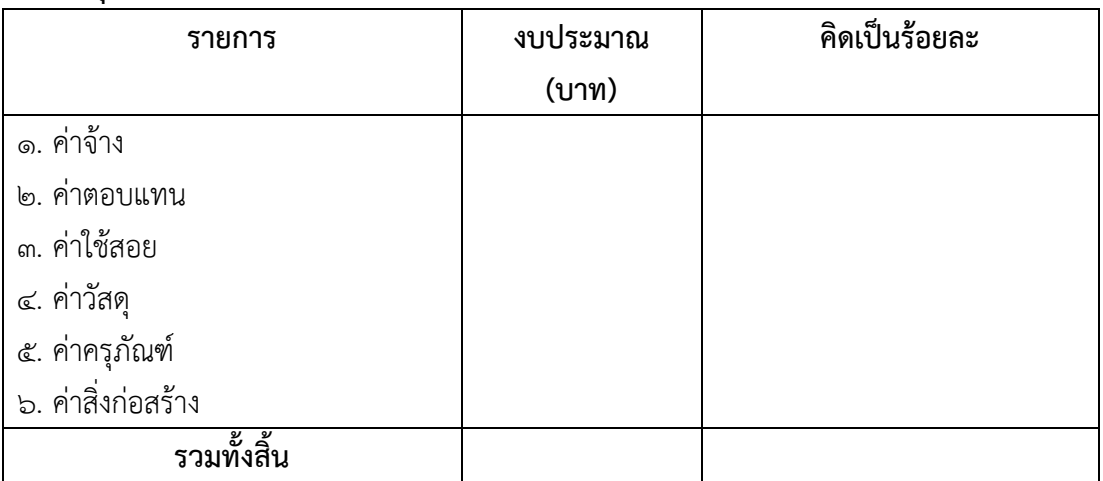

**๑๐. เอกสารอ้างอิง**

# **ส่วน ค ประวัติคณะผู้วิจัย**

## **หัวหน้าโครงการวิจัย**

- ๑. ชื่อ-นามสกุล (ภาษาไทย) ชื่อ-นามสกุล (ภาษาอังกฤษ)
- ๒. ตำแหน่งปัจจุบัน
- ๓. ที่อยู่ที่สามารถติดต่อได้
- ๔. ประวัติการศึกษา
- ๕. สาขาที่มีความชำนาญพิเศษ
- ๖. ประสบการณ์ที่เกี่ยวข้องกับการบริหารงานวิจัย (ระบุชื่อโครงการวิจัย / แหล่งทุน / ปีงบประมาณ)
	- ๖.๑ ผู้อำนวยการแผนงานวิจัย :
	- ๖.๒ หัวหน้าโครงการวิจัย :
	- ๖.๓ โครงการวิจัยที่ทำเสร็จแล้ว :

# **ผู้ร่วมวิจัยคนที่ ๑**

๑. ชื่อ-นามสกุล (ภาษาไทย) ชื่อ-นามสกุล (ภาษาอังกฤษ)

๒. ตำแหน่งปัจจุบัน

๓. ที่อยู่ที่สามารถติดต่อได้

๔. ประวัติการศึกษา

๕. สาขาที่มีความชำนาญพิเศษ

๖. ประสบการณ์ที่เกี่ยวข้องกับการบริหารงานวิจัย (ระบุชื่อโครงการวิจัย / แหล่งทุน / ปีงบประมาณ) ๖.๑ ผู้อำนวยการแผนงานวิจัย : ๖.๒ หัวหน้าโครงการวิจัย : ๖.๓ โครงการวิจัยที่ทำเสร็จแล้ว :

กรอบระยะเวลาในการติดตามความก้าวหน้าโครงการวิจัย

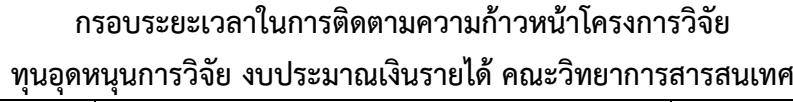

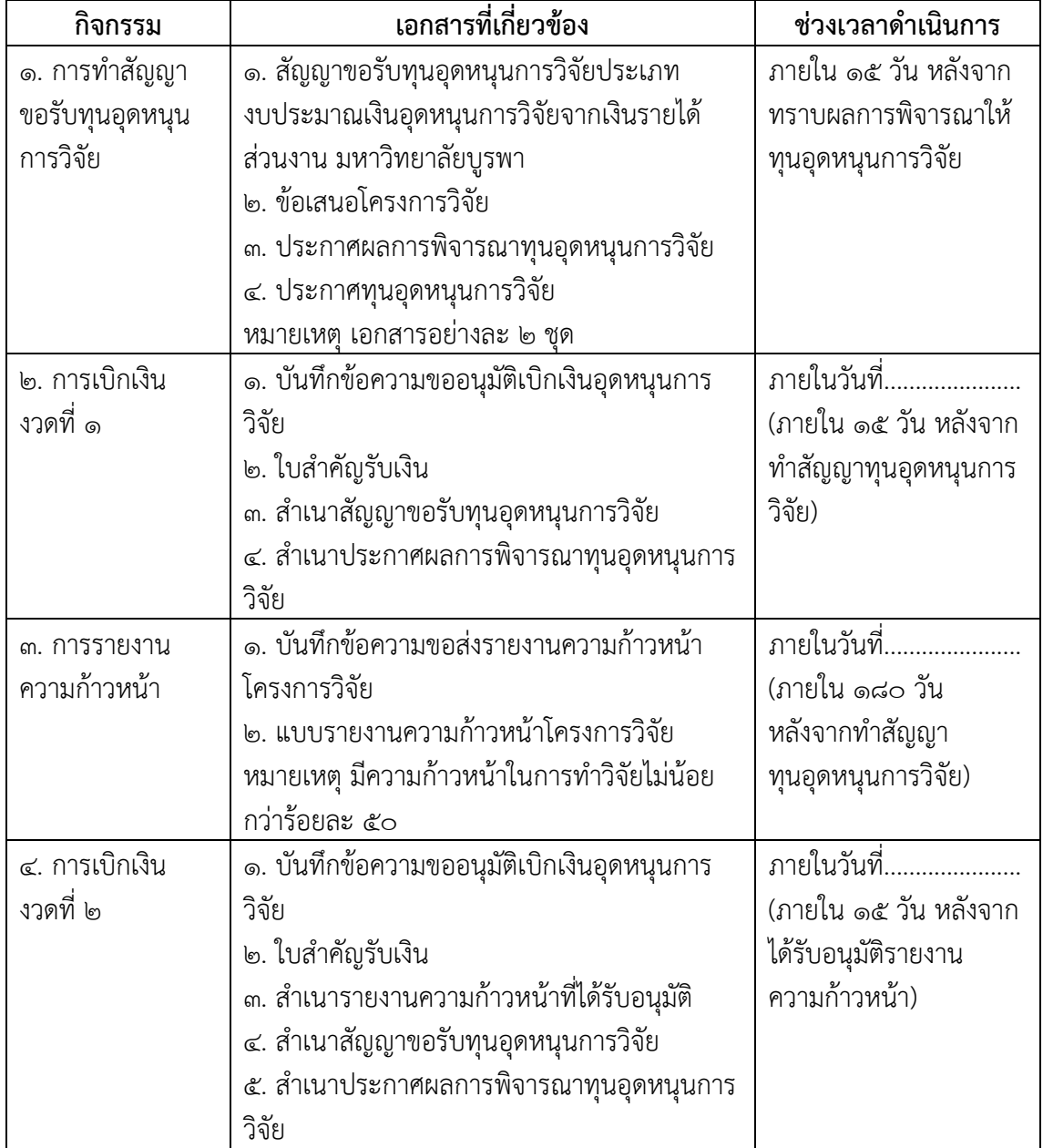

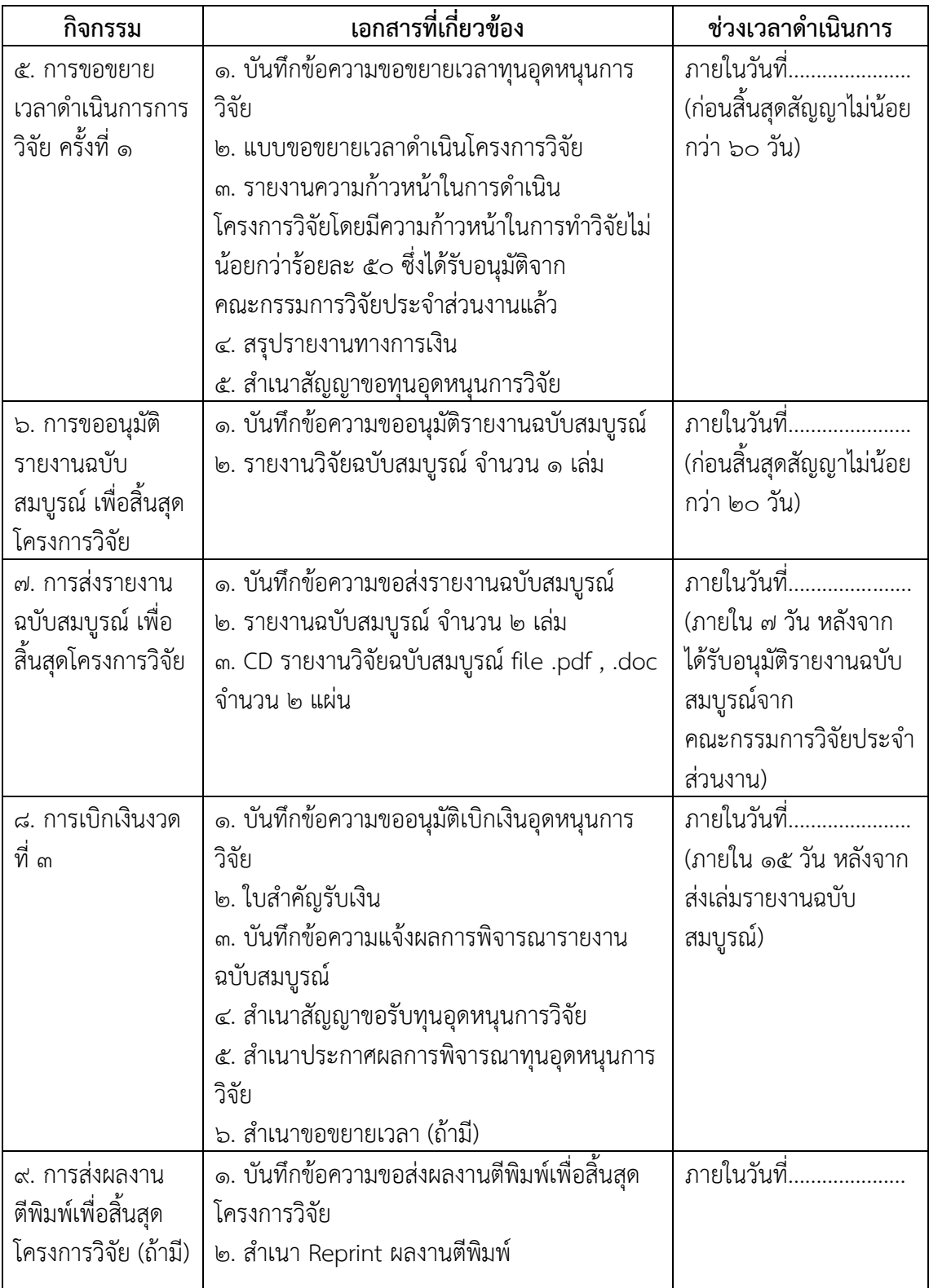

กรอบระยะเวลาในการติดตามความก้าวหน้าโครงการวิจัย ทุนอุดหนุนการผลิตสื่อ

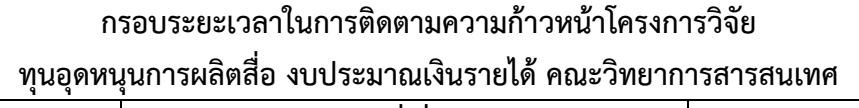

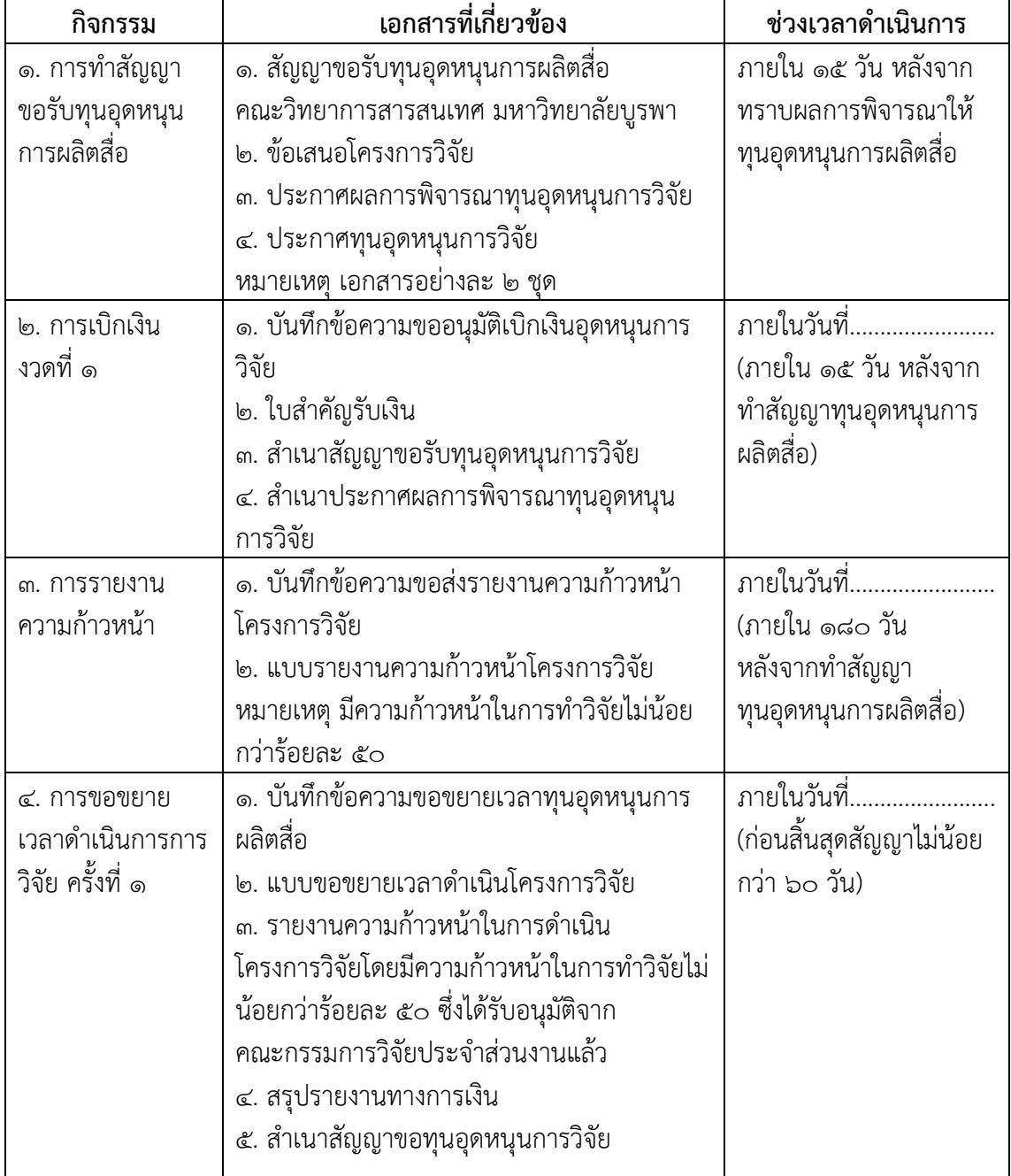

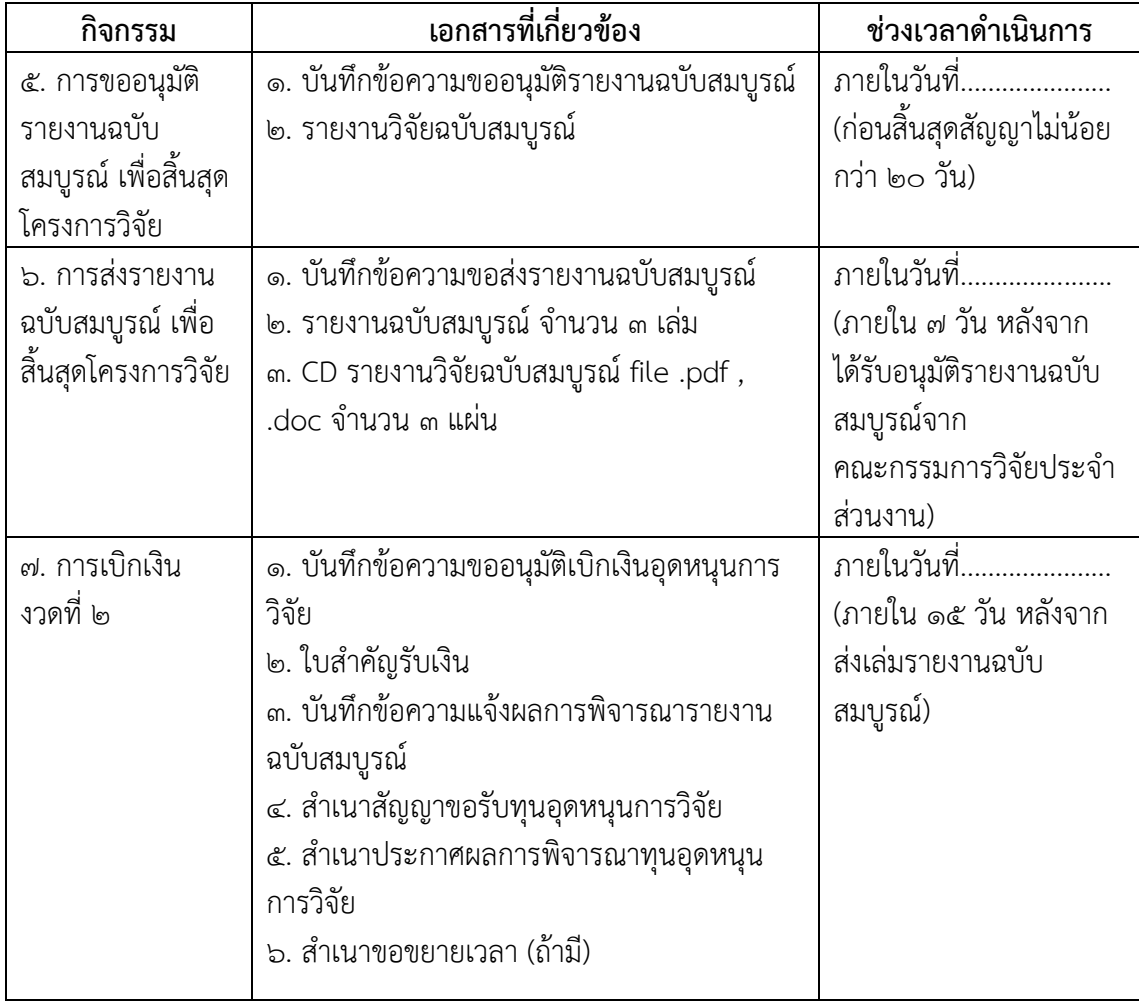

บันทึกข้อความขอส่งสัญญาขอรับทุนอุดหนุนการวิจัย

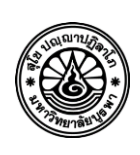

# **บันทึกข้อความ**

**ส่วนงาน** คณะวิทยาการสารสนเทศ โทร……………….

**ที่** ................................ **วันที่** …………………………………….

**เรื่อง** ขอส่งส าเนาสัญญาขอรับทุนอุดหนุนการวิจัย ประเภทเงินรายได้ คณะวิทยาการสารสนเทศ

**เรียน** รองอธิการบดีฝ่ายวิจัยและนวัตกรรม

ตาม ประกาศมหาวิทยาลัยบูรพา ที่ 0557/2563 เรื่อง หลักเกณฑ์และแนวปฏิบัติ ในการบริหารจัดการงานวิจัยและนวัตกรรม พ.ศ. ๒๕๖๓ หมวดที่ ๑ การบริหารการวิจัยและ นวัตกรรมที่ได้รับทุนอุดหนุนการวิจัยเงินรายได้ส่วนงาน ข้อ ๑๐ วรรคที่ ๒ ให้ส่งสำเนาสัญญารับทุน ู้ที่ลงนามแล้วให้กองบริหารการวิจัยและนวัตกรรม ภายใน ๓๐ วันนับแต่วันที่ลงนามในสัญญา ในการ ้นี้ คณะวิทยาการสารสนเทศขอส่งสำเนาสัญญาขอรับทุนอุดหนุนการวิจัย ประเภทเงินรายได้ คณะวิทยาการสารสนเทศ ประจำปีงบประมาณ............ จำนวน ............ ฉบับ ดังเอกสารแนบ

จึงเรียนมาโปรดทราบและพิจารณา

(………………………………………… )

คณบดีคณะวิทยาการสารสนเทศ

หรือ สำหรับ ที่ 1986 การเลือก สำหรับ มี 1986 การเลือก สำหรับ มี 1986 การเลือก สำหรับ<br>พร้อม มี 1986 การเลือก สำหรับ มี 1986 การเลือก มี 1986 การเลือก มี 1986 การเลือก มี 1986 การเลือก มี 1986 การเ

(………………………………………… )

รองคณบดี ปฏิบัติการแทน คณบดีคณะวิทยาการสารสนเทศ บันทึกข้อมูลโครงการวิจัยในระบบฐานข้อมูลการวิจัย มหาวิทยาลัยบูรพา (e-Research Burapha University)

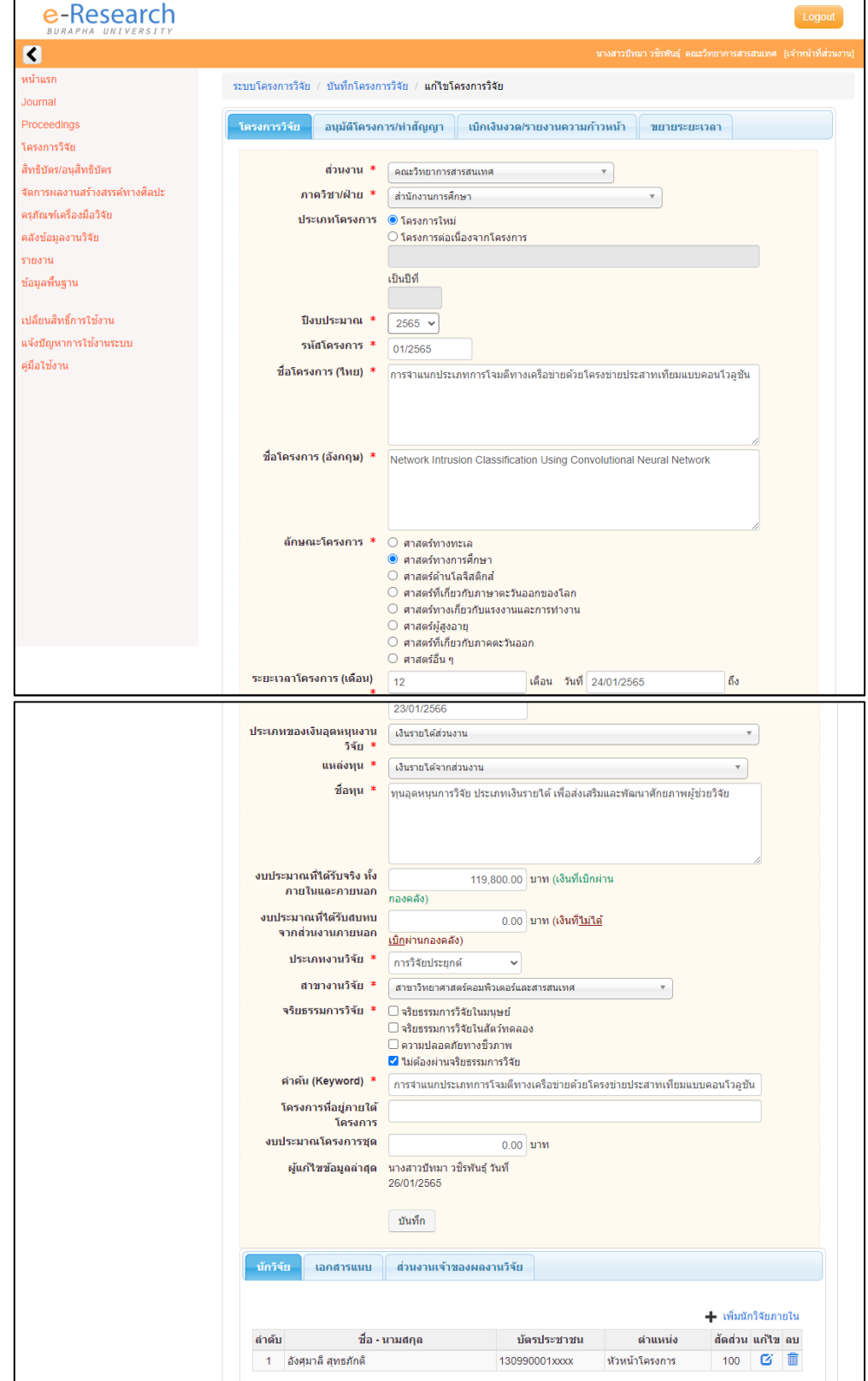

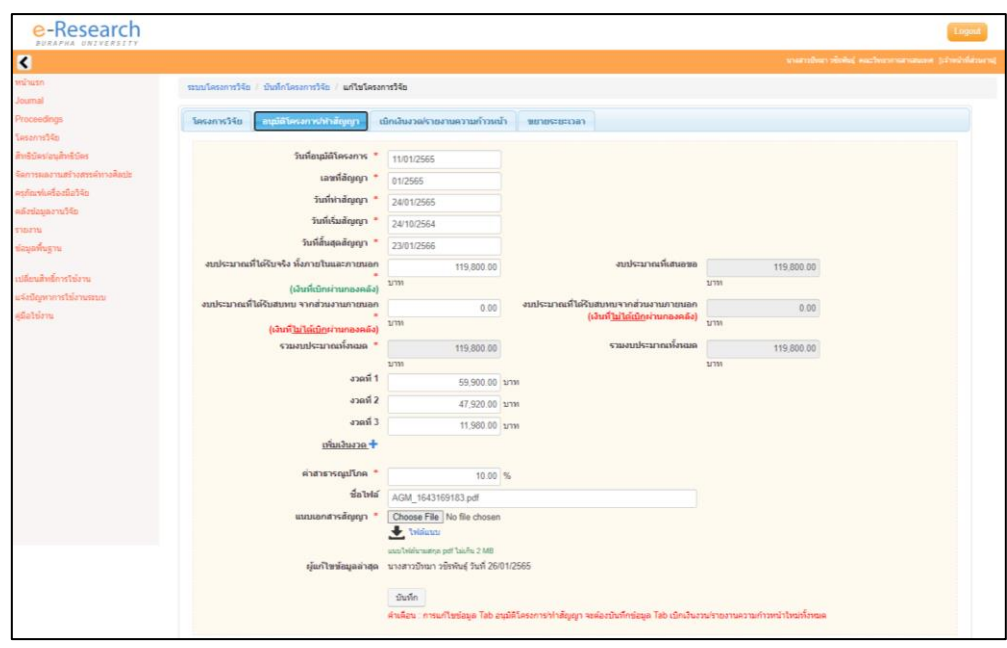

# บันทึกการติดตามความก้าวหน้าใน Google Calendar

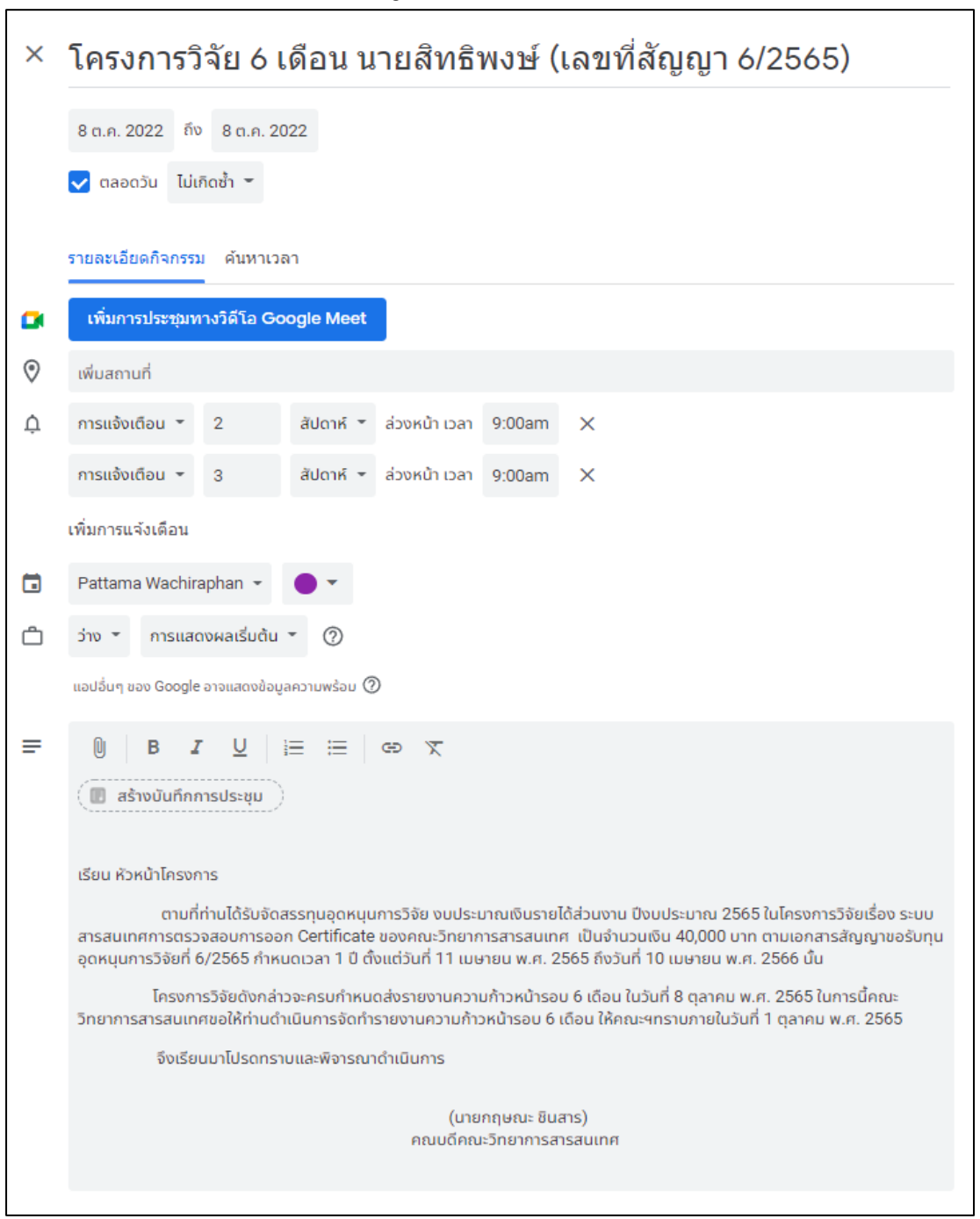

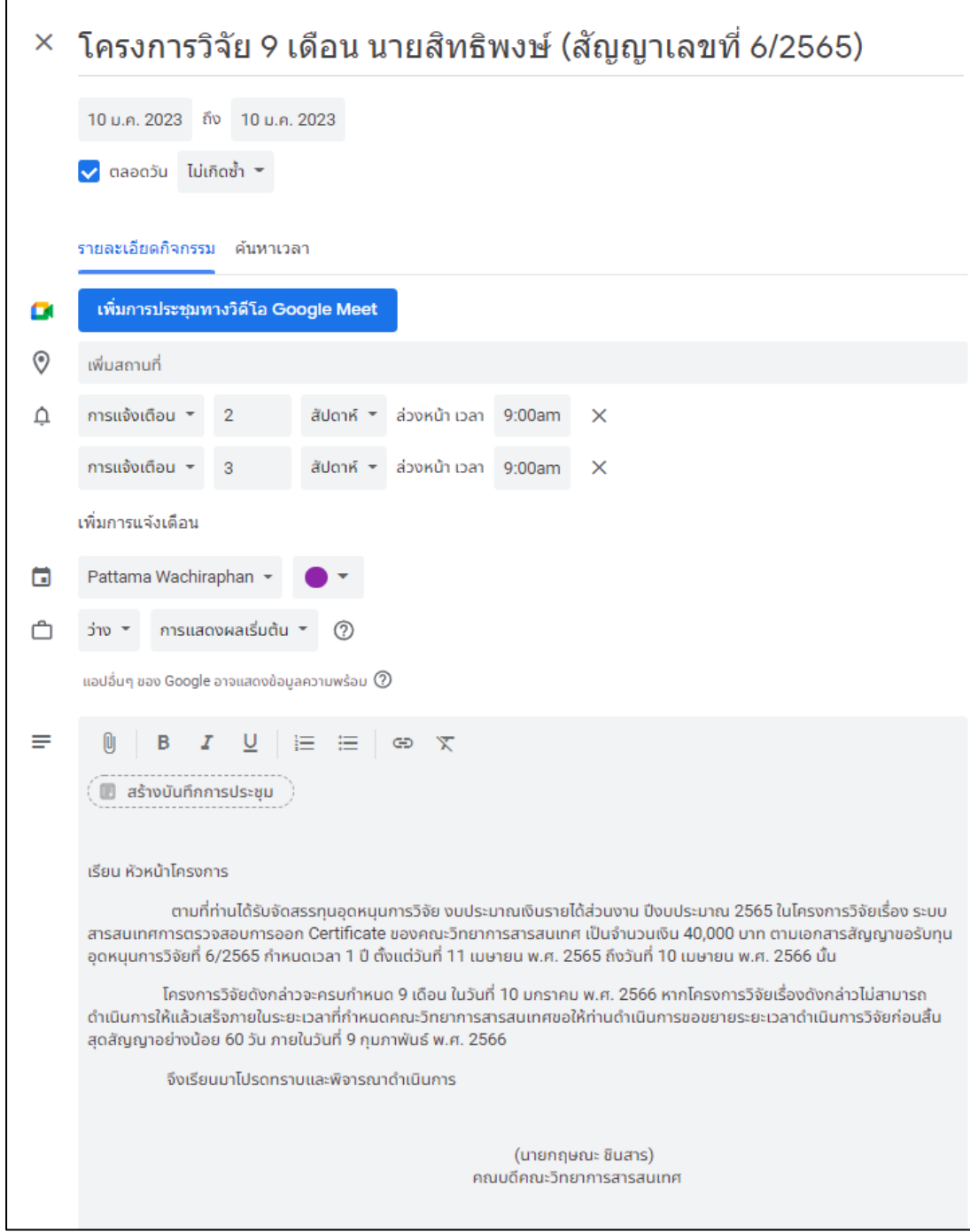

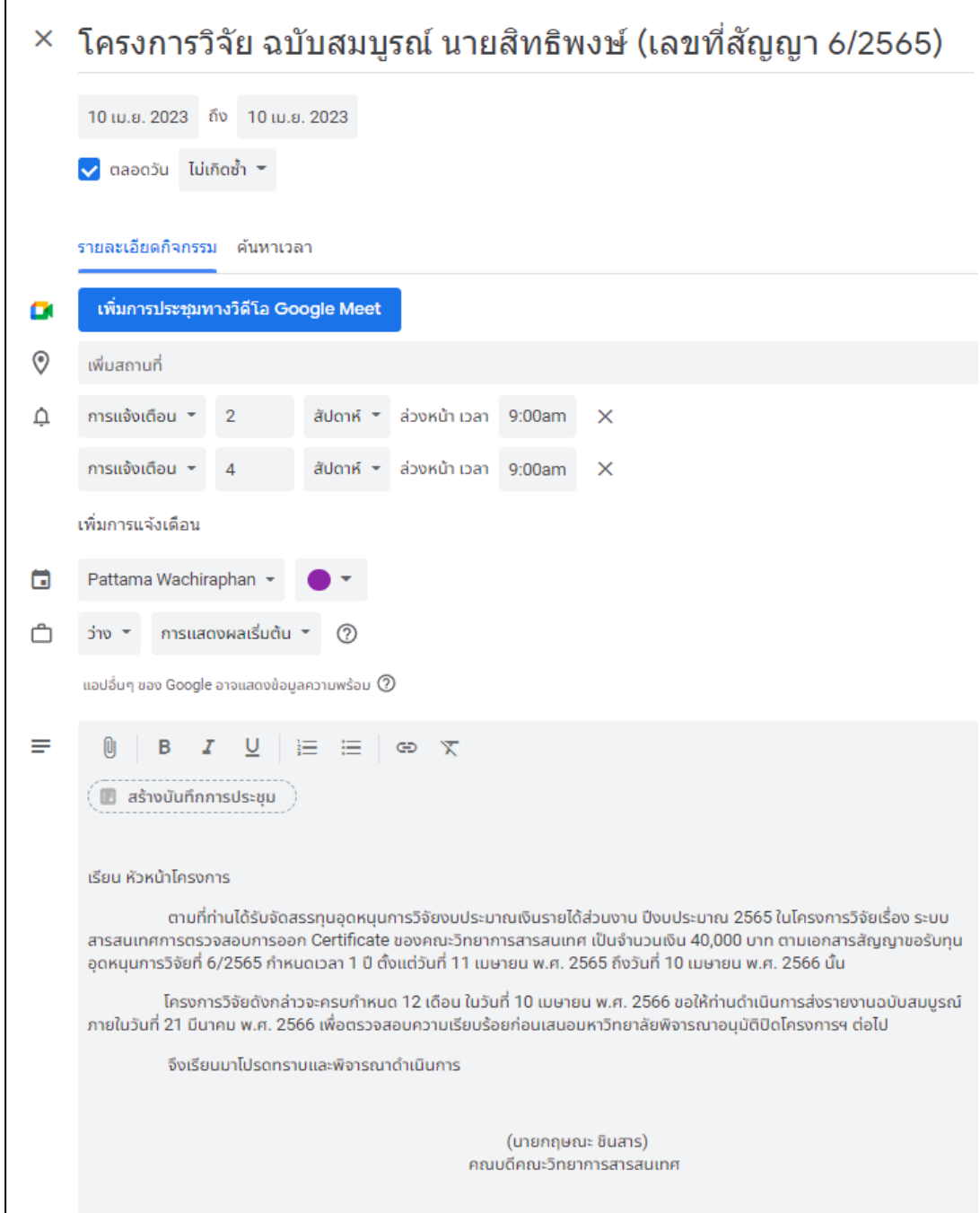

## บันทึกข้อความขออนุมัติเบิกเงินอุดหนุนการวิจัย

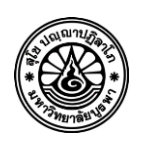

# **บันทึกข้อความ**

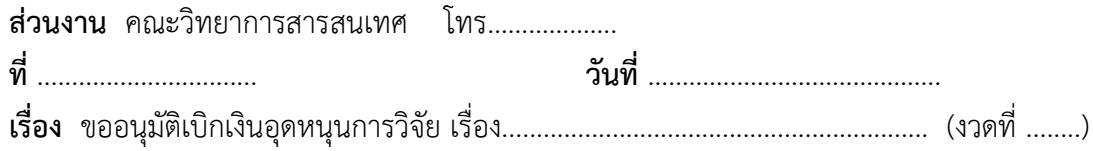

**เรียน** คณบดี คณะวิทยาการสารสนเทศ

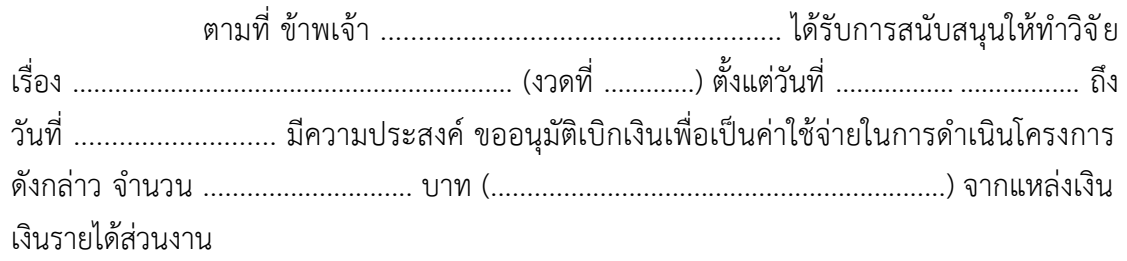

จึงเรียนมาเพื่อโปรดพิจารณาอนุมัติ

(………………………………………… )

หัวหน้าโครงการ

หมายเหตุ : ผู้รับทุนนำจากระบบฐานข้อมูลการวิจัย มหาวิทยาลัยบูรพา (e-Research Burapha University)

# ใบสำคัญรับเงินอุดหนุนการวิจัย

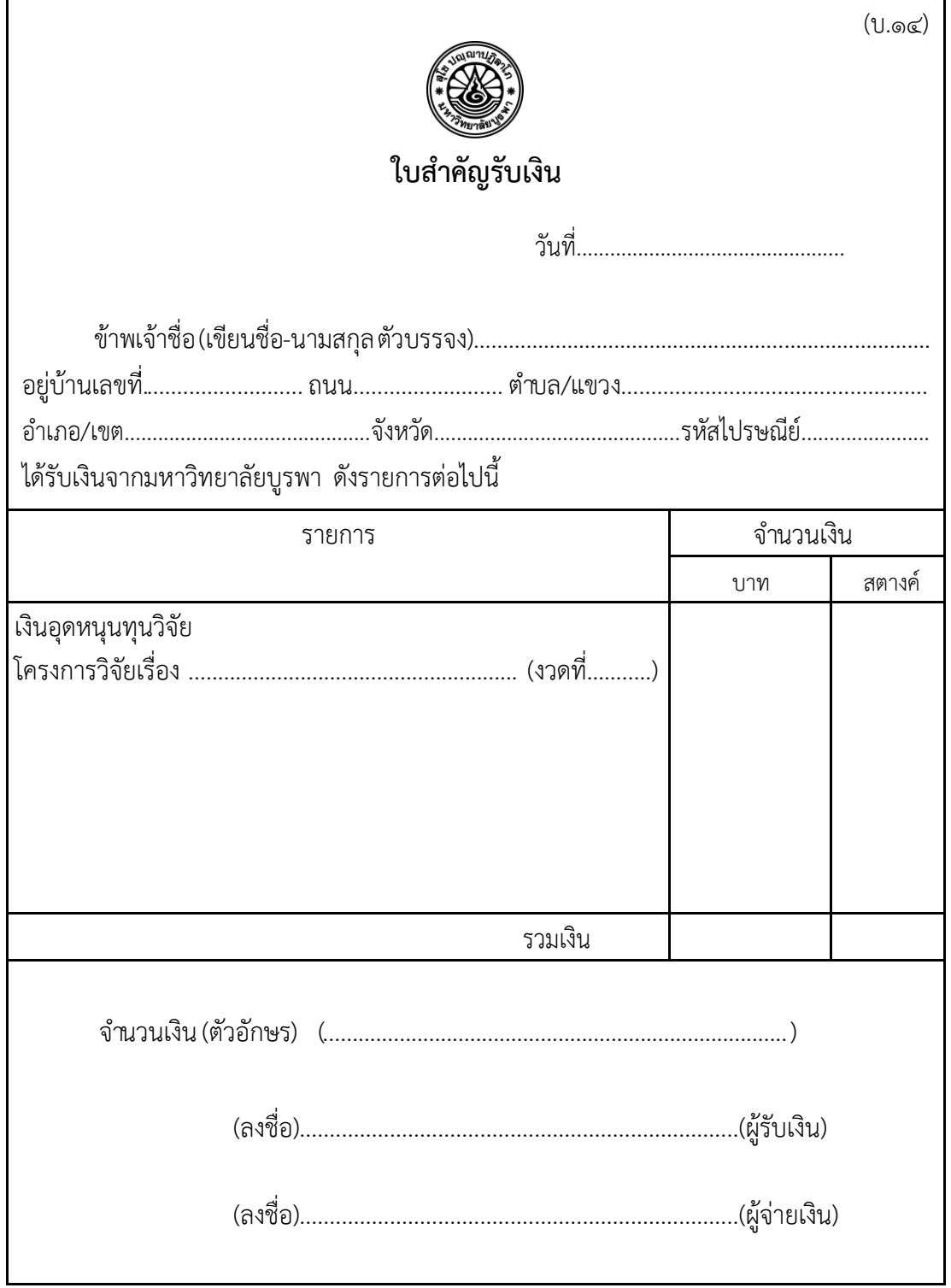

หมายเหตุ : ผู้รับทุนนำจากกระบบฐานข้อมูลการวิจัย มหาวิทยาลัยบูรพา (e-Research Burapha University)

บันทึกข้อความขอส่งรายงานความก้าวหน้าโครงการวิจัย

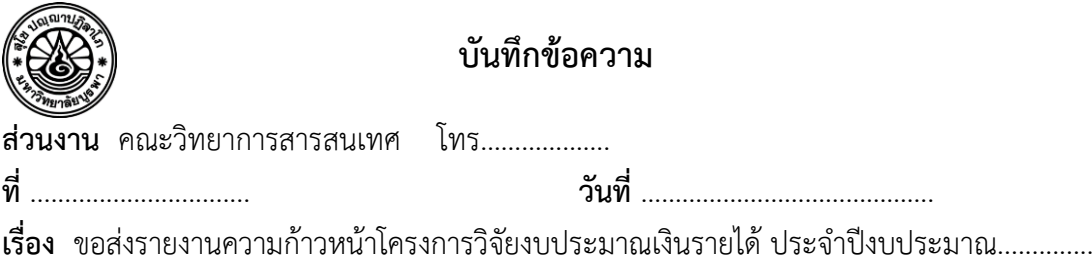

**เรียน** คณบดี คณะวิทยาการสารสนเทศ

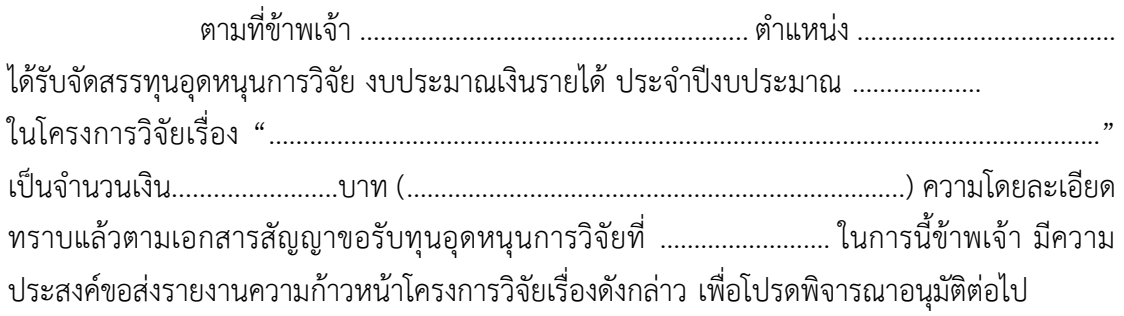

จึงเรียนมาเพื่อโปรดทราบและพิจารณา

(………………………………………… )

หัวหน้าโครงการ

แบบรายงานความก้าวหน้าโครงการวิจัย

# แบบรายงานความก้าวหน้า แผนงานวิจัย/โครงการวิจัยที่ได้รับทุนอุดหนุนการวิจัย งบประมาณเงินรายได้ส่วนงาน/ กองทุนวิจัยและพัฒนา มหาวิทยาลัยบูรพา

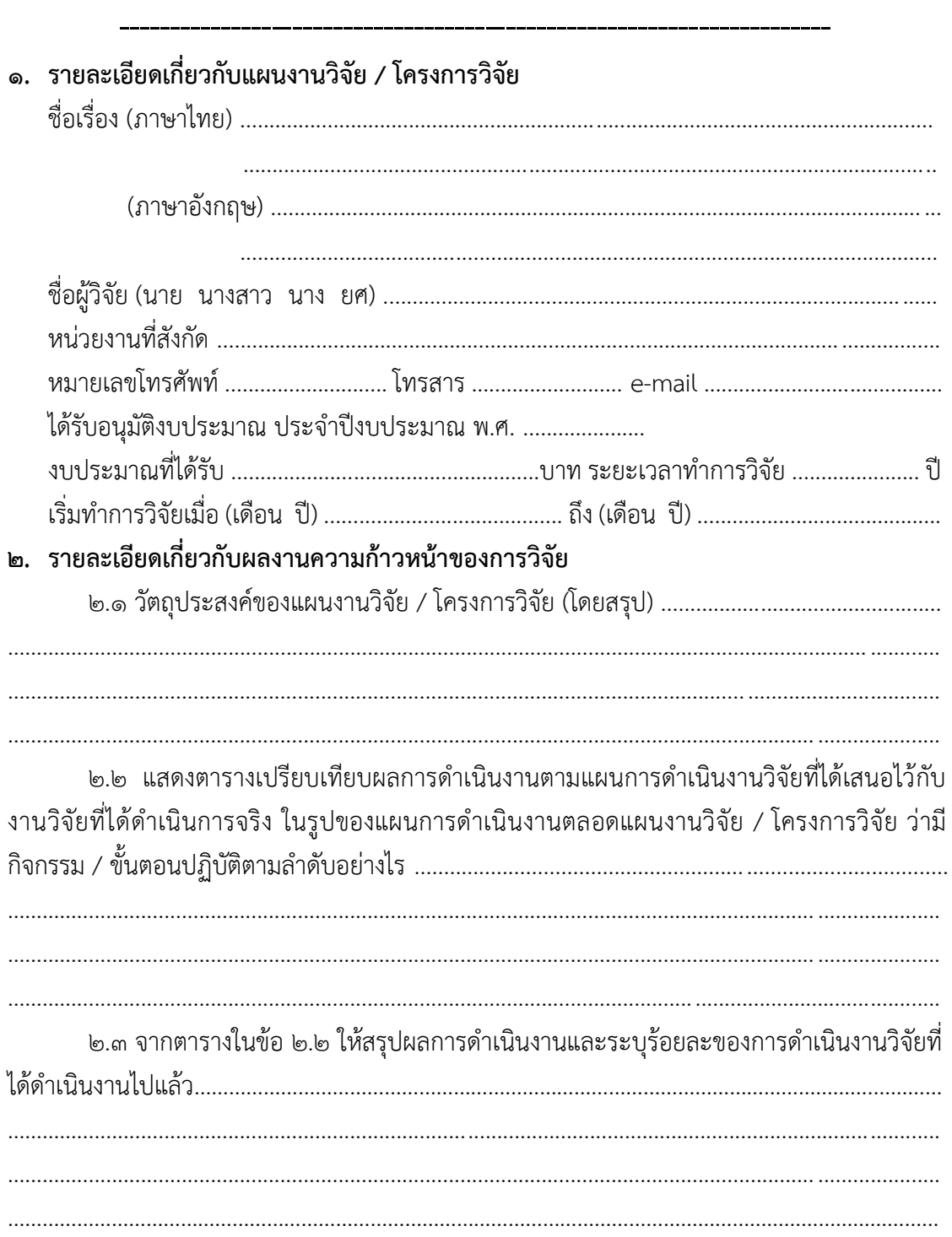
๑๓๗

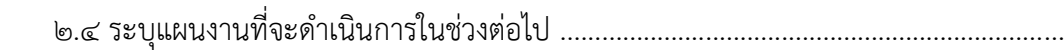

…………...................................................................................................... .............................................. …………............................................................................................................................... .....................

๒.๕ งบประมาณที่ได้รับและที่ได้ใช้จ่ายไปแล้วนับตั้งแต่เริ่มทำการวิจัยโดยระบุรายละเอียด ในตารางกำหนดระยะเวลาที่คาดว่าจะดำเนินการเสร็จในแต่ละแผนงานวิจัย

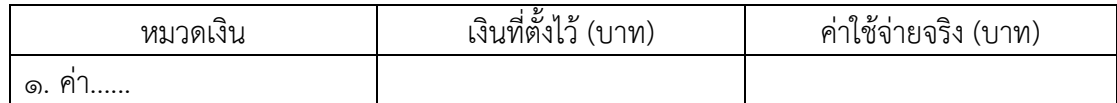

๒.๖ คำชี้แจงเกี่ยวกับปัญหา/อุปสรรค และวิธีการแก้ไข (ถ้ามี) ………………………………………

…………............................................................................................................................... ..................... …………....................................................................................................................................................

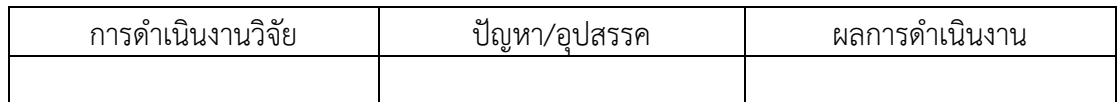

(ลงชื่อ) ..............................................................

(............................................................)

ผู้อำนวยการแผนงานวิจัย/ หัวหน้าโครงการวิจัย วันที่ ......... เดือน ........................ พ.ศ. ............

**ผลการประเมินรายงานความก้าวหน้าของแผนงานวิจัย / โครงการวิจัย โดยหัวหน้าส่วนงาน** สรุปความเห็นของการประเมิน

 $\Box$  สนับสนุนให้ดำเนินการต่อไป

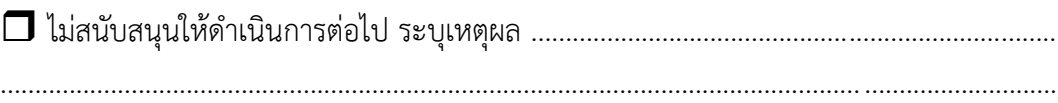

 (ลายเซ็น)…………………………………………..หัวหน้าหน่วยงาน (...................................................) วันที่ ......... เดือน ........................ พ.ศ. ............

**หมายเหตุ :** แบบฟอร์มนี้ใช้ส าหรับรายงานความก้าวหน้างานวิจัยทั้งแผนงานวิจัยและโครงการวิจัยที่ ได้รับทุนอุดหนุนการวิจัยงบประมาณเงินรายได้ส่วนงาน/กองทุนวิจัยและพัฒนา มหาวิทยาลัยบูรพา

๑๓๘

## บันทึกข้อความแจ้งผลการพิจารณาอนุมัติรายงานความก้าวหน้าโครงการวิจัย

 $\overline{\phantom{a}}$ 

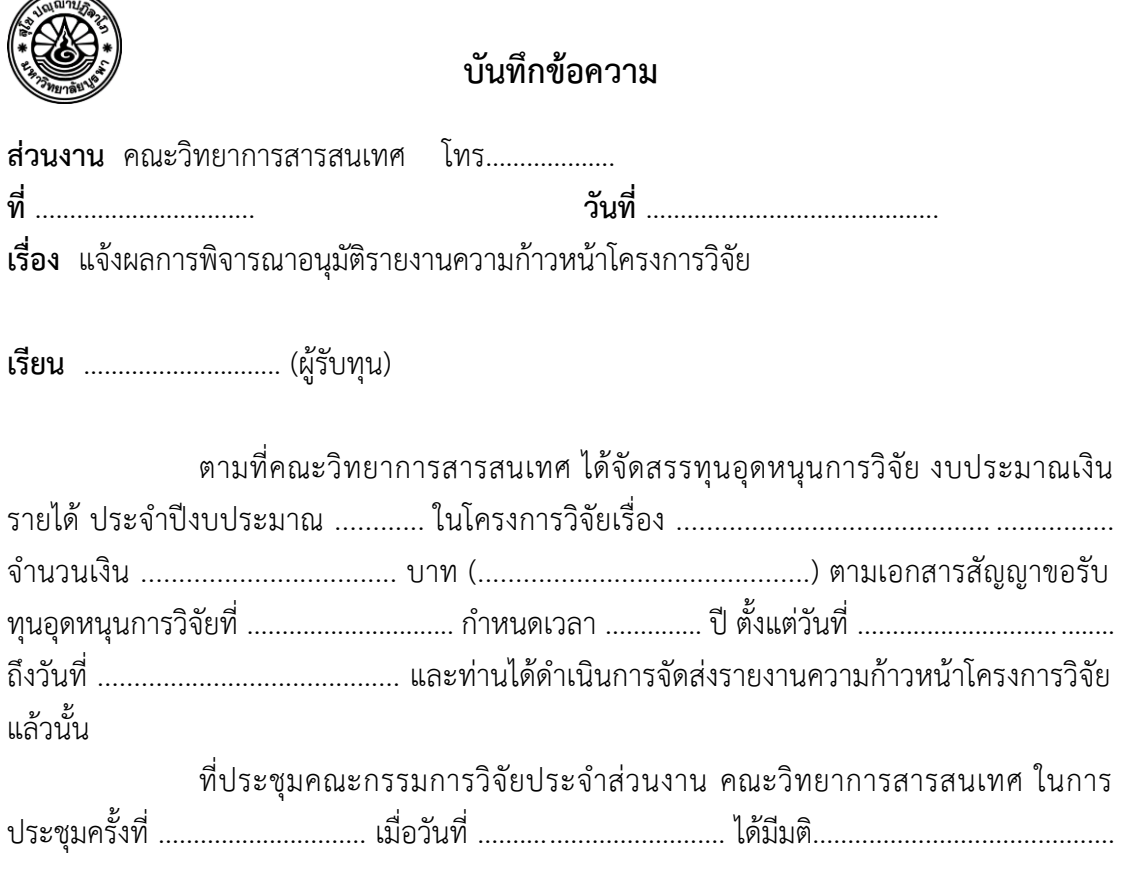

จึงเรียนมาเพื่อโปรดทราบ

(………………………………………… )

รองคณบดี ปฏิบัติการแทน คณบดีคณะวิทยาการสารสนเทศ

๑๓๙

บันทึกข้อความขอส่งส าเนารายงานความก้าวหน้าทุนอุดหนุนการวิจัย

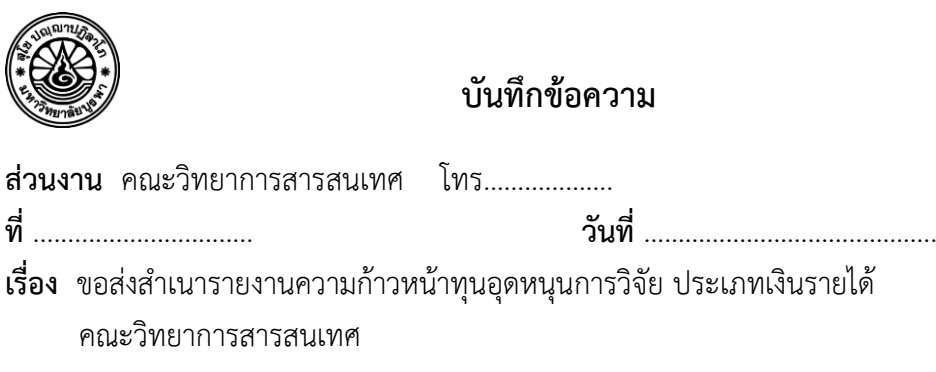

**เรียน** รองอธิการบดีฝ่ายวิจัยและนวัตกรรม

ตาม ประกาศมหาวิทยาลัยบูรพา ที่ ๐๕๕๗/๒๕๖๓ เรื่อง หลักเกณฑ์และแนวปฏิบัติ ในการบริหารจัดการงานวิจัยและนวัตกรรม พ.ศ. ๒๕๖๓ หมวดที่ ๑ การบริหารการวิจัยและ นวัตกรรมที่ได้รับทุนอุดหนุนการวิจัยเงินรายได้ส่วนงาน ข้อ ๑๑ (๑) ให้ผู้รับทุนมีหน้าที่และความ รับผิดชอบด าเนินการให้เป็นไปตามข้อเสนอแผนงานวิจัยหรือข้อเสนอโครงการวิจัยให้แล้วเสร็จตาม ้ระยะเวลาที่กำหนดโดยถูกต้องครบถ้วน การส่งรายงานความก้าวหน้า รายงานวิจัยฉบับสมบูรณ์ ่ หลักฐานการตีพิมพ์เผยแพร่ หลักฐานการนำผลงานไปใช้ประโยชน์ การเบิกจ่ายเงินหรืออื่น ๆ ให้ผู้รับ ทุนดำเนินการตามเงื่อนไขของสัญญาขอรับทุนที่ส่วนงานกำหนด โดยให้ส่วนงานแจ้งให้กองบริหาร การวิจัยและนวัตกรรมรับทราบภายใน 14 วัน นับตั้งแต่วันที่ได้รับเอกสารจากผู้วิจัยหรือวันที่อนุมัติ นั้น

่ ในการนี้คณะวิทยาการสารสนเทศขอส่งสำเนารายงานความก้าวหน้าทุนอุดหนุนการ วิจัย ประเภทเงินรายได้ คณะวิทยาการสารสนเทศ ประจำปีงบประมาณ .................จำนวน........... ฉบับ ดังเอกสารแนบ

จึงเรียนมาเพื่อโปรดทราบ

(………………………………………… )

คณบดีคณะวิทยาการสารสนเทศ

หรือ สำหรับ ที่ 1986 หรือ สำหรับ มี 1986 หรือ สำหรับ มี 1986 หรือ สำหรับ<br>พร้อม มี 1986 หรือ สำหรับ มี 1986 หรือ มี 1986 หรือ มี 1986 หรือ มี 1986 หรือ มี 1986 หรือ มี 1986 หรือ มี 19

(………………………………………… )

รองคณบดี ปฏิบัติการแทน คณบดีคณะวิทยาการสารสนเทศ บันทึกข้อความขออนุมัติขยายเวลาทุนอุดหนุนการวิจัย

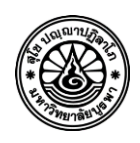

**บันทึกข้อความ**

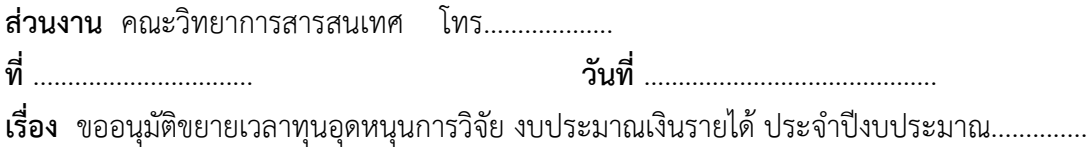

**เรียน** คณบดี คณะวิทยาการสารสนเทศ

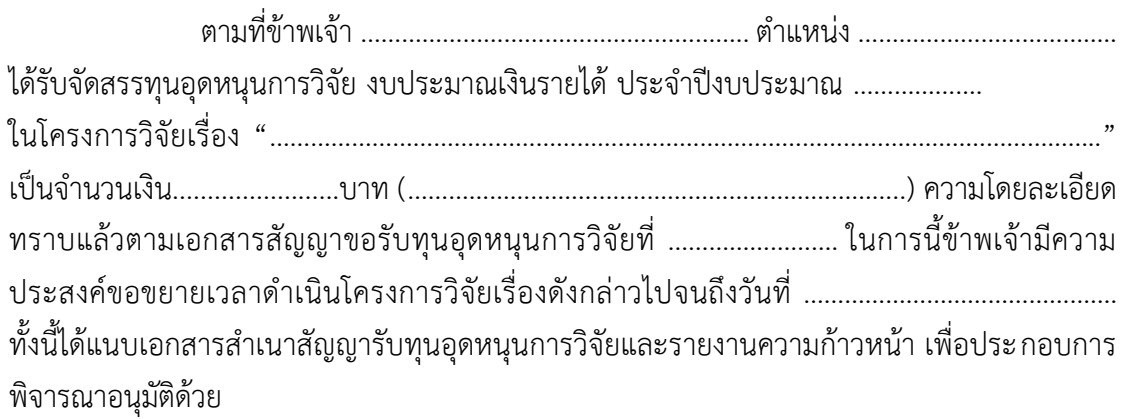

จึงเรียนมาเพื่อโปรดทราบและพิจารณา

 (………………………………………… ) หัวหน้าโครงการ

แบบฟอร์มขอขยายเวลาดำเนินโครงการวิจัย

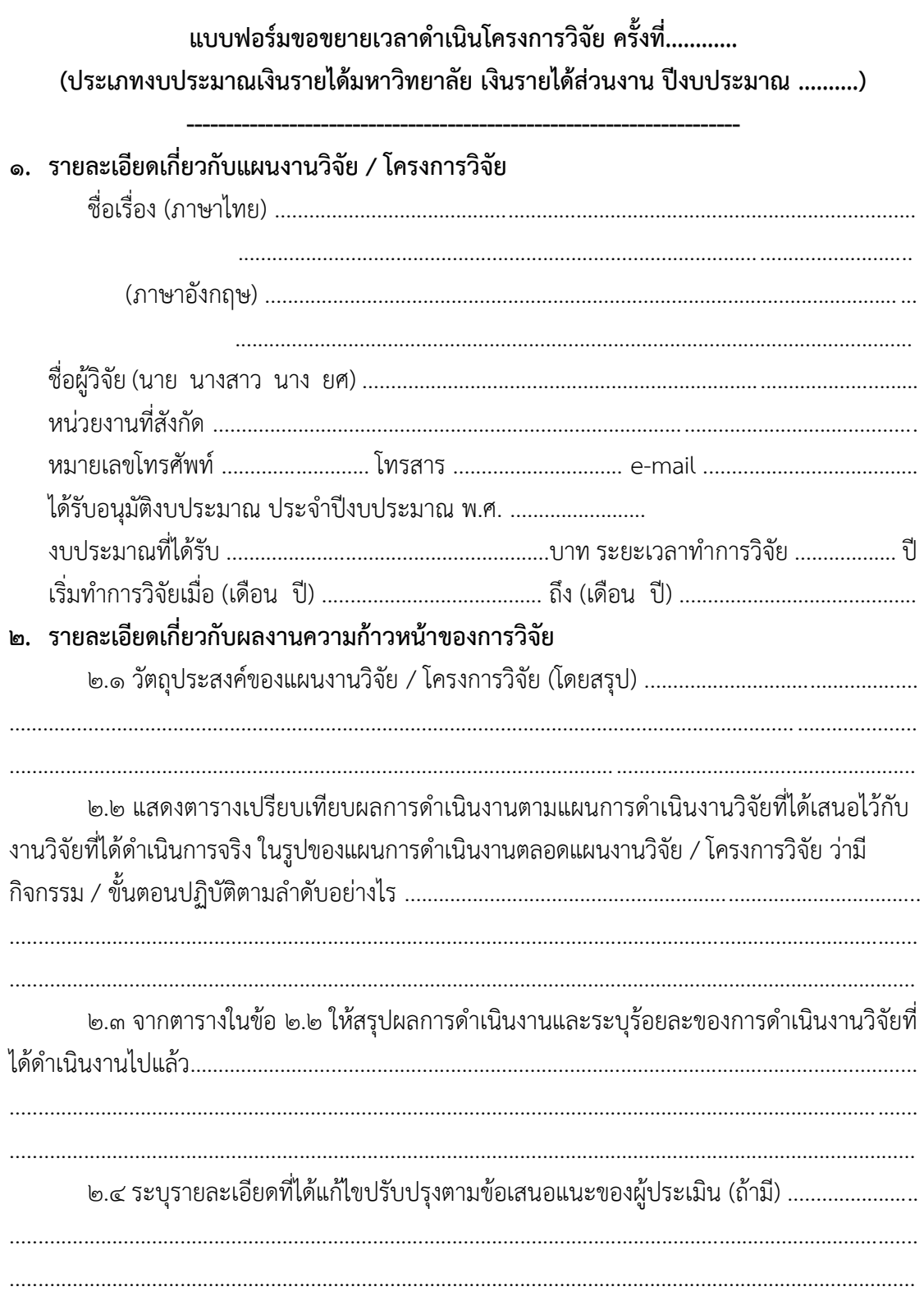

<u>෧ඦ</u>෧

๒.๕ งบประมาณที่ได้รับและที่ได้ใช้จ่ายไปแล้วนับตั้งแต่เริ่มทำการวิจัยโดยระบุรายละเอียด ในตาราง

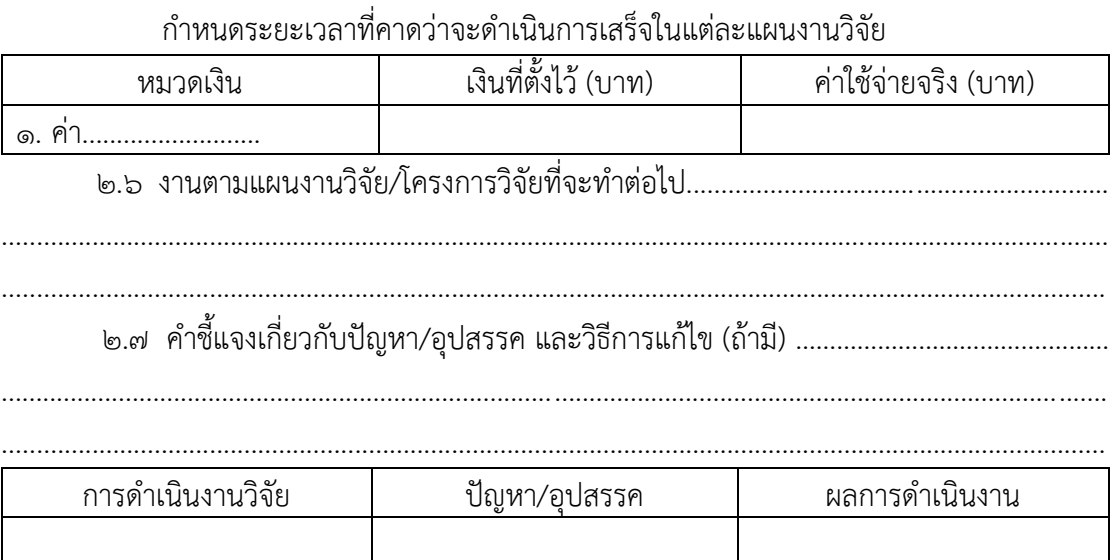

หัวหน้าโครงการวิจัย

บันทึกข้อความแจ้งผลการพิจารณาอนุมัติขยายเวลาด าเนินโครงการวิจัย

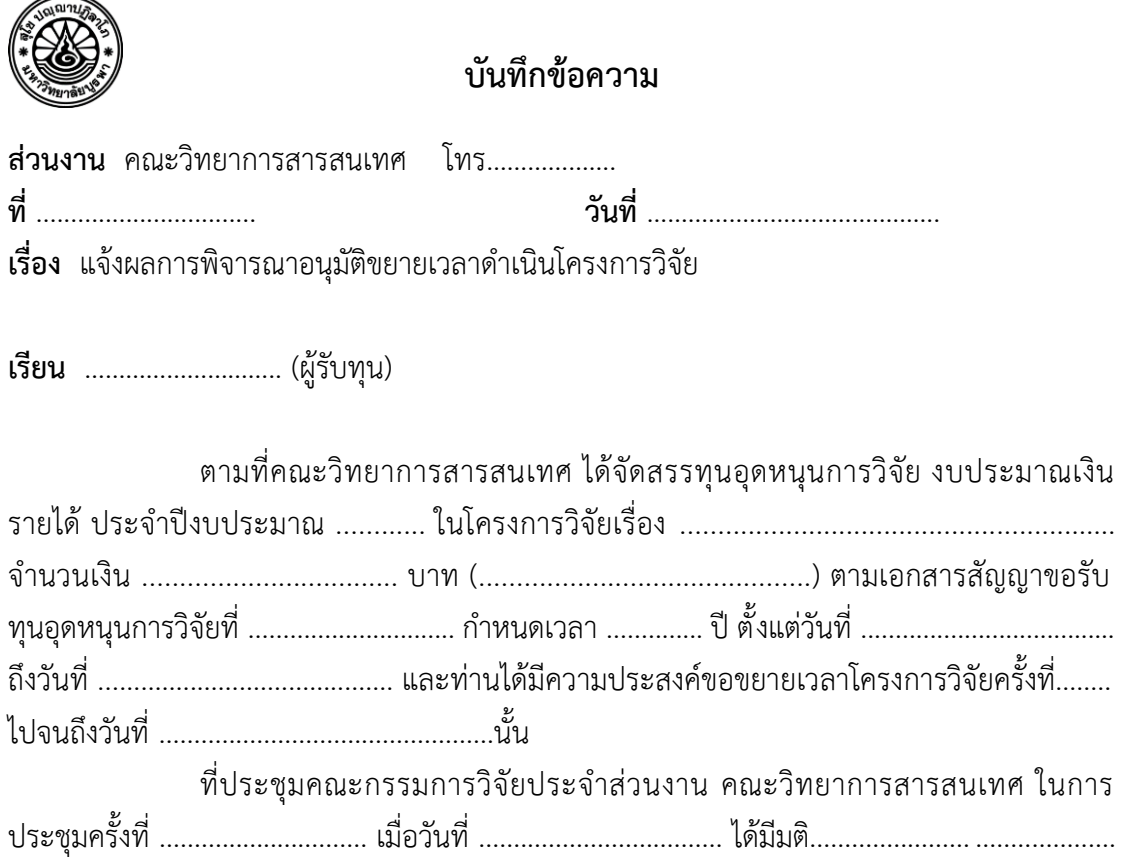

จึงเรียนมาเพื่อโปรดทราบ

 $(\dots$ 

รองคณบดี ปฏิบัติการแทน คณบดีคณะวิทยาการสารสนเทศ บันทึกข้อความขออนุมัติขยายเวลาทุนอุดหนุนการวิจัย จากคณะกรรมการบริหารการวิจัยและ นวัตกรรม

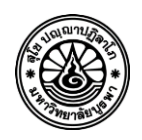

## **บันทึกข้อความ**

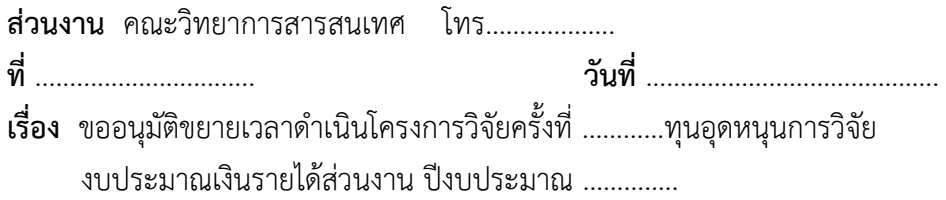

**เรียน** รองอธิการบดีฝ่ายวิจัยและนวัตกรรม

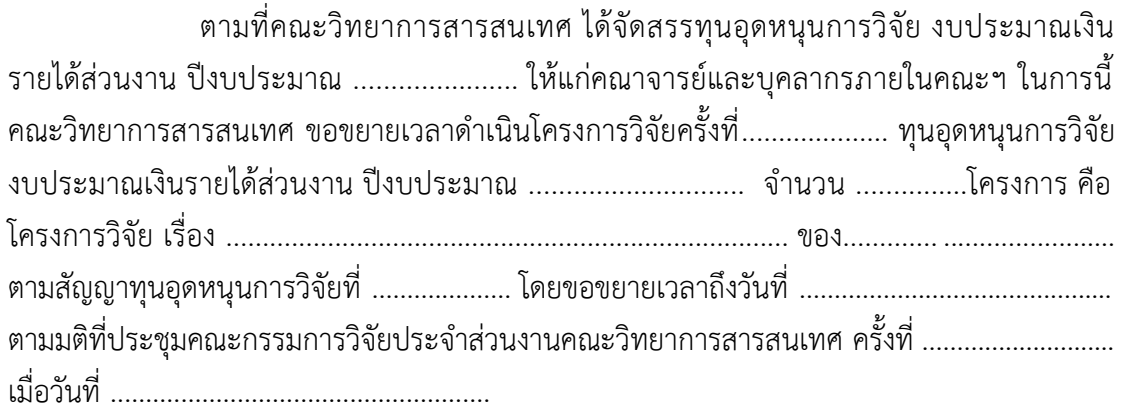

จึงเรียนมาโปรดทราบและพิจารณา

 (………………………………………… ) คณบดีคณะวิทยาการสารสนเทศ

หรือ สำหรับ ที่ 1986 หรือ สำหรับ มี 1986 หรือ สำหรับ มี 1986 หรือ สำหรับ<br>พร้อม มี 1986 หรือ สำหรับ มี 1986 หรือ มี 1986 หรือ มี 1986 หรือ มี 1986 หรือ มี 1986 หรือ

(………………………………………… )

รองคณบดี ปฏิบัติการแทน คณบดีคณะวิทยาการสารสนเทศ บันทึกข้อความขอส่งรายงานฉบับสมบูรณ์เพื่อสิ้นสุดโครงการวิจัย

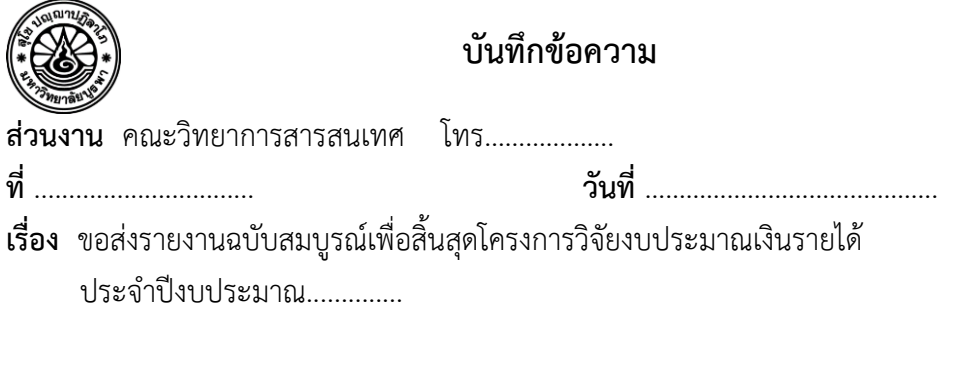

**เรียน** คณบดีคณะวิทยาการสารสนเทศ

ตามที่ข้าพเจ้า ......................................................... ต าแหน่ง .............................. ได้รับจัดสรรทุนอุดหนุนการวิจัย งบประมาณเงินรายได้ ประจ าปีงบประมาณ พ.ศ. ๒๕.......... ใน โครงการวิจัยเรื่อง".............................................................." เป็นจ านวนเงิน ............................. บาท ตามเอกสารสัญญาทุนอุดหนุนการวิจัยที่ .................... บัดนี้ การดำเนินการวิจัยแล้วเสร็จเป็นที่เรียบร้อย ในการนี้ ข้าพเจ้าขอส่งรายงาน วิจัยฉบับสมบูรณ์ของโครงการวิจัยเรื่องดังกล่าว จำนวน ๑ ชุด เพื่อให้งานวิจัยฯ นำเข้าที่ประชุม

้ คณะกรรมการวิจัยประจำส่วนงานคณะวิทยาการสารสนเทศ เพื่อดำเนินการพิจารณาต่อไป

จึงเรียนมาเพื่อโปรดทราบและพิจารณา

(………………………………………… )

หัวหน้าโครงการ

#### แบบฟอร์มรายงานฉบับสมบูรณ์

#### **ก. ส่วนประกอบตอนต้น**

#### **(1) หน้าปก (Cover)**

#### **1.1 หน้าปกนอก**

- ตราสัญลักษณ์มหาวิทยาลัยบูรพา
- ระบุคำว่า "รายงานวิจัยฉบับสมบูรณ์"
- ชื่อโครงการวิจัย (ภาษาไทย ภาษาอังกฤษ)
- ชื่อหัวหน้าโครงการวิจัยผู้รับทุน/ผู้วิจัย
- ระบุคำว่า "โครงการวิจัยประเภทเงินรายได้ คณะวิทยาการสารสนเทศ
	- ประจ าปีงบประมาณ พ.ศ. ........... (รายละเอียดดังตัวอย่างแนบ)

### **1.2 หน้าปกใน**

- ระบุสัญญาเลขที่
- ระบุคำว่า "รายงานวิจัยฉบับสมบูรณ์"
- ชื่อโครงการวิจัย (ภาษาไทย ภาษาอังกฤษ)
- ชื่อหัวหน้าโครงการวิจัยผู้รับทุน/ผู้วิจัย
- ชื่อหน่วยงาน และสถาบัน ของหัวหน้าโครงการผู้รับทุน/ผู้วิจัย
- เดือน ปี ที่ได้รับงบประมาณ (รายละเอียดดังตัวอย่างแนบ)
- **1.3 สันปก**
- ระบุ ชื่อโครงการวิจัย และ เลขที่สัญญา

### **(2) กิตติกรรมประกาศ (Acknowledgement)**

ให้มีข้อความระบุดังตัวอย่าง ดังนี้

## **ตัวอย่างกิตติกรรมประกาศภาษาไทย**

งานวิจัยนี้ได้รับทุนสนับสนุนการวิจัยจากงบประมาณโครงการวิจัยประเภทเงินรายได้ คณะวิทยาการสารสนเทศ ประจำปีงบประมาณ พ.ศ. ............ เลขที่สัญญา...................

- **(3) บทคัดย่อ (Abstract) ภาษาไทย**
- **(4) สารบัญเรื่อง (Table of Contents)**
- **(5) สารบัญตาราง (List of tables)**
- **(6) สารบัญภาพ (List of illustrations)**
- **(7) ค าอธิบายสัญลักษณ์และค าย่อที่ใช้ในการวิจัย (List of Abbreviations)**

## **ข. ส่วนประกอบเนื้อเรื่อง**

### **(1) บทน า (Introduction) ประกอบด้วย**

- เนื้อหาของเรื่องที่เคยมีผู้ทำการวิจัยมาก่อน
- ความส าคัญและที่มาของปัญหา
- วัตถุประสงค์และขอบเขตการวิจัย
- วิธีดำเนินการวิจัยโดยสรุปทฤษฎี และ/หรือ แนวทางความคิดที่นำมาใช้ในการวิจัย
- ประโยชน์ที่คาดว่าจะได้รับ ฯลฯ

## **(2) เนื้อเรื่อง (Main body) ประกอบด้วย**

- รายละเอียดเกี่ยวกับวิธีดำเนินการวิจัย (Materials & Method)
- ผลการวิจัย (Results)

 **(3) อภิปราย/วิจารณ์ (Discussion) ผลการทดลอง/ผลการวิจัย ที่ได้ทั้งหมด (ทั้งที่เป็นและ ไม่เป็นไปตามสมมติฐานที่ตั้งไว้)**

 **(4) สรุปและเสนอแนะเกี่ยวกับการวิจัยในขั้นตอนต่อไป ตลอดจนประโยชน์ในทางประยุกต์ ของผลการวิจัยที่ได้**

### **(5) ผลผลิต (Output)**

(๕.๑) ผลงานตีพิมพ์ในวารสารวิชาการทั้งในระดับชาติ และนานาชาติ (ระบุชื่อผู้แต่ง ชื่อ เรื่อง ชื่อวารสาร ปี เล่ม เลขที่และหน้า)

(๕.๒) การจดสิทธิบัตร

(๕.๓) ผลงานเชิงพาณิชย์ (มีการนำเสนอไปผลิต/ ขาย/ ก่อให้เกิดรายได้ หรือมีการนำไป ประยุกต์ใช้โดยภาคธุรกิจ หรือบุคคลทั่วไป

(5.4) ผลงานเชิงสาธารณะ (เน้นประโยชน์ต่อสังคม ชุมชน ท้องถิ่น)

## **ค. ส่วนประกอบตอนท้าย**

**(**1) รายงานการเงิน (ตามแบบฟอร์ม) โดยลงนามหัวหน้าโครงการวิจัยผู้รับทุน

(๒) บรรณานุกรม (Bibliography) ระบุรายชื่อเอกสารอ้างอิงโดยเรียงลำดับเอกสารอ้างอิง ภาษาไทยก่อนแล้วตามด้วยเอกสารภาษาต่างประเทศ

(3) ภาคผนวก (Appendix)

(4) ประวัตินักวิจัยและคณะ พร้อมหน่วยงานสังกัด

## **ง. การส่งรายงานวิจัยฉบับสมบูรณ์**

ส่งเอกสาร ๒ เล่ม พร้อม CD ๒ แผ่น (ไฟล์นามสกุล .pdf หรือ .doc) มายังสำนักงาน คณบดี คณะวิทยาการสารสนเทศ

## **รูปแบบการจัดท ารายงานฉบับสมบูรณ์ ก าหนดสีหน้าปกสีฟ้า**

**(หน้าปกนอก) (หน้าปกใน)**

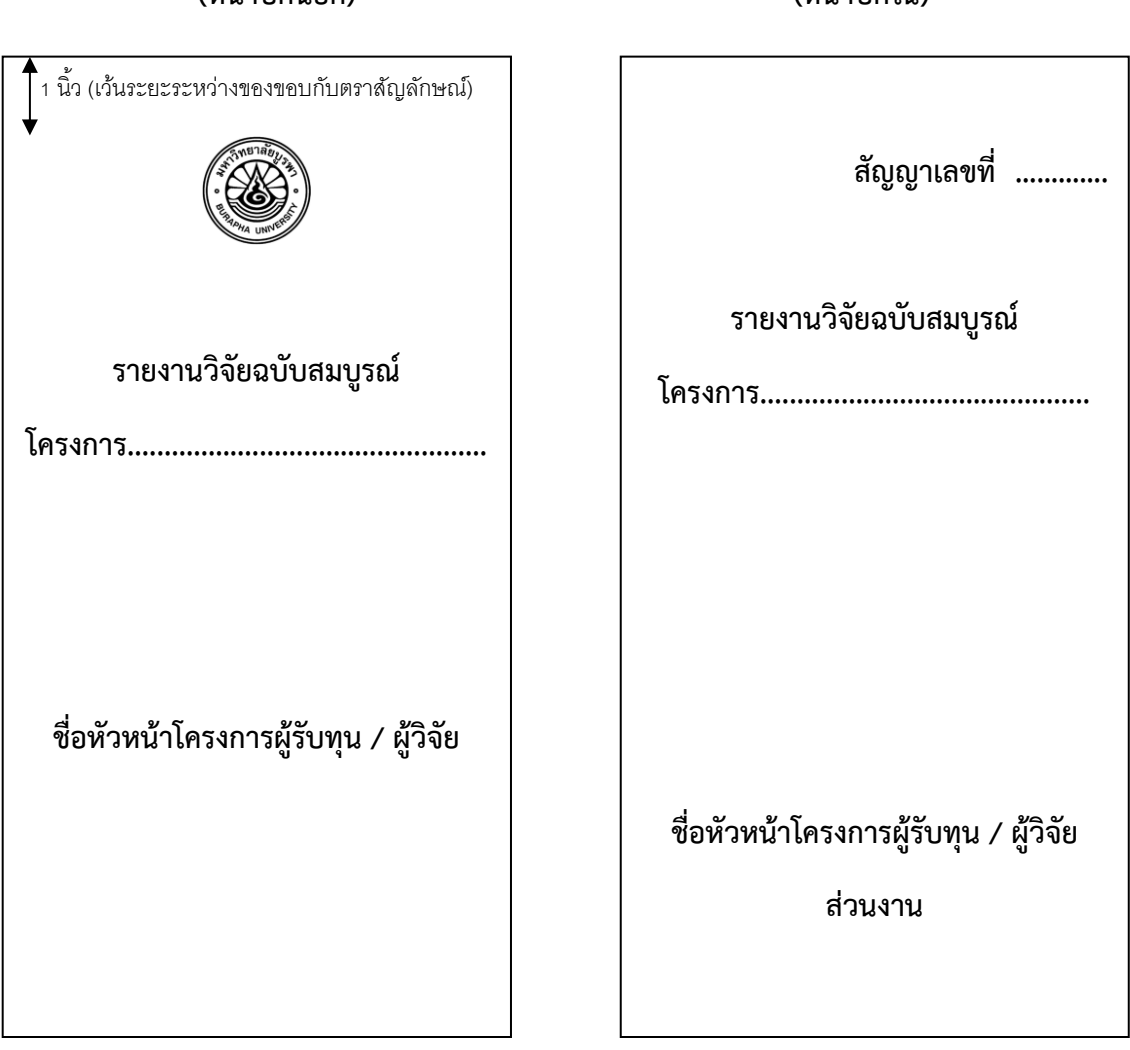

**สันปก ระบุชื่อโครงการวิจัย สัญญาเลขที่ คณะวิทยาการสารสนเทศ**

## **รายงานสรุปการเงิน สัญญาเลขที่...................... โครงการวิจัยประเภทเงินรายได้คณะวิทยาการสารสนเทศ** ประจำปีงบประมาณ พ.ศ. ............................

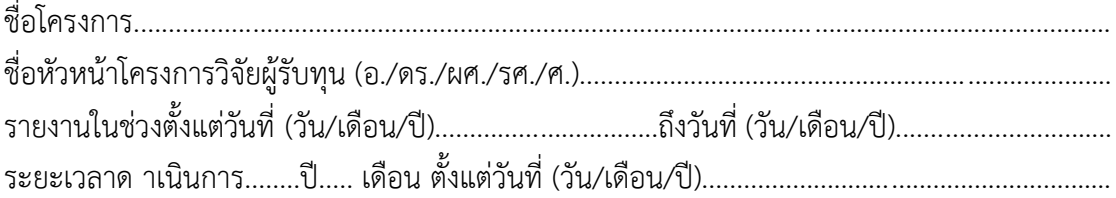

### รายรับ

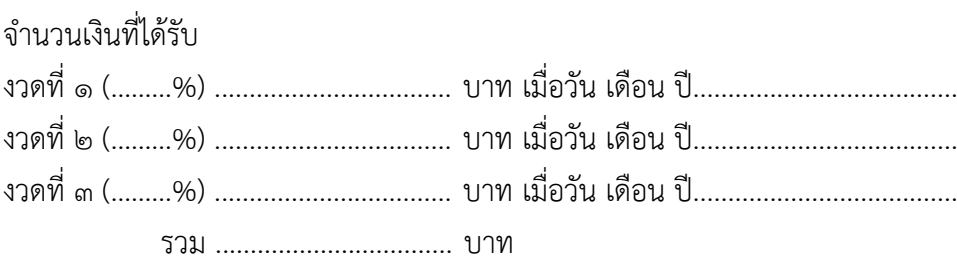

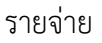

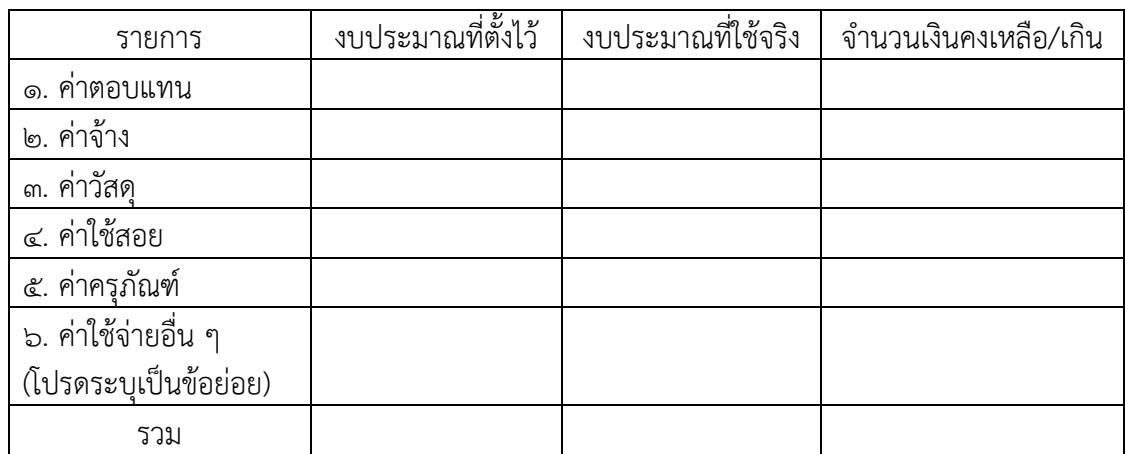

(....................................................)

ลงนามหัวหน้าโครงการวิจัยผู้รับทุน

บันทึกข้อความแจ้งผลการอนุมัติรายงานฉบับสมบูรณ์เพื่อสิ้นสุดโครงการวิจัย

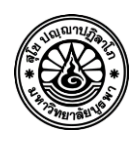

**บันทึกข้อความ**

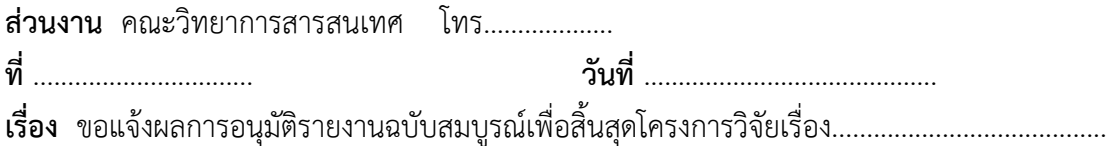

**เรียน** ……………………….. (ผู้รับทุน)

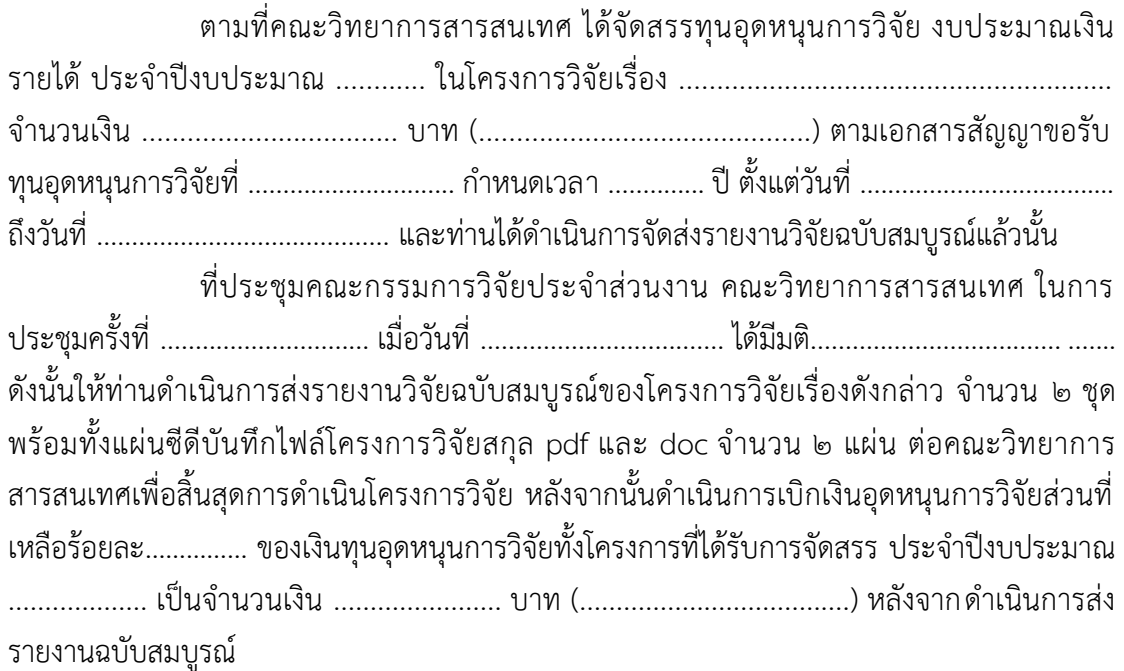

จึงเรียนมาเพื่อโปรดทราบ

(………………………………………… )

รองคณบดี ปฏิบัติการแทน คณบดีคณะวิทยาการสารสนเทศ ้บันทึกข้อความขอส่งรายงานฉบับสมบูรณ์เพื่อสิ้นสุดโครงการวิจัย (สำหรับนำส่งรายงานฉบับสมบูรณ์ ให้คณะวิทยาการสารสนเทศ)

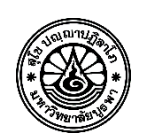

## **บันทึกข้อความ**

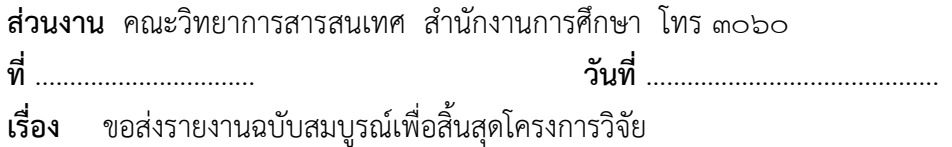

**เรียน** คณบดีคณะวิทยาการสารสนเทศ

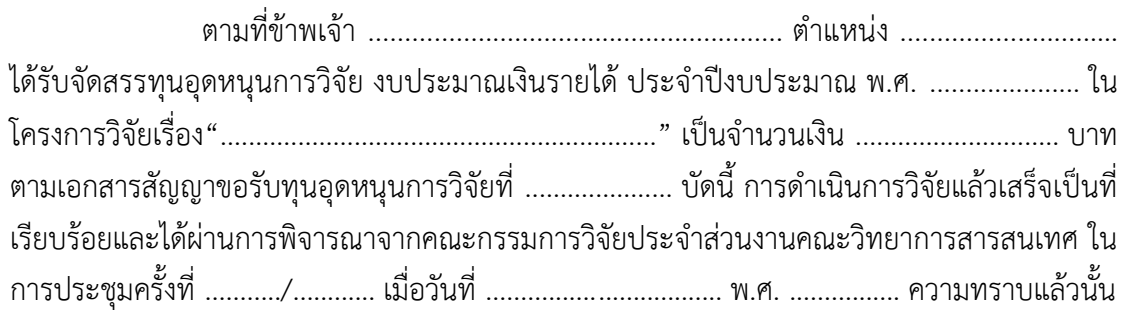

ในกำรนี้ข้ำพเจ้ำขอส่งรำยงำนวิจัยฉบับสมบูรณ์ของโครงกำรวิจัยเรื่องดังกล่ำว ี จำนวน .............. ชุด พร้อมทั้งแผ่นซีดีบันทึกไฟล์โครงการวิจัยสกุล pdf จำนวน .............แผ่น เพื่อให้ คณะฯ ได้ดำเนินการต่อไป

จึงเรียนมำเพื่อโปรดทรำบและพิจำรณำ

(...............................................)

หัวหน้ำโครงกำรวิจัย

้บันทึกข้อความขอส่งรายงานการวิจัยฉบับสมบูรณ์เพื่อสิ้นสุดโครงการวิจัย (สำหรับนำส่งรายงานฉบับ สมบูรณ์ให้กองบริหารการวิจัยฯ)

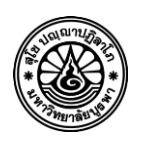

# **บันทึกข้อความ**

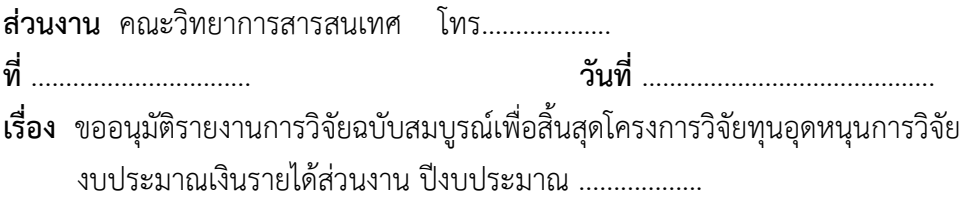

**เรียน** รองอธิการบดีฝ่ายวิจัยและนวัตกรรม

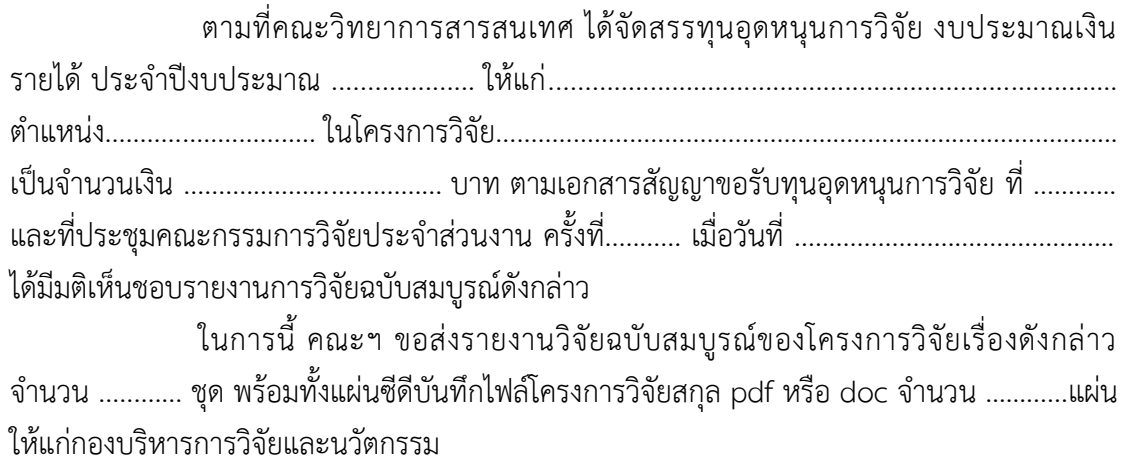

จึงเรียนมาเพื่อโปรดทราบ

 (………………………………………… ) คณบดีคณะวิทยาการสารสนเทศ

หรือ สำหรับ ที่ 1986 หรือ สำหรับ มี 1986 หรือ สำหรับ มี 1986 หรือ สำหรับ<br>พร้อม มี 1986 หรือ สำหรับ มี 1986 หรือ มี 1986 หรือ มี 1986 หรือ มี 1986 หรือ มี 1986 หรือ

(………………………………………… )

รองคณบดี ปฏิบัติการแทน คณบดีคณะวิทยาการสารสนเทศ

#### **ภาคผนวก**

ข. กฎระเบียบที่เกี่ยวข้อง

ด.ประกาศมหาวิทยาลัยบูรพา ที่ ๐๕๕๗/๒๕๖๓ เรื่อง หลักเกณฑ์และแนวปฏิบัติในการ บริหารจัดการงานวิจัยและนวัตกรรม พ.ศ. ๒๕๖๓

2. ประกาศมหาวิทยาลัยบูรพา ที่ 0844/2559 เรื่อง หลักเกณฑ์ อัตรา และแนวปฏิบัติการ เบิกจ่ายเงินอุดหนุนโครงการวิจัย ประเภทงบประมาณเงินรายได้จากเงินอุดหนุนรัฐบาล มหาวิทยาลัย บูรพา พ.ศ. ๒๕๕๙

๓. ประกาศมหาวิทยาลัยบูรพา ที่ ๐๙๕๒/๒๕๖๒ เรื่อง หลักเกณฑ์การพิจารณาขอขยาย ระยะเวลาสัญญารับทุนอุดหนุนการวิจัย มหาวิทยาลัยบูรพา พ.ศ. ๒๕๖๒

๔. ประกาศมหาวิทยาลัยบูรพา เรื่อง หลักเกณฑ์การจ่ายเงินอุดหนุนการผลิตสื่อ พ.ศ. ๒๕๕๓

#### สำเนา

ประกาศมหาวิทยาลัยบูรพา ที่ อะได้จา/๒๕๖๓ เรื่อง หลักเกณฑ์และแนวปฏิบัติในการบริหารจัดการงานวิจัยและนวัตกรรม

พ.ศ. ๒๕๖๓

โดยที่เป็นการสมควรปรับปรุงประกาศมหาวิทยาลัยบูรพา เรื่อง หลักเกณฑ์ วิธีปฏิบัติ และ แนวทางการบริหารการวิจัยและนวัตกรรม

อาศัยอำนาจตามความในข้อ ๕ วรรคหนึ่ง และข้อ ๙ (๔) ของข้อบังคับมหาวิทยาลัยบูรพา ว่าด้วย การบริหารการวิจัยและนวัตกรรม พ.ศ. ๒๕๖๒ ประกอบกับมติคณะกรรมการบริหารการวิจัยและนวัตกรรม ในการประชุมครั้งที่ ๑๐/๒๕๖๒ เมื่อวันที่ ๓๐ ตุลาคม พ.ศ. ๒๕๖๒ และมติคณะกรรมการบริหารการเงิน และทรัพย์สิน ในการประชุมครั้งที่ ๓/๒๕๖๓ วันที่ ๑๗ มีนาคม พ.ศ. ๒๕๖๓ จึงออกประกาศไว้ ดังต่อไปนี้

ข้อ ๑ ประกาศนี้เรียกว่า "ประกาศมหาวิทยาลัยบูรพา ที่ ๐๕๕ั๑) /๒๕๖๓ เรื่อง หลักเกณฑ์ และแนวปฏิบัติในการบริหารจัดการงานวิจัยและนวัตกรรม พ.ศ. ๒๕๖๓"

ข้อ ๒ ประกาศนี้ให้ใช้บังคับตั้งแต่วันถัดจากวันประกาศเป็นต้นไป

ข้อ ๓ ให้ยกเลิก

(๑) ประกาศมหาวิทยาลัยบูรพาที่ ๑๖๘๐/๒๕๖๑ เรื่อง หลักเกณฑ์ วิธีปฏิบัติ และแนวทางการ บริหารการวิจัยและนวัตกรรม พ.ศ. ๒๕๖๑

(๒) ประกาศมหาวิทยาลัยบูรพาที่ ๒๕๗๙/๒๕๖๑ เรื่อง หลักเกณฑ์ วิธีปฏิบัติ และแนวทางการ บริหารการวิจัยและนวัตกรรม (ฉบับที่ ๒) พ.ศ. ๒๕๖๑

บรรดาประกาศ มติ หรือหลักเกณฑ์ใดๆ ซึ่งขัดแย้งกับประกาศนี้ให้ใช้ประกาศนี้แทน

ข้อ ๔ ในประกาศนี้

"มหาวิทยาลัย" หมายความว่า มหาวิทยาลัยบูรพา

"ส่วนงาน" หมายความว่า ส่วนงานตามมาตรา ๙ แห่งพระราชบัญญัติมหาวิทยาลัยบูรพา

W.M. loccco

"คณะกรรมการ" หมายความว่า คณะกรรมการบริหารการวิจัยและนวัตกรรม

෧๕๔

"คณะกรรมการประจำส่วนงาน" หมายความว่า คณะกรรมการประจำส่วนงาน

 $-107-$ 

"คณะกรรมการวิจัยประจำส่วนงาน" หมายความว่า คณะกรรมการที่คณะกรรมการประจำ ส่วนงานมอบหมายให้พิจารณากลั่นกรองด้านวิจัยของส่วนงาน

"ผู้ปฏิบัติงานในมหาวิทยาลัย" หมายความว่า พนักงานมหาวิทยาลัย ข้าราชการพลเรือน ในสถาบันอุดมศึกษาสังกัดมหาวิทยาลัย และลูกจ้างของส่วนราชการซึ่งปฏิบัติงานในมหาวิทยาลัย และลูกจ้าง ของมหาวิทยาลัย

"หัวหน้าส่วนงาน" หมายความว่า หัวหน้าส่วนงานตามมาตรา ๙ แห่งพระราชบัญญัติ มหาวิทยาลัยบูรพา พ.ศ. ๒๕๕๐"

"การวิจัย" หมายความว่า งานวิจัย งานสร้างสรรค์ สิ่งประดิษฐ์ และนวัตกรรม

"งานวิจัย" หมายความว่า ผลงานวิชาการที่เป็นงานศึกษาค้นคว้าหาความรู้ ความจริงอย่างเป็น ระบบด้วยวิทยาการวิจัยที่เป็นที่ยอมรับในแต่ละศาสตร์ที่เกี่ยวข้อง เพื่อให้ได้มาซึ่งองค์ความรู้ใหม่ หรือข้อค้นพบ ใหม่ หรือแนวทางปฏิบัติใหม่ ที่เป็นข้อมูลคำตอบหรือข้อสรุปรวมที่จะนำไปสู่ความก้าวหน้าทางวิชาการ หรือ เอื้อ ต่อการนำผลงานที่เกิดขึ้นไปใช้ให้เกิดประโยชน์ต่อชุมชน สังคม และช่วยเพิ่มขีดความสามารถในการแข่งขันของ ประเทศ

"งานสร้างสรรค์" หมายความว่า ผลงานศิลปะที่มีการศึกษาค้นคว้าอย่างเป็นระบบที่เหมาะสมกับ กลุ่มวิชาการทางศิลปะ ดนตรีและการแสดง โดยมีผลงานที่แสดงออกถึงแนวทางการทดลอง หรือพัฒนาจากแนวคิด การสร้างสรรค์เดิม เพื่อเป็นต้นแบบหรือความสามารถในการบุกเบิกศาสตร์ทางศิลปะ และหมายความรวมถึง สิ่งประดิษฐ์และงานออกแบบตามสาขาศิลปะเฉพาะทางที่มีคุณค่าและคุณประโยชน์เป็นที่ยอมรับในวงการวิชาชีพ "สิ่งประดิษฐ์" หมายความว่า ผลิตภัณฑ์ หรือกรรมวิธีการผลิตที่เกิดจากการคิดค้น หรือคิดทำขึ้น

ใหม่ รวมตลอดถึงการออกแบบใหม่สำหรับสิ่งประดิษฐ์ต่าง ๆ

"นวัตกรรม" หมายความว่า ความคิด การปฏิบัติ หรือสิ่งประดิษฐ์ หรืองานสร้างสรรค์ใหม่ที่ยังไม่ เคยมีมาก่อน หรือเป็นการพัฒนาดัดแปลงมาจากของเดิมที่มีอยู่แล้ว เพื่อให้ทันสมัยและใช้ประโยชน์ได้ผลดียิ่งขึ้น มี ประสิทธิภาพและประสิทธิผลสูงกว่าเดิม และก่อให้เกิดผลกระทบเชิงบวกต่อคุณภาพชีวิตประชากร สังคม สิ่งแวดล้อม หรือเศรษฐกิจ

"ทุนภายใน" หมายความว่า เงินอุดหนุนการวิจัยเงินรายได้ส่วนงาน เงินอุดหนุนการวิจัย งบประมาณเงินรายได้จากรัฐบาล เงินอุดหนุนการวิจัยเงินรายได้มหาวิทยาลัย และเงินอุดหนุนการวิจัยจากกองทุน วิจัยและพัฒนา

"ทุนภายนอก" หมายความว่า เงินอุดหนุนการวิจัยจากแหล่งทุนภายนอกมหาวิทยาลัย

"ทุนร่วม" หมายความว่า เงินอุดหนุนการวิจัยที่เกิดจากการร่วมทุนระหว่างเงินอุดหนุนการวิจัย และนวัตกรรมประเภททุนภายใน หรือทุนภายนอก

"ผู้ให้ทุน" หมายความว่า ผู้ให้ทุนภายในหรือผู้ให้ทุนภายนอก

"ผู้รับทุน" หมายความว่า หัวหน้าโครงการวิจัยที่รับทุนภายใน หรือทุนภายนอก หรือทุนร่วม

"ผู้ประเมิน" หมายความว่า ผู้ทรงคุณวุฒิในสาขาที่เกี่ยวข้องทำหน้าที่พิจารณาและประเมิน ข้อเสนอแผนงานวิจัยหรือโครงการวิจัย หรือรายงานความก้าวหน้า หรือรายงานฉบับสมบูรณ์ของแผนงานวิจัยหรือ โครงการวิจัย

 $-m$ 

"ค่าสาธารณูปโภค" หมายความว่า เงินที่แผนงานวิจัยหรือโครงการวิจัยที่ได้รับทุนภายในประเภท เงินอุดหนุนการวิจัยงบประมาณเงินรายได้จากรัฐบาลหรือทุนภายนอก หักเพื่อเป็นค่าสาธารณูปโภคและ/ หรือการ ใช้ทรัพยากรของมหาวิทยาลัย ทั้งนี้ เพื่อเป็นค่าธรรมเนียมการวิจัยของมหาวิทยาลัย

ข้อ ๕ ให้อธิการบดีรักษาการให้เป็นไปตามประกาศนี้ และให้มีอำนาจออกคำสั่ง ประกาศ หลักเกณฑ์ และแนวปฏิบัติต่าง ๆ เพื่อดำเนินการให้เป็นไปตามประกาศนี้

ในกรณีที่ความในประกาศนี้มิได้ระบุไว้ หรือมีเหตุผลความจำเป็นอย่างยิ่งที่ไม่สามารถปฏิบัติตาม ประกาศนี้ หรือมีปัญหาเกี่ยวกับการปฏิบัติตามประกาศนี้ ให้คณะกรรมการเป็นผู้พิจารณาและเสนอความเห็นต่อ อธิการบดีเพื่อวินิจฉัย และให้ถือเป็นที่สุด

> หมวด ๑ การบริหารการวิจัยและนวัตกรรมที่ได้รับทุนอุดหนุนการวิจัยเงินรายได้ส่วนงาน

ข้อ ๖ การให้ทุนอุดหนุนการวิจัยเงินรายได้ส่วนงาน ให้มีการดำเนินการประจำปี ดังนี้

(๑) ให้ส่วนงานจัดทำแผนการจัดสรรงบประมาณสนับสนุนด้านวิจัย ที่มีความสอดคล้องกับ แผนยุทธศาสตร์ของมหาวิทยาลัยและมีกรอบงบประมาณรองรับ นำส่งกองบริหารการวิจัยและนวัตกรรม ภายใน ๙๐ วันนับแต่วันสิ้นปีงบประมาณ เพื่อให้คณะกรรมการรับทราบ

แผนการจัดสรรงบประมาณตาม (๑) สามารถปรับเปลี่ยนได้ไม่เกิน ๒ ครั้ง โดยให้ส่วนงานแจ้ง คณะกรรมการรับทราบ

(๒) ให้ส่วนงานจัดทำหลักเกณฑ์และวิธีการในการขอรับทุนและการพิจารณาทุน ที่มีเนื้อหา ครอบคลุมถึงรายละเอียดจำนวนทุน ประเภทของทุนและวงเงินของทุน คุณสมบัติ และคุณลักษณะต้องห้าม ของผู้มีสิทธิ์สมัครขอรับทุน กระบวนการรับสมัครและยื่นข้อเสนอแผนงานวิจัยหรือข้อเสนอโครงการวิจัย หลักเกณฑ์และกระบวนการพิจารณาจัดสรรทุน การประกาศผลผู้มีสิทธิ์ได้รับทุน การทำสัญญาและการแก้ไข เปลี่ยนแปลงสัญญา การส่งรายงานความก้าวหน้าและรายงานผลการวิจัย เงื่อนไขการเผยแพร่การวิจัย รวมทั้งการ ตีพิมพ์ผลงานวิจัย การเบิกจ่ายเงินทุน หรืออื่น ๆ ที่เกี่ยวข้อง ผ่านความเห็นชอบจากคณะกรรมการประจำส่วน งานและออกเป็นประกาศส่วนงาน เผยแพร่ให้ทราบทั่วกันอย่างเป็นทางการ โดยต้องมีระยะเวลาพอสมควรให้ ผู้สนใจสามารถส่งข้อเสนอแผนงานวิจัยหรือข้อเสนอโครงการวิจัยได้ มีการกำหนดขั้นตอนการนำส่งและรับเอกสาร ตามระบบสารบรรณ

การออกประกาศส่วนงานที่เกี่ยวข้องกับการจัดสรรทุนตาม (๒) โดยให้คำนึงถึงหลักเกณฑ์กลาง ของคณะกรรมการด้วย และให้ส่วนงานเสนอกองบริหารการวิจัยและนวัตกรรมเพื่อแจ้งคณะกรรมการทราบภายใน ๓๐ วัน นับแต่วันที่ออกประกาศ

-C-

(๓) ให้ส่วนงานรายงานสถานะการดำเนินงานของทุนวิจัยที่ได้รับการจัดสรร รายงานการเบิกจ่าย งบประมาณ เสนอกองบริหารการวิจัยและนวัตกรรมเพื่อแจ้งคณะกรรมการทราบทุก ๖ เดือน

ข้อ ๗ คุณสมบัติและลักษณะต้องห้ามของผู้รับทุน

(๑) เป็นพนักงานมหาวิทยาลัยยกเว้นผู้ได้รับการแต่งตั้งจากบุคคลภายนอก หรือข้าราชการ พลเรือนในสถาบันอุดมศึกษาสังกัดมหาวิทยาลัย และสังกัดส่วนงานนั้น ซึ่งไม่อยู่ระหว่างการลาศึกษาต่อแบบเต็ม เวลา

(๒) ไม่เป็นผู้ที่ค้างส่งรายงานวิจัยตามสัญญาขอรับทุนอุดหนุนการวิจัยเงินรายได้ส่วนงาน หรือไม่ปฏิบัติตามเงื่อนไขที่กำหนดในสัญญาการรับทุนอุดหนุนการวิจัยของมหาวิทยาลัย

(๓) ผู้รับทุนต้องเป็นผู้มีความรู้ ความชำนาญในเรื่องที่ขอทุนวิจัย และเป็นผู้ดำเนินการหลักในการ จัดทำการวิจัยในเรื่องที่ขอรับทุน

(๔) คุณสมบัติอื่น ๆ ตามที่คณะกรรมการประจำส่วนงานกำหนด

ข้อ ๘ ข้อเสนอแผนงานวิจัยหรือข้อเสนอโครงการวิจัยที่เสนอขอรับทุน จะต้องมีลักษณะดังนี้

(๑) ต้องเป็นไปตามหลักเกณฑ์ในประกาศส่วนงาน

(๒) ต้องไม่ซ้ำซ้อนกับข้อเสนอแผนงานวิจัยหรือข้อเสนอโครงการวิจัยที่อยู่ในระหว่างการยื่นเสนอ ขอพิจารณารับทุนหรือได้รับทุนจากมหาวิทยาลัยและส่วนงานมาแล้ว หรือจากแหล่งทุนอื่น กรณีที่มีความ จำเป็นต้องซ้ำซ้อนต้องแจ้งไว้ให้ชัดเจนและชี้แจงเหตุผลความจำเป็น

(๓) ต้องไม่เคยได้รับทุนโดยนักวิจัยหรือผู้ร่วมวิจัยอื่นมาก่อน

(๔) ต้องก่อให้เกิดการสร้างหรือพัฒนาองค์ความรู้หรือต่อยอดองค์ความรู้ ขยายผล หรือนำไป แก้ปัญหาของภาคส่วนต่าง ๆ สังคมและชุมชน หรือมุ่งสู่การพัฒนาของศาสตร์ในสาขานั้น ๆ

(๕) ต้องไม่เป็นส่วนหนึ่งของการศึกษาของผู้รับทุนและผู้ร่วมวิจัย

(๖) อื่น ๆ ตามที่คณะกรรมการประจำส่วนงานกำหนด

ข้อ ๙ การขอรับทนให้ดำเนินการ ดังนี้

(๑) ให้หัวหน้าแผนงานวิจัยหรือโครงการวิจัย ส่งข้อเสนอแผนงานวิจัยหรือข้อเสนอโครงการวิจัย ผ่านผู้บังคับบัญชาตามลำดับชั้นไปยังหัวหน้าส่วนงาน ทั้งนี้ ให้เป็นไปตามหลักเกณฑ์ในประกาศของส่วนงาน

(๒) การพิจารณาจัดสรรทุนอุดหนุนการวิจัยและนวัตกรรมของส่วนงานให้ดำเนินการตามกลไก ของส่วนงาน โดยอย่างน้อยต้องผ่านการพิจารณาจากคณะกรรมการประจำส่วนงานหรือคณะกรรมการวิจัยประจำ ส่วนงาน

 $-\frac{a}{a}$  –

ในกรณีที่ข้อเสนอแผนงานวิจัยหรือข้อเสนอโครงการวิจัยนั้น มีวงเงินงบประมาณรวมมากกว่า ตoo,ooo บาท ให้หัวหน้าส่วนงานแต่งตั้งคณะกรรมการกลั่นกรอง จำนวนไม่น้อยกว่า ๓ คน โดยแต่งตั้งจาก ผู้ทรงคุณวุฒิในสาขาวิชาที่เกี่ยวข้องทำหน้าที่กลั่นกรองข้อเสนอแผนงานวิจัยหรือข้อเสนอโครงการวิจัยก่อนเสนอให้ คณะกรรมการตามวรรคหนึ่งพิจารณาให้ความเห็นชอบ โดยคณะกรรมการอาจพิจารณาเป็นรายโครงการหรือชุด โครงการก็ได้

ในกรณีที่หัวหน้าส่วนงานเป็นผู้ขอรับการจัดสรรทุนอุดหนุนการวิจัยและนวัตกรรมของส่วนงาน หรือเป็นผู้ร่วมวิจัยหรือเป็นที่ปรึกษาแผนงานวิจัยหรือโครงการวิจัย ให้คณะกรรมการเป็นผู้แต่งตั้งคณะกรรมการ ึกลั่นกรอง จำนวนไม่น้อยกว่า ๓ คนแทน

คณะกรรมการกลั่นกรองของส่วนงาน คณะกรรมการประจำส่วนงาน คณะกรรมการวิจัยประจำ ส่วนงาน แล้วแต่กรณี ต้องไม่มีส่วนได้ส่วนเสียกับข้อเสนอแผนงานวิจัยหรือข้อเสนอโครงการวิจัยที่พิจารณาทั้ง ทางตรงและทางอ้อม ในกรณีที่มีกรรมการเป็นผู้เสนอขอรับทุนหรือเป็นผู้ร่วมวิจัยหรือเป็นที่ปรึกษาแผนงานวิจัย หรือโครงการวิจัยให้กรรมการนั้นงดการพิจารณาจัดสรรทุนในแผนงานวิจัยหรือโครงการวิจัยดังกล่าว

(๓) การแจ้งผลการพิจารณาให้จัดทำเป็นประกาศของส่วนงานและแจ้งคณะกรรมการประจำ ส่วนงานเพื่อทราบ และส่งสำเนาประกาศให้กองบริหารการวิจัยและนวัตกรรมเพื่อแจ้งคณะกรรมการทราบ

ข้อ ๑๐ สาระสำคัญของสัญญารับทุนให้เป็นไปตามแบบที่คณะกรรมการกำหนด เว้นแต่กรณี ที่ต้องใช้แบบสัญญาที่แตกต่างไป ให้ขอความเห็นชอบจากคณะกรรมการก่อน

อธิการบดีอาจมอบอำนาจให้หัวหน้าส่วนงาน เป็นผู้ลงนามในสัญญารับทุนจากเงินอุดหนุนการ วิจัยงบประมาณเงินรายได้ส่วนงาน โดยสัญญาที่ลงนามแล้วให้เก็บไว้ที่ส่วนงาน จำนวน ๑ ชุด ผู้รับทุน จำนวน ๑ ชุด และส่งสำเนาให้กองบริหารการวิจัยและนวัตกรรม ภายใน ๓๐ วันนับแต่วันที่ลงนามในสัญญา

ในกรณีที่หัวหน้าส่วนงานเป็นผู้รับทุน ให้อธิการบดีหรือรองอธิการบดีที่ได้รับมอบหมายเป็น ผู้ลงนามในสัญญารับทุนจากเงินอุดหนุนการวิจัยงบประมาณเงินรายได้ส่วนงานแทน

ข้อ ๑๑ กระบวนการติดตามและการบริหารสัญญารับทุนให้ดำเนินการ ดังนี้

(๑) ให้ผู้รับทุนมีหน้าที่และความรับผิดชอบดำเนินการให้เป็นไปตามข้อเสนอแผนงานวิจัยหรือ ข้อเสนอโครงการวิจัยให้แล้วเสร็จตามระยะเวลาที่กำหนดโดยถูกต้องครบถ้วน การส่งรายงานความก้าวหน้า รายงานการวิจัยฉบับสมบูรณ์ หลักฐานการตีพิมพ์เผยแพร่ หลักฐานการนำผลงานไปใช้ประโยชน์ การเบิกจ่ายเงิน หรืออื่น ๆ ให้ผู้รับทุนดำเนินการตามเงื่อนไขของสัญญาขอรับทุนที่ส่วนงานกำหนด โดยให้ส่วนงานแจ้งให้

กองบริหารการวิจัยและนวัตกรรมรับทราบภายใน ๑๔ วัน นับตั้งแต่วันที่ได้รับเอกสารจากผู้วิจัยหรือวันที่อนุมัติ (๒) การพิจารณาอนุมัติรายงานความก้าวหน้าและรายงานการวิจัยฉบับสมบูรณ์ ให้ คณะกรรมการวิจัยประจำส่วนงานเสนอความเห็นให้หัวหน้าส่วนงานเป็นผู้พิจารณาอนุมัติ

ในกรณีที่หัวหน้าส่วนงานเป็นผู้รับทุน ให้รองอธิการบดีที่ได้รับมอบหมายเป็นผู้พิจารณาอนุมัติ

(๓) การเปลี่ยนแปลงเงื่อนไขในสัญญา ซึ่งอาจครอบคลุมถึงชื่อ ผู้รับทุน ผู้ร่วมวิจัย ระยะเวลา งบประมาณ การแบ่งงวดเงิน หรือเงื่อนไขอื่นใด ให้คณะกรรมการเป็นผู้พิจารณาให้ความเห็นชอบการดำเนินการ ดังกล่าว

 $-5 -$ 

(๔) การขยายระยะเวลาของสัญญาขอรับทุน กรณีที่ผู้รับทุนไม่สามารถดำเนินการให้แล้วเสร็จ ภายในระยะเวลาที่กำหนด ให้ยื่นเอกสารต่อกองบริหารการวิจัยและนวัตกรรม ผ่านหัวหน้าส่วนงาน เพื่อขอขยาย ระยะเวลาดำเนินการวิจัยก่อนสิ้นสุดสัญญาอย่างน้อย ๖๐ วัน โดยขอขยายได้ครั้งละไม่เกินครึ่งหนึ่งของระยะเวลา ในสัญญา และให้รองอธิการบดีที่ได้รับมอบหมายเป็นผู้พิจารณาอนุมัติ ทั้งนี้ต้องไม่เกิน ๒ ครั้ง การอนุมัติให้ขยาย ระยะเวลาในครั้งที่ ๓ และ ๔ ให้คณะกรรมการเป็นผู้พิจารณาอนุมัติ ทั้งนี้ การได้รับอนุมัติให้ขยายเวลาต้องเป็นไป ตามหลักเกณฑ์ที่มหาวิทยาลัยกำหนด โดยกำหนดจำนวนครั้งในการขยายเวลาสูงสุดจำนวน ๔ ครั้งเท่านั้น

ข้อ ๑๒ ให้ผู้รับทุนส่งมอบครุภัณฑ์ เครื่องมือและอุปกรณ์ ซึ่งใช้เงินอุดหนุนการวิจัยจากเงิน ทุนอุดหนุนการวิจัยเงินรายได้ส่วนงานในการจัดหาและจัดซื้อไว้ใช้ในการวิจัยนั้น ให้กับส่วนงานผู้ให้ทุน ภายใน ๖๐ วัน นับตั้งแต่วันที่ผู้รับทุนได้ส่งรายงานการวิจัยฉบับสมบูรณ์แล้ว และให้ส่วนงานดำเนินการตามกฎหมายว่าด้วย การพัสดุที่เกี่ยวข้องต่อไป

ข้อ ๑๓ ให้ทรัพย์สินทางปัญญาที่เกิดจากการทำวิจัยตามสัญญาขอรับทุนตกเป็นของมหาวิทยาลัย มหาวิทยาลัยสามารถนำผลงานวิจัยไปใช้ประโยชน์ หรืออนุญาตให้บุคคลอื่นนำไปใช้ประโยชน์ได้แล้วแต่กรณี ในกรณีที่มีผลประโยชน์เกิดจากทรัพย์สินทางปัญญา ให้ผู้รับทุนมีสิทธิได้รับการจัดสรรผล ประโยชน์จากทรัพย์สินทางปัญญาอย่างเหมาะสมจากมหาวิทยาลัย ทั้งนี้ ให้เป็นไปตามระเบียบมหาวิทยาลัยบูรพา ว่าด้วยทรัพย์สินทางปัญญาของมหาวิทยาลัย พ.ศ. ๒๕๖๐ และที่แก้ไขเพิ่มเติม

> หมวด ๒ การบริหารการวิจัยและนวัตกรรมที่ได้รับทุนอุดหนุนการวิจัยระดับมหาวิทยาลัย

ข้อ ๑๔ การให้ทุนอุดหนุนการวิจัยเงินระดับมหาวิทยาลัย ได้แก่ เงินอุดหนุนการวิจัยเงินรายได้ จากรัฐบาล เงินอุดหนุนการวิจัยเงินรายได้มหาวิทยาลัย เงินอุดหนุนการวิจัยจากกองทุนวิจัยและพัฒนา และ เงินอุดหนุนการวิจัยที่เกิดจากการร่วมทุนระหว่างเงินอุดหนุนการวิจัยและนวัตกรรมทั้ง ๓ ประเภทข้างต้น ให้คณะกรรมการจัดทำหลักเกณฑ์และวิธีการในการขอรับทุนและการพิจารณาทุน โดยอย่างน้อยต้องกำหนดให้ ้ครอบคลุมถึงจำนวนทุน วงเงินของทุน คุณสมบัติผู้มีสิทธิ์สมัครขอรับทุน กระบวนการรับสมัครและยื่นข้อเสนอ แผนงานวิจัยหรือข้อเสนอโครงการวิจัย หลักเกณฑ์และกระบวนการพิจารณาจัดสรรทุน การประกาศผลผู้มีสิทธิ์ ได้รับทุน การทำสัญญา การเบิกจ่ายเงินทุน หรืออื่น ๆ ที่เกี่ยวข้อง โดยออกเป็นประกาศมหาวิทยาลัย เผยแพร่ ให้ทราบทั่วกันอย่างเป็นทางการ และมีระยะเวลาพอสมควรให้ผู้สนใจสามารถ ส่งข้อเสนอแผนงานวิจัยหรือ ข้อเสนอโครงการวิจัยได้ มีการกำหนดขั้นตอนการนำส่งและรับเอกสารตามระบบสารบรรณ

ในกรณีการขอรับทุนอุดหนุนการวิจัยเงินรายได้จากรัฐบาล ให้เป็นไปตามหลักเกณฑ์และวิธีการ ในการขอรับทุนจากรัฐบาล

 $-ml-$ 

ข้อ ๑๕ คุณสมบัติและลักษณะต้องห้ามของผู้รับทุน

(๑) เป็นผู้ปฏิบัติงานในมหาวิทยาลัย ซึ่งไม่อยู่ระหว่างการลาศึกษาต่อแบบเต็มเวลา

(๒) ไม่เป็นผู้ที่ค้างส่งรายงานวิจัยตามสัญญาขอรับทุนอุดหนุนการวิจัยระดับมหาวิทยาลัยทก ประเภทเกิน ๒ ทุน

(๓) ผู้รับทุนต้องเป็นผู้มีความรู้ ความชำนาญในเรื่องที่ขอทุนวิจัย และเป็นผู้ดำเนินการหลักในการ จัดทำการวิจัยในเรื่องที่ขอรับทุน

(๔) คุณสมบัติอื่น ๆ ตามที่คณะกรรมการกำหนด

ข้อ ๑๖ ข้อเสนอแผนงานวิจัยหรือข้อเสนอโครงการวิจัยที่เสนอขอรับทุน จะต้องมีลักษณะดังนี้

(๑) ต้องเป็นไปตามหลักเกณฑ์ในประกาศมหาวิทยาลัย

(๒) ต้องไม่ซ้ำซ้อนกับข้อเสนอแผนงานวิจัยหรือข้อเสนอโครงการวิจัยที่อยู่ในระหว่างการยื่นเสนอ ขอพิจารณารับทุนหรือได้รับทุนจากมหาวิทยาลัยและส่วนงานมาแล้ว หรือจากแหล่งทุนอื่น กรณีที่มีความ จำเป็นต้องซ้ำซ้อนต้องแจ้งไว้ให้ชัดเจนและชี้แจงเหตุผลความจำเป็น

(๓) ต้องไม่เคยได้รับทุนโดยนักวิจัยหรือผู้ร่วมวิจัยอื่นมาก่อน

(๔) ต้องก่อให้เกิดการสร้างหรือพัฒนาองค์ความรู้หรือต่อยอดองค์ความรู้ ขยายผล หรือนำไป แก้ปัญหาของภาคส่วนต่าง ๆ สังคมและชุมชน หรือมุ่งสู่การพัฒนาของศาสตร์ในสาขานั้น ๆ ทั้งนี้ ข้อเสนอแผนงาน วิจัย หรือข้อเสนอโครงการวิจัยต้องแสดงถึงผลลัพธ์และความคุ้มค่าที่จะได้จากการวิจัยและการนำไปใช้ประโยชน์

(๕) ต้องไม่เป็นส่วนหนึ่งของการศึกษาระดับบัณฑิตศึกษาของผู้รับทุนและผู้ร่วมวิจัย

(๖) อื่น ๆ ตามที่คณะกรรมการกำหนด

ข้อ ๑๗ การขอรับทุนระดับมหาวิทยาลัย ให้ดำเนินการ ดังนี้

(๑) ให้หัวหน้าแผนงานวิจัยหรือโครงการวิจัย ส่งข้อเสนอแผนงานวิจัยหรือข้อเสนอโครงการวิจัย ผ่านหัวหน้าส่วนงานต้นสังกัดไปยังกองบริหารการวิจัยและนวัตกรรม ทั้งนี้ ให้เป็นไปตามหลักเกณฑ์ในประกาศของ มหาวิทยาลัย

(๒) ให้รองอธิการบดีที่ได้รับมอบหมายแต่งตั้งคณะกรรมการกลั่นกรอง จำนวนไม่น้อยกว่า ๓ คน โดยแต่งตั้งจากผู้ทรงคุณวุฒิในสาขาวิชาที่เกี่ยวข้องที่สามารถกลั่นกรองแผนงานวิจัยหรือโครงการวิจัยได้ และให้ แจ้งผลการพิจารณาให้คณะกรรมการให้ความเห็นชอบก่อน เมื่อได้รับความเห็นชอบผลการให้ทุนแล้วให้จัดทำเป็น ประกาศมหาวิทยาลัยเผยแพร่อย่างเป็นทางการต่อไป

ในกรณีเงินอุดหนุนการวิจัยเงินรายได้จากรัฐบาล อาจดำเนินการตามวรรคหนึ่งหรือไม่ก็ได้

ඉර්

ึคณะกรรมการกลั่นกรอง และคณะกรรมการ ต้องไม่มีส่วนได้ส่วนเสียกับข้อเสนอแผนงานวิจัย หรือข้อเสนอโครงการวิจัยที่พิจารณาทั้งทางตรงและทางอ้อม ในกรณีที่มีกรรมการเป็นผู้เสนอขอรับทุนหรือเป็น ผู้ร่วมวิจัยหรือเป็นที่ปรึกษาแผนงานวิจัยหรือโครงการวิจัยให้กรรมการนั้นงดการพิจารณาจัดสรรทุนให้กับ แผนงานวิจัยหรือโครงการวิจัยดังกล่าว โดยคณะกรรมการอาจพิจารณาเป็นรายโครงการหรือชุดโครงการก็ได้

-ಡ-

(๓) ให้ประกาศผลการจัดสรรทุนวิจัยอย่างเป็นทางการ โดยให้กองบริหารการวิจัยและนวัตกรรม แจ้งให้คณะกรรมการรับทราบ ภายใน ๓๐ วัน นับแต่วันที่ออกประกาศ

ข้อ ๑๘ สาระสำคัญของสัญญารับทุนให้เป็นไปตามแบบที่คณะกรรมการกำหนด เว้นแต่กรณี ที่ต้องใช้แบบสัญญาที่แตกต่างไปให้ขอความเห็นชอบจากคณะกรรมการก่อน

ให้อธิการบดีหรือรองอธิการบดีที่ได้รับมอบหมาย เป็นผู้ลงนามในสัญญา การบอกเลิก การ เปลี่ยนแปลง และการยกเลิกสัญญารับทุนจากเงินอุดหนุนการวิจัยเงินรายได้จากรัฐบาล เงินอุดหนุนการวิจัยเงิน รายได้มหาวิทยาลัย เงินอุดหนุนการวิจัยจากกองทุนวิจัยและพัฒนา และเงินอุดหนุนการวิจัยที่เกิดจากการร่วมทุน ระหว่างเงินอุดหนุนการวิจัยและนวัตกรรมทั้ง ๓ ประเภทข้างต้นโดยสัญญาที่ลงนามแล้วให้จัดเก็บไว้ที่กองบริหาร การวิจัยและนวัตกรรม จำนวน ๑ ชุด ผู้รับทุนจำนวน ๑ ชุด

ข้อ ๑๙ แผนงานวิจัยหรือโครงการวิจัยที่ได้รับทุนจากเงินอุดหนุนการวิจัยงบประมาณเงินรายได้ จากรัฐบาล ให้หักค่าสาธารณูปโภคหรือค่าบริหารโครงการ เพื่อสนับสนุนการใช้ทรัพยากรของมหาวิทยาลัย ร้อยละ ๑๐ ของเงินอุดหนุนการวิจัยที่ได้รับ ให้แก่มหาวิทยาลัย และให้มหาวิทยาลัยแบ่งเงินดังกล่าวให้ส่วนงาน ร้อยละ ๕๐ และให้กองทุนวิจัยและพัฒนา ร้อยละ ๔๐

ู้ ข้อ ๒๐ กระบวนการติดตามและการบริหารสัญญารับทุนให้ดำเนินการ ดังนี้

(๑) ให้ผู้รับทุนมีหน้าที่และความรับผิดชอบดำเนินการให้เป็นไปตามข้อเสนอแผนงานวิจัยหรือ ข้อเสนอโครงการวิจัยให้แล้วเสร็จตามระยะเวลาที่กำหนดโดยถูกต้องครบถ้วน การส่งรายงานความก้าวหน้า รายงานการวิจัยฉบับสมบูรณ์ หลักฐานการตีพิมพ์เผยแพร่ การเบิกจ่ายเงิน หรืออื่น ๆ ให้ผู้รับทุนดำเนินการตาม เงื่อนไขของสัญญาขอรับทุนที่คณะกรรมการกำหนด โดยให้ส่วนงานแจ้งให้กองบริหารการวิจัยและนวัตกรรม รับทราบภายใน ๑๔ วัน นับตั้งแต่วันที่ได้รับเอกสารจากผู้วิจัยหรือวันที่อนุมัติ

(๒) การพิจารณาอนุมัติรายงานความก้าวหน้า ให้รองอธิการบดีที่ได้รับมอบหมายเป็นผู้พิจารณา อนุมัติ

(๓) การพิจารณาอนุมัติรายงานการวิจัยฉบับสมบูรณ์ ให้หัวหน้าส่วนงานเสนอรายชื่อผู้ประเมิน จำนวนไม่น้อยกว่า ๕ คน เพื่อให้รองอธิการบดีที่ได้รับมอบหมายพิจารณาแต่งตั้งผู้ประเมินจำนวนไม่น้อยกว่า ๓ คน เพื่อพิจารณารายงานการวิจัยฉบับสมบูรณ์ และแจ้งผลการพิจารณาให้คณะกรรมการเป็นผู้พิจารณาอนุมัติ

මාවම

(๔) การเปลี่ยนแปลงเงื่อนไขในสัญญา ซึ่งอาจครอบคลุมถึงชื่อ ผู้รับทุน ผู้ร่วมวิจัย ระยะเวลา งบประมาณ การแบ่งงวดเงิน หรือเงื่อนไขอื่นใด ให้คณะกรรมการเป็นผู้พิจารณาให้ความเห็นชอบการดำเนินการ ดังกล่าว

 $-65 -$ 

(๕) การขยายระยะเวลาของสัญญาขอรับทุน กรณีที่ผู้รับทุนไม่สามารถดำเนินการให้แล้วเสร็จ ภายในระยะเวลาที่กำหนด ให้ยื่นเอกสารต่อกองบริหารการวิจัยและนวัตกรรม ผ่านหัวหน้าส่วนงาน เพื่อขอขยาย ระยะเวลาดำเนินการวิจัยก่อนสิ้นสุดสัญญาอย่างน้อย ๖๐ วัน โดยขอขยายได้ครั้งละไม่เกินครึ่งหนึ่งของระยะเวลา ในสัญญา และให้รองอธิการบดีที่ได้รับมอบหมายเป็นผู้พิจารณาอนุมัติ ทั้งนี้ต้องไม่เกิน ๒ ครั้ง การอนุมัติให้ขยาย ระยะเวลาในครั้งที่ ๓ และ ๔ ให้คณะกรรมการเป็นผู้พิจารณาอนุมัติ ทั้งนี้ การได้รับอนุมัติให้ขยายเวลาต้องเป็นไป ตามหลักเกณฑ์ที่มหาวิทยาลัยกำหนด โดยกำหนดจำนวนครั้งในการขยายเวลาสูงสุดจำนวน ๔ ครั้งเท่านั้น

ในกรณีที่ผู้รับทุนได้ส่งรายงานวิจัยฉบับสมบูรณ์แล้ว และอยู่ระหว่างการรอผลประเมินจาก ผู้ประเมิน ผู้รับทุนสามารถขอขยายระยะเวลาของสัญญาขอรับทุนได้อีก ๑ ครั้ง ทั้งนี้ให้รองอธิการบดีที่ได้รับ มอบหมายเป็นผู้พิจารณาอนุมัติ

(๕) ให้ส่วนงานต้นสังกัดของผู้รับทุนขยายการกันเงินตามสัญญาของผู้รับทุน

ข้อ ๒๑ ให้ผู้รับทุนส่งมอบครุภัณฑ์ เครื่องมือและอุปกรณ์ ซึ่งใช้เงินอุดหนุนการวิจัยในระดับ มหาวิทยาลัย ในการจัดหาและจัดซื้อไว้ใช้ในการวิจัยนั้น ให้เป็นไปตามหลักเกณฑ์และเงื่อนไขที่มหาวิทยาลัย กำหนด ยกเว้นมิได้มีการกำหนดหลักเกณฑ์และเงื่อนไขดังกล่าว ให้ผู้รับทุนส่งมอบครุภัณฑ์ เครื่องมือและอุปกรณ์ นั้นให้กับส่วนงานต้นสังกัดของผู้รับทุน ภายใน ๖๐ วัน นับตั้งแต่วันที่ผู้รับทุนได้ส่งรายงานการวิจัยฉบับสมบูรณ์แล้ว และให้ส่วนงานดำเนินการตามกฎหมายว่าด้วยการพัสดุที่เกี่ยวข้องต่อไป

ข้อ ๒๒ ให้ทรัพย์สินทางปัญญาที่เกิดจากการทำวิจัยตามสัญญาขอรับทุนตกเป็นของมหาวิทยาลัย ้มหาวิทยาลัยสามารถนำผลงานวิจัยไปใช้ประโยชน์ หรืออนุญาตให้บุคคลอื่นนำไปใช้ประโยชน์ได้แล้วแต่กรณี

ในกรณีที่มีผลประโยชน์เกิดจากทรัพย์สินทางปัญญา ให้ผู้รับทุนมีสิทธิได้รับการจัดสรรผล ประโยชน์จากทรัพย์สินทางปัญญาอย่างเหมาะสมจากมหาวิทยาลัย ทั้งนี้ ให้เป็นไปตามระเบียบมหาวิทยาลัยบูรพา ว่าด้วยทรัพย์สินทางปัญญาของมหาวิทยาลัย พ.ศ. ๒๕๖๐ และที่แก้ไขเพิ่มเติม

หมวด ๓

การบริหารการวิจัยและนวัตกรรมที่ได้รับทุนอุดหนุนการวิจัยจากแหล่งทุนภายนอกมหาวิทยาลัย

ข้อ ๒๓ กรณีที่ผู้ปฏิบัติงานในมหาวิทยาลัยได้รับทุนวิจัยจากแหล่งทุนภายนอกมหาวิทยาลัย ให้ผู้รับทุนแจ้งการได้รับทุนวิจัยดังกล่าว ตามหลักเกณฑ์ที่กำหนดไว้ในหมวดนี้

ඉතුම

ข้อ ๒๔ การขอรับทุนภายนอก ให้เป็นไปตามข้อกำหนดและ/หรือข้อเสนอการจ้างที่ปรึกษาการ วิจัย (Term of Reference : TOR) ของแหล่งทุนภายนอก ให้ผู้ขอรับทุนเสนอขอความเห็นชอบจากหัวหน้าส่วน งานและอธิการบดี ก่อนยื่นข้อเสนอแผนงานวิจัยหรือข้อเสนอโครงการวิจัยกับแหล่งทุน เมื่อได้รับแจ้งผลการจัดสรร ทุนให้แจ้งกองบริหารการวิจัยและนวัตกรรมเพื่อทราบและประสานงานต่อไป

-ൈ-

ข้อ ๒๕ การทำสัญญารับทุนภายนอก ให้เป็นไปตามสัญญาและเงื่อนไขของแหล่งทุนภายนอก สาระสำคัญของสัญญาตามวรรคหนึ่งที่ส่งผลในเชิงนโยบาย ก่อให้เกิดนิติสัมพันธ์อื่น ส่งผลให้ ้มหาวิทยาลัยต้องสมทบเงินงบประมาณ หรือทรัพยากรบุคคล หรือมีผลผูกพันระยะยาวมากกว่า ๑ ปี หรือส่งผลให้ มหาวิทยาลัยเสียเปรียบ หรืออื่น ๆ ที่อาจทำให้เกิดความเสียหายต่อภาพลักษณ์และชื่อเสียงของมหาวิทยาลัย ให้ขอความเห็นชอบจากคณะกรรมการก่อนทำสัญญา

ให้หัวหน้าส่วนงานจัดให้มีการตรวจสอบและให้ความเห็นในสาระสำคัญของสัญญารับทุนก่อน ลงนามในสัญญาด้วย

ให้อธิการบดีหรือรองอธิการบดีที่ได้รับมอบหมาย เป็นผู้ลงนามในสัญญารับทุนโดยสัญญาที่ลงนาม แล้วให้เก็บไว้ที่ส่วนงาน และสำเนาแจ้งกองบริหารการวิจัยและนวัตกรรมภายใน ๓๐ วันหลังลงนามสัญญา ทั้งนี้ อธิการบดีอาจมอบอำนาจให้ผู้รับทุนเป็นผู้ลงนามในสัญญาได้

ข้อ ๒๖ การเบิกจ่ายเงินอุดหนุนการวิจัยจากแหล่งทุนภายนอกมหาวิทยาลัย การส่งรายงาน ความก้าวหน้า การส่งรายงานการวิจัยฉบับสมบูรณ์ การส่งหลักฐานการตีพิมพ์เผยแพร่ การขยายระยะเวลาหรือ อื่นๆ ให้ผู้รับทุนดำเนินการตามหลักเกณฑ์และเงื่อนไขของสัญญาของแหล่งทุนภายนอก โดยให้ผู้รับทุนแจ้ง กองบริหารการวิจัยและนวัตกรรมภายใน ๑๔ วัน นับตั้งแต่วันที่ได้ดำเนินการเอกสารหรือวันที่ได้รับอนุมัติ เพื่อแจ้ง คณะกรรมการทราบ (เพิ่มเติม)

แผนงานวิจัยหรือโครงการวิจัยที่ได้รับทุนจากเงินอุดหนุนการวิจัยจากแหล่งทุนภายนอก มหาวิทยาลัย ให้หักค่าสาธารณูปโภคหรือค่าบริหารโครงการ เพื่อสนับสนุนการใช้ทรัพยากรของมหาวิทยาลัย ร้อยละ ๑๐ ของเงินอุดหนุนการวิจัยที่ได้รับ ให้แก่มหาวิทยาลัย และให้มหาวิทยาลัยแบ่งเงินดังกล่าวให้ส่วนงาน ร้อยละ ๕๐ และให้กองทุนวิจัยและพัฒนา ร้อยละ ๔๐

กรณีแหล่งทุนภายนอก กำหนดค่าธรรมเนียมการวิจัยแตกต่างจากวรรคสอง ให้เป็นไปตาม ข้อตกลงระหว่างแหล่งทุนภายนอกกับมหาวิทยาลัย โดยผ่านความเห็นชอบของคณะกรรมการ

ข้อ ๒๗ ให้ผู้รับทุนส่งมอบครุภัณฑ์ เครื่องมือและอุปกรณ์ ซึ่งใช้เงินอุดหนุนการวิจัยจากแหล่งทุน ภายนอกมหาวิทยาลัย ในการจัดหาและจัดซื้อไว้ใช้ในการวิจัยนั้น ให้เป็นไปตามหลักเกณฑ์และเงื่อนไขของแหล่ง ทุนภายนอก ยกเว้นแหล่งทุนภายนอกมิได้กำหนดไว้ ให้ผู้รับทุนส่งมอบครุภัณฑ์ เครื่องมือและอุปกรณ์นั้นให้กับ ส่วนงานต้นสังกัดของผู้รับทุน ภายใน ๖๐ วัน นับตั้งแต่วันที่ผู้รับทุนได้ส่งรายงานการวิจัยฉบับสมบูรณ์แล้ว และให้ ส่วนงานดำเนินการตามกฎหมายว่าด้วยการพัสดุที่เกี่ยวข้องต่อไป

ข้อ ๒๘ ให้ทรัพย์สินทางปัญญาที่เกิดจากการทำวิจัยตามสัญญาขอรับทุน เป็นไปตามหลักเกณฑ์ และเงื่อนไขของแหล่งทุนภายนอก ยกเว้นแหล่งทุนภายนอกมิได้กำหนดไว้ ให้ทรัพย์สินทางปัญญาตกเป็นของ มหาวิทยาลัย มหาวิทยาลัยสามารถนำผลงานวิจัยไปใช้ประโยชน์ หรืออนุญาตให้บุคคลอื่นนำไปใช้ประโยชน์ได้ แล้วแต่กรณี

-இெ-

ในกรณีที่มีผลประโยชน์เกิดจากทรัพย์สินทางปัญญา ให้ผู้รับทุนมีสิทธิได้รับการจัดสรรผล ประโยชน์จากทรัพย์สินทางปัญญาอย่างเหมาะสมจากมหาวิทยาลัยและ/หรือแหล่งทุนภายนอก ทั้งนี้ ให้เป็นไปตาม ์ระเบียบมหาวิทยาลัยบูรพา ว่าด้วยทรัพย์สินทางปัญญาของมหาวิทยาลัย พ.ศ. ๒๕๖๐ และที่แก้ไขเพิ่มเติม

#### หมวด ๔ มาตรการติดตามกำกับ

ข้อ ๒๙ ให้กองบริหารการวิจัยและนวัตกรรมและส่วนงานจัดให้มีกระบวนการติดตาม ความก้าวหน้า ประเมินความสำเร็จ ระดับคุณภาพ ความคุ้มค่าและการนำผลงานวิจัยไปใช้ประโยชน์

ให้หัวหน้าส่วนงานมีหน้าที่ติดตามให้ผู้รับทุนในสังกัด ดำเนินการให้แล้วเสร็จตามระยะเวลา ที่กำหนด โดยอาจกำหนดวิธีการในการติดตามเพิ่มเติมด้วยก็ได้

ข้อ ๓๐ กรณีผู้รับทุนภายในผิดสัญญารับทุน หรือทำงานวิจัยไม่แล้วเสร็จตามสัญญา หรือการวิจัย นั้นจะส่งผลต่อความเสียหายของมหาวิทยาลัย ผู้ให้ทุนมีสิทธิบอกเลิกสัญญาผู้รับทุน ผู้รับทุนจะดำเนินการฟ้องร้อง ผู้ให้ทุนตามกฎหมายใดๆ มิได้ และผู้รับทุนยินยอมชดใช้เงินทุน ทั้งหมดคืนให้แก่ผู้ให้ทุนภายใน ๖๐ วัน นับตั้งแต่ วันที่ได้รับหนังสือแจ้งบอกเลิกสัญญา หากผู้รับทุนไม่ชำระภายในกำหนดเวลา ผู้รับทุนต้องชดใช้ดอกเบี้ยผิดนัดใน อัตราร้อยละ ๗.๕ ต่อปี

ข้อ ๓๑ กรณีผู้รับทุนภายนอกผิดสัญญารับทุนให้ดำเนินการเป็นไปตามข้อตกลงในสัญญาหรือ ข้อกำหนดของแหล่งทุนภายนอกนั้น ๆ

ข้อ ๓๒ ผู้รับทุนที่ผิดสัญญารับทุน หรือทำงานวิจัยไม่แล้วเสร็จตามสัญญา นอกจากต้องชดใช้เงิน คืนทั้งหมดตามข้อ ๒๕ หรือข้อ ๒๖ ให้มหาวิทยาลัยแล้ว ให้ส่วนงานต้นสังกัดนำไปประกอบการประเมินผลการ ปฏิบัติงานการพิจารณาเลื่อนเงินเดือนประจำปีหรือการบริหารงานบุคคลอื่นของผู้รับทุนด้วย

ข้อ ๓๓ กรณีที่ผู้รับทุนเกษียณอายุการปฏิบัติงาน หรือได้รับอนุมัติให้โอนย้ายไปสังกัดหน่วยงาน ้อื่น หรือลาออกจากมหาวิทยาลัย หรือสิ้นสุดสัญญาจ้างการเป็นพนักงานมหาวิทยาลัย ให้ผู้รับทุนดำเนินการ ดังนี้ (๑) ผู้รับทุนจะต้องคืนเงินทุน ที่ได้ดำเนินการเบิกจ่ายไปบางส่วนหรือทั้งหมดให้แก่มหาวิทยาลัย และ/หรือผู้ให้ทุนภายนอก ภายใน ๓๐ วัน ก่อนวันที่เกษียณอายุการปฏิบัติงาน หรือก่อนวันที่มหาวิทยาลัยอนุมัติ ให้โอนย้าย หรือลาออกแล้วแต่กรณี หรือ

-രിച്ച-

(๒) ผู้รับทุนจะต้องจัดหาหัวหน้าแผนงานวิจัยหรือโครงการวิจัยหรือที่ปรึกษาการวิจัยแทน ทั้งนี้ ต้องได้รับความเห็นชอบจากมหาวิทยาลัยหรือส่วนงานต้นสังกัด หรือผู้ให้ทุนภายนอกแล้วแต่กรณี เพื่อดำเนินการ ตามแผนงานวิจัยหรือโครงการวิจัยให้แล้วเสร็จ และส่งรายงานการวิจัยฉบับสมบูรณ์ให้แก่ผู้ให้ทุนได้ โดยให้แจ้ง กองบริหารการวิจัยและนวัตกรรมทราบภายใน ๓๐ วัน ก่อนวันที่เกษียณอายุการปฏิบัติงาน หรือก่อนวันที่ มหาวิทยาลัยอนุมัติให้โอนย้าย หรือลาออก หรือสิ้นสุดสัญญาจ้างการเป็นพนักงานมหาวิทยาลัย แล้วแต่กรณี

ข้อ ๓๔ กรณีผู้รับทุนภายนอก ไม่สามารถทำการวิจัยต่อไปได้ ให้หัวหน้าแผนงานวิจัยหรือ โครงการวิจัยหรือที่ปรึกษาการวิจัย รายงานต่อหัวหน้าส่วนงานต้นสังกัดภายใน ๑๔ วัน นับตั้งแต่วันที่ทราบเหตุ แห่งการที่ไม่สามารถดำเนินการต่อไปได้ เพื่อพิจารณาสั่งการและรายงานให้มหาวิทยาลัยทราบโดยเร็ว เพื่อประสานงานกับแหล่งทุนภายนอกในการดำเนินการต่อไป

ข้อ ๓๕ กรณีผู้รับทุนทำให้เกิดความเสียหายหรือต้องเสียค่าปรับหรือต้องชดเชยค่าเสียหาย ไม่ว่ากรณีใด ๆ ให้ผู้รับทุนเป็นผู้รับผิดชอบค่าปรับหรือค่าชดเชยความเสียหายดังกล่าว

ข้อ ๓๖ ในกรณีที่มีเงินวิจัยคงเหลือ ให้ผู้รับทุนรายงานต่อมหาวิทยาลัย และส่งเงินคืน มหาวิทยาลัย โดยให้เก็บหลักฐานการวิจัยไว้เพื่อรอการตรวจสอบจากมหาวิทยาลัยหรือสำนักงานการตรวจเงิน แผ่นดิน ทั้งนี้ ตามที่คณะกรรมการกำหนด

ข้อ ๓๗ ให้มหาวิทยาลัยและส่วนงานจัดทำรายงานผลการให้ทุนอุดหนุนการวิจัยประจำปี และรายงานผลการจัดสรรทุนและผลการดำเนินงานวิจัยตามประกาศนี้ เพื่อรายงานต่อสภามหาวิทยาลัยภายใน ๙๐ วัน นับแต่วันสิ้นสุดปีงบประมาณ โดยผ่านกองบริหารการวิจัยและนวัตกรรม

ข้อ ๓๘ การเบิกจ่ายเงินทุนวิจัยตามประกาศนี้ ให้เป็นไปตามหลักเกณฑ์ของคณะกรรมการ การดำเนินการจัดซื้อจัดจ้างตามประกาศนี้ ให้เป็นไปตามหลักเกณฑ์ของมหาวิทยาลัยหรือแหล่ง ทุน แล้วแต่กรณี

# หมวด ๕

แนวทางปฏิบัติตามจรรยาบรรณนักวิจัย

ข้อ ๓๙ ผู้รับทุนต้องยึดมั่นตามจรรยาบรรณของนักวิจัยตามแนวทางปฏิบัติตามจรรยาบรรณ นักวิจัยของสำนักงานการวิจัยแห่งชาติและจรรยาบรรณที่เกี่ยวข้องกับการวิจัยตามที่มหาวิทยาลัยกำหนด

ข้อ ๔๐ แผนงานวิจัยหรือโครงการวิจัยที่มีการทำวิจัยในมนุษย์ หรือในสัตว์ทดลอง หรือเกี่ยวข้อง กับความปลอดภัยทางชีวภาพ จะต้องได้รับการรับรองจากคณะกรรมการพิจารณาจริยธรรมการวิจัยของ มหาวิทยาลัยก่อนดำเนินการวิจัย

ข้อ ๔๑ การใดที่ได้ดำเนินการไปก่อนหน้าที่ประกาศนี้ใช้บังคับ ให้ดำเนินการต่อไปตามประกาศ ที่ใช้บังคับอยู่เดิมโดยอนุโลม

-തണ-

ประกาศ ณ วันที่ (๑๔๊ พฤษภาคม พ.ศ. ๒๕๖๓

(ลงชื่อ)

วัชรินทร์ กาสลัก

(รองศาสตราจารย์วัชรินทร์ กาสลัก) ผู้รักษาการแทนอธิการบดีมหาวิทยาลัยบูรพา

สำเนาถูกต้อง

กล่าง (นางกรกช โรจนศิริพงษ์) ผู้ปฏิบัติงานบริหาร

สำเนา

ക്ഷ

## ประกาศมหาวิทยาลัยบูรพา ที่ OAed Nocca

เรื่อง หลักเกณฑ์ อัตรา และแนวปฏิบัติการเบิกจ่ายเงินอุดหนุนโครงการวิจัย ประเภทงบประมาณเงินรายได้จากเงินอุดหนุนรัฐบาล มหาวิทยาลัยบูรพา พ.ศ. ๒๕๕๙

โดยที่เป็นการสมควรกำหนดหลักเกณฑ์ อัตรา และแนวปฏิบัติการเบิกจ่ายเงินอุดหนุนโครงการวิจัย ประเภทงบประมาณเงินรายได้จากเงินอุดหนุนรัฐบาล มหาวิทยาลัยบูรพา

อาศัยอำนาจตามความในมาตรา ๒๖ และมาตรา ๓๒ (๓) (๔) และ (๑๑) แห่งพระราชบัญญัติ มหาวิทยาลัยบูรพา พ.ศ. ๒๕๕๐ ประกอบกับมติคณะกรรมการบริหารการเงินและทรัพย์สิน ในการประชุม ครั้งที่ ๕⁄๒๕๕๙ เมื่อวันที่ ๔ พฤศจิกายน พ.ศ. ๒๕๕๙ ตามความในข้อ ๖ (๓) ของข้อบังคับมหาวิทยาลัยบูรพา ว่าด้วยการบริหารการเงินและทรัพย์สินของมหาวิทยาลัย พ.ศ. ๒๕๕๑ ซึ่งแก้ไขเพิ่มเติมโดยข้อบังคับมหาวิทยาลัย บูรพา ว่าด้วยการบริหารการเงินและทรัพย์สินของมหาวิทยาลัย (ฉบับที่ ๓) พ.ศ. ๒๕๕๒ มหาวิทยาลัยบูรพา จึง ออกประกาศไว้ ดังต่อไปนี้

ข้อ ๑ ประกาศนี้เรียกว่า "ประกาศมหาวิทยาลัยบูรพา ที่ 0½ี่∝ี่<⁄lo๕๕๙ เรื่อง หลักเกณฑ์ อัตรา และ แนวปฏิบัติการเบิกจ่ายเงินอุดหนุนโครงการวิจัย ประเภทงบประมาณเงินรายได้จากเงินอุดหนุนรัฐบาล มหาวิทยาลัยบูรพา พ.ศ. ๒๕๕๙"

ข้อ ๒ ประกาศนี้ให้ใช้บังคับตั้งแต่วัดถัดจากวันประกาศเป็นต้นไป

ข้อ ๓ การเบิกจ่ายเงินอุดหนุนโครงการวิจัย

.๓.๑ งวดที่ ๑ เมื่อทำสัญญารับทุนอุดหนุนการวิจัย ให้เบิกจ่ายเงิน ร้อยละ ๕๐

- ๓.๒ งวดที่ ๒ เมื่อรายงานความก้าวหน้าของแผนงานวิจัยหรือโครงการวิจัย ให้เบิกจ่ายเงิน ร้อยละ ๔๐
- ี่ ๓.๓ งวดที่ ๓ เมื่อส่งรายงานการวิจัยฉบับสมบูรณ์ ให้เบิกจ่ายเงิน ร้อยละ ๑๐

่ ข้อ ๔ หลักเกณฑ์ อัตรา และแนวปฏิบัติการเบิกจ่ายเงินอุดหนุนโครงการวิจัย ประเภทงบประมาณ เงินรายได้จากเงินอุดหนุนรัฐบาล มหาวิทยาลัยบูรพา ให้เป็นไปตามแนบท้ายประกาศฉบับนี้

-๒-

මුරු

ข้อ ๕ ให้นักวิจัยเก็บเอกสารและหลักฐานการจ่ายไว้เป็นหลักฐาน เพื่อการตรวจสอบ

ข้อ ๖ ให้อธิการบดีรักษาการให้เป็นไปตามประกาศฉบับนี้

ประกาศ ณ วันที่ พิ พฤศจิกายน พ.ศ. ๒๕๕๙

ลงชื่อ

ธีระกุลพิศุทธิ์ สมนึก ธีระกุลพิศุทธิ์) (รองศาสตราจารย์สมนึก ผู้ปฏิบัติหน้าที่อธิการบดีมหาวิทยาลัยบูรพา

สำเนาถูกต้อง

(นางอัญชลี แสงจิต) เจ้าหน้าที่บริหารงานทั่วไป แนบท้ายประกาศมหาวิทยาลัยบูรพา ที่ *o๙๔๔ /*๒๕๕๙ เรื่อง หลักเกณฑ์ อัตรา และแนวปฏิบัติการเบิกจ่ายเงิน อุดหนุนโครงการวิจัยประเภทงบประมาณเงินรายได้จากเงินอุดหนุนรัฐบาล มหาวิทยาลัยบูรพา พ.ศ. ๒๕๕๙

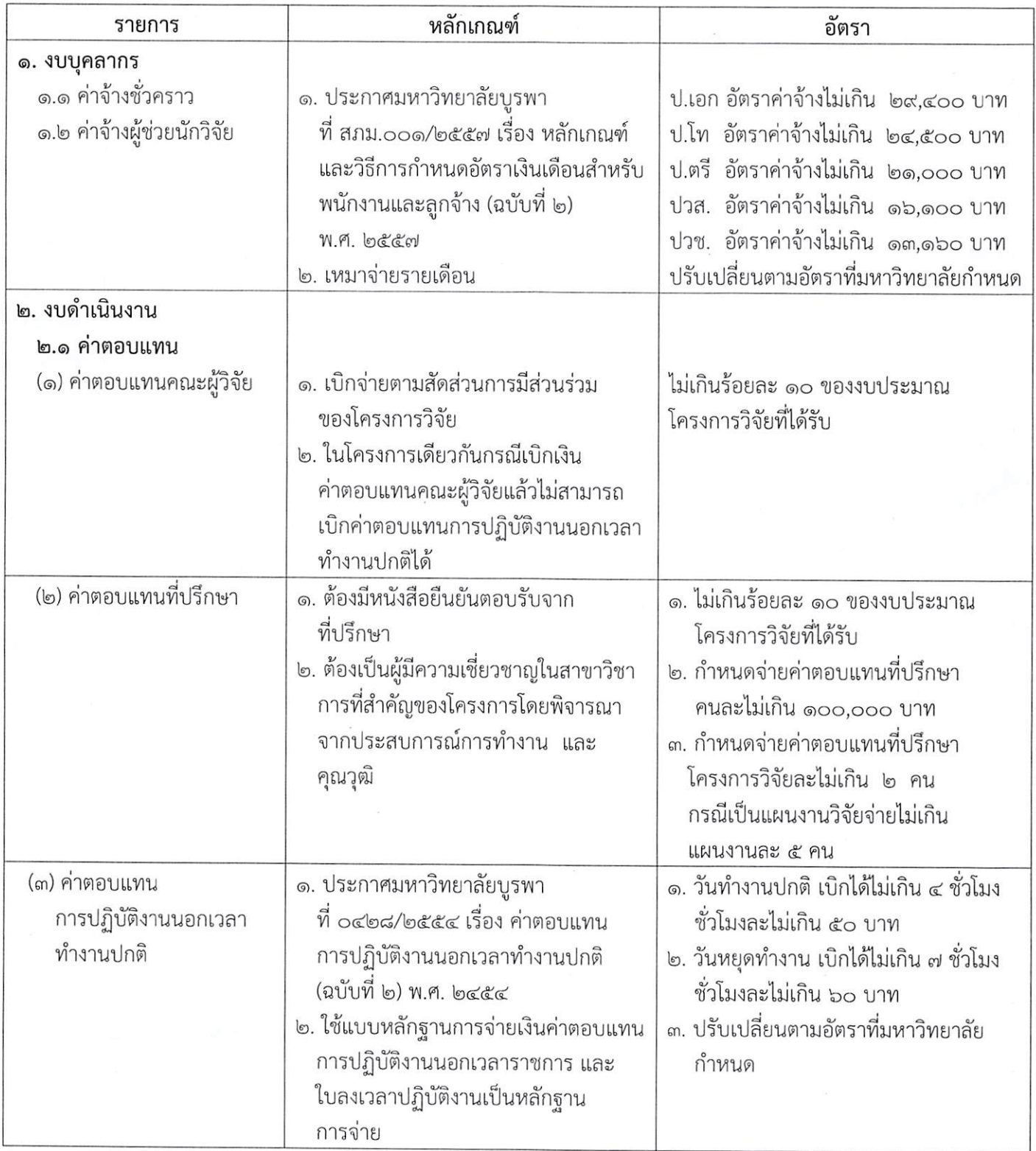

S de  $\mathcal{Q}^{\star}$ 

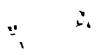

 $\cdot$ 

#### -ს -

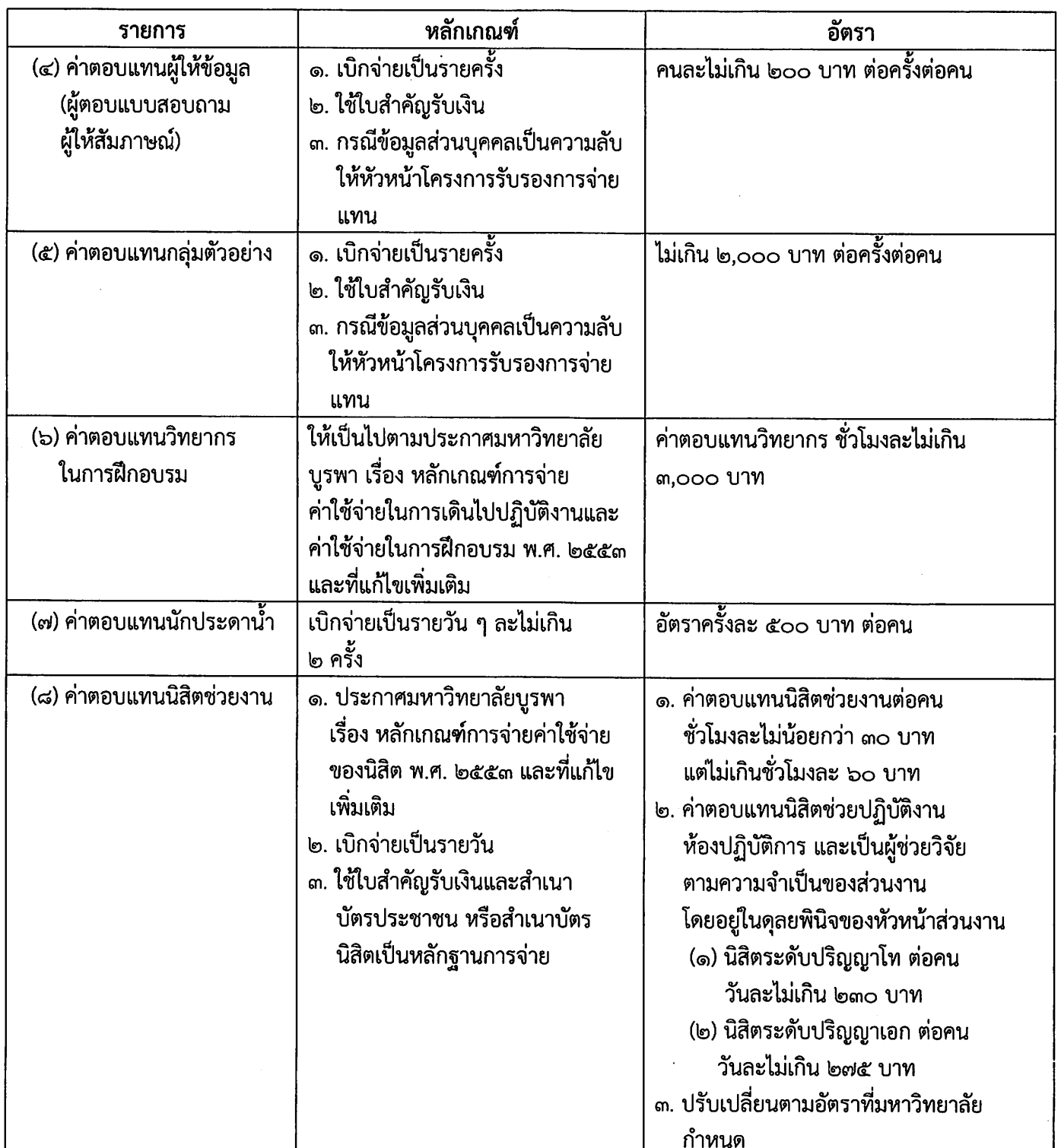

 $\mathcal{Z}_k$  $\mathbf{S}_{\mu}$  .

-**ണ-**

൭ഩ഻൭

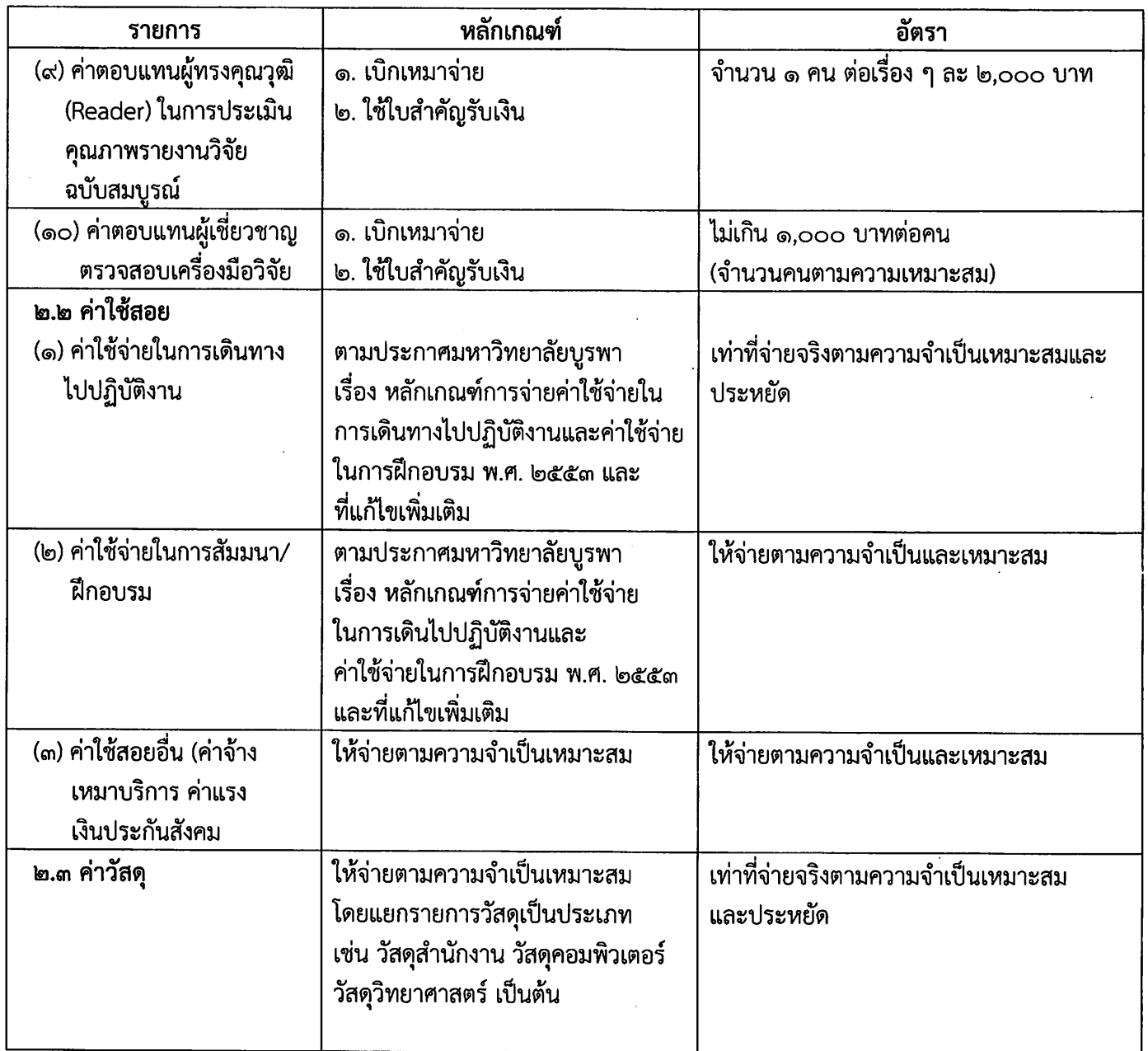

 $\sim 10^7$ 

 $\sim$ 

 $\sim$ 

லில

 $-\mathbf{C}$ -

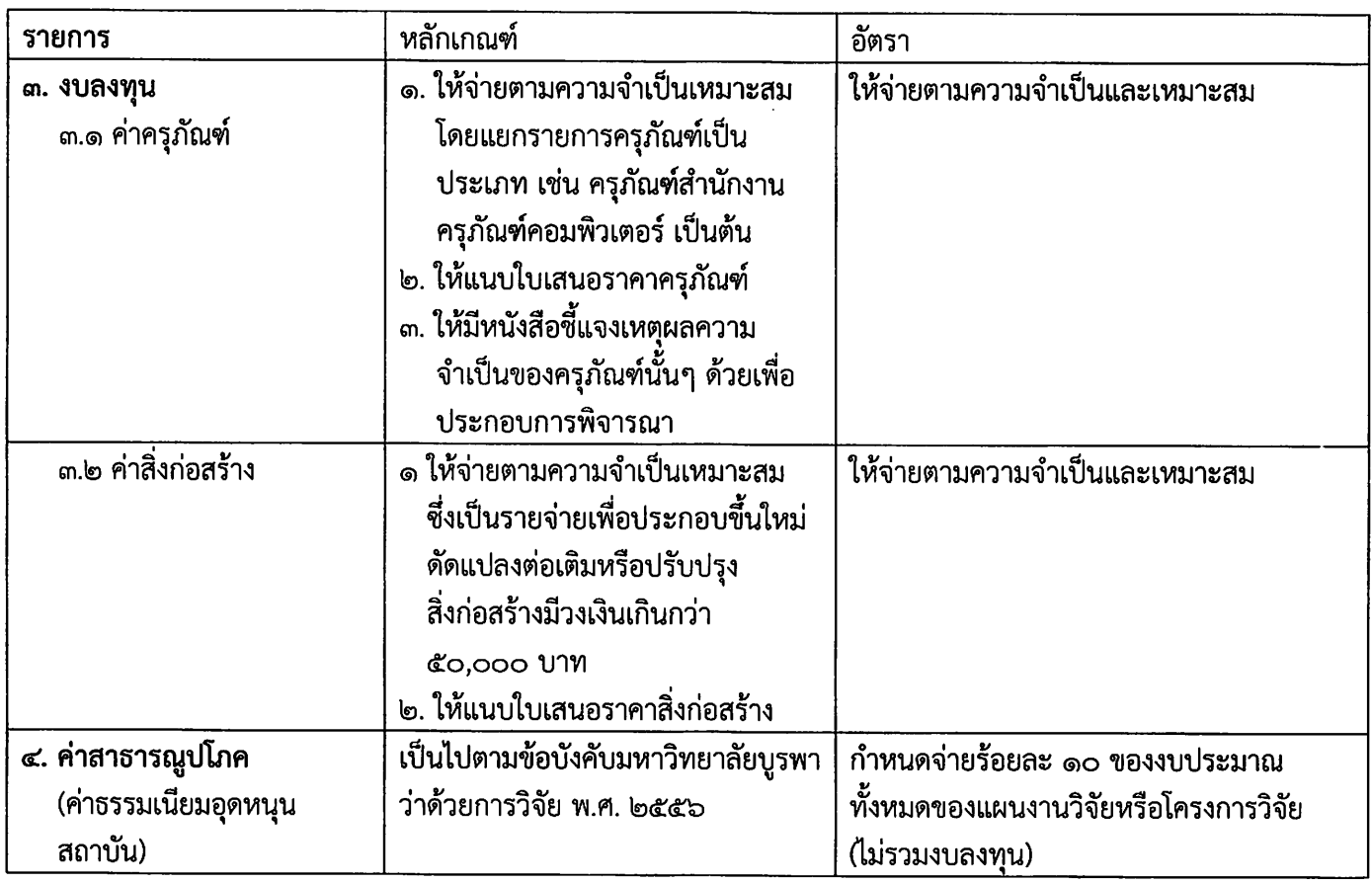

หมายเหตุ

ึด. กรณีต้องใช้สำเนาบัตรประจำตัวประชาชน ประกอบการเบิกจ่าย หากไม่สามารถเรียก สำนาบัตรประจำตัวประชาชนได้ ให้มีคำชี้แจงประกอบ

๒. นอกเหนือจากที่กำหนด ให้เบิกจ่ายตามระเบียบมหาวิทยาลัยที่เกี่ยวข้อง

๓. กรณีมีการเรียกเก็บค่าใช้ครุภัณฑ์ของหน่วยงานภายนอกมหาวิทยาลัย ให้ดำเนินการตาม ที่หน่วยงานเรียกเก็บ

๔. กรณีการจ่ายเงินเป็นการจ่ายแบบเหมาจ่ายให้นักวิจัยเก็บใบเสร็จรับเงิน และเอกสารการเงิน ไว้เป็นหลักฐาน เพื่อการตรวจสอบ

 $\lambda_{\rm s}$
෧๗๓

 $\lambda_{\rm c}$ 

۳,

-දී-

แนวปฏิบัติในการเบิกจ่ายเงินอุดหนุนโครงการวิจัย ตามประกาศมหาวิทยาลัยบูรพา

 $\tilde{\mathbf{r}}$ 

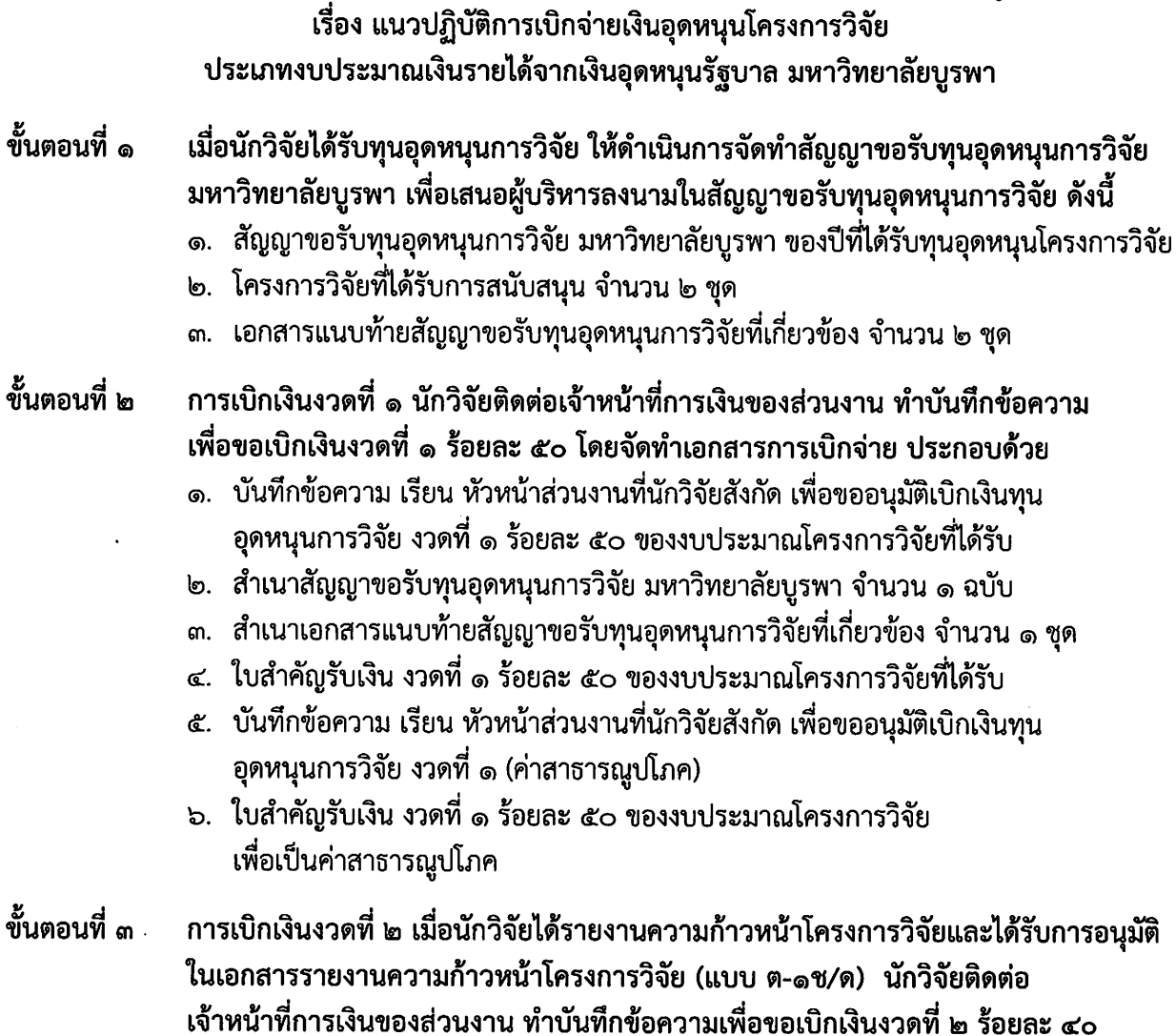

- ของงบประมาณโครงการวิจัยที่ได้รับโดยจัดทำเอกสารการเบิกจ่าย ประกอบด้วย ๑. บันทึกข้อความ เรียน หัวหน้าส่วนงานที่นักวิจัยสังกัด เพื่อขออนุมัติเบิกเงินทุน อุดหนุนการวิจัย งวดที่ ๒ ร้อยละ ๔๐ ของงบประมาณโครงการวิจัยที่ได้รับ
- ๒. สำเนาบันทึกข้อความการขอส่งรายความก้าวหน้าฯ ที่ได้รับการอนุมัติ และ รายงานความก้าวหน้าโครงการวิจัย (แบบ ต-๑ช/ด) ที่ได้รับความเห็นชอบจาก รองอธิการบดีที่ได้รับมอบหมายจากอธิการบดี
- ๓. ใบสำคัญรับเงิน งวดที่ ๒ ร้อยละ ๔๐ ของงบประมาณโครงการวิจัยที่ได้รับ
- ๔. บันทึกข้อความ เรียน หัวหน้าส่วนงานที่นักวิจัยสังกัด เพื่อขออนุมัติเบิกเงินทุน อุดหนุนการวิจัย งวดที่ ๒ (ค่าสาธารณูปโภค)
- ๕. ใบสำคัญรับเงิน งวดที่ ๒ ร้อยละ ๔๐ ของงบประมาณโครงการวิจัย ้<br>เพื่อเป็นค่าสาธารณูปโภค

## . ม<br>ขับตอบที่ *๙*

 $\Lambda$ 

- การเบิกเงินงวดที่ ๓ เมื่อนักวิจัยได้ส่งรายงานวิจัยฉบับสมบูรณ์ จำนวน ๒ เล่ม พร้อมแผ่น CD บันทึกนามสกุล .pdf จำนวน ๒ แผ่น และได้รับการอนุมัติ การส่งรายงานวิจัยฉบับสมบูรณ์แล้ว นักวิจัยติดต่อ เจ้าหน้าที่การเงินของส่วนงาน ทำบันทึกข้อความเพื่อขอเบิกเงินงวดที่ ๓ ร้อยละ ๑๐ ของงบประมาณโครงการวิจัย ที่ได้รับโดยจัดทำเอกสารการเบิกจ่าย ประกอบด้วย
	- ๑. บันทึกข้อความ เรียน หัวหน้าส่วนงานที่นักวิจัยสังกัด เพื่อขออนุมัติเบิกเงินทุน อุดหนุนการวิจัย งวดที่ ๓ ร้อยละ ๑๐ ของงบประมาณโครงการวิจัยที่ได้รับ
	- ๒. สำเนาบันทึกข้อความ เรื่อง ขอส่งรายฉบับสมบูรณ์ ที่ได้รับการอนุมัติจาก รองอธิการบดีที่ได้รับมอบหมายจากอธิการบดี
	- ๓. ใบสำคัญรับเงิน งวดที่ ๓ ร้อยละ ๑๐ ของงบประมาณโครงการวิจัยที่ได้รับ
	- ๔. บันทึกข้อความ เรียน หัวหน้าส่วนงานที่นักวิจัยสังกัด เพื่อขออนุมัติเบิกเงินทุน ้อุดหนุนการวิจัย งวดที่ ๓ (ค่าสาธารณูปโภค)
	- ๕. ใบสำคัญรับเงิน งวดที่ ๓ ร้อยละ ๑๐ ของงบประมาณโครงการวิจัย เพื่อเป็นค่าสาธารณูปโภค

กรณีไม่สามารถเบิกจ่ายเงินอุดหนุนโครงการวิจัยให้เสร็จภายในปีงบประมาณที่ได้รับจัดสรรงบประมาณ ให้ทำบันทึกข้อความเพื่อขอขยายระยะเวลาการดำเนินงานโครงการวิจัย โดยระบุเหตุผลและความจำเป็นต่อ รองอธิการบดี เมื่อได้รับความเห็นขอบให้ขยายระยะเวลาการดำเนินงานโครงการวิจัย ให้นักวิจัยติดต่อ เจ้าหน้าที่การเงินของส่วนงาน เพื่อทำบันทึกข้อความเพื่อขอกันเงินกับหัวหน้าส่วนงานต่อไป

-๖-

\*\*\*\*\*\*\*\*\*\*\*\*\*\*\*\*\*\*\*\*\*\*\*\*\*\*\*\*\*\*

෧๗๕

- สำเนา -

ประกาศมหาวิทยาลัยบูรพา เรื่อง หลักเกณฑ์การจ่ายเงินอุดหนุนการผลิตสื่อ พ.ศ. ๒๕๕๑

ตามที่คณะกรรมการบริหารการเงินและทรัพย์สิน โดยอาศัยอำนาจตามความใน ข้อ ๖(๓) ของข้อบังคับมหาวิทยาลัยบูรพา ว่าด้วยการบริหารการเงิน และทรัพย์สินของมหาวิทยาลัย พ.ศ. ๒๕๕๑ ซึ่งแก้ไขเพิ่มเติมโดยข้อบังคับมหาวิทยาลัยบูรพา ว่าด้วยการบริหารการเงินและทรัพย์สิน ของมหาวิทยาลัย (ฉบับที่ ๑) พ.ศ. ๒๕๕๑ ข้อ ๔ อนุมัติหลักเกณฑ์การจ่ายเงินอุดหนุนการผลิตสื่อ ในการประชุมครั้งที่ ๓/๒๕๕๓ เมื่อวันที่ ๒๑ เมษายน ๒๕๕๓

อาศัยอำนาจตามความในมาตรา ๒๖ และมาตรา ๑๒ แห่งพระราชบัญญัติมหาวิทยาลัย บูรพา พ.ศ. ๒๕๕๐ มหาวิทยาลัยบูรพา จึงออกประกาศไว้ คังต่อไปนี้

ข้อ ๑ ประกาศนี้เรียกว่า "ประกาศมหาวิทยาลัยบูรพา เรื่อง หลักเกณฑ์การจ่ายเงินอุดหนุน การผลิตสึก พ.ศ. 1๑๕๕๑"

้ข้อ 1g ประกาศนี้ให้ใช้บังคับตั้งแต่วันที่ ๑ พฤษภาคม พ.ศ. ๒๕๕๓ เป็นต้นไป

้ข้อ ๓ ในประกาศนี้

"การผลิตสื่อ" หมายความว่า การผลิตสื่อการสอน สื่ออิเล็คทรอนิกส์เพื่อประกอบ การเรียนการสอน เอกสารประกอบการสอน เอกสารคำสอน หนังสือ ดำรา

ข้อ ๔ การเบิกจ่ายเงินอุคหนุนเป็นค่าผลิตสื่อ ให้เบิกจ่ายลักษณะเหมาจ่ายแบ่งเป็น ๒ งวด ดังนี้

งวคที่ ๑ ให้เบิกง่ายในอัตราร้อยละ ๖๐ เมื่อทำสัญญาเรียบร้อยแล้ว งวดที่ ๒ ให้เบิกง่ายในอัตราร้อยละ ๔๐ เมื่อผู้รับทุนส่งเอกสารฉบับสมบูรณ์ จำนวน ๒ เล่ม พร้อมไฟล์ข้อมูลต้นฉบับให้แก่มหาวิทยาลัย โดยได้ผ่านการประเมินตามที่คณะกรรมการประจำส่วน งานกำหนด

กรณีเงินอุคหนุนไม่เกิน ๑๐,๐๐๐ บาท ให้ง่ายในลักษณะเหมาง่ายโดยไม่ต้องแบ่งงวด

ข้อ ๕ ให้ผู้ขอรับเงินอุคหนุนการผลิตสื่อทำสัญญา ณ ส่วนงานต้นสังกัดของผู้รับเงินอุดหนุน การผลิตสื่อก่อนขอเบิกเงิน ตามร่างสัญญาที่มหาวิทยาลัยกำหนด

ข้อ ๖ หลักฐานการจ่ายให้ใช้ใบสำคัญรับเงิน

ข้อ ๘) ในการจ่ายเงินอุคหนุนการผลิตสื่อนั้น ให้จ่ายตามศักยภาพทางการเงินของส่วนงาน ทั้งนี้ให้มหาวิทยาลัยสามารถเข้าไปตรวจสอบและสั่งให้ลดลงได้

ข้อ ๔ การใดที่ได้ดำเนินการไปก่อนประกาศนี้ใช้บังคับ ให้ใช้ระเบียบ ประกาศ หลักเกณฑ์การจ่าย ที่ใช้บังคับอยู่เคิม โดยอนุ โลม

ประกาศ ณ วันที่ ๑ พฤษภาคม พ.ศ. ๒๕๕๑

ถงชื่อ สุชาติ อุปถัมภ์ (ศาสตราจารย์สุชาติ อุปถัมภ์) รักษาการแทนอธิการบดีมหาวิทยาลัยบูรพา

สำเนาถูกต้อง

OHOY WAYOJ

(นางจันธร เมฆขจร) เจ้าหน้าที่บริหารงานทั่วไปชำนาญการ

෧๗๗

(สำเนา)

ประกาศมหาวิทยาลัยบูรพา  $\n *n*$   $\delta$   $\delta$  /  $\delta$  /  $\delta$   $\delta$ 

เรื่อง หลักเกณฑ์การพิจารณาขอขยายระยะเวลาสัญญารับทุนอุดหนุนการวิจัย มหาวิทยาลัยบูรพา พ.ศ. ๒๕๖๒

·โดยที่เป็นการสมควรให้มีหลักเกณฑ์การพิจารณาขอขยายระยะเวลาสัญญารับทุนอุดหนุน การวิจัย มหาวิทยาลัยบูรพา

อาศัยอำนาจตามความในข้อ ๕ ข้อ ๙ (๓) ข้อ ๑๒ ของข้อบังคับมหาวิทยาลัยบูรพา ว่าด้วย การบริหารงานวิจัยและนวัตกรรม พ.ศ. ๒๕๖๒ ประกอบกับข้อ ๑๑ (๒) ของประกาศมหาวิทยาลัยบูรพา ที่ ๑๖๘๐/๒๕๖๑ เมื่อวันที่ ๒๔ สิงหาคม พ.ศ.๒๕๖๑ เรื่อง หลักเกณฑ์ วิธีปฏิบัติ และแนวทางการบริหาร การวิจัยและนวัตกรรม พ.ศ. ๒๕๖๑ และมติที่ประชุมคณะกรรมการบริหารการวิจัยและนวัตกรรม ครั้งที่ ๒/๒๕๖๒ เมื่อวันที่ ๒๐ กุมภาพันธ์ พ.ศ. ๒๕๖๒ จึงออกประกาศไว้ดังนี้

ข้อ ๑ ประกาศนี้เรียกว่า "ประกาศมหาวิทยาลัยบูรพา ที่**๐๕๔)**๒๕๖๒ เรื่อง หลักเกณฑ์ การพิจารณาขอขยายระยะเวลาสัญญารับทุนอุดหนุนการวิจัย มหาวิทยาลัยบูรพา พ.ศ. ๒๕๖๒"

> ข้อ ๒ ประกาศนี้ใช้บังคับตั้งแต่วันถัดจากประกาศเป็นต้นไป บรรดาประกาศ หรือมติใด ๆ ที่ขัดแย้งกับประกาศนี้ให้ใช้ประกาศนี้แทน

ข้อ ๓ การขอขยายระยะเวลาสัญญารับทุนอุดหนุนการวิจัยงบประมาณเงินรายได้จากรัฐบาล เงินอุดหนุนการวิจัยเงินรายได้มหาวิทยาลัย และเงินอุดหนุนการวิจัยกองทุนวิจัยและพัฒนา ปีงบประมาณ พ.ศ. ๒๕๖๒ เป็นต้นไป มีหลักเกณฑ์ดังนี้

๓.๑ การขอขยายระยะเวลาครั้งที่ ๑ ให้ผู้ที่อธิการบดีมอบหมายเป็นผู้พิจารณา

อนุมัติ

๓.๑.๑ ให้ยื่นขอขยายระยะเวลาดำเนินการวิจัยก่อนสิ้นสุดสัญญา ไม่น้อยกว่า ๖๐ วัน นับจากวันที่กองบริหารการวิจัยและนวัตกรรมได้รับเรื่อง โดยทำบันทึกข้อความผ่านหัวหน้าส่วนงาน นำส่งกองบริหารการวิจัยและนวัตกรรม

.๓.๑.๒ เอกสารประกอบการยื่นขอขยายระยะเวลา ได้แก่ สำเนารายงาน ความก้าวหน้าที่ได้รับอนุมัติแล้ว โดยรายงานดังกล่าวต้องมีความก้าวหน้าในการดำเนินการวิจัยไม่น้อยกว่า ร้อยละ ๕๐ และสรุปรายงานการเงิน

๓.๒ การขอขยายระยะเวลาครั้งที่ ๒ ให้ผู้ที่อธิการบดีมอบหมายเป็นผู้พิจารณา

อนุมัติ

๓.๒.๑ ให้ยื่นขอขยายระยะเวลาดำเนินการวิจัยก่อนสิ้นสุดสัญญาที่ได้รับ การขยาย ไม่น้อยกว่า ๓๐ วัน นับจากวันที่กองบริหารการวิจัยและนวัตกรรมได้รับเรื่อง โดยทำบันทึกข้อความ ผ่านหัวหน้าส่วนงาน นำส่งกองบริหารการวิจัยและนวัตกรรม

๓.๒.๒ เอกสารประกอบการยื่นขอขยายระยะเวลา ได้แก่ สำเนารายงาน ความก้าวหน้าที่ได้รับอนุมัติแล้ว โดยรายงานดังกล่าวต้องมีความก้าวหน้าในการดำเนินการวิจัยไม่น้อยกว่า ร้อยละ ๗๕ และสรุปรายงานการเงิน

๓.๓ การขอขยายระยะเวลาครั้งที่ ๓ ให้คณะกรรม<mark>การบริหารการวิจัยและ</mark> นวัตกรรมพิจารณาอนุมัติขยายเวลาไม่เกิน ๖ เดือน

๓.๓.๑ ให้ยื่นขอขยายระยะเวลาดำเนินการวิจัยก่อนสิ้นสุดสัญญา ไม่น้อยกว่า ๖๐ วัน นับจากวันที่กองบริหารการวิจัยและนวัตกรรมได้รับเรื่อง โดยทำบันทึกข้อความผ่านหัวหน้าส่วนงาน นำส่งกองบริหารการวิจัยและนวัตกรรม

๓.๓.๒ เอกสารประกอบการยื่นขอขยายระยะเวลา ได้แก่ (ร่าง) รายงานฉบับ สมบูรณ์ หรือสำเนาบทความวิจัยที่ได้รับการตอบรับการตีพิมพ์เผยแพร่ในวารสารวิชาการที่มีผู้ทรงคุณวุฒิร่วม กลั่นกรอง (Peer Review) ในระดับชาติหรือนานาชาติ หรือการยื่นจดสิทธิบัตร/ อนุสิทธิบัตร โดยมีเอกสาร แสดงหมายเลขคำขอรับสิทธิบัตร/ อนุสิทธิบัตร พร้อมทั้งระบุเหตุผลความจำเป็นของการขยายเวลาในบันทึก ข้อความ

๓.๔ การขอขยายระยะเวลาครั้งที่ ๔ ให้คณะกรรมการบริหารการวิจัยและ นวัตกรรมพิจารณาอนุมัติขยายเวลาไม่เกิน ๖ เดือน

๓.๔.๑ ให้ยื่นขอขยายระยะเวลาดำเนินการวิจัยก่อนสิ้นสุดสัญญา ไม่น้อยกว่า ๓๐ วัน นับจากวันที่กองบริหารการวิจัยและนวัตกรรมได้รับเรื่อง โดยทำบันทึกข้อความผ่านหัวหน้าส่วนงาน นำส่งกองบริหารการวิจัยและนวัตกรรม

๓.๔.๒ เอกสารประกอบการยื่นขอขยายระยะเวลา ได้แก่ สำเนารายงาน ความก้าวหน้าที่ได้รับอนุมัติแล้วหรือสำเนาบทความวิจัยที่ได้รับการตอบรับการตีพิมพ์เผยแพร่ใน วารสารวิชาการที่มีผู้ทรงคุณวุฒิร่วมกลั่นกรอง (Peer Review) ในระดับชาติหรือนานาชาติ หรือการยื่นจด สิทธิบัตร/ อนุสิทธิบัตร โดยมีเอกสารแสดงหมายเลขคำขอรับสิทธิบัตร/ อนุสิทธิบัตร พร้อมทั้งนำเสนอเหตุผล ความจำเป็นของการขยายเวลาด้วยตนเองต่อคณะกรรมการบริหารการวิจัยและนวัตกรรม

ข้อ ๔ การขอขยายระยะเวลาสัญญารับทุนอุดหนุนการวิจัยงบประมาณเงินรายได้จากรัฐบาล เงินอุดหนุนการวิจัยเงินรายได้มหาวิทยาลัย และเงินอุดหนุนการวิจัยกองทุนวิจัยและพัฒนา ปีงบประมาณ พ.ศ. ๒๕๖๑ มีหลักเกณฑ์ดังนี้

๔.๑ การขอขยายระยะเวลาครั้งที่ ๑ ให้ผู้ที่อธิการบดีมอบหมายเป็นผู้พิจารณา อนมัติ โดยขยายเวลาได้ถึงวันที่ ๓๑ ธันวาคม พ.ศ. ๒๕๖๑

๔.๑.๑ ให้ยื่นขอขยายระยะเวลาดำเนินการวิจัยก่อนสิ้นสุดสัญญา ไม่น้อยกว่า ๖๐ วัน นับจากวันที่กองบริหารการวิจัยและนวัตกรรมได้รับเรื่อง โดยทำบันทึกข้อความผ่านหัวหน้าส่วนงาน นำส่งกองบริหารการวิจัยและนวัตกรรม

๔.๑.๒ เอกสารที่ต้องยื่นขอขยายเวลาการดำเนินการวิจัย ได้แก่ สำเนา รายงานความก้าวหน้าที่ได้รับอนุมัติแล้ว โดยรายงานดังกล่าวต้องมีความก้าวหน้าในการดำเนินการวิจัยไม่ น้อยกว่าร้อยละ ๕๐ และสรุปรายงานการเงิน

๔.๒ การขอขยายระยะเวลาครั้งที่ ๒ ให้ผู้ที่อธิการบดีมอบหมายเป็นผู้พิจารณา อนมัติ โดยขยายเวลาได้ ๙ เดือน ถึงวันที่ ๓๐ กันยายน พ.ศ. ๒๕๖๒

๔.๒.๑ ให้ยื่นขอขยายระยะเวลาดำเนินการวิจัยก่อนสิ้นสุดสัญญา ไม่น้อยกว่า ๓๐ วัน นับจากวันที่กองบริหารการวิจัยและนวัตกรรมได้รับเรื่อง โดยทำบันทึกข้อความผ่านหัวหน้าส่วนงาน นำส่งกองบริหารการวิจัยและนวัตกรรม

 $\mathsf{I}$ 

 $\bullet$ .

๔.๒.๒ เอกสารที่ต้องยื่นประกอบ ได้แก่ สำเนารายงานความก้าวหน้าที่ได้รับ ้อนุมัติแล้ว โดยรายงานดังกล่าวต้องมีความก้าวหน้าในการดำเนินการวิจัยไม่น้อยกว่าร้อยละ ๗๕ และสรุป รายงานการเงิน

๔.๓ การขอขยายระยะเวลาครั้งที่ ๓ ให้คณะกรรมการบริหารการวิจัยและ นวัตกรรมพิจารณาอนุมัติ โดยขยายเวลาไม่เกิน ๖ เดือน

๔.๓.๑ ให้ยื่นขอขยายระยะเวลาดำเนินการวิจัยก่อนสิ้นสุดสัญญา ไม่น้อยกว่า ๖๐ วัน นับจากวันที่กองบริหารการวิจัยและนวัตกรรมได้รับเรื่อง โดยทำบันทึกข้อความผ่านหัวหน้าส่วนงาน นำส่งกองบริหารการวิจัยและนวัตกรรม

้๔.๓.๒ เอกสารประกอบการยื่นขอขยายระยะเวลา ได้แก่ (ร่าง) รายงานฉบับ สมบูรณ์ หรือ สำเนาบทความวิจัยที่ได้รับการตอบรับการตีพิมพ์เผยแพร่ในวารสารวิชาการที่มีผู้ทรงคุณวุฒิร่วม กลั่นกรอง (Peer Review) ในระดับชาติหรือนานาชาติ หรือการยื่นจดสิทธิบัตร/ อนุสิทธิบัตร โดยมีเอกสาร แสดงหมายเลขคำขอรับสิทธิบัตร/ อนุสิทธิบัตร

๔.๔ การขอขยายระยะเวลาครั้งที่ ๔ ให้คณะกรรมการบริหารการวิจัยและ นวัตกรรม พิจารณาอนุมัติขยายเวลาไม่เกิน ๖ เดือน

๔.๔.๑ ให้ยื่นขอขยายระยะเวลาดำเนินการวิจัยก่อนสิ้นสุดสัญญา ไม่น้อยกว่า ๓๐ วัน นับจากวันที่กองบริหารการวิจัยและนวัตกรรมได้รับเรื่องโดยทำบันทึกข้อความผ่านหัวหน้าส่วนงาน นำส่งกองบริหารการวิจัยและนวัตกรรม

๔.๔.๒ เอกสารประกอบการยื่นขอขยายระยะเวลา ได้แก่ (ร่าง) รายงานฉบับ สมบูรณ์ หรือ สำเนาบทความวิจัยที่ได้รับการตอบรับการตีพิมพ์เผยแพร่ในวารสารวิชาการที่มีผู้ทรงคุณวุฒิร่วม กลั่นกรอง (Peer Review) ในระดับชาติหรือนานาชาติ หรือการยื่นจดสิทธิบัตร/ อนุสิทธิบัตร โดยมีเอกสาร แสดงหมายเลข คำขอรับสิทธิบัตร/ อนุสิทธิบัตร พร้อมทั้งนำเสนอเหตุผลความจำเป็นการขยายเวลาด้วยตนเอง ต่อคณะกรรมการบริหารการวิจัยและนวัตกรรม

ข้อ ๕ การขอขยายระยะเวลาสัญญารับทุนอุดหนุนการวิจัยงบประมาณเงินรายได้จากรัฐบาล เงินอุดหนุนการวิจัยเงินรายได้มหาวิทยาลัย และเงินอุดหนุนการวิจัยกองทุนวิจัยและพัฒนา ปีงบประมาณ พ.ศ. ๒๕๖๐ มีหลักเกณฑ์ดังนี้

ึ ๕.๑ สัญญาสิ้นสุดที่ได้รับอนุมัติให้ขยายเวลาถึงวันที่ ๓๑ มีนาคม พ.ศ. ๒๕๖๒ ให้คณะกรรมการบริหารการวิจัยและนวัตกรรมพิจารณาอนุมัติขยายเวลาไม่เกิน ๓ เดือน

๕.๑.๑ ให้ยื่นขอขยายระยะเวลาดำเนินการวิจัยก่อนสิ้นสุดสัญญา ไม่น้อยกว่า ๖๐ วัน นับจากวันที่กองบริหารการวิจัยและนวัตกรรมได้รับเรื่อง โดยทำบันทึกข้อความผ่านหัวหน้าส่วนงาน นำส่งกองบริหารการวิจัยและนวัตกรรม

้ ๕.๑.๒ เอกสารประกอบการยื่นขอขยายระยะเวลา ได้แก่ (ร่าง) รายงาน ฉบับสมบูรณ์ หรือ สำเนาบทความวิจัยที่ได้รับการตอบรับการตีพิมพ์เผยแพร่ในวารสารวิชาการที่มีผู้ทรงคุณวุฒิ ร่วมกลั่นกรอง (Peer Review) ในระดับชาติหรือนานาชาติหรือการยื่นจดสิทธิบัตร/ อนุสิทธิบัตร โดยมีเอกสาร แสดงหมายเลขคำขอรับสิทธิบัตร/ อนุสิทธิบัตร

๕.๒ สัญญาสิ้นสุดที่ได้รับอนุมัติให้ขยายเวลาถึงวันที่ ๓๐ มิถุนายน พ.ศ. ๒๕๖๒ โดยคณะกรรมการบริหารการวิจัยและนวัตกรรมพิจารณาอนุมัติขยายเวลาไม่เกิน ๓ เดือน ๕.๒.๑ ให้ยื่นขอขยายระยะเวลาดำเนินการวิจัยก่อนสิ้นสุดสัญญา ภายใน

๓๐ วัน นับจากวันที่กองบริหารการวิจัยและนวัตกรรมได้รับเรื่อง ต่อกองบริหารการวิจัยและนวัตกรรม

෧๗๙

๕.๒.๒ เอกสารประกอบการยื่นขอขยายระยะเวลา ได้แก่ (ร่าง) รายงาน ฉบับสมบูรณ์ หรือ สำเนาบทความวิจัยที่ได้รับการตอบรับการตีพิมพ์เผยแพร่ในวารสารวิชาการที่มีผู้ทรงคุณวุฒิ ร่วมกลั่นกรอง (Peer Review) ในระดับชาติหรือนานาชาติ หรือการยื่นจดสิทธิบัตร/ อนุสิทธิบัตร โดยมีเอกสารแสดงหมายเลขคำขอรับสิทธิบัตร/ อนุสิทธิบัตร พร้อมทั้งนำเสนอเหตุผลความจำเป็นการขยาย เวลาด้วยตนเองต่อคณะกรรมการบริหารการวิจัยและนวัตกรรม

ข้อ ๖ การขอขยายระยะเวลาสัญญารับทุนอุดหนุนการวิจัยงบประมาณเงินรายได้จากรัฐบาล เงินอุดหนุนการวิจัยเงินรายได้มหาวิทยาลัย และเงินอุดหนุนการวิจัยกองทุนวิจัยและพัฒนา ปีงบประมาณ พ.ศ. ๒๕๕๗ พ.ศ. ๒๕๕๘ และ พ.ศ. ๒๕๕๙ มีหลักเกณฑ์ดังนี้

็ ๖.๑ ให้ยื่นขอขยายระยะเวลาดำเนินการวิจัยก่อนสิ้นสุดสัญญา ไม่น้อยกว่า ๓๐ วัน นับจากวันที่กองบริหารการวิจัยและนวัตกรรมได้รับเรื่อง โดยทำบันทึกข้อความผ่านหัวหน้าส่วนงาน นำส่ง กองบริหารการวิจัยและนวัตกรรม

๖.๒ เอกสารประกอบการยื่นขอขยายระยะเวลา ได้แก่ (ร่าง) รายงานฉบับสมบูรณ์ หรือ สำเนาบทความวิจัยที่ได้รับการตอบรับการตีพิมพ์เผยแพร่ในวารสารวิชาการที่มีผู้ทรงคุณวุฒิร่วม ึกลั่นกรอง (Peer Review) ในระดับชาติหรือนานาชาติ หรือการยื่นจดสิทธิบัตร/ อนุสิทธิบัตร โดยมีเอกสาร แสดงหมายเลขคำขอรับสิทธิบัตร/ อนุสิทธิบัตร พร้อมทั้งนำเสนอเหตุผลความจำเป็นการขยายเวลาด้วยตนเอง ต่อคณะกรรมการบริหารการวิจัยและนวัตกรรม เพื่อพิจารณาอนุมัติขยายระยะเวลาการดำเนินงานวิจัยไม่เกิน ๓ เดือน

ู้ ข้อ ๗ เมื่อผู้รับทุนได้รับอนุมัติให้ขยายระยะเวลาสัญญารับทุนตามประกาศนี้แล้ว ให้ผู้รับทุน จัดทำบันทึกแนบท้ายสัญญาเพิ่มเติมกับกองบริหารการวิจัยและนวัตกรรม ตามแบบที่คณะกรรมการบริหาร การวิจัยและนวัตกรรมกำหนด

ู ข้อ ๘ กรณีที่แหล่งทุนกำหนดระยะเวลาไว้ การขยายระยะเวลาตามสัญญาต้องไม่เกิน ้กำหนดระยะเวลาที่แหล่งทุนกำหนด หรือไม่ขัดกับหลักเกณฑ์การให้งบประมาณของแหล่งทุน

ข้อ ๙ การอนุมัติให้ขยายระยะเวลาสัญญารับทุน ให้ผู้มีอำนาจอนุมัติพิจารณาตาม หลักเกณฑ์และวิธีการที่กำหนดในประกาศนี้

ในกรณีที่ผู้รับทุนไม่ได้รับอนุมัติให้ขยายระยะเวลาตามประกาศนี้ ให้ดำเนินการตาม

สัญญา

ประกาศ ณ วันที่ 2 สิงหาคม พ.ศ. ๒๕๖๒

ลงชื่อ

สมนึก ธีระกุลพิศุทธิ์ (รองศาสตราจารย์สมนึก ธีระกุลพิศุทธิ์) ผู้ปฏิบัติหน้าที่อธิการบดีมหาวิทยาลัยบูรพา

สำเนาถูกต้อง

(นางสาวชาลินี ปลูกผลงาม) นักวิชาการศึกษา

೧ಡಂ

 $\vec{a}$ 

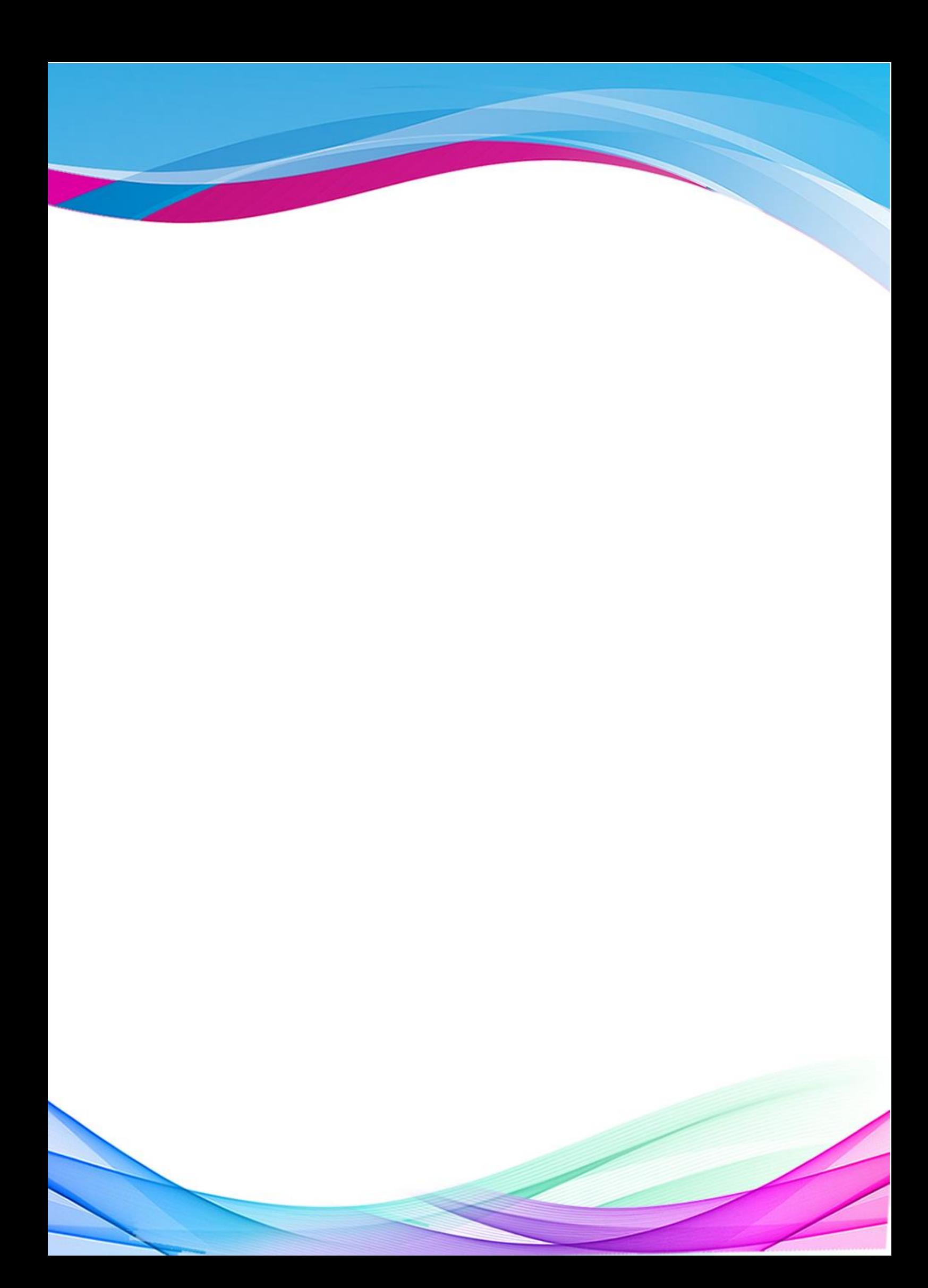